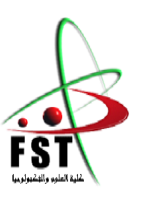

 **الـجــــــمـــهوريـــــــة الـجـــــــــزائريـــــــة الــديمقـــــراطيـــة الــشعبيــــــــة** People's Democratic republic of Algeria  **وزارة الـتــعــليــــــــم الــعـالــي و الـبحــث الــعـلـــــــمــي** Ministry of Higher Education and Scientific Research  **جــــــــامـعـــــــــة عبـد الحميــــــد بـن باديـــــــس – مستـغانــــــــــم** University Abdelhamid Ibn Badis – Mostaganem  **كـليــــــــــــة الـعـلــــــــــوم و الــتكنولـــــوجــــــــــيــا** Faculty of Sciences and Technology قسم الهندسة المدنية والمعمارية

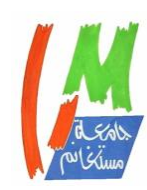

**N° d'ordre : M** …………**/GCA/2020**

#### **MEMOIRE DE FIN D'ETUDE DE MASTER ACADEMIQUE**

Civil engineering & architecture department

**Filière :** Génie Civil **Spécialité :** Structures

# Thème

# **Etude d'un bâtiment en RDC + 8 étages**

**à usage d'habitation**

**Présenté par :** 

- **GHAILES Fedwa**

- **MESKINE Hayet**

*Soutenu le .. / .. / 2020 devant le jury composé de :*

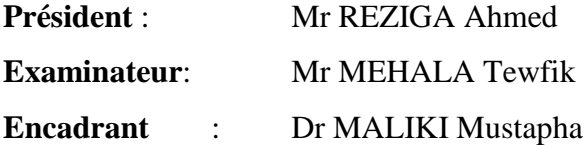

**Année Universitaire : 2019 / 2020**

# *Remerciements*

*Avant tout, nous tenons à remercier Dieu le tout puissant pour nous avoir donné la force et la patience pour mener a terme ce travail. Nous remercions nos familles qui nous ont toujours encouragé et soutenu durant toutes nos études. Nous adressons notre reconnaissance et nos remerciements à notre promoteur Dr MALIKI Mustapha, pour avoir accepté de nous guider sur le bon chemin du travail.*

*Ainsi, nous exprimons notre profonde reconnaissance aux membres de jury d'avoir accepté d'examiner notre manuscrit et de soulever les critiques nécessaires afin d'enrichir nos connaissances et d'apporter un plus antre travail, sans oublier de remercier tous les enseignants qui nous ont formé.* 

*On remercie également les personnes qui nous soutiennent et nous encouragent de Près ou de loin.*

# *Dédicaces*

*Rien n'est aussi beau à offrir que le fruit d'un labeur qu'on dédie du fond du cœur à ceux qu'on aime et qu'on remercie en exprimant la gratitude et la reconnaissance durant toute notre existence.*

*Je dédie ce modeste travail*

- *A mes très chers parents OUM ELKHIR, ABDELKADER qui ont consacrés toute leur vie pour mon éducation et mes études, je leurs souhaite tout le bonheur*
- *A mes frères YASSER et DJABER*
- *A mes sœurs KARIMA et ROWAIDA*
- *A tous mes amis BAKHTA, ISMAHEN, CHAIMA KHADIDJA.*
- *En fin, je remercie mon ami mon binôme MESKINE HAYET qui a contribuée à la réalisation de ce modeste travail.*

*Fedwa*

# *Dédicaces*

Nous remercions ALLAH tout puissant de nous avoir accordé la santé et la volonté de réaliser ce modeste projet.

Un grand merci à notre encadreur Dr MALIKI Mustapha pour son aide et ses conseils judicieux durant ce travail.

Nous remercions également nos enseignants qui nous ont apportés une aide précieuse avec des conseils et des encouragements qui ont été bénéfices dans la rédaction de ce mémoire.

Aussi nous ne pouvons s'abstenir d'exprimer notre reconnaissance à nos professeurs pour leurs apports généreux en savoir.

Enfin nous voudrions aussi remercier tous ceux qui ont partagé de près ou de loin à l'élaboration de ce travail.

# HAYET

# **Sommaire**

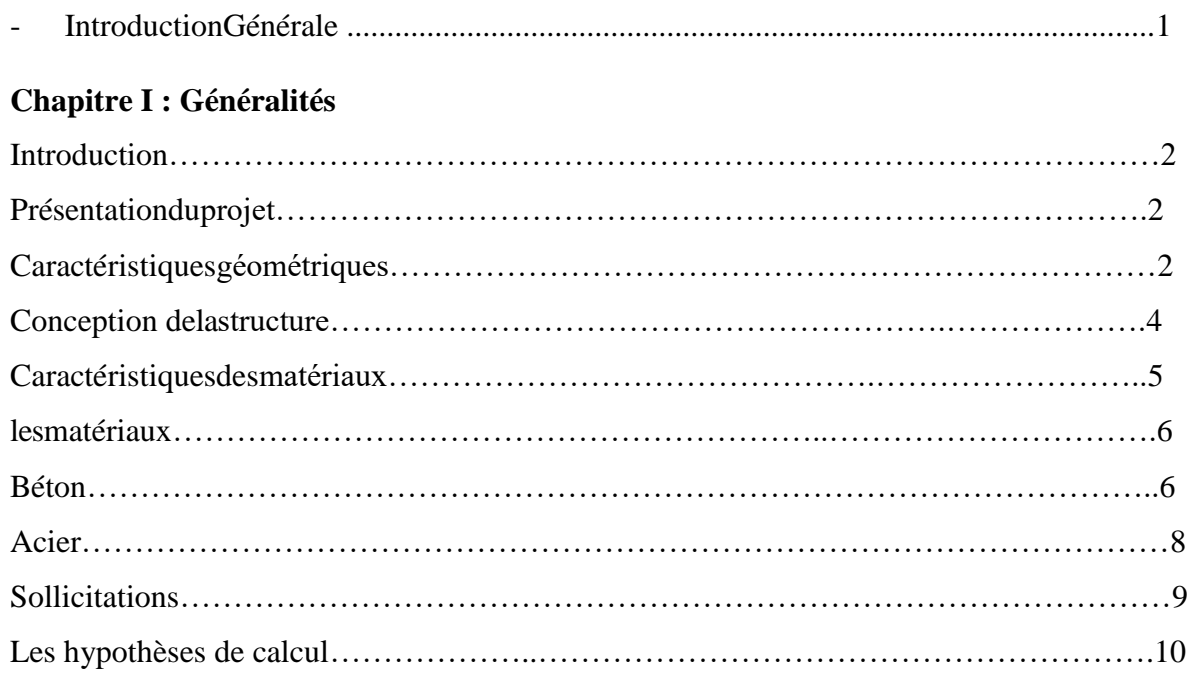

# **Chapitre II : Descente des charges et pré dimensionnement**

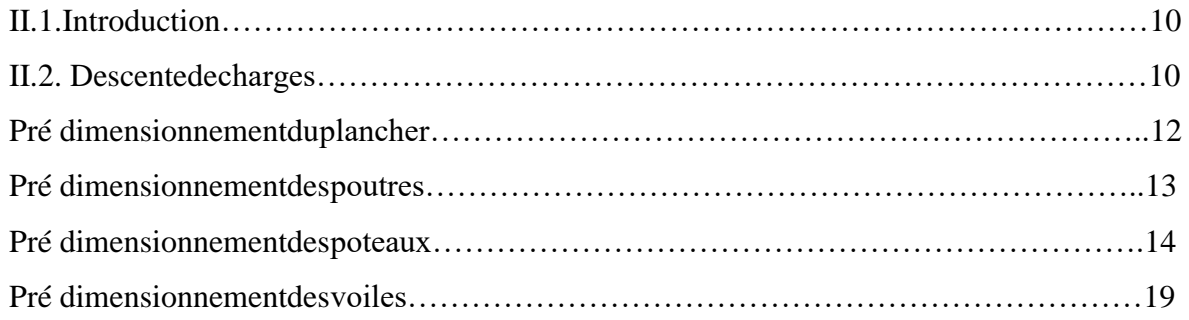

# **Chapitre III : Etude des planchers**

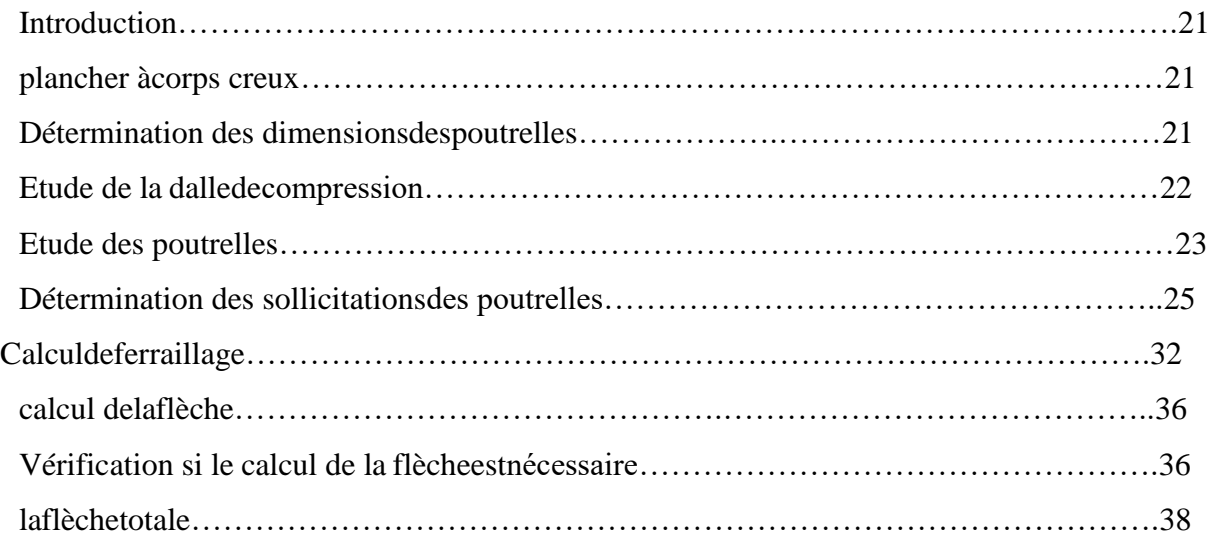

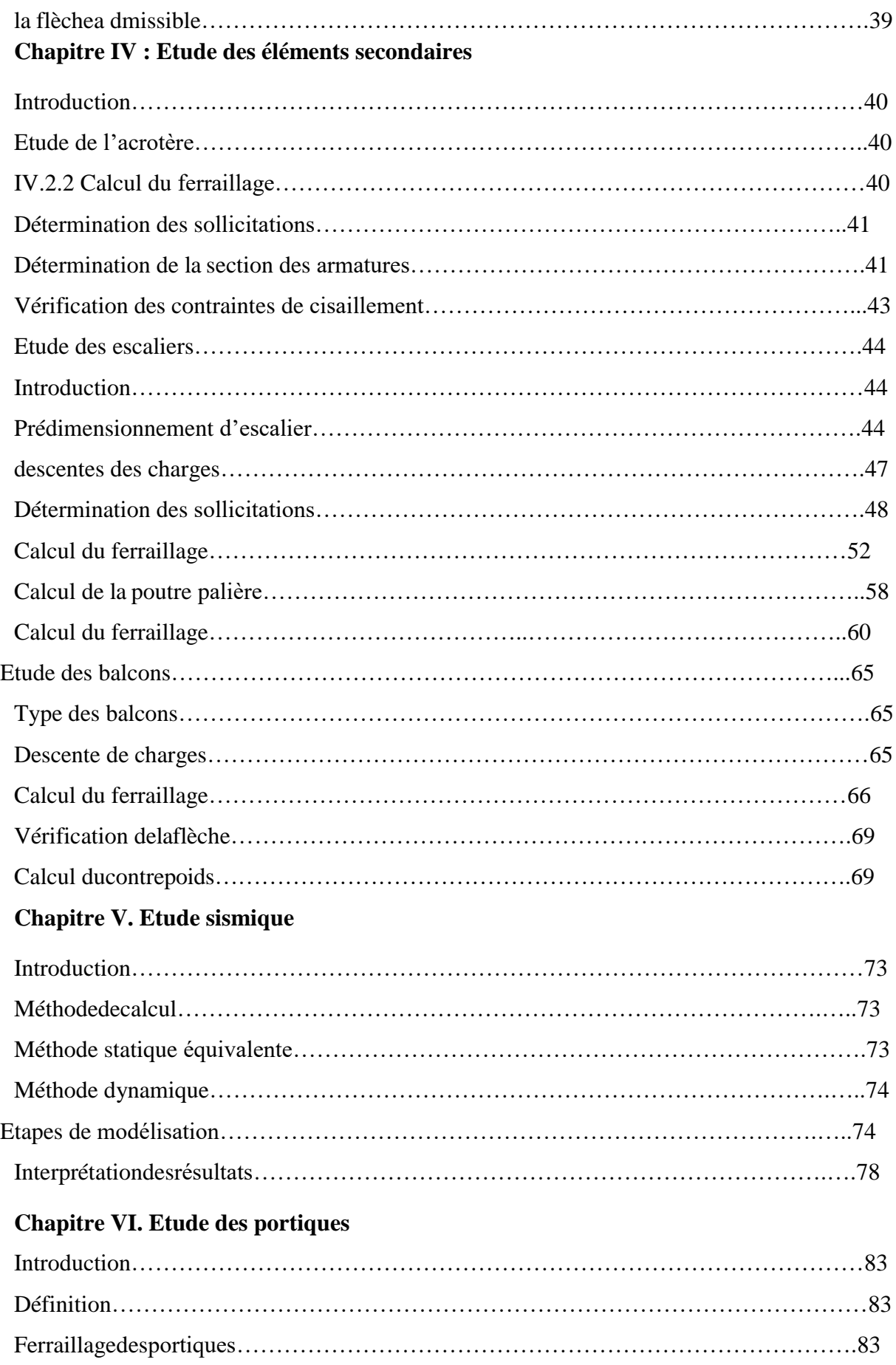

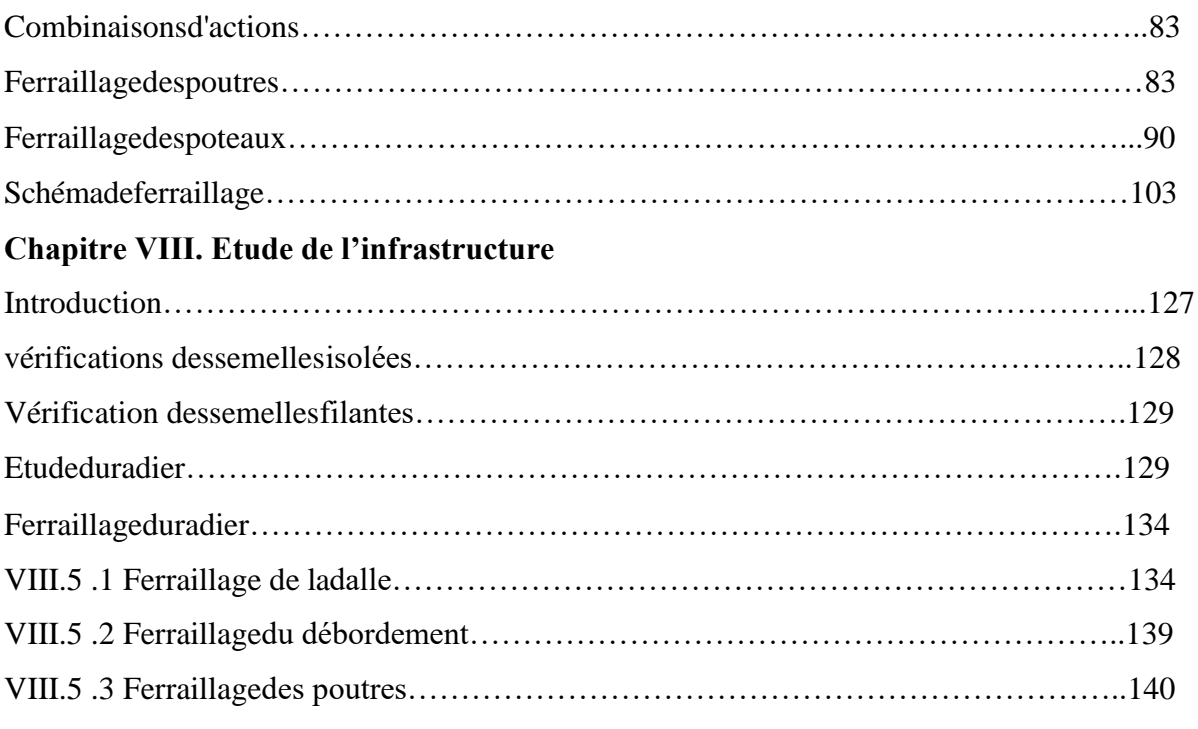

# **Listes des figures**

# **Chapitre I**

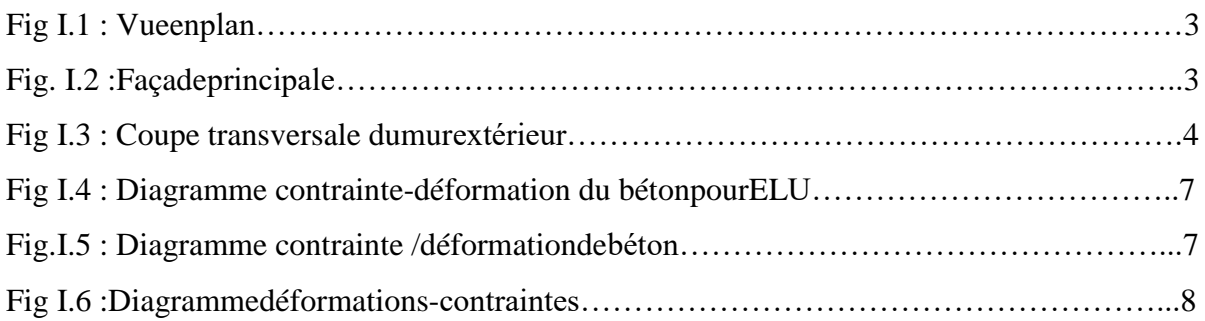

# **Chapitre II**

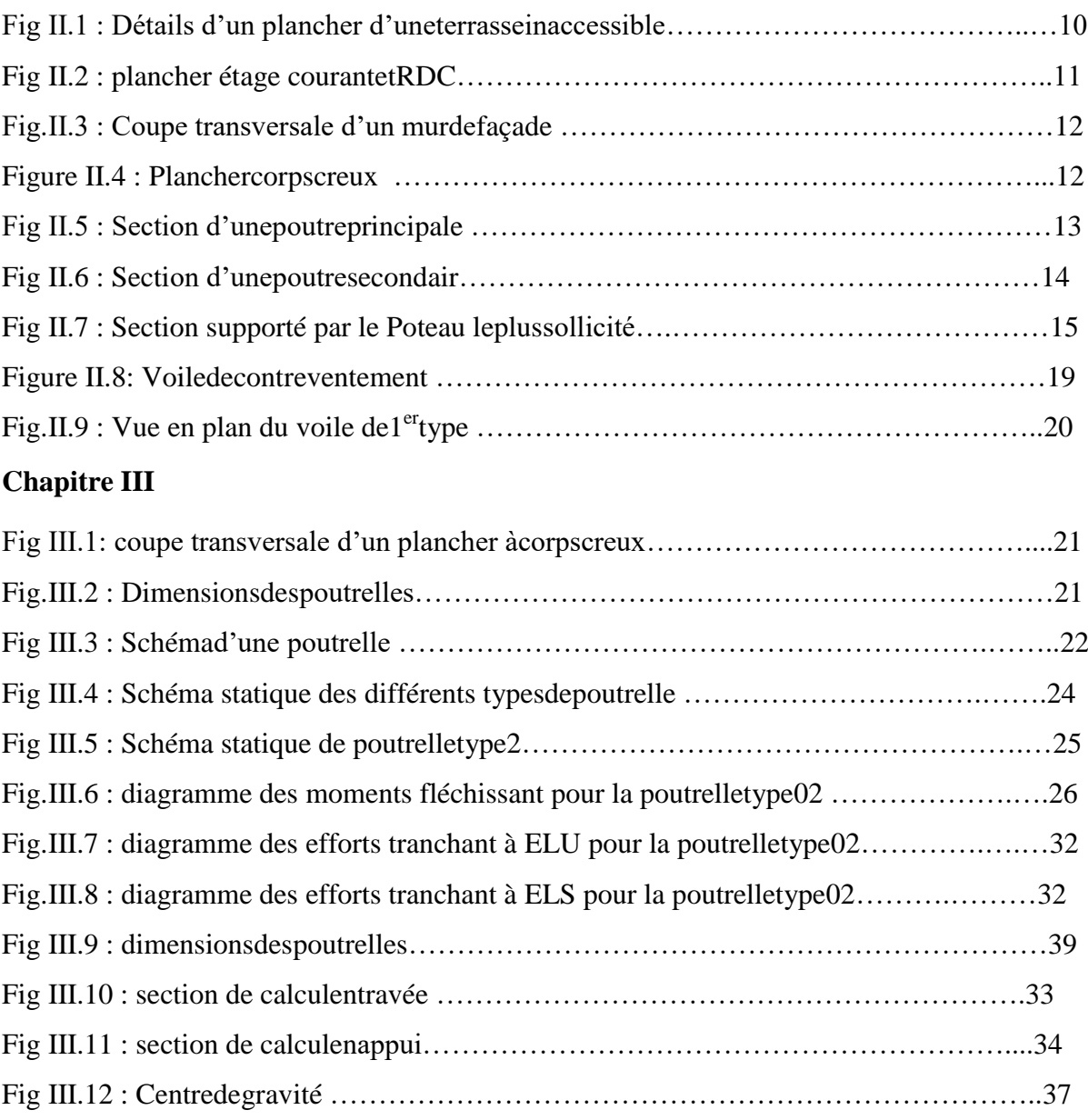

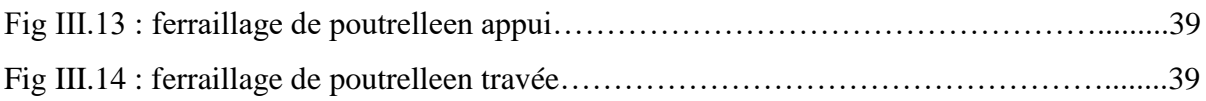

# **Chapitre IV**

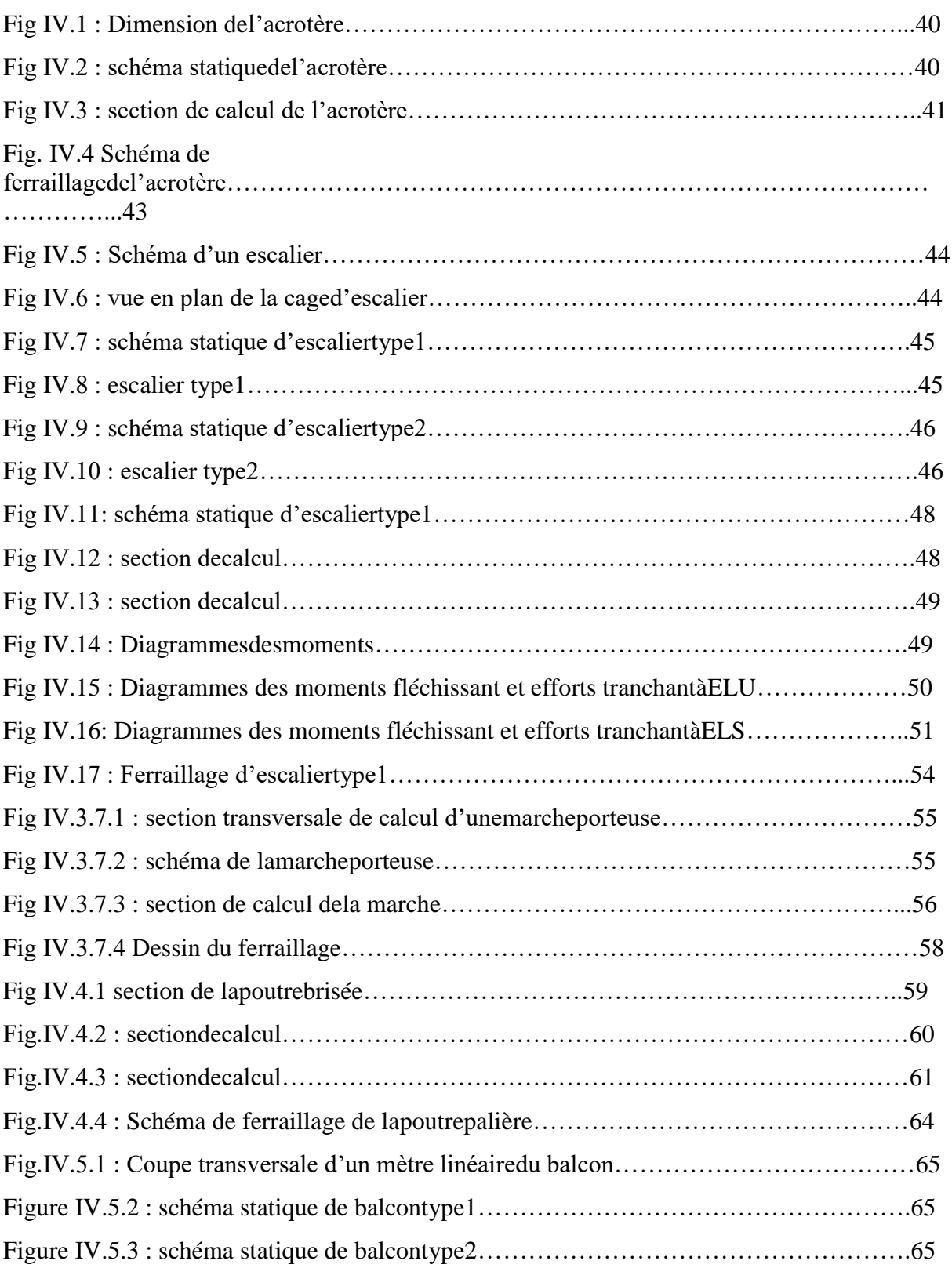

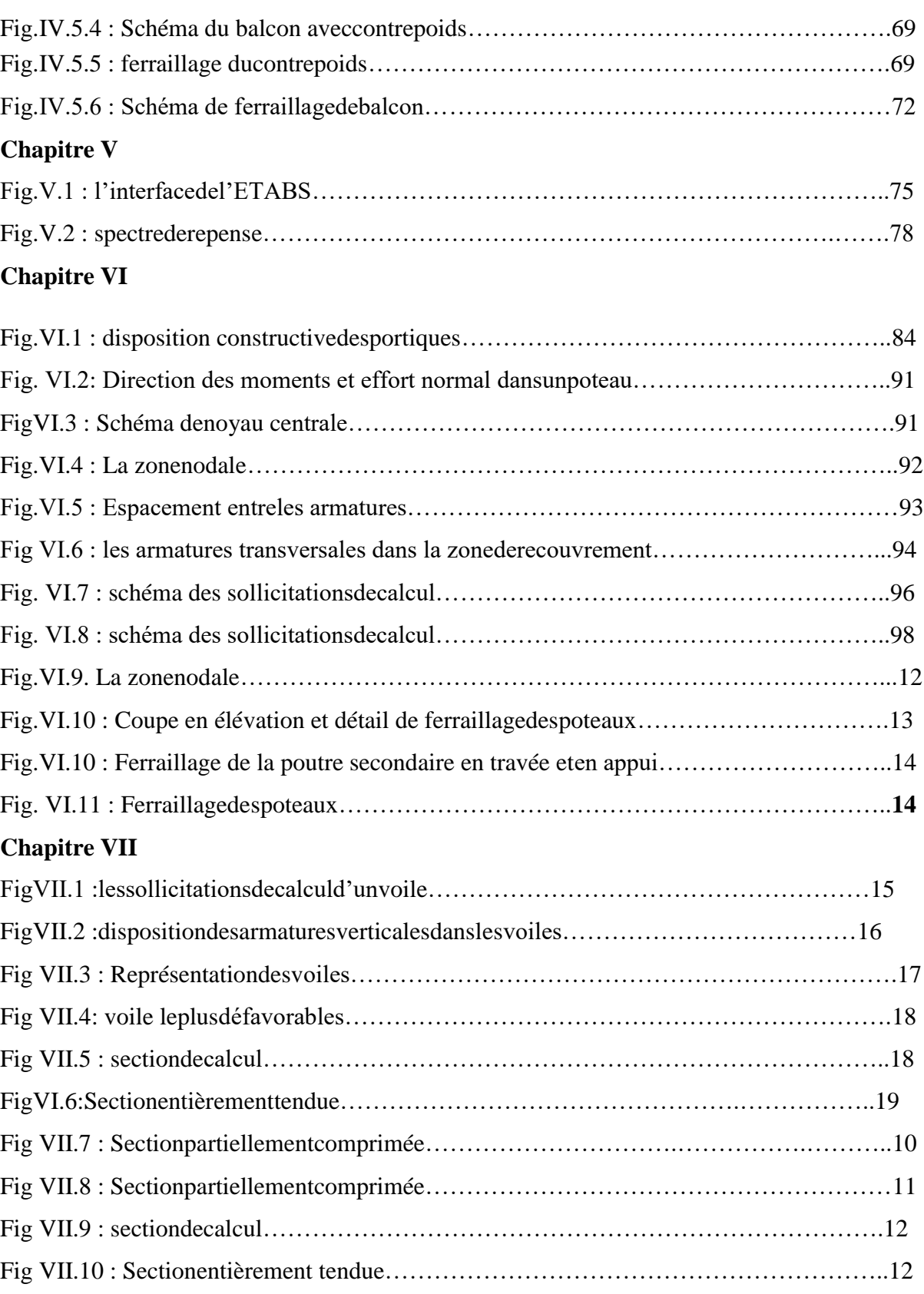

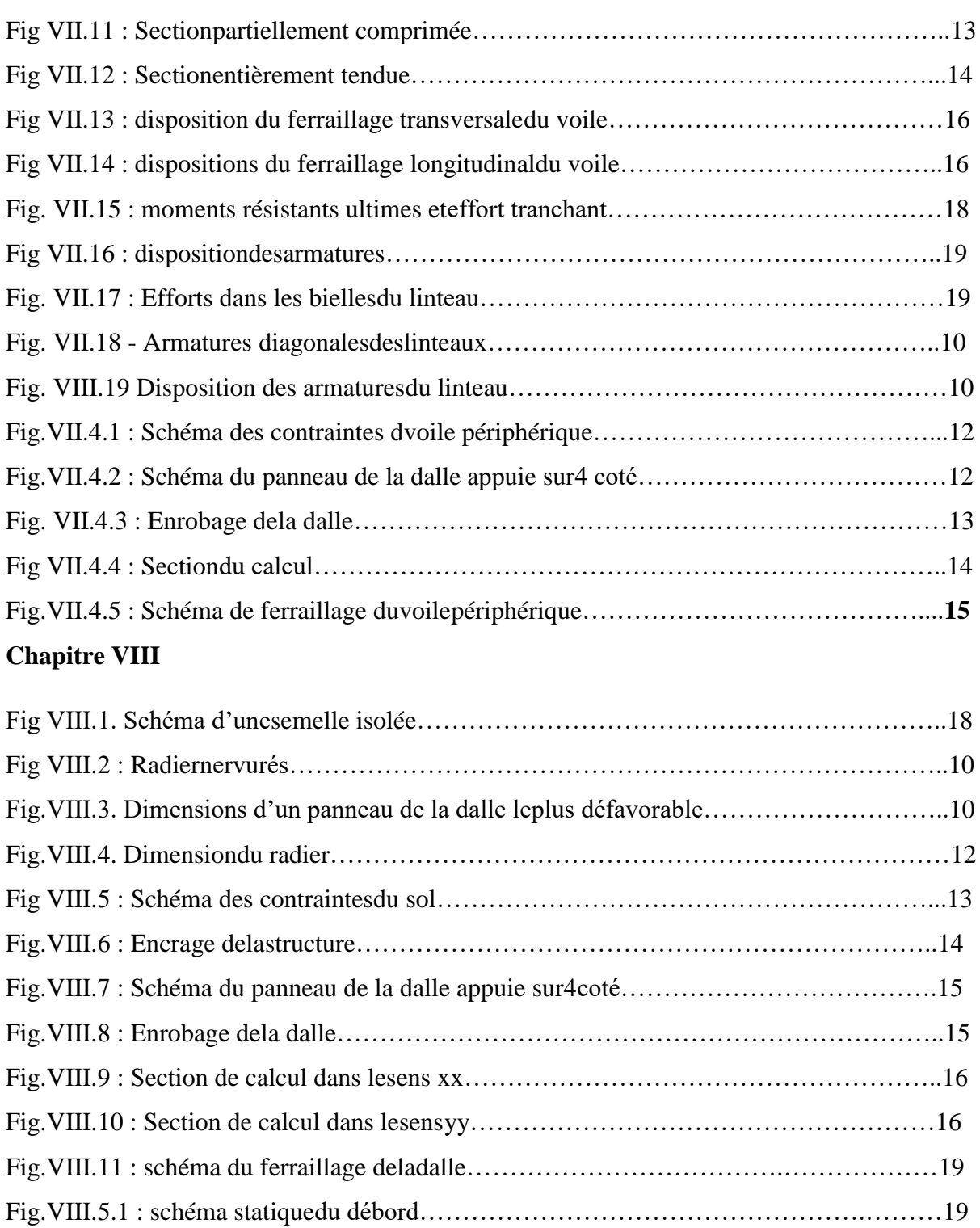

Fig.VIII.5.2 : Sectiondecalcul………………………………………………………………10

Fig.VIII.5.3: Distribution des charges sur lespoutresprincipales…………………………..11

Fig.VIII.5.4 : Distribution des charges sur lespoutres secondaires………………………….11

Fig.VIII.5.5 : Ferraillage de la poutre principale en travée eten appui……………………..13

Fig.VII.5.6 : Ferraillage de la poutre secondaire en travée etenappui……………………...13

# **Liste des tableaux**

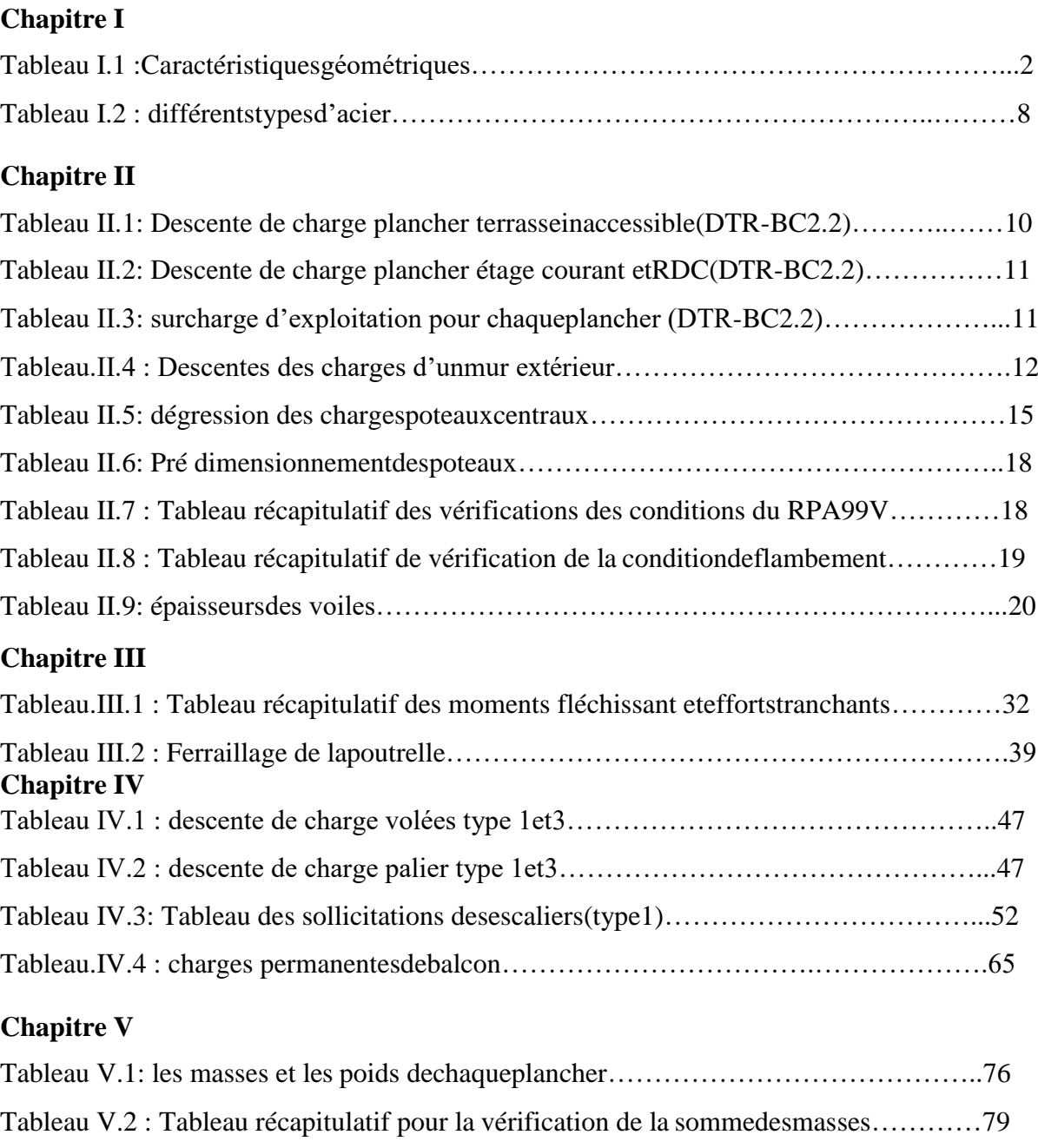

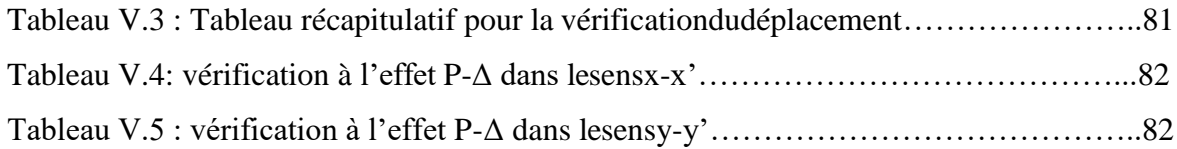

# **Chapitre VI**

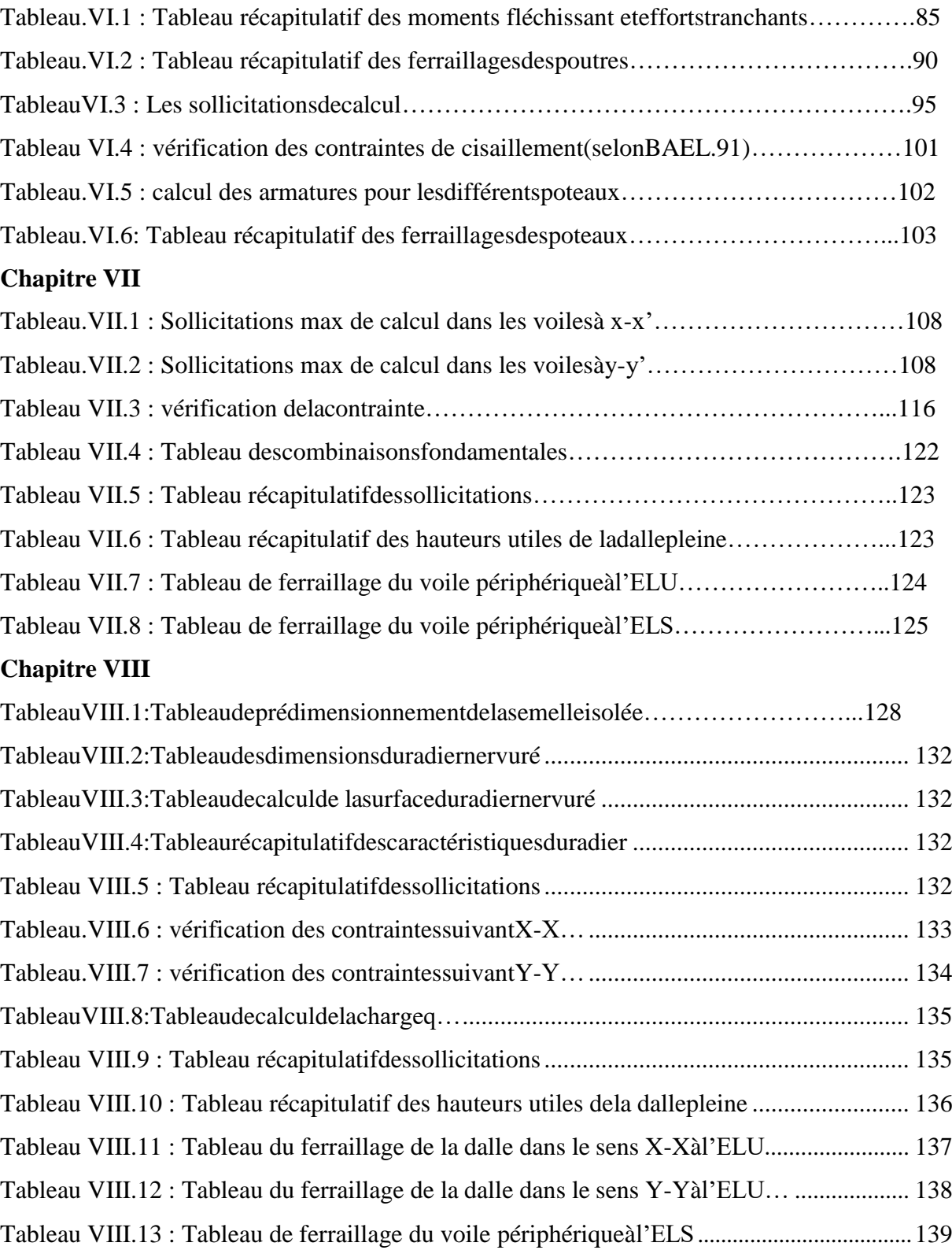

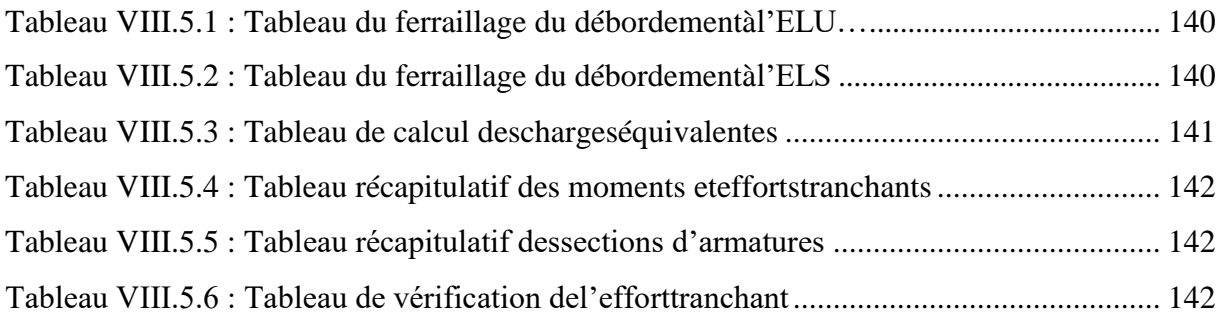

# **Notations**

**A :** coefficient accélération de zone.

**A<sup>l</sup> :** section d'armature longitudinale.

**Amin :** section d'armature minimale déterminée par les règlements.

**A<sup>r</sup> :** section d'armature de répartition.

**A<sup>t</sup> :** section d'armature de travée ou transversale.

**A<sup>u</sup> :** section d'armature d'état limite ultime de résistance.

**A ' :** section d'armature comprimée.

**Br :** section réduite du béton.

**Cp :** facteur de force horizontale.

**Cs :** charge des rupture.

**D :** coefficient d'amplification dynamique.

**E :** module de déformation longitudinale (module de YOUNG).

**Eij :** module de déformation longitudinale instantanée.

**Eiv :** module de déformation longitudinale différée.

**G :** action des charges permanentes.

**H :** Hauteur.

**HA :** armature à haute adhérence.

**I :** moment d`inertie en générale.

**L :** longueur.

**Le :** longueur en élévation.

- **Ln :** longueur entre axe des nervures.
- Lp : longueur en plan.

**M :** moment fléchissant.

**Ma :** moment fléchissant en appui.

Md : moment fléchissant des droits.

**Mf :** moment fléchissant totale.

**Mg :** moment fléchissant sous charge permanente ; moment du au garde corps.

**Mj :** moment fléchissant sous charge permanente avant mis en place des cloisons

**Mser :** moment fléchissant d'état limite de service.

**Mt :** moment fléchissant de travée.

**Mu :** moment fléchissant d'état limite ultime de résistance.

**Mw :** moment fléchissant de la gauche.

**M<sup>0</sup> :** moment de flexion d'une poutre simplement appuyée.

**M<sup>1</sup> :** coefficient par rapport d'une aux armatures tendues ; coefficient de Pigeaud.

**M<sup>2</sup> :** coefficient de Pigeaud.

**N :** effort normal.

**Ne :** effort normal au centre de la section.

**Npp :** effort normal du au poids des poutres principales.

**Nps :** effort normal du au poids des poutres secondaire.

**Nser :** effort normal d'état limite de service.

**P :** poids propre ; périmètre.

**Pr** : poids propre du radier.

**Pq :** pénalité à retenir dans la détermination du coefficient Q.

**Q:** action variable quelconque ; facteur de qualité.

**R :** rayon ; coefficient de comportement de la structure.

**S :** surface.

**Sr :** surface du radier.

**T :** effort tranchant.

**Tx :** période fondamentale dans le sens x-x.

**Ty :** période fondamentale dans le sens y-y.

**Uc :** périmètre de contour.

**V :** force sismique ; effort horizontal.

**Vt :** effort sismique à la base de la structure.

**W :** poids total de la structure.

**Wp :** poids de l'élément en considération.

**a :** longueur ; distance ; dimension.

**b** : largeur.

**b<sup>0</sup> :** largeur de la nervure.

**b<sup>1</sup> :** largeur du poteau.

**C :** enrobage.

**d :** hauteur utile.

**e :** excentricité ; espacement.

**ea :** excentricité additionnelle.

**f :** flèche.

**fc :** contrainte caractéristique du béton à la compression.

**fe :** limite élastique d'acier.

**ft :** contrainte caractéristique du béton à la traction.

**g :** giron de la marche.

**hc :** hauteur du corps creux.

**hd :** hauteur de la dalle.

**he :** hauteur libre.

**hmoy :** hauteur moyenne.

**ht :** hauteur totale.

**h' :** hauteur de la zone nodale.

**h1 :** hauteur du poteau.

**i** : rayon degiration.

**j** : nombre desjours.

**l :** longueur ; distance.

**lf :** longueur de flambement.

**l' :** longueur de la zone nodale.

**qb :** charge linéaire induite par les marches.

- **qeq :** charge linéaire équivalente.
- **qser :** charge linéaire d'état limite de service.

**qu :** charge linéaire d'état limite ultime de résistance.

**s :** espacement.

- **t :** espacement ; période.
- **x :** abscisse.
- **y :** ordonnée.
- **α :** angle ; coefficient dimension.
- **ɣ :** coefficient partiel de sécurité ; rapport des moment.
- **β :** coefficient sans dimension, coefficient de pondération.
- **ε :** déformation coefficient d'amortissement critique.
- **η :** coefficient de fissuration relatif, facteur de correction d'amortissement.
- **θ :** est un coefficient en fonction de la durée d'application de l'action considérée.
- **μ :** moment réduit.
- **ρ :** Coefficient de deux dimensions.
- **σ :** contrainte de béton ou d'acier.
- **:** contrainte tangentielle ou de cisaillement.
- **ξ :** pourcentage d'amortissement critique.
- **Ø** : diamètre d'armature transversale ou treillis soudés.
- **Δ :** déplacement.

# **Résumé**

Notre projet consiste à étudier un bâtiment à usage d'habitation composé d'un Rez de-chaussée et de huit étages, implanté dans la wilaya de MOSTAGANEM.

La première partie représente une description de l'ouvrage, définition des caractéristiques des matériaux utilisés ainsi que les règlements et logiciels employés.

En deuxième partie, on a fait un pré-dimensionnement des éléments de la structure et les éléments secondaires avec une descente des charges sous le règlement R. P. A 99 version 2003.

La troisième partie est une modélisation pour la détermination des sections finales à l'aide du logiciel ROBOT.

La quatrième partie concerne les assemblages des éléments suivis d'un calcul avec une vérification de l'infrastructure.

Finalement, on a traduit le dimensionnement de toute la structure sur des plans d'exécution à l'aide du logiciel AUTOCAD.

#### **ملخص**

يتكون مشروعنا من دراسة مبنى لالستخدام السكني مكون من طابق أرضي وثمانية طوابق يقع بوالية مستغانم.

يمثل الجزء األول وصفًا للعمل وتعريفًا لخصائص المواد المستخدمة وكذلك اللوائح والبرامج المستخدمة.

في الجزء الثاني ، قمنا بعمل أبعاد مسبقة لعناصر الهيكل والعناصر الثانوية مع نزول األحمال بموجب الئحة 99 A.P.R إصدار .3002

الجزء الثالث عبارة عن نمذجة لتحديد األقسام النهائية باستخدام برنامج.ROBOT

يتعلق الجزء الرابع بتجميعات العناصر متبوعة بحساب مع التحقق من البنية التحتية.

أخي ًرا ، تمت ترجمة أبعاد الهيكل بأكمله إلى رسومات عمل باستخدام برنامج.AUTOCAD

#### **Summary**

Our project consists of studying a building for residential use consisting of a ground floor and eight floors, located in the wilaya of MOSTAGANEM.

The first part represents a description of the work, definition of the characteristics of the materials used as well as the regulations and software used.

In the second part, we made a pre-dimensioning of the elements of the structure and the secondary elements with a descent of the loads under the regulation R. P. A 99 version 2003.

The third part is a modeling for the determination of the final sections using the ROBOT software.

The fourth part concerns the assemblies of the elements followed by a calculation with a verification of the infrastructure.

Finally, the dimensioning of the entire structure was translated into working drawings using AUTOCAD software.

### **Introduction Générale**

Le Génie civil représente l'ensemble des techniques concernant les constructions civiles et militaires. Les ingénieurs civils s'occupent de la conception, la réalisation, l'exploitation et la réhabilitation d'ouvrages de construction et d'infrastructures urbaines, dont ils assurent la gestion afin de répondre aux besoins de la société tout en assurant la sécurité du public et la protection de l'environnement. Très variées, leurs réalisations se répartissent principalement dans le domaine d'intervention : BTPH

Le domaine d'application du génie civil est très vaste ; il englobe les travaux publics et le bâtiment.

Dans le but de récapituler l'essentiel de ce que nous avons acquis durant notre formation, d'approfondir nos connaissances dans le domaine de calcul des structures et s'initier au canevas de calcul, nous avons procédé au calcul d'un bâtiment R+8 à usage d'habitation. Pour ce faire, nous allons répartir le travail en six chapitres à savoir :

- Le premier chapitre consiste en la présentation du bâtiment, la définition des différents éléments et le choix des matériaux à utiliser.
- Le deuxième chapitre consacré au pré-dimensionnement des éléments structuraux.
- Le troisième chapitre traite le calcul des éléments secondaires.
- Le quatrième chapitre comporte la modélisation et l'étude dynamique du bâtiment
- Le calcul des ferraillages des éléments structuraux, fondé sur les résultats du logiciel SAP2000 est l'objet du cinquième chapitre.
- Le sixième et dernier chapitre aborde l'étude de l'infrastructure

<span id="page-20-0"></span>Chapitre I Présentant du projet

# **I. Généralités**

## <span id="page-21-0"></span>**I.1.Introduction:**

La stabilité de l'ouvrage est en fonction de la résistance des différents éléments Structuraux (poteaux, poutres, voiles…) aux différentes sollicitations (compression, Flexion…).

La résistance de ces éléments est en fonction du type des matériaux utilisés et de leurs dimensions et caractéristiques.

Donc pour le calcul des éléments constituants un ouvrage, on se base sur des règlements et des méthodes connues (**BAEL91**, **RPA99** modifié en **2003**) qui s'appuie sur la connaissance des matériaux (béton et acier) et le dimensionnement, ferraillage des éléments résistants de la structure.

### <span id="page-21-1"></span>**I.2.Présentation du projet:**

Le projet que nous avons en train d'étudier consiste à un bâtiment tour en béton armé de type **RDC+8**(Rez de chaussée plus huit étages)**.** Il est composé de locaux commerciaux au rez-dechaussée, et D'habitations pour les autres étages, implanté à la Wilaya de **Mostaganem**, qui est une Zone de moyenne sismicité (Zone **II a)** D'après les règles parasismiques algériennes (RPA 99 version 2003).

Le sol du site qui supportera la structure est un sol ferme classé selon le RPA99/VERSION 2003 comme un sol de catégorie S2.

### <span id="page-21-2"></span>**I.3.Caractéristiques géométriques:**

La structure présente une forme Angle, dont les dimensions en plan sont mentionnées dans le tableau

Suivant :

| Largeur en plan             | 22m    |
|-----------------------------|--------|
| Longueur en plan            | 22.75m |
| Hauteur totale du bâtiment  | 29.92m |
| <b>Hauteur RDC</b>          | 4.08cm |
| Hauteur des étages courants | 3.23m  |
| Hauteur d'acrotère          | 80cm   |
| Hauteur du bâtiment         | 37.92m |
| $+1'$ acrotère              |        |

**Tableau I.1**: Caractéristiques géométriques.

- La circulation en élévation dans le bâtiment est assurée par un escalier et un ascenseur.
- La terrasse inaccessible avec un acrotère en béton armé de 80 cm de hauteur

# **I.4.Conception de la structure:**

### **Les Planchers :**

Les planchers sont des ouvrages horizontaux constituant une séparation entre deux Niveaux d'une habitation. On distingue :

- Plancher à corps creux avec une dalle de compression.

#### **Les balcons :** Les balcons seront réalisés en dalle pleine de 15 cm d'épaisseur.

#### **Ascenseur:**

Le bâtiment est équipé d'un ascenseur entouré par les murs voile.

#### **Escaliers:**

Ils servent à relier les niveaux successifs et à faciliter les déplacements entres étages.

Notre structure comporte un seul type d'escaliers :

- Escalier droit (2palier / volée).

#### **Terrasse :**

Il existe un seul type de terrasses :

-Terrasse inaccessible.

#### **Maçonnerie:**

Les murs de notre structure seront exécutés en brique creuse.

- **Murs extérieurs**: ils sont constitués d'une double cloison de 30cm d'épaisseur:
- Brique creuse de 15cm d'épaisseur pour la paroi externe dumur.
- L'âme d'air de 5 cm d'épaisseur.
- Brique creuse de 10cm d'épaisseur pour les parois interne dumur.

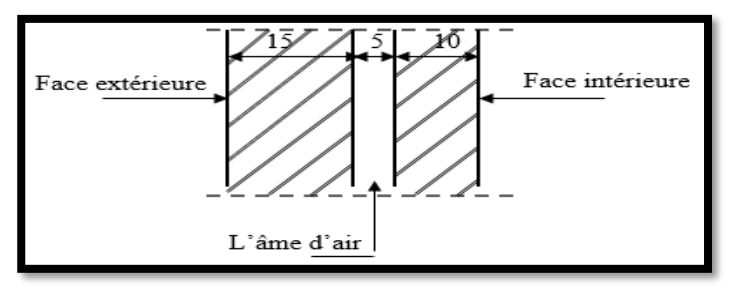

**Fig. I. 3 : Coupe transversale du mur extérieur.**

**Murs intérieurs**: ils sont constitués par une cloison de 10cm d'épaisseur qui sert séparer deux services et une double cloison de 30 cm d'épaisseur qui sert à séparer deux logementsvoisins

#### **Revêtement:**

- Enduit plâtre pour les plafonds.
- Enduit en ciment pour les murs extérieurs et les cloisons.
- Carrelage pour les plancher accessible.
- Plancherterrasseserarecouvertparuneétanchéitémulticoucheimperméable Évitant la pénétration d'eau et assurant une isolation thermique.

### **Isolation:**

- L'isolation acoustique est assurée par le vide de corps creux et la masse du plancher par contre au niveau de murs extérieurs l'isolation est assurée par le vide d'air entre les deux parois qui compose se dernier, et par la minimisation des ponts thermique en cour déréalisation.
- l'isolation thermique est assurée par les couches de liège pour le Plancher terrasse.

#### **L'acrotère**

C'est un élément en béton armé, contournant le bâtiment encastré au niveau plancher terrasse.

Dans notre projet, on a acrotère sur le plancher terrasse inaccessible.

# <span id="page-23-0"></span>**I.5.Caractéristiques des matériaux:**

#### **I.5.1. Introduction:**

Les matériaux de structure jouent incontestablement un rôle important dans la résistance des constructions. Leur choix est souvent le fruit d'un compromis entre divers critères tel que; le coût, la disponibilité sur place et la facilité de mise en œuvre du matériau prévalent généralement sur le critère de résistance mécanique. Ce dernier et en revanche décisif pour les constructions de grandes dimensions.

### **I. 5.2. Règlements utilisés:**

L'étude de cet ouvrage est effectuée conformément aux règlements ci-après :

- **Règle de conception et de calcul des structures en béton arme (C.B.A.93) :** Basé sur la théorie des états limites.

- **1) Etats limites ultimes (ELU)**qui correspondent à la limite**:**
- soit de l'équilibre statique.
- soit de la résistance de l'un des matériaux.
- soit de la stabilité de forme.
- **2) Etats limites de service (ELS)** qui sont définis compte -tenu des conditions d'exploitation ou de durabilité.

**Règles Parasismiques Algériennes (RPA99/version2003**) : Le présent document technique réglementaire fixe les règles de conception et de calcul des constructions en zones sismiques.

## **I.5.3.Principaux caractères et avantages:**

La réalisation d'un élément d'ouvrage en béton armé, comporte les 4 opérations :

- a) Exécution d'un coffrage (moule) en bois ou en métal.
- b) La mise en place des armatures dans le coffrage.
- c) Mise en place avec les moyens de serrage du béton dans le coffrage.
- d) Décoffrage « ou démoulage » après durcissement suffisant du béton.

# <span id="page-24-1"></span><span id="page-24-0"></span>**I.6.les matériaux:**

#### **I.6.1. Béton :**

Le béton est un matériau essentiel dans le domaine de la construction, il est obtenu par le mélange de ciment, granulats (sable, gravier) et de l'eau avec des quantités bien déterminées.

- Résistance à la compression à 28 jours :  $f_{c28} = 25MPa$ .
- Résistance à la traction à 28 jours :  $f_{t28}= 0.6 + 0.06 f_{c28}$ **ft28**=2.1 MPa.
- Dosage en ciment :  $350 \text{ kg/m}^3$
- Poids volumique du béton  $\gamma$ béton = 25KN/m<sup>3</sup>.

#### **I.6.1.1. Résistance méchaRnique du béton:**

La résistance caractéristique à la compression du béton **fcj**à*j* jours d'âge est déterminée à partir d'essais sur des éprouvettes 16cm x 32cm. Pour notre projet, il a été choisi de travailler avec **fc28 =25 MPa**(béton a usage courant) Cette dernière est choisie à priori compte tenu des possibilités locales et des règles de contrôle qui permettent de vérifier qu'elle soit atteinte ou non.

### **I.6.1.2. Déformation longitudinale du béton:**

 $\checkmark$  Pour les charges d'une durée d'application inferieure à 24h, le module de déformation Longitudinale instantanée.

> **Eij=11000** √ j **[BAEL91 /A.2.1, 21]**

### **I.6.1.3.Les contraintes limites : État limite ultime (ELU):**

Dans les calculs relatifs à l'état limite ultime de résistance on utilise pour le béton Un diagramme conventionnel dit parabole- rectangle, et dans certains cas par mesure de Simplification un diagramme rectangulaire.

#### **Diagramme parabole rectangle:**

C'est un diagramme contraint déformations du béton qui peut être utilisé dans le cas d'E.L.U.

Les déformations du béton sont :

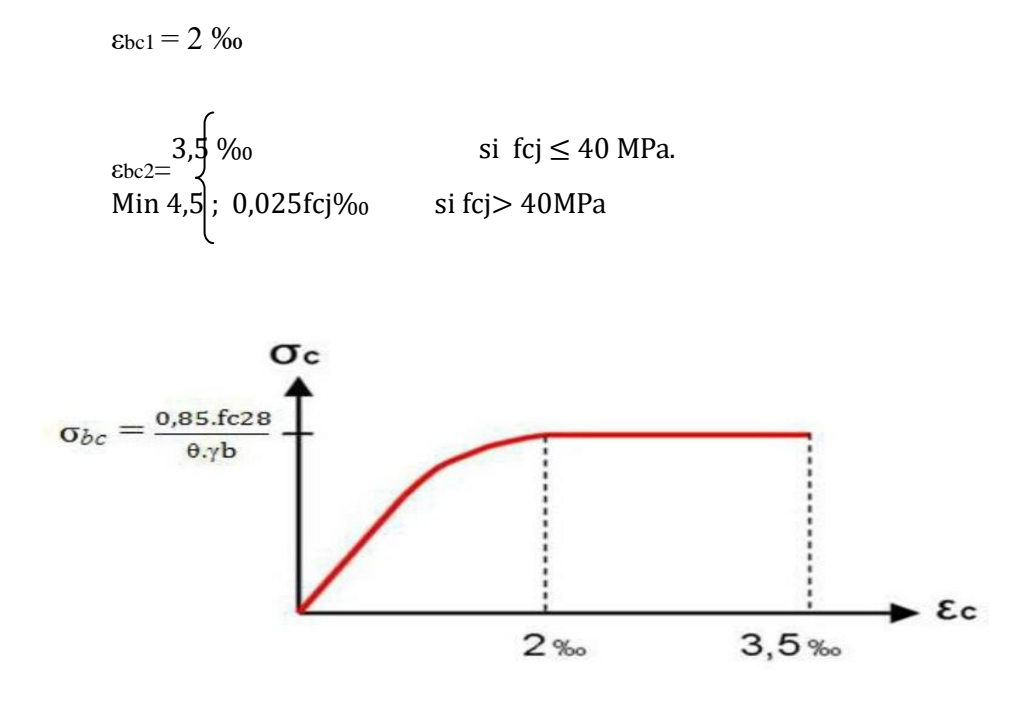

**Fig. I.4** : Diagramme contrainte-déformation du béton pour ELU. [BAEL91 /A.4.3, 4]

La contrainte admissible de compression à l'ELU est donnée par :

**=0.85\*fc28/ θ. ɣb.**[BAEL91 /A.4.3, 41]

 **Le coefficient de sécurité pour le béton ɣb : 1.15** Pour les combinaisons accidentelles. γb**:** coefficient de sécurité du béton **1.50** Pour les autres cas. **Le coefficient θ:**

1 Durée > 24 heures θ: coefficient **0.9** 1 heure > durée > 24 heures **0.85**Durée 1 > heure

### **État limite de service(ELS):**

La contrainte admissible de compression à l'état limite de service (ELS) est donnée Par:

 $\sigma$ bc =0,. $fc28$ [BAEL91 /A.4.5, 2]

Pour fc28=  $25MPa\sigma_{bc} = 12MPa$ .

Eb: module de déformation du béton -

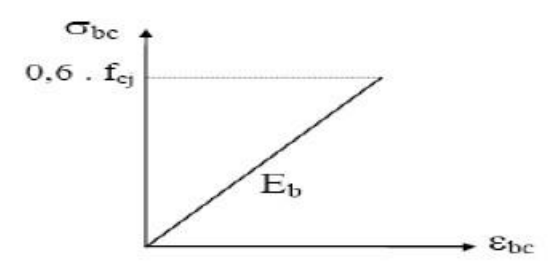

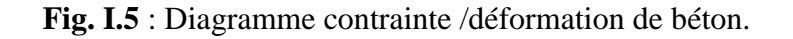

### <span id="page-26-0"></span>**I.6. 2. Acier:**

L'acier est un alliage fer carbone en faible pourcentage, leur rôle est d'absorber les efforts de traction,de cisaillement et de torsion.

Nous utiliserons les types d'aciers suivants :

- Les ronds lisses (R.L) : FeE235, pour les armatures transversales.
- Haute adhérences (HA) : FeE400, pour les armatures longitudinales.
- Acier (TSL) : FeE500, pour les treillis soudés.

On notera qu'un seul modèle est utilisé pour décrire les caractéristique mécaniques des différents types d'acier, ce modèle étant fonction de la limite d'élasticité garantie fe.

#### **I.6. 2.1.Caractéristiques mécaniques:**

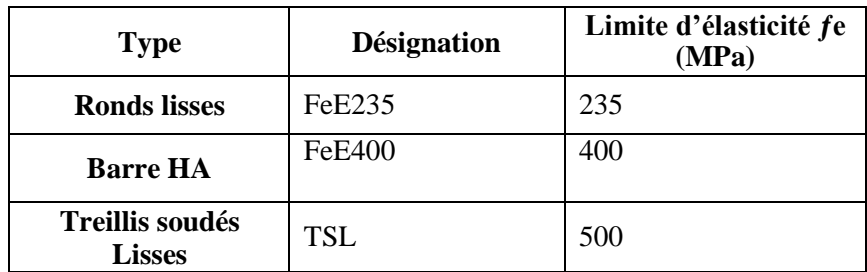

**Tableau I.2** : différents types d'acier.

Le module d'élasticité longitudinal de l'acier est pris égale à : Es = 200 000 MPa

#### **I.6. 2.2.Diagramme déformations contraintes :**

Lors d'une justification à l'état limite ultime, le diagramme déformation contrainte àconsidérer est comme défini ci-dessous :

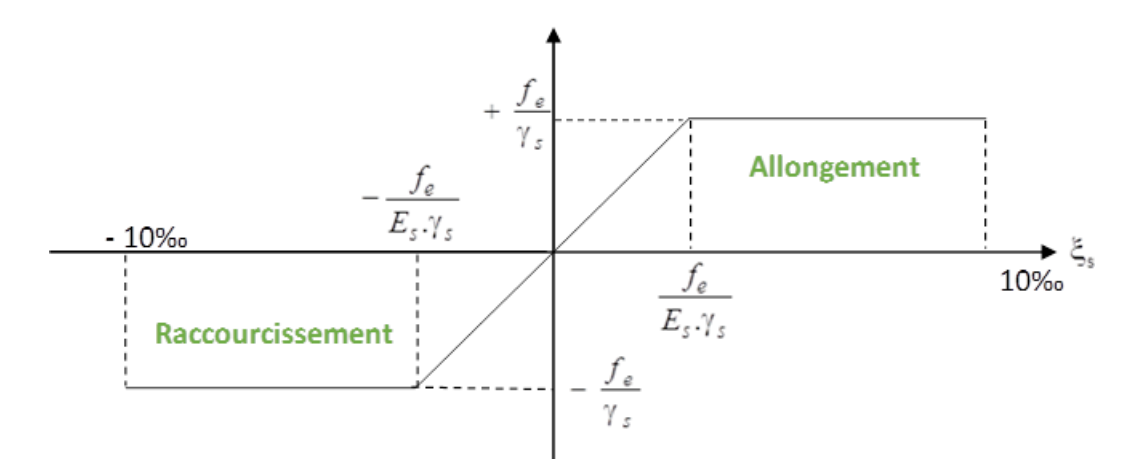

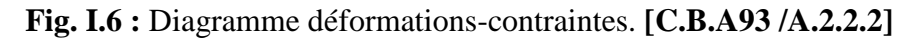

#### $\times$  **E** .L . U:

Fissuration préjudiciable :  $\sigma s = \frac{fe}{y} s$ . **[BAEL91 /A.4.3.2]** fe: Résistance élastique d'acier. s: Coefficient de sécurité :  $\gamma$ s = 1, 15 dans le cas général.  $\gamma$ s = 1 dans le cas accidentel.

### $\times$  **E. L.S:**

- **1-** Fissuration peu préjudiciable ⇒limitation à **Fe [BAEL91/A.4.5,32]**
- 2- Fissuration préjudiciable : σst $\leq$  σst= min ( $^2$ . *fe*; 110  $\overline{\text{Var}}$ 7tj).**[BAEL91/A.4.5,33]** 3 - Fissuration très préjudiciable : σst≤  $\sigma$ st=min (<sup>1</sup>. *fe*; 90  $\overline{\sqrt{\eta} \times f}$ tj). **[BAEL91/A.4.5,34]**

**Avec :**  $f_{tj} = 0.6 + 0.06 f_{ci}$ η: Coefficient de fissuration  $\eta$  = 1 Pour les ronds lisses RL. η = 1,6 Pour les armatures à haute adhérence HA.

# **I.6. 2.3.Sollicitations de calcul vis-à-vis des états limites:**

### **Etat limite ultime:**

Les sollicitations de calcul sont déterminées à partir de la combinaison d'action suivante :  $1,35$  G + 1,5 Q.

# **Etat limite de service:**

Combinaison d'action suivante :  $G + Q$ 

# **Etat limite accidentelle :**

S'il y a intervention des efforts horizontaux dus au séisme, les règles parasismiques Algériennes RPA99 /2003 prévu des combinaisons d'action suivantes  $G+O \pm E$  $0.8G \pm E$ Dans le cas de portiques auto stables, la première combinaison est remplacée par G+Q1,2E **Avec :** G : charge permanente Q : charge d'exploitation E : effort de séisme **Protection des Armatures (l'enrobage « e »)**

On adopte :  $e = h-d$  avec  $d = h-e$ 

# **I.6. 2.4.Les hypothèses de calcul:**

Les hypothèses de calcul adoptées pour cette étude sont :

- La résistance du béton à la compression à 28 jours est : fc28 = 25 Mpa.
- La résistance du béton à la traction est : ft28 = 2.1 Mpa.
- Pour les armatures de l'acier:
- longitudinales : on a choisi le : H.A, *feE*= 400 *MPa.*
- transversales : on a choisi le : R.L, *feE*= 235 *MPa.*
- treillis soudés (de la dalle de compression) : H.A,*feE = 500 MPa*

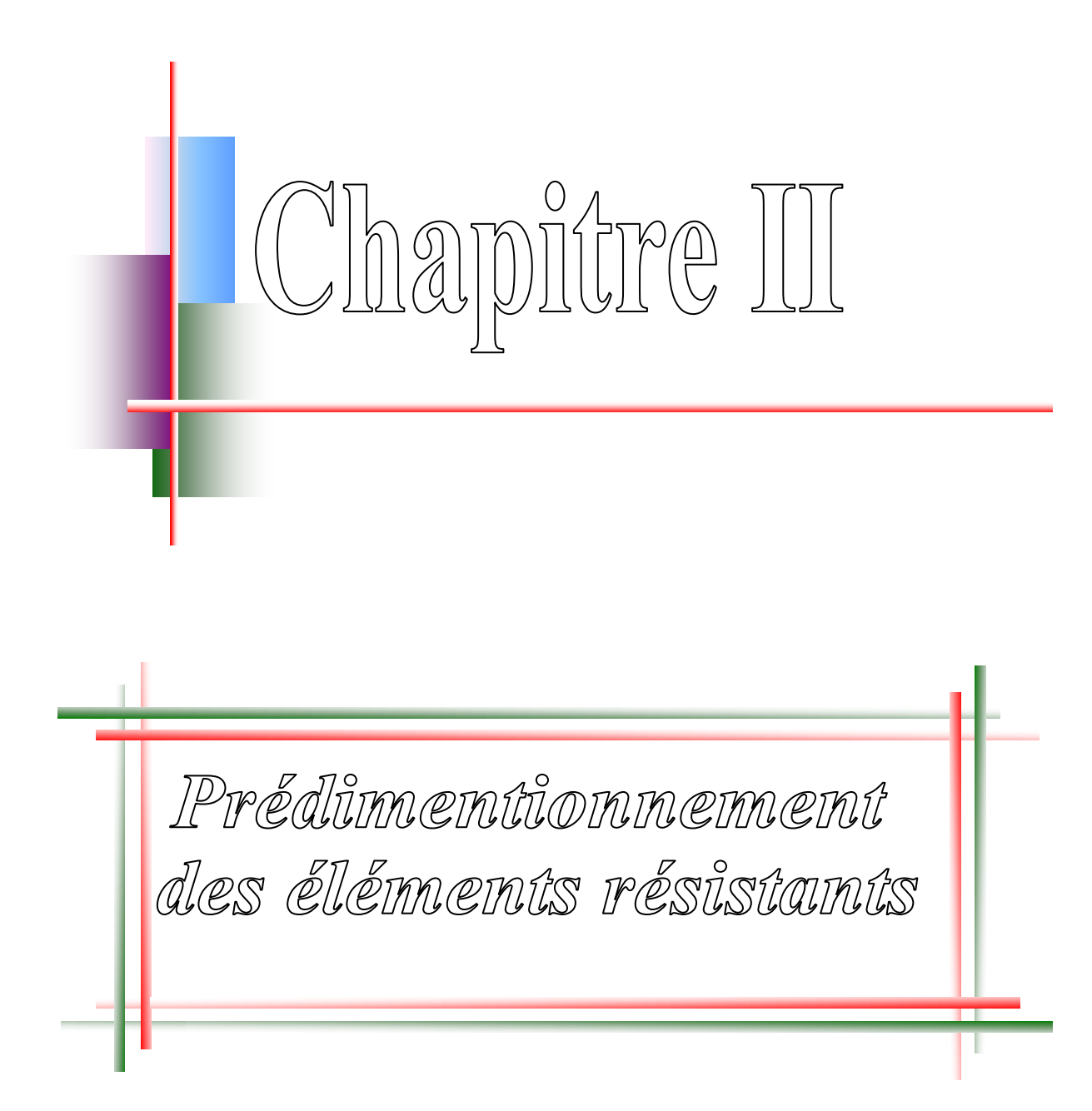

#### **Chapitre II : Descente des charges et pré dimensionnement**

#### **II .1. Introduction**

Le pré dimensionnement des éléments porteurs (poteaux, poutres et voiles) d'une structure est une étape essentielle dans un projet de génie civil, est basé sur le principe de la descente de charge, pour déterminer l'effort revenant à chaque élément porteur dû à la charge et surcharge.

Cette étape représente le point de départ et la base de la justification à la résistance, la stabilité etla durabilité de l'ouvrage.

Nos calculs seront basés sur les règles de pré dimensionnement RPA 99 Ver 2003 et C.B.A.93.

#### **II .2.Descente de charges : DTR-BC 2.2 :**

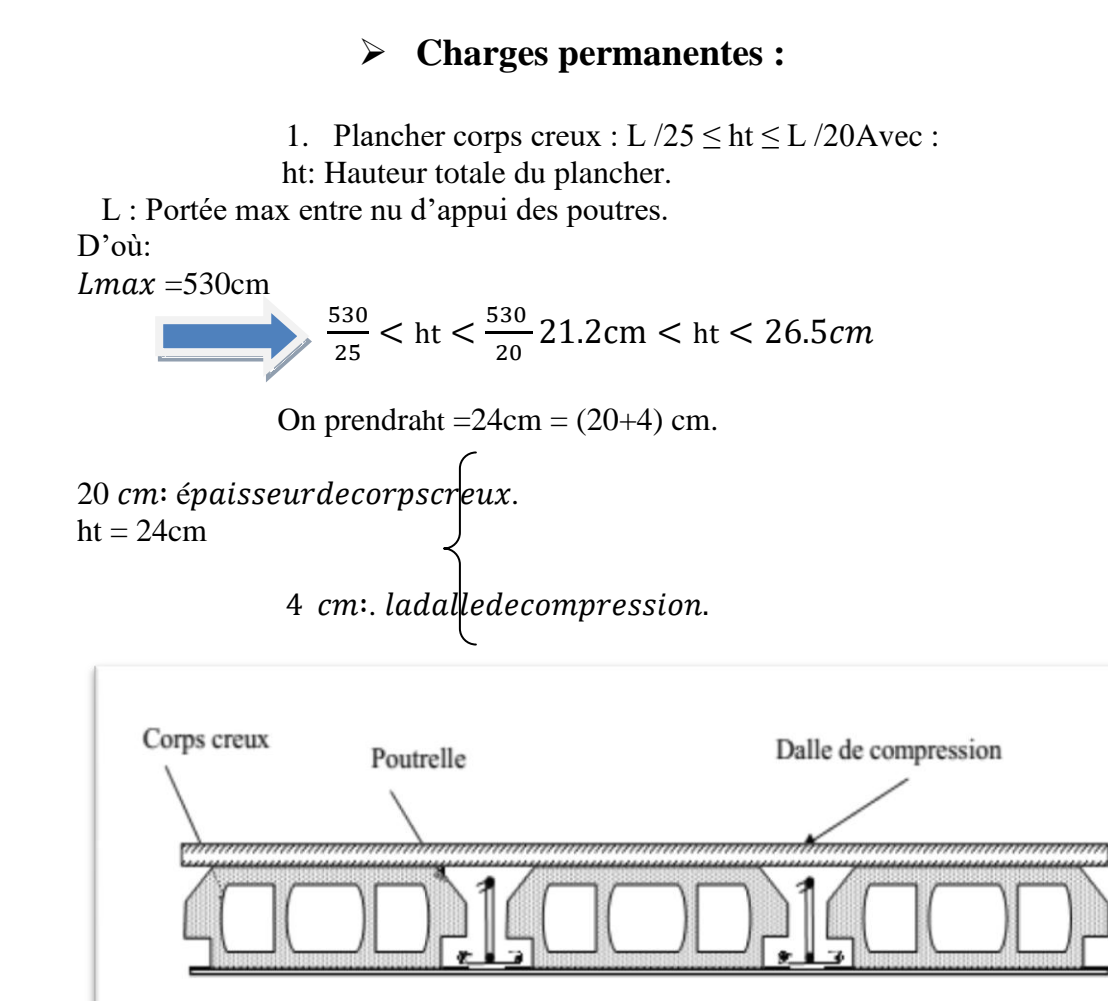

**Fig. II.1**Coupe du plancher à corps creux.

4 cm

20 cm

# **Chapitre II DESCENTE DES CHARGES ET PREDIMENSIONNEMENT**

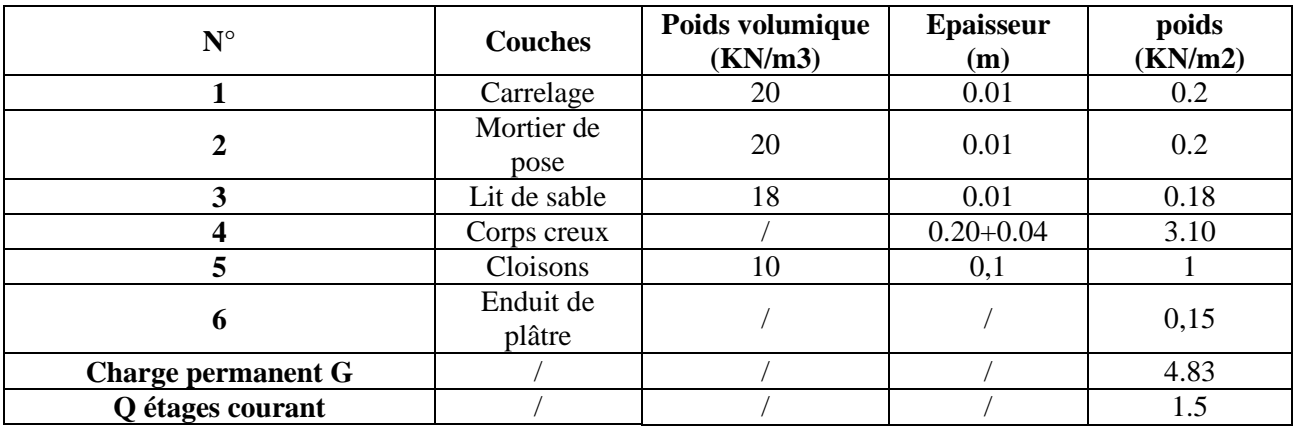

Plancher terrasse inaccessible  $(20+4)$ :

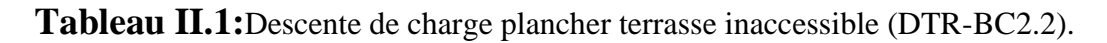

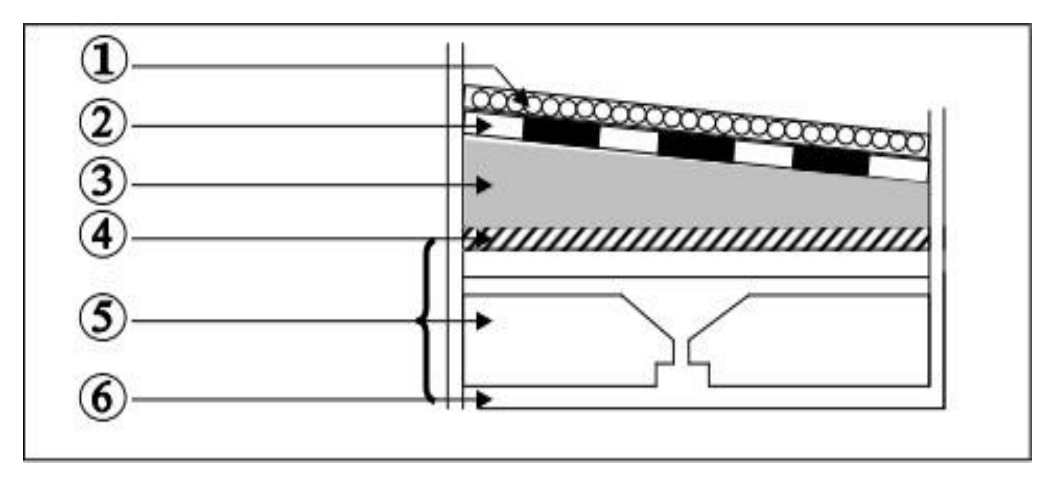

**Fig. II.2 :** Détails d'un plancher d'une terrasse inaccessible.

# **Plancher étage courant et RDC :**

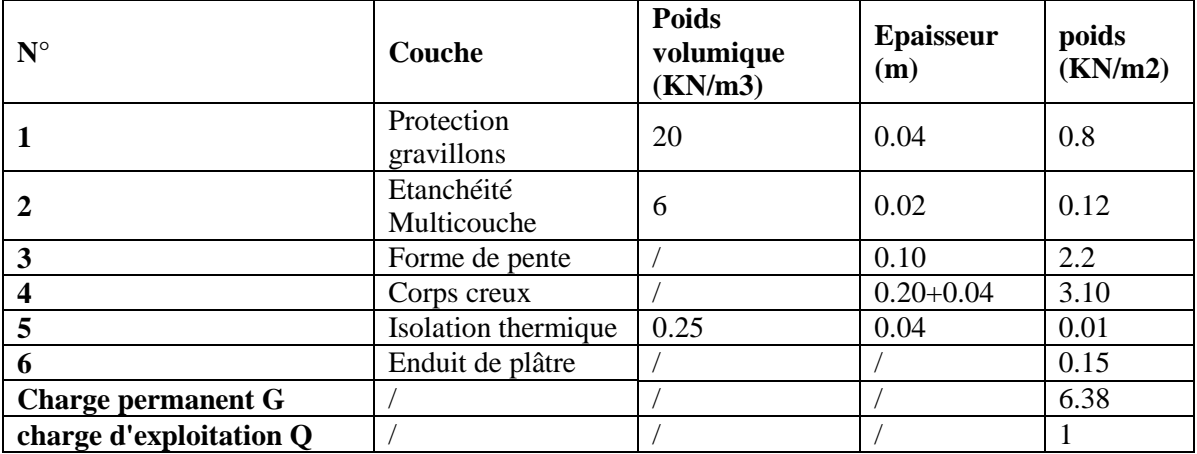

**Tableau II.2:**Descente de charge plancher étage courant et RDC (DTR-BC2.2).

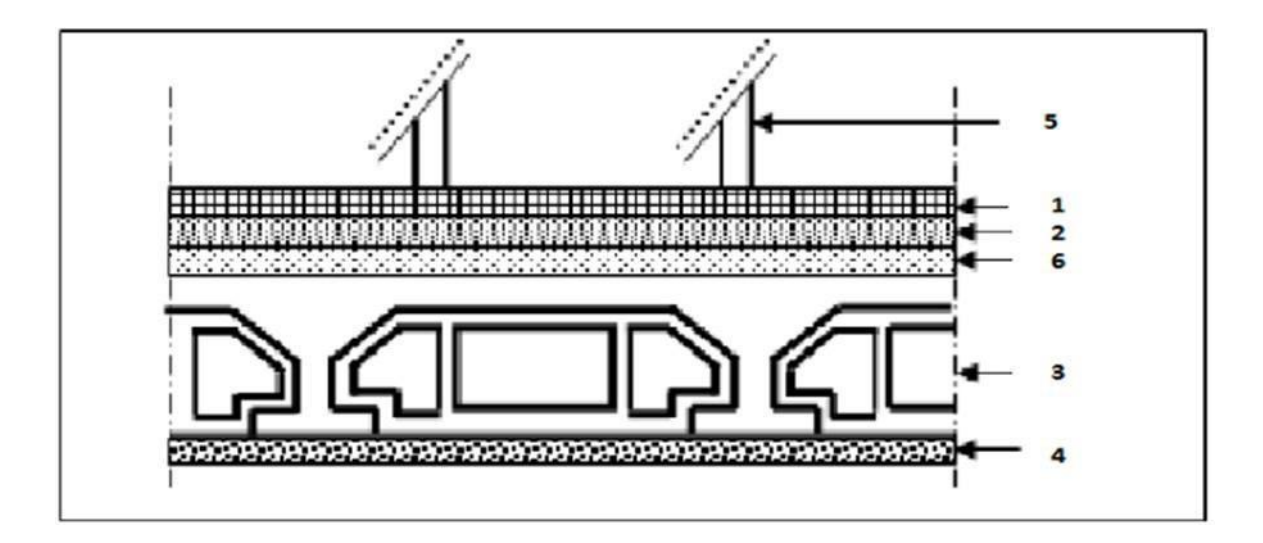

**Fig. II.3 :** plancher étage courant et RDC.

### **Surcharges d'exploitation :**

- Terrasse inaccessible : **Q=1 kN/m2.**
- Locaux à usage d'habitation **: Q=1.5 kN/m2.**

#### **Murs extérieurs:**

La maçonnerie utilisée est en brique (en double cloison) avec 20% d'ouverture et de Vide d'air

( esp=5 cm).

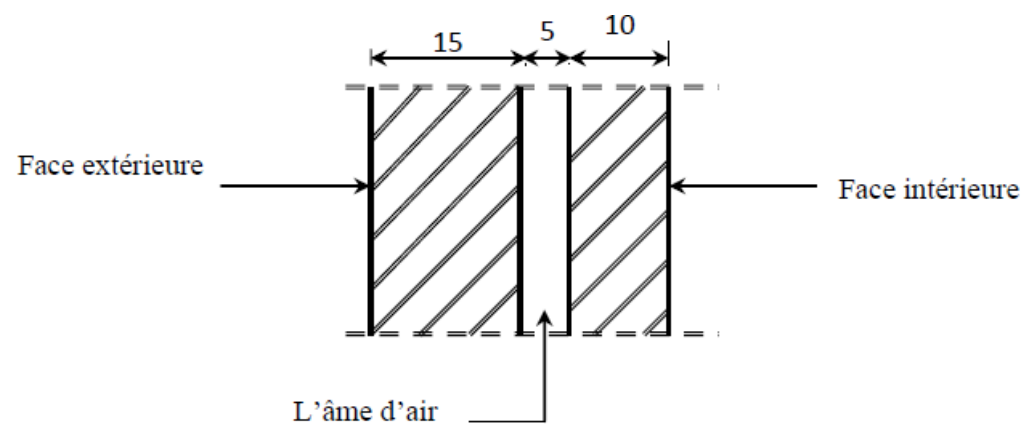

**Fig. II.3** : Coupe transversale d'un mur de façade

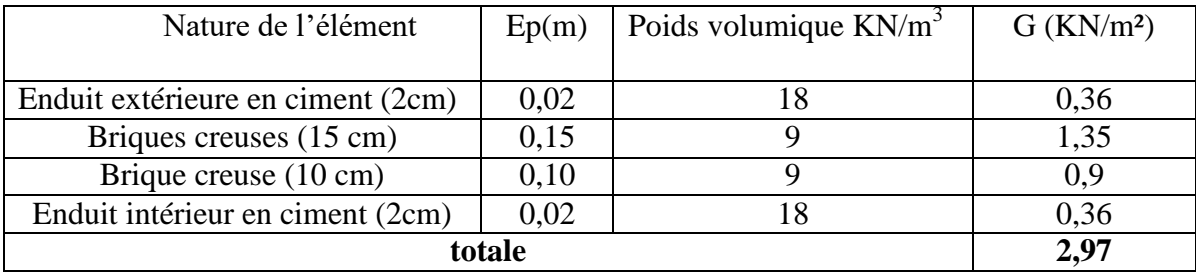

# **Chapitre II DESCENTE DES CHARGES ET PREDIMENSIONNEMENT**

# **II .3. Pré dimensionnement du plancher:**

Le plancher est une séparation entre les niveaux qui transmet les charges et les surcharges qui lui sont directement appliquées aux éléments porteurs tout en assurant des fonctions de confort comme l'isolation phonique, thermique et l'étanchéité des niveaux extrêmes .

#### **Plancher à corpscreux :**Il est constitué de :

- Corps creux : dont le rôle est le remplissage, il n'a aucune fonction de résistance.
- Poutrelles : éléments résistants du plancher.
	- Dalle de compression.
- Treillis soudé.

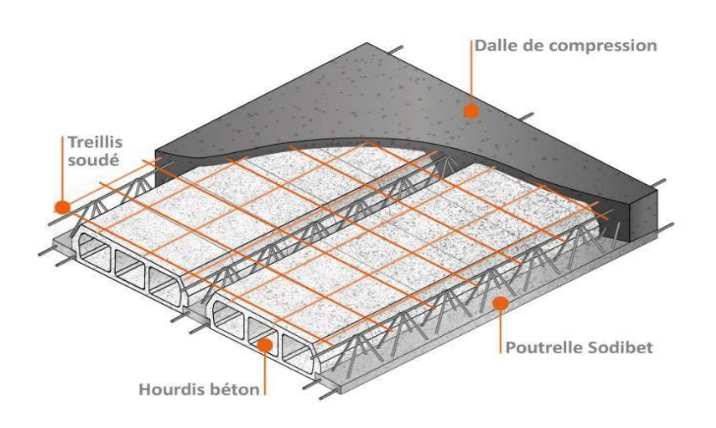

**Fig. II.4** : Plancher corps creux.

### **Plancher à dalle pleine**:

les dalles pleines sont des plaques généralement rectangulaires de dimensions Lx et Ly (Lx  $\leq$ Ly)et d'épaisseur  $h_d$  dont les appuis sont des poutres ou des voiles en béton armé (dalle partiellement ou totalement encastrées sur le contour) ou des murs en maçonnerie (dalles simplement appuyée sur le contour).

- La méthode de calcul dépend du rapport  $\rho =$ *y x l l*
- Lx: plus petite dimension du panneau de dalle.
- Ly: plus grande dimension du panneau de dalle.
- Pour  $\rho < 0.4$ ; la dalle porte dans un seul sens.
- Pour  $0, 4 \leq \rho \leq 1$ ; la dalle porte selon deux directions.
- $h_d = ((1/50)/(1/40)) L_x.$

 $h_d = ((1/50)/(1/40))$  \*450 $h_d = (9/11.25)h_d$  =8cm.

Pour le projet, nous avons :  $-Lx = 4.50$ m.  $-Ly = 5.70$ m.

 $p=4.50/5.70 = 0.780, 4 \le 0.78 \le 1.$ 

Donc la dalle porte suivants les deux sens On prendra:  $h_d=8cm$ .

#### **Conclusion :**

Pour satisfaire aux différentes conditions précédentes on adoptera comme épaisseur Pour la dalle pleine de : hd= 20 cm.

#### **II .3. Pré dimensionnement des poutres :**

Les poutres sont des éléments porteurs horizontaux en béton armé, leurs pré dimensionnement s'effectue par des formules données par les BAEL91 (modifié 99), les sections trouvées doivent vérifier les conditions imposées par le règlement parasismique Algérien (RPA99)Il y a deux types de poutres :

#### **Les poutres principales:** Elles sont disposées perpendiculairement aux poutrelles.

Selon BAEL 91(Pratique de BAEL 91.p 382)

**Avec :** L: Langueur de la plus grand portée L L  $\leq h \leq$ 15 10

$$
\frac{530}{15} \le h \le \frac{530}{10} \Rightarrow 35 \le h \le en \text{ prend } h = 45cm
$$

 $0,4h \leq b \leq 0,8h \Rightarrow 18 \leq b \leq 36$  on prend  $b = 40cm$ 

On adopte pour une section rectangulaire  $(b \times h) = (40 \times 45)$  cm<sup>2</sup>

#### - **Vérification de la condition du RPA :**

Selon les recommandations du RPA 99(version2003), on doit satisfaire les conditions suivantes :

 $\mathfrak{b} \geq 20$ cm h≥ 30c  $h \leq 4$ 

 $b = 40 > 20$ cm  $h = 45 > 30$ cm......Vérifiée  $h = 1,25 < 4$ ľ

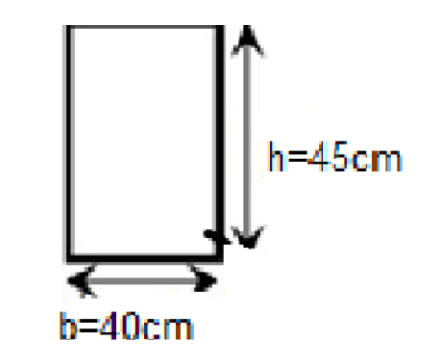

**Fig. II.5** : Section d'une poutre principale

**Example 3 Elles secondaires :** Elles sont disposées parallèlement aux poutrelles.

L max /15≤ h ≤ L max/10……………..(Condition de flèche)

L max=450  
\n
$$
\frac{450}{15} \le h \le \frac{450}{10} \cdot 30 \le h \le 45 \text{ en prend } h = 40 \text{ cm}
$$
\n0,4h \le h \le 0,8 16 \le h \le 32 \text{ en prend } h = 40 \text{ cm}\nOn adopte pour une section rectangularé (h × h) = (40 × 40) cm<sup>2</sup>

#### - **Vérification de la condition du RPA :**

Selon les recommandations du RPA 99(version2003), on doit satisfaire les conditions suivantes :

 $b = 40 > 20$  cm  $\prec$  h = 40  $\geq$  30 cmV érifiée  $h = 1 < 4cm$  $\boldsymbol{b}$ 

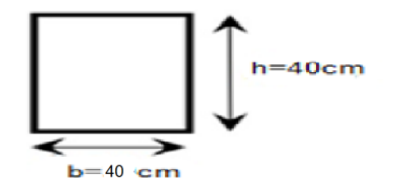

**Fig. II.6 : Section d'une poutre secondaire**.

#### **II .4 Pré dimensionnement des poteaux** :

Les poteaux sont des éléments verticaux destinées à reprendre et transmettre les Sollicitations (efforts normaux et moments fléchissant) à la base de la structure.

Le pré dimensionnement des poteaux se fera en fonction des sollicitations de calcul en
Compression simple à l'ELU, tout en vérifiant les deux conditions suivantes :

- **Stabilité de forme (flambement).**
- **Résistance à la compression**:

On utilise un calcul basé sur la descente de charge tout en appliquant la loi de dégression des Charges d'exploitation.

Les dimensions de la section transversale des poteaux selon le (RPA99 Art.7.4.1), doivent satisfaire les conditions suivantes pour la **zone II:**

> Min (h; b)  $\geq$  25 $cm$ - Min (h ; b)≥he/20 **he**: hauteurd'étage

 $0.25 \leq b \leq 4$  $\boldsymbol{h}$ 

Le Poteau le plus sollicité de cet ouvrage ; c'est celui qui supporte des charges réparties sur Une surface S comme le montre la figure ci-dessous**.**

Avec : S est la surface supportée par le poteau le plus défavorable. On suppose une charge moyenne de 1  $(t/m<sub>2</sub>)$  par étage.

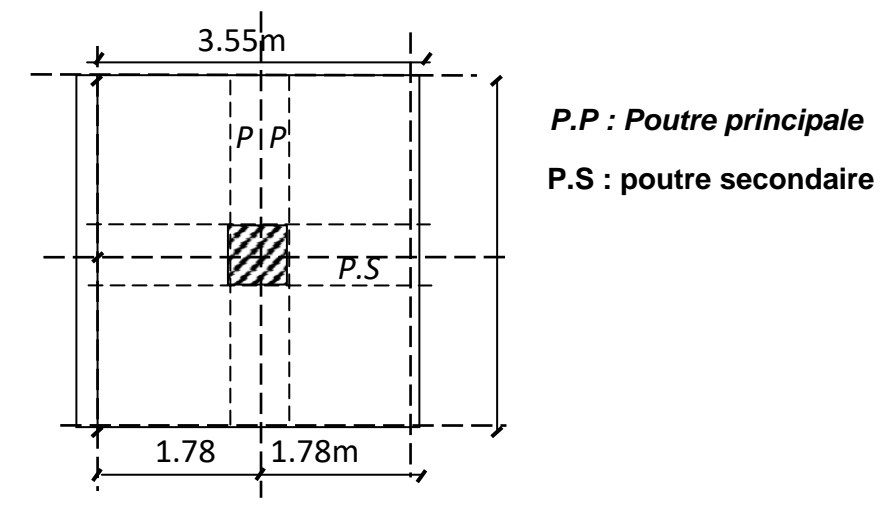

**Fig. II.7** : Section supporté par le Poteau le plus sollicité.

## **La loi de dégression : [DTR B.C 2.2 /IV.6.3]**

Le bâtiment est a usage d'habitation courant, ce qui implique :

 $Q_0 = 1,000$  KN/m<sup>2</sup> Terrasse Non Accessible.  $Q_1 = 1,500$  KN/m<sup>2</sup> Etage Courant.

- sous le toit ou la terrasse : $Q_0$
- sous le premier étage à partir du sommet  $(i = 1) : Q_0+Q_1$
- sous le deuxième étage (i = 2) :  $Q_0 + 0.95 (Q_1 + Q_2)$

## **Chapitre II DESCENTE DES CHARGES ET PREDIMENSIONNEMENT**

- sous le troisième étage (i = 3) :  $Q_0 + 0.90 (Q_1 + Q_2 + Q_3)$
- sous le quatrième étage (i = 4) :  $Q_0 + 0.85$  ( $Q_1 + Q_2 + Q_3 + Q_4$ )
- sous le cinquième étage (i = 5) :  $Q_0 + 0.80$  ( $Q_1 + Q_2 + Q_3 + Q_4 + Q_5$ )
- sous le sixième étage (i = 6) :  $Q_0$  + 0,75 ( $Q_1$  +  $Q_2$  +  $Q_3$  +  $Q_4$  +  $Q_5$  + $Q_6$ )
- sous le septième étage et sous les suivants  $(i \ge 7)$ :

$$
Q0 + \frac{3+}{2i}(Q+Q+Q+Q+Q+Q+....Q)
$$
  
2i 1 2 3 4 5 6 i

|   | <b>Niveau</b>  | $Q \text{ kn/m}^2$ | $Gkn/m^2$ |
|---|----------------|--------------------|-----------|
|   | La Terrasse    |                    | 4.83      |
|   | Haut d'étage 8 | 2,5                | 11.21     |
| 2 | Haut d'étage 7 | 3,85               | 17.59     |
| 3 | Haut d'étage 6 | 5,05               | 23.97     |
|   | Haut d'étage 5 | 6,1                | 30.35     |
| 5 | Haut d'étage 4 |                    | 36.73     |
| 6 | Haut d'étage 3 | 7,75               | 43.11     |
|   | Haut d'étage 2 | 9,25               | 49.49     |
| 8 | Haut d'étage 1 | 10,75              | 55.87     |
| 9 | Haut RDC       | 11.5               | 62.25     |

**Tableau II.5:** dégression des charges poteaux centraux.

- **Calcul de la section du poteau 8ém étage :**
- **Calcul l'effort Normal ultime:**
- La longueur afférente de la poutre principale:  $L_{a(p,p)} = 2.65+2.02 = 4.67$  m
- La longueur afférente de la poutre secondaire:

 $L_{a(p,s)} = 1.78 + 1,78 = 3.56$  m

- La surface afférente du plancher:

 $s_{aff}$  = 4.67  $\times$ 3.56 = 16.62 m<sup>2</sup>

- Poids propre des poutres principales et secondaires:

 $p_p = 25 \times 0,40 \times 0,45 = 4,5$  Kn/ml

 $p_s = 25 \times 0,40 \times 0,40 = 4 \text{Kn/ml}$ 

Poids totales des poutres principales etsecondaires:

## **Chapitre II DESCENTE DES CHARGES ET PREDIMENSIONNEMENT**

 $p_t = (4.5 \times 4.67) + (4 \times 3.56) = 35.26$ kn

Effort normal ultime des poutres  $N_{up}$ :

 $N_{\text{up}} = 1,35 \times p_{\text{t}} \times n$  **avec** n : nombred'étage.

 $N_{\text{up}} = 1,35 \times 35.26 = 47.60 \text{ KN}$ 

- Effort normal ultime du plancher  $N_{upl}$ : Gcumulé  $=4.83$ KN/m<sup>2</sup>Qcumulé = 1 KN/m<sup>2</sup>  $N_{\text{up}} = (1,35 \times G_{\text{cumul\'et}} + 1,5 \times Q_{\text{cumul\'et}}) \times s_{aff}$  $N_{\text{up}} = (1,35 \times 4.83 + 1,5 \times 1) \times 16,62 = 133.300 \text{KN}$  $Nu = 1,15 (N_{upl} + N_{up})$ Nu = 1,15 (133.300 + 47.60) **=208.035KN (voir tableauExcel)**

## **1) Condition de résistance:**

On sait que :

**Section réduite de béton Br:**

$$
\beta_r \geq \frac{K \cdot \beta \cdot N_u}{\left[\theta \cdot \begin{pmatrix} \sigma_{bc}}{\rho_0} \end{pmatrix} + 0.85 \cdot \begin{pmatrix} A_{\beta_r} \end{pmatrix} \cdot \sigma_s \right] \dots \cdot \begin{pmatrix} * \end{pmatrix}}
$$

D'âpre le B.A.E.L 91 modifiée 99 : Pour un poteau rectangulaire : B<sub>r</sub> =  $(a - 2)$  (b – 2) cm<sup>2</sup>.

 $\beta$ : Coefficient de correction dépendant de l'élancement mécanique  $\lambda$  des poteaux qui prend les valeurs:

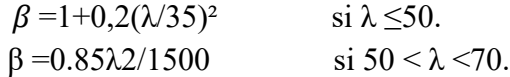

On se fixe un élancement mécanique **λ=35** pour rester toujours dans le domaine de la Compression centrée d'où : **β =** 1,2

- K : Facteur correcteur pour la durée d'application des charges  $K = 1$ ,

Les charges étant appliquées généralement après 90jours.

- $θ$ : facteur de durée d'application des charges (θ=1)
- **A**: Section d'acier comprimés prise en compte dans lecalcul.
- **fc28**: Résistance à la compression du béton = 25MPa
- **fe**: Limite d'élasticité de l'acier utilisé = 400MPa

## **Chapitre II DESCENTE DES CHARGES ET PREDIMENSIONNEMENT**

 $\gamma b = 1.5$  coefficient de sécurité du béton (situationdurable)

 $\rightarrow$ 

- $\gamma s = 1,15$  Coefficient de sécuritéd'acier
- =0.85\*( **fc28/ b)=16.67**MPa
- $\sigma s = (fe/\gamma s) = 348 MPa$
- $\theta = 1$  (charge >24h)

D'après les règles parasismiques algériennes RPA 99 Version2003.

On prend (A/Br)=0.8% =0.008(Zone **IIa**).

$$
\beta_r \ge (1.2 \cdot N_u) / \left[ \left( 16.67 /_{0.90} \right) + 0.85 \cdot \left( 0.8 /_{100} \right) \cdot (348 / 1.15) \right]
$$

DoncB<sub>r</sub>≥0.058.Nu.B<sub>r</sub>≥ 0.058\* 176.100B<sub>r</sub>≥ 102.13 cm<sup>2</sup>.

#### **Donc on prend la section du poteau (40 x 40)cm²**

#### **1) conditions imposées par le RPA99 :**

Pour zone IIa : on a

$$
\begin{cases}\n\min (h_1, b_1) \ge 25 \text{ cm} \\
\min (h_1, b_1) \ge \frac{h_e}{20} \\
\frac{1}{4} \le \frac{b_1}{h_1} \le 4\n\end{cases}\n\Rightarrow\n\begin{cases}\n\min (40, 40) \ge 25 \text{ cm} \\
\min (40, 40) \ge \frac{323}{20} = 16.15 \text{ cm} \\
\frac{1}{4} \le \frac{40}{40} = 1 \le 4\n\end{cases}\n\quad\n\dots \dots \dots \text{Condition } \text{veinfinite}
$$

#### **1) Vérification du poteau au flambement :**

Selon les règles de conception et de calcul des structures en béton armé DTR B.C 2.4(CBA93)

- $λ = \frac{L}{i}$  $\underline{\text{Lf}} \leq 35$  avec  $i = \sqrt{\text{I/B}}$ 
	- I : Moment d'inertie de la section du poteau
- B : Section du béton
- **A** : Section du béton
- If: Longueur deflambement
- $l_0$ : Longueur libre dupoteau

*i* : rayon de giration de la section de plan de flambement

λ :l'élancement du poteau 
$$
\frac{Lf}{bi}
$$
  
i= b/ $\sqrt{12}$  = $>λ=3.46 \times \frac{Lf}{b}$ , Lf =0,7×LO.

**Calcul de moment d'inertie:**

$$
I_x = I_y = \frac{b \times h^3}{12} = \frac{40 \times 40^3}{12} = 213333 \, \text{cm}^4
$$

**Rayons de giration**  $i_x$ **,**  $i_y$ **:**  $i_x = i_y \sqrt{l}$  $\frac{c^{2}y}{-}$  Avec : A = (a \* b) = 40 × 40 = 1600 cm<sup>2</sup>

$$
i_x = i_y \sqrt{\frac{A}{1600}} = 11.55 \, \text{cm}
$$

**Calcul de l'élancement:**

$$
L_0=323\;cm
$$

 $\longrightarrow$ 

 $λ=3.46\times\frac{L}{b}$  $\frac{\mathop{\mathrm{Lf}}\nolimits}{\mathop{\mathrm{L}}\nolimits}$  , Lf = $0.7 \times$  L0. Lf = $0.7 \times 3.23 = 226.1$ cm

 $\lambda x = \lambda y = 226.1$ cm/8, 660 cm=26,109cm

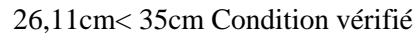

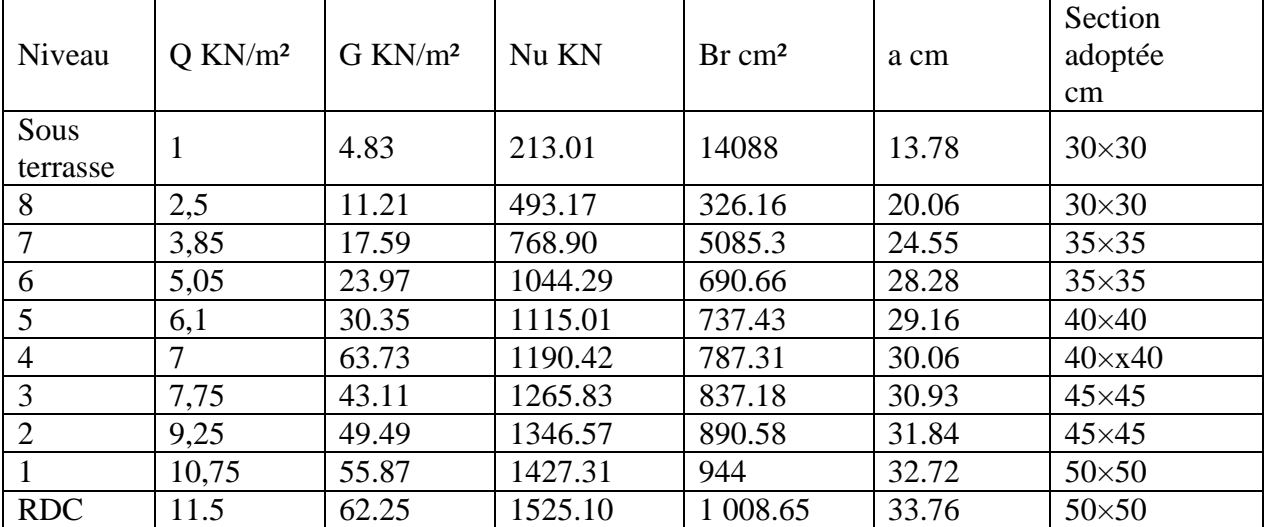

**Tableau II.6:** Pré dimensionnement des poteaux

## **I .6 Pré dimensionnement des voiles :**

## **Les voiles de contreventement:**

Les voiles sont des murs réalises en béton arme. Le système de contreventement utilise dans notre cas est mixte assure par des voiles et des portiques. Les charges horizontales sont reprises conjointement par les voiles et les portiques proportionnellement à leurs rigidités et ils doivent reprendre au plus 20 % des sollicitations dues aux charges verticales.

Pour augmenter la rigidité de notre structure et assurer un bon contreventement, on a prévu des murs voiles, dimensionnés selon le **R.P.A**

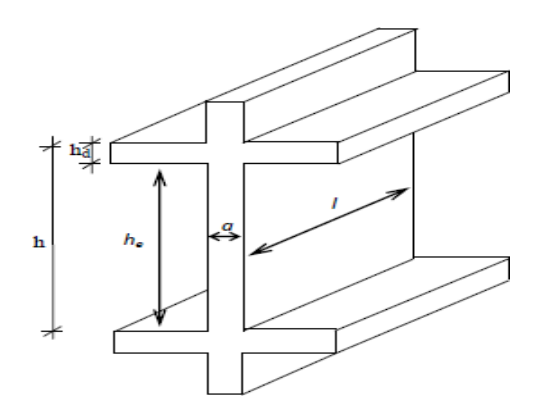

**Fig. II.8:** Voile de contreventement

L'épaisseur du voile doit satisfaire les trois(03) conditions du **[RPA99/A.7.7.1]**

- 1) L**≥** 4a avec L : Largeur du voile correspondant à la portéemaximale.
- 2) amin**≥**15cm avec amin: Epaisseur minimal duvoile.
- 3) Condition de rigidité aux extrémités

#### **Voile de contreventement:**

▶ Pour le 1<sup>er</sup>type voile de RDC et les étages courant:

a**≥** he22 Avec: he: Hauteur libre d'étages

$$
h_{e} = h - h_{d}
$$

Avec: h: Hauteur d'étage et  $h_d$ : Hauteur de ladalle.

h<sub>e</sub> =  $323 - 20 = 303$ cm  $\rightarrow$   $303/22 = 13.772$ cm.

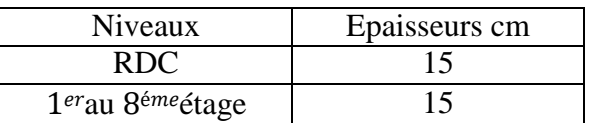

**Tableau II.9** : épaisseurs des voiles

Pour le  $2<sup>em</sup>$ type voile linéaire:

$$
\frac{a}{\geq} \Rightarrow a \geq \frac{303}{20} = 15 \, \text{cm}
$$
\n
$$
\frac{he}{20}
$$

Pour voile linéaire on adoptera une épaisseur : a= 15cm

## **Voile périphérique:**

 $\boldsymbol{a}$  $\Rightarrow$   $\Rightarrow$   $a \ge$ he 20 303  $\frac{1}{25}$  = 12.12 c

Pour voile linéaire on adoptera une épaisseur : a= 15cm

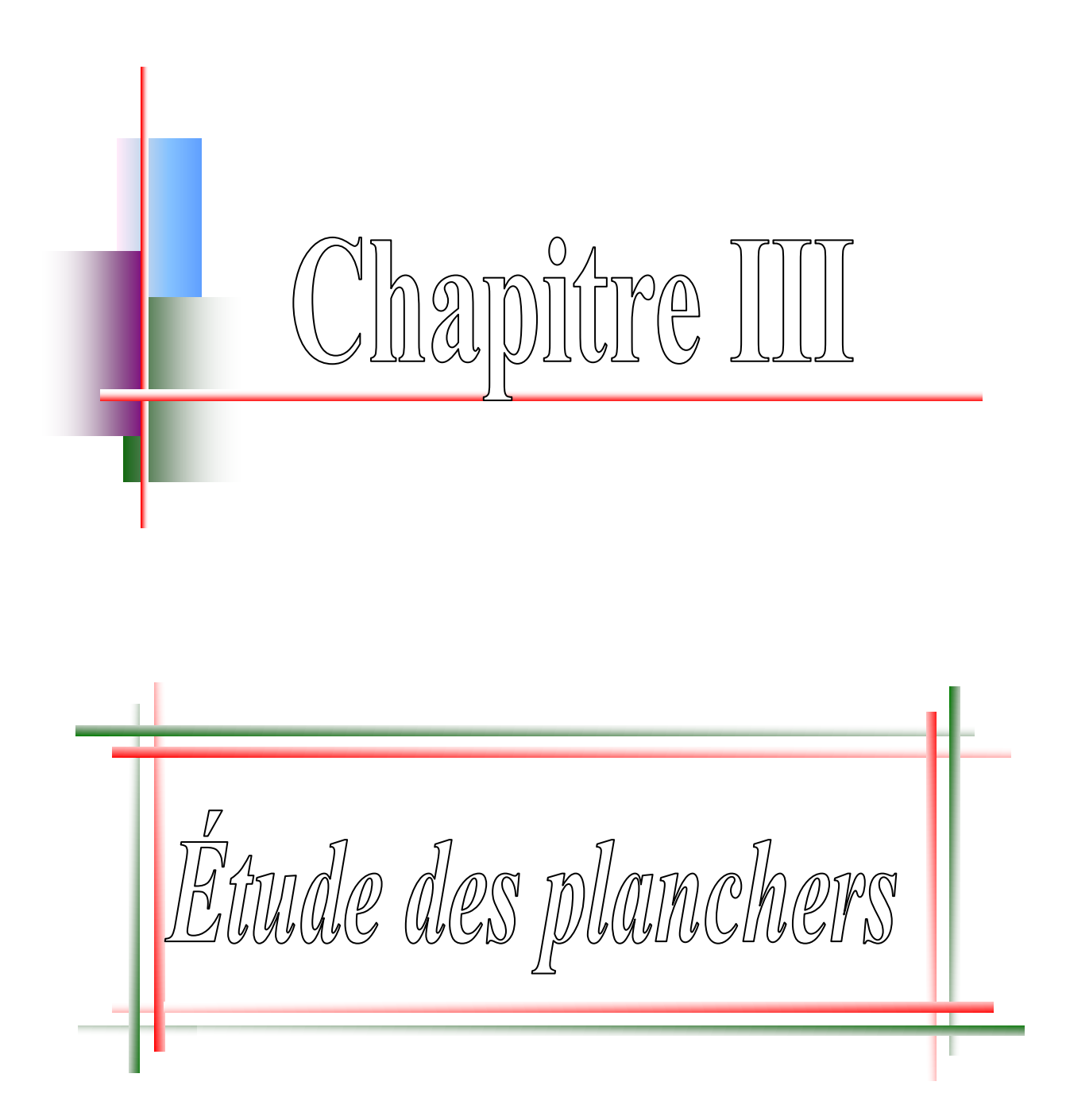

*Plancher corps creux.*

# **Chapitre III : Etude des planchers**

## **III.1 .Introduction**:

Les planchers sont des éléments horizontaux qui s'appuient sur les éléments porteurs (poutres, murs porteurs, …). Ils sont considérés comme des éléments infiniment rigides horizontalement. Ils jouent plusieurs rôles dans la construction, à savoir :

- résistance aux charges permanentes et aux chargesd'exploitation.
- $\triangleright$  reprise des efforts horizontaux dus au vent, séisme ou à la poussée des terres sur les murs voiles Périphériques et répartition de ces efforts aux élémentsporteurs.
- séparation entre les différents niveaux et isolations thermique etacoustique.
- $\triangleright$  protection des personnes contre les risques d'incendie.

## **III.1.1 plancher à corps creux:**

Ce type de plancher est constitué par des poutrelles et par des éléments de remplissage (corps creux), avec une dalle de compression.Pour notre projet, nous avons un seul type de planchers à corps creux par de hauteur 24cm, dont :

- dalle de compression de hauteur4cm
- Corps creux (entrevous) de hauteur20cm

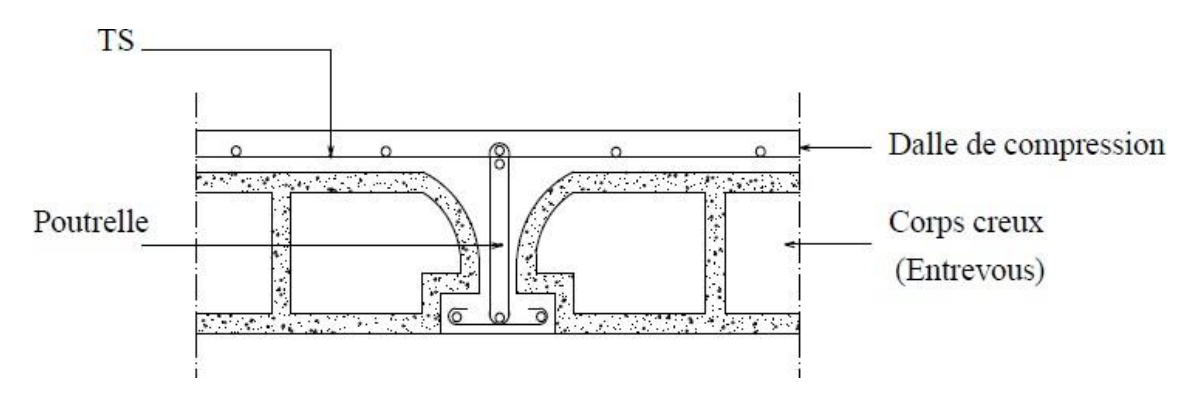

**Fig. III.1:** coupe transversale d'un plancher à corps creux

## **Détermination des dimensions des poutrelles:**

Selon le **BAEL.91** les poutrelles avec la dalle de compression travaillent comme une section en **T.**

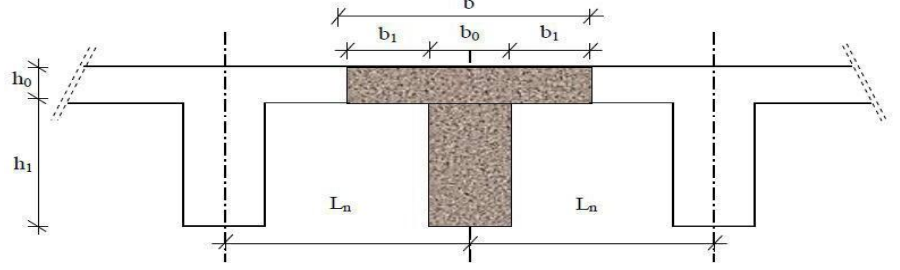

**Fig.III.2** : Dimensions des poutrelles.

$$
\text{Selon le B.A.E.L } 8_3[1] \begin{cases} b_1 \le \frac{L_n - b_o}{2} \\ b_1 \le \frac{L}{10} \\ 6 \, h_o \le b_1 \le 8 \, h_o \end{cases}
$$

 $0,4ht \leq b0 \leq 0,8ht$  $0,4 \times 24 \le b0 \le 0,8 \times 24$   $\Box$  9.6  $\le b0 \le 19.2$  on prend b<sub>0</sub>=12cm  $b = \text{Min} (Ln-b0/2$ ; L/10;6h0  $\leq b1 \leq 8h0$ )

Avec  $L_n$ : largeur entre axe des nervures L : Longueur de portéemax L=530cm.  $L_n$ = 60cm d'après les normes Algériennes (DTR.B.C.22) : charge et surcharge d'exploitation

$$
\begin{cases}\nb_1 \le (60 - 12)/2 = 24cm. \\
b_1 \le \frac{530}{10} = 53 \, cm. \\
24cm \le b_1 \le 32cm\n\end{cases}
$$

 $b_1 = \min(24; 53; 32)$  On prendra donc  $b_1 = 24$  cm.  $b = 2b_1 + b_0 = 60$  cm.

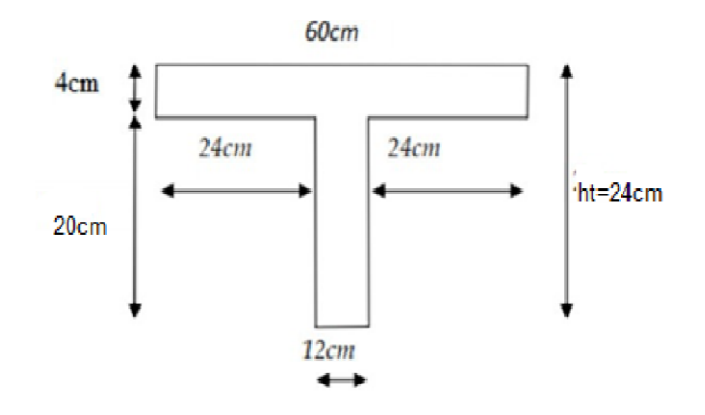

**Fig. III.3** : Schéma d'une poutrelle.

## **Etude de la dalle de compression :[BAEL91/B.6.8,423]**

La dalle de compression à une épaisseur de 4 cm doit comporter un quadrillage de barres dont les dimensions de mailles ne doivent pas dépasser :

- $\circ$  20 cm pour les armatures perpendiculaires aux poutrelles  $(A_\perp)$ .
- $\circ$  30 cm pour les armatures parallèles aux poutrelles  $(A_{/}/\,)$  .

Les sections des armatures doivent normalement satisfaire aux conditions suivantes :

- Pour l'écartement des axes des nervures inférieure ou égal à 50 cm, on a :

$$
A_{\perp} \geq 200 f_e \cdot A_{\text{max}} \geq \left(\frac{A_{\perp}}{2}\right)
$$

- Pour l'écartement des axes des nervure ( ) comprise entre 50 et 80cm, on a :

$$
A_{\text{in}} \geq \left(\frac{A_{\text{in}}}{2}\right)
$$

Avec :

*Ln* : Distance entre axes des nervures en (cm).

*e f* : La limite d'élasticité.

La limite d'élasticité de treillis soudés pour un treillis de diamètre  $\phi \le 6$  *mm* est  $f_e = 400MPa$  $A^{\perp}$ : Armatures perpendiculaires aux nervures en [cm  $^2$ /ml]

A// : armatures parallèles aux nervures en [cm ²/ml]

## **Armatures perpendiculaires aux poutrelles:**

On a :Ln=60cm Fe=400Mpa

 $50cm \leq Ln = 60cm \leq 80cm$ 

Donc on a:  $A_{\perp} \geq 4 \cdot |\frac{B_n}{c}| \Rightarrow A_{\perp} \geq 4 \cdot |\frac{\infty}{4.00}| \Rightarrow A_{\perp} \geq 0.6 \text{ cm}^2/\text{ml}.$ 400  $4 \cdot \left( \frac{L_n}{a} \right) \Rightarrow A_1 \ge 4 \cdot \left( \frac{60}{400} \right) \Rightarrow A_1 \ge 0.6 \text{ cm}^2/ml$ *f*  $A_1 \geq 4 \cdot \left( \frac{L}{2} \right)$ *e*  $\frac{a}{b}$   $\Rightarrow$   $A_{\perp} \ge 4 \cdot \frac{00}{400}$   $\Rightarrow$   $A_{\perp} \ge$ J  $\left(\frac{60}{100}\right)$  $\setminus$  $\Rightarrow A_{\perp} \geq 4$  $\bigg)$  $\setminus$  $\overline{\phantom{a}}$  $\overline{\mathcal{L}}$ ſ  $\mathbb{Z}_{\perp} \geq 4 \cdot \left| \frac{L_n}{f} \right| \Rightarrow A_{\perp} \geq 4 \cdot \left| \frac{\partial G}{\partial \Omega_0} \right| \Rightarrow A_{\perp}$ 

# **Choix des armatures:**

 $5\Phi$ 5  $\Rightarrow$  A<sup> $\perp$ </sup>=0.98 cm<sup>2</sup>/ml

## **Armatures parallèles aux poutrelles :**

$$
A_{\text{max}} \ge \frac{A_{\text{max}}}{2} \quad \Rightarrow \quad \frac{0.98}{2} \quad \Rightarrow \quad A_{\text{max}} \ge 0.49 \, \text{cm}^2/\text{ml}.
$$

## **Choix des armatures:**

On prend  $5\Phi$ 5  $\Rightarrow$  A// = 0.98 cm<sup>2</sup>/ml Donc on adoptera un treillis soudes ;  $\Phi$ 5 (150×150) mm<sup>2</sup>

## **Etude des poutrelles**:

Les poutrelles supportent les charges suivantes :

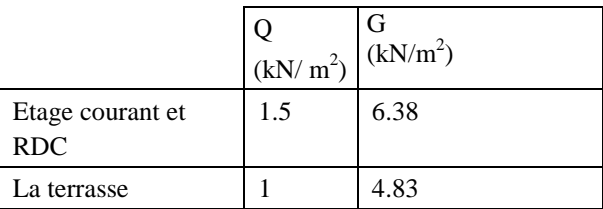

## **Combinaison fondamentales:**

## **Etage courant et RDC :**

**ELU** :  $qu = (1,35G+1,5Q) \times Ln = (1,35 \times 6.38+1,5 \times 1.5) \times 0,6 = 6.52$  KN/ml **ELS**:  $qs = (G+Q) \times Ln = (6.38+1.5) \times 0.6 = 4.73$  KN/ml

## **Terrasse:**

**ELU** :  $qu = (1,35G+1,5Q) \times Ln = (1,35\times4.83+1,5\times1) \times 0,6 = 4.81$  KN/ml **ELS**:  $qs = (G+Q) \times Ln = (4.83+1) \times 0, 6 = 3.50$  KN/ml

## **Type des poutrelles:**

On distingue des poutrelles dont les schémas statiques sont :

## **Type 1:**

 $Qu=6.52$ KN/ml  $Qs=4.73$ KN/ml

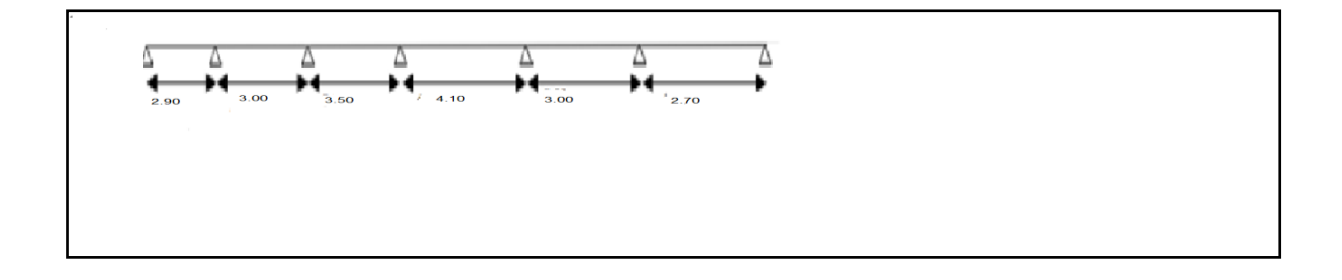

Type  $2:Qu=6.52KN/ml$ 

$$
Qs = 4.73 \, \text{KN/ml}
$$

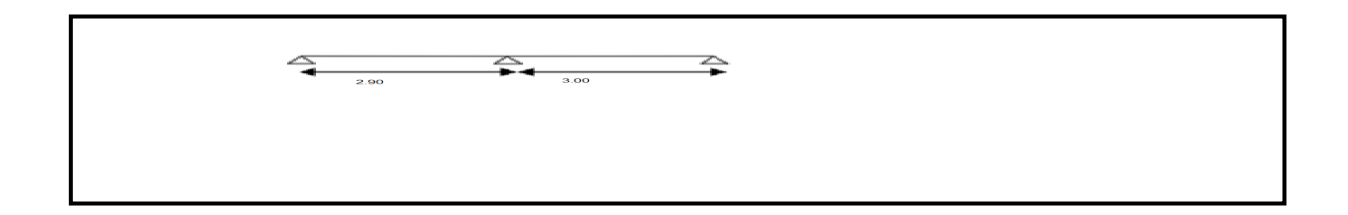

# **ChapitreIIIETUDE DES PLANCHERS**

Type  $3Qu=6.52KN/ml$ 

 $Qs=4.73$ KN/ml

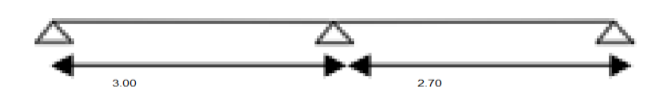

 $Qs=4.73$ KN/ml

Type 4:  $Qu=6.52 \text{KN/ml}$ 

```
\begin{array}{ccc} \begin{array}{ccc} \begin{array}{ccc} \end{array} & \begin{array}{ccc} \end{array} & \begin{array}{ccc} \end{array
```
**Fig. III.4** : Schéma statique des différents types de poutrelle

## **Détermination des sollicitations des poutrelles:**

D'après le **B.A.E.L 91** pour la détermination des efforts tranchants et des moments fléchissant dans le cas des poutrelles, on utilise l'une des trois méthodes :

- Méthode forfaitaire.
- Méthode de Caquot.
- Méthode des trois moments.

## **Condition d'application de la méthode forfaitaire:**

Un planche est dit à charge d'exploitation modérée si :

- $\cdot \cdot \cdot$  la surcharge d'exploitation : p ≤ min (2G ;5KN/m<sup>2</sup>).
- Les moments d'inerties des sections transversales sont identiques dans les différentes travées.
- Pour les portées successives, il faut vérifier:

$$
0.8\leq \frac{1_i}{1_i+1}\leq 1.25
$$

La fissuration est considérée comme peu préjudiciable.

Si les 4 conditions ne sont pas vérifiées, les calculs devront se faire par la méthode des 3 moments.

## **Vérification des conditions d'applications de la méthode forfaitaire:**

- $\triangleright$  Q=1.5 KN/m<sup>2</sup> < min (2×6.38=12.76KN/m<sup>2</sup>; 5 KN/m<sup>2</sup>) = 5 KN/m<sup>2</sup>  $\Box$  cv
- Les moments d'inerties des sections transversales sont identiques dans les différentes travées ⇒cv
- Le rapport des longueurs entre deux travées successives doit être:

$$
0.8 \le (2.90/3.00) = 0.97 \le 1.25 \Rightarrow cv
$$

La fissuration est considérée comme peu préjudiciable ⇒cv

## **Conclusion :**

Les 4 conditions sont vérifiées pour tous les types de notre structure, donc on peut utiliser la méthode forfaitaire.

**Application de la méthode forfaitaire**:

**Exemple de calcul :**

**Poutrelle Type 1:**

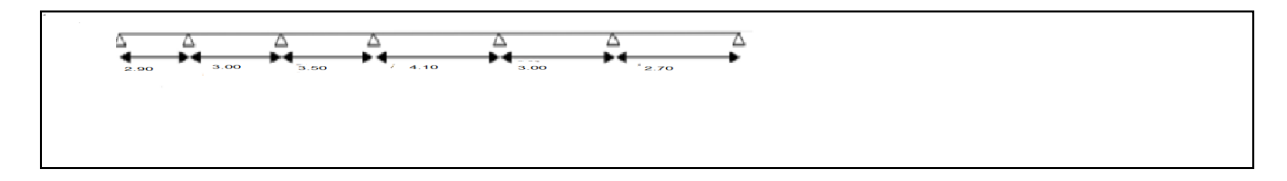

 $Qu=6.52$ KN/ml  $0s=4.73$ KN/ml **Fig. III.5** : Schéma statique de poutrelle type 1.

#### **Moment en appuis:**

**Etat limite ultime ELU:**

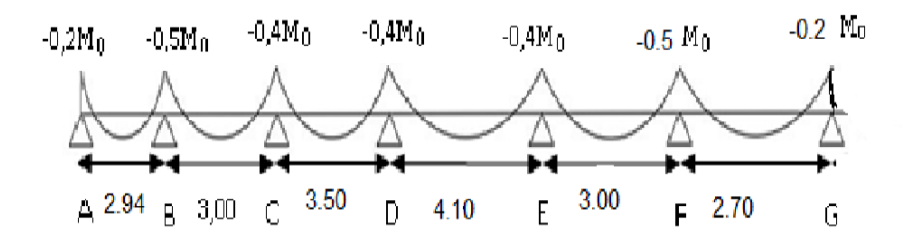

**Fig.III.6** : diagramme des moments fléchissant pour la poutrelle type 01.

# **ChapitreIIIETUDE DES PLANCHERS**

$$
\{M_{0(A-B)} = \frac{qL^2AB}{8} = \frac{6.52 \times 2.90^2}{8} = 6.85KN \cdot m
$$
  
\n
$$
M_A = 0.2 \times 6.58 = -1.37KN \cdot m
$$
  
\n
$$
\{M_{0(B-c)} = \frac{qL^2BC}{8} = \frac{6.52 \times 3.00^2}{8} = 7.335KN \cdot m
$$
  
\n
$$
M_B = 0.5 \times 7.335 = -3.6675KN \cdot m
$$
  
\n
$$
\{M_{0(c-D)} = \frac{qL^2CD}{8} = \frac{6.52 \times 3.50^2}{8} = 9.9837KN \cdot m
$$
  
\n
$$
M_c = 0.4 \times 9.9837 = -3.9935KN \cdot m
$$
  
\n
$$
\{M_{0(D-E)} = \frac{qL^2DE}{8} = \frac{6.52 \times 4.10^2}{8} = 13.7001KN \cdot m
$$
  
\n
$$
M_D = 0.4 \times 13.7001 = 5.4800KN \cdot m
$$
  
\n
$$
\{M_{0(E-F)} = \frac{qL^2EF}{8} = \frac{6.52 \times 3.00^2}{8} = 7.335KN \cdot m
$$
  
\n
$$
M_E = 0.4 \times 7.335 = 2.934KN \cdot m
$$
  
\n
$$
\{M_{0(F-G)} = \frac{qL^2FG}{8} = \frac{6.52 \times 2.70^2}{8} = 5.9413KN \cdot m
$$
  
\n
$$
M_F = 0.5 \times 5.9413 = -2.9707KN \cdot m
$$
  
\n
$$
\{M_{0(G-H)} = \frac{qL^2GH}{8} = \frac{6.52 \times 2.90^2}{8} = 6.85KN \cdot m
$$
  
\n
$$
M_G = 0.2 \times 6.58 = -1.37KN \cdot m
$$

#### **Etat limite service ELS :**

$$
\{M_{0(A-B)} = \frac{qL^2AB}{8} = \frac{4.73 \times 2.90^2}{8} = 4.9724 \, \text{KN} \cdot \text{m}
$$
\n
$$
M_A = 0.2 \times 4.9724 = 0.9945 \, \text{KN} \cdot \text{m}
$$

$$
\{M_{0(B-c)} = \frac{qL^2BC}{8} = \frac{4.73 \times 3.00^2}{8} = 5.3213KN.m
$$
  

$$
M_B = 0.5 \times 5.3213 = -2.6606KN.m
$$

$$
\{M_{0(c-D)} = \frac{qL^2CD}{8} = \frac{4.73 \times 3.50^2}{8} = 7.2428KN.m
$$
  

$$
M_c = 0.4 \times 7.2428 = -2.8971KN.m
$$

$$
\{M_{0(D-E)} = \frac{qL^2DE}{8} = \frac{4.73 \times 4.10^2}{8} = 9.9389KN.m
$$
  

$$
M_D = 0.4 \times 9.9389 = 3.9755KN.m
$$

$$
\{M_{0(E-F)} = \frac{qL^2EF}{8} = \frac{4.73 \times 3.00^2}{8} = 5.3212KN.m
$$

$$
M_E = 0.4 \times 5.3212 = 2.1285KN.m
$$

$$
\{M_{0(F-G)} = \frac{qL^2FG}{8} = \frac{4.73 \times 2.70^2}{8} = 4.3102KN \cdot m
$$
  
\n
$$
M_F = 0.5 \times 4.3102 = -2.1551KN \cdot m
$$
  
\n
$$
\{M_{0(G-H)} = \frac{qL^2GH}{8} = \frac{4.73 \times 2.90^2}{8} = 4.9724KN \cdot m
$$
  
\n
$$
M_G = 0.2 \times 4.9724 = 0.9945KN \cdot m
$$

#### - **Moments fléchissant en travées :**

#### **Etat limite ultime ELU:**

 $\alpha = (Q/Q + G) = (1.5/1.5 + 6.38) = 0.19 \implies Q \leq \alpha = 0.19 \leq 2/3 \cdots$ .CV

 $M + \frac{M_g + M_d}{2}$  max [(1+0,3α) M; 1,05M] ⇒  $M$  ≥  $-(\frac{Mg + M_d}{2})$  + max [(1+0,3α) M; 1,05M]  $T \t 2 \t 0 \t 0$  0t  $2 \t 0 \t 0$ 

$$
\begin{cases}\nM_t \geq \frac{1, 2 + 0.3a}{2} M_0 & \text{Dans le cas d'une través de rive} \\
M_t \geq \frac{1 + 0.3a}{2} M_0 & \text{Dans le cas d'une través intermédiaire}\n\end{cases}
$$

- **Travée de rive A-B:**

$$
M_t \ge \left(\frac{1.3700 + 3.6675}{2}\right) + \max\left[(1 + 0.3 \times 0.19) \; ; \; 1.05\right]M_0 = -2.5188 + 7.2405 = 4.7217 \text{KN} \cdot \text{m}
$$

$$
M_t > \left(\frac{1.2 + 0.3\alpha}{2}\right) M_0 = 0.63 M_0 = 4.3155 \text{ KN.m onprend} \qquad M_t = 4.7217 \text{KN.m}
$$

#### - **Travée intermédiaire B-C**

$$
M_{t} \ge \left(\frac{3.6675 + 3.9935}{2}\right) + \max\left[(1 + 0.3 \times 0.19) : 1.05\right]M_{0} = 3.8305 + 7.75307 = 3.9225 \text{KN.m}
$$
  

$$
M_{t} > \left(\frac{1 + 0.3\alpha}{2}\right)M_{0} = 0.53M_{0} = 3.8875 \text{KN.m} \quad \text{onprend} \quad M_{t} = 3.9225 \text{KN.m}
$$

- **Travée intermédiaire C-D:**

$$
M_t \ge \left(\frac{3.9935 + 5.4800}{2}\right) + \max\left[(1 + 0.3 \times 0.19) ; 1.05\right]M_0 = -4.7368 + 10.5528 = 5.8160 \text{KN.m}
$$

$$
M_t > \left(\frac{1+0.3\alpha}{2}\right) M_0 = 0.53 M_0 = 5.2914 \text{KN.m}
$$
 onprend  $M_t = 5.8160 \text{KN.m}$ 

## - **Travée intermédiaireD-E:**

$$
M_{t} \ge \left(\frac{5.4800 + 2.934}{2}\right) + \max\left[(1 + 0.3 \times 0.19) : 1.05\right]M_{0} = -4.207 + 14.4810 = 10.274 \text{KN.m}
$$
  

$$
M_{t} > \left(\frac{1 + 0.3\alpha}{2}\right)M_{0} = 0.53M_{0} = 7.2610 \text{KN.m} \quad \text{onprend} \quad M_{t} = 10.274 \text{KN.m}
$$

### - **Travée intermédiaireE-F:**

$$
M_t \ge \left(\frac{2.934 + 2.9707}{2}\right) + \max\left[(1 + 0.3 \times 0.19) : 1.05\right]M_0 = -2.9524 + 7.7530 = 4.8006 \text{KN.m}
$$
  

$$
M_t > \left(\frac{1 + 0.3\alpha}{2}\right)M_0 = 0.53M_0 = 3.8876 \text{KN.m} \quad \text{onprend} \quad \text{Mt} = 4.8006 \text{KN.m}
$$

## - **Travée intermédiaire F-G**

$$
M_{t} \ge \left(\frac{2.9707 + 1.4089}{2}\right) + \max\left[(1 + 0.3 \times 0.19); 1.05\right]M_{0} = 2.1898 + 6.2800 = 4.0902
$$
 KN.m  
\n
$$
M_{t} > \left(\frac{1 + 0.3\alpha}{2}\right)M_{0} = 0.63M_{0} = 3.7430
$$
 KN.m onprend\n
$$
M_{t} = 4.0902
$$
KN.m

**Etat limite serviceELS:**

- **Travée de rive A-B:**  
\n
$$
M_t \ge \left(\frac{0.9945 + 2.6606}{2}\right) + \max\left[(1 + 0.3 \times 0.19) ; 1.05\right]M_0 = -1.828 + 5.2558 = 3.4278
$$
 KN.m

$$
M_t > \left(\frac{1.2 + 0.3\alpha}{2}\right) M_0 = 0.63 M_0 = 3.1326 \text{ KN.m onprend} \qquad M_t = 3.4278 \text{ KN.m}
$$

## - **Travée intermédiaire B-C**

$$
M_t \ge \left(\frac{2.6606 + 2.8971}{2}\right) + \max\left[(1 + 0.3 \times 0.19) : 1.05\right]M_0 = 2{,}7789 + 5.6246 = 2.8457
$$
 KN.m  

$$
M_t > \left(\frac{1 + 0.3\alpha}{2}\right)M_0 = 0{,}53M_0 = 2.8203
$$
 KN.m onprend 
$$
M_t = 2.8457
$$
KN.m

#### - **Travée intermédiaire C-D:**

$$
M_{t} \ge \left(\frac{2.8971 + 3.9755}{2}\right) + \max\left[(1 + 0.3 \times 0.19) : 1.05\right]M_{0} = -3.4363 + 7.6556 = 4.2193 \text{KN.m}
$$
  

$$
M_{t} > \left(\frac{1 + 0.3\alpha}{2}\right)M_{0} = 0.53 M_{0} = 3.8387 \text{KN.m} \quad \text{onprend} \quad M_{t} = 4.2193 \text{KN.m}
$$

## - **Travée intermédiaireD-E:**

$$
M_t \ge \left(\frac{3.9755 + 2.1285}{2}\right) + \max\left[(1 + 0.3 \times 0.19) ; 1.05\right]M_0 = -6.104 + 10.5054 = 4.4014
$$
 KN.m

# **ChapitreIIIETUDE DES PLANCHERS**

$$
M_{t} > \left(\frac{1+0.3\alpha}{2}\right) M_{0} = 0,53 M_{0} = 5.2676 \text{ KN.m} \quad \text{onprend}
$$
\n
$$
\mathbf{M}_{t} = 5.2676 \text{ KN.m}
$$
\n
$$
\text{Travée intermédiaireE-F:}
$$
\n
$$
M_{t} \ge \left(\frac{2.1285+2.1551}{2}\right) + \max\left[(1+0.3 \times 0.19) \right]; 1,05]M_{0} = -4,2836+5.6245 = 1.3409 \text{ KN.m}
$$
\n
$$
M_{t} > \left(\frac{1+0.3\alpha}{2}\right) M_{0} = 0,53 M_{0} = 2.8202 \text{ KN.m} \quad \text{onprend} \quad \mathbf{M}_{t} = 2.8202 \text{ KN.m}
$$

- **Travée intermédiaire F-G** -  $M_t \geq \left(\frac{4,4240+4,4}{2}\right)$  $\left(\frac{1}{2} + \frac{1}{2} + \frac$ 

$$
M_t > \left(\frac{1+0.3\alpha}{2}\right)M_0 = 0.63M_0 = 2.7154 \text{ KN.m} \text{ onprend } M_t = 2.9673 \text{KN.m}
$$

- **Calcul de l'effort tranchant(T):**
- **Etat limite ultimeELU:**
- **Travée A-B:**

$$
\begin{cases}\nTA = q1 / 2 = (6.52 \times 2.90) / 2 = 9.54 \text{KN} \\
TB = -1.10 \times (q1 / 2) = -1.10 \times (9.54) = -10.49 \text{ KN}\n\end{cases}
$$

**TravéeB-C**

$$
\begin{cases}\nT_B = 1,10*(q1/2) = 1.10*(6.52*3.00)/2 = 10.76 \text{ KN} \\
T_{C=}-1,10*(q1/2)=-11.84 \text{ KN}\n\end{cases}
$$

$$
\begin{cases}\n\sum \text{Travée C-D:} \\
T_C = 1,10*(q/2)=1.10*(6.52*3.50)/2=11.41 \text{KN} \\
T_D = -1,10*(q/2)=1.12.54 \text{KN}\n\end{cases}
$$

**Travée D-E:**

 $T_{D= 1,10*(qI/2)=1.10*(6.52*4,10)/2=13,37KN$  $TE = -1.10*(q1/2) = -14.70KN$ 

- **Travée E-F :**  $T_{E=}$  1,10\*(ql/2)=1.10\*(6.52\*3.00)/2=21.52KN
- $T_{F=1.10*(q1/2)=23.67KN}$

**Travée F-G:**

 $T_{F= 1,10*(qI/2)=1.10*(6.52*2.70)/2=19.36KN$  $TG=(q1/2)=-(6.52*2.70)/2=8.80$ KN

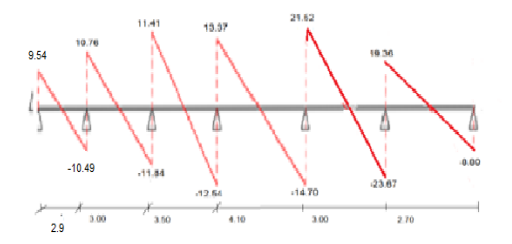

**Fig.III.7 : diagramme des efforts tranchant à ELU pour la poutrelle type 01.**

**Etat limite serviceELS**:

En KN

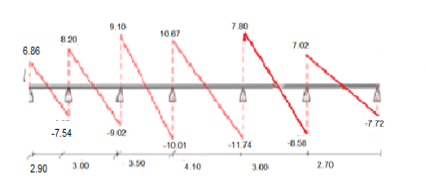

## **Fig.II**

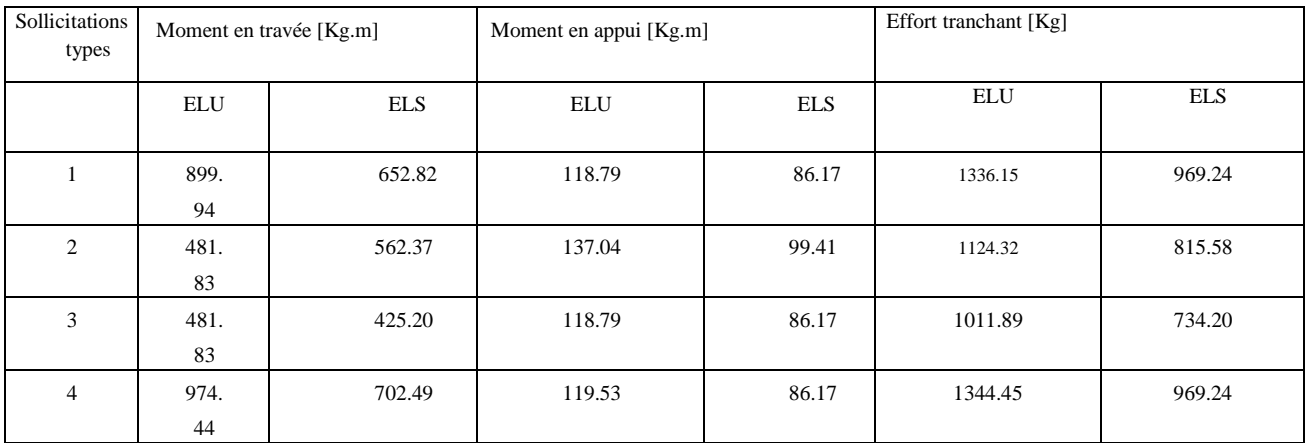

#### **I.8 : diagramme des efforts tranchant à ELS pour la poutrelle type 01.**

#### **Tableau.III.1 : Tableau récapitulatif des moments fléchissant et efforts tranchants.**

# **Calcul de ferraillage:**

## **Etat limite ultime ELU:**

Mt: Moment fléchissant équilibré par la table de compression.

- Si MT≤ Mmax: la zone comprimée se trouve dans la nervure et la section des calculs sera une section en Té.
- Si MT>Mmax: La zone comprimée se trouve dans la table de compression et la section de calcul sera considérée comme une section rectangulaire (b×h)

## **En travée:**

## **Vérification de l'étendue de la zone comprimée :**

$$
M_T = \sigma_b \times b \times h_0 (d \frac{-b}{2})
$$

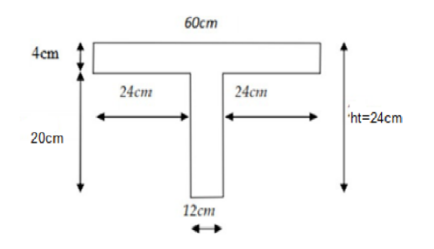

**Fig. III.9 :** dimensions des poutrelles.

 $ys = 1,5$  $xb = 1,15$  $F\acute{\ee}E = 400$  Mpa  $Fc28 = 25MPa$  $Ft28 = 2.1 Mpa$  $σb = 12Mp$ σ $s = 348$  Mpa b=60cm ; h0= 4 cm ; d= 0,9h=21.6cm Mtab=12\*60\*4\*(21.6-(4/2))=56448N.m Mtab=5644.8N.m<9744.4 N.m

- Mtab=5644.8N.m <MTmax=9744.4N.m :La zone comprimée se trouve dans la nervure et la section des calculssera une section en Té.
- **Vérification de l'existence des armatures comprimées (A'):**

$$
\mu = \frac{M_{\text{max}}}{b. d^2. \sigma_b} = \frac{9744.4}{60.21.6^2.14} = 0.025
$$

 $\mu$  = 0,025< 0,392 (Acier FeE400) $\rightarrow$ pivot A :Donc les armatures comprimées A' ne sont pas nécessaires.

 $\alpha = 1.25 \left(1 - \sqrt{(1 - 2\mu)} \right) = 0.032$  $\beta = 1 - 0.40\alpha \Rightarrow \beta = 0.987$ 

$$
A_s = \frac{M_{u \max}}{\beta \cdot d \cdot \sigma_s} = \frac{9744.4}{0.987 \cdot 21.6 \cdot 348} = 1.31 \text{ cm}^2
$$

## **Condition de non fragilité :[BAEL91/r99/A.4.1,1]**

$$
A_{min} = 0.23 \times \text{b} \times \text{d} \times \frac{\text{ft28}}{\text{fe}} = 0.23 \times 60 \times 21.6 \times \frac{2.1}{400} = 1.56 \text{cm}^2
$$

A adoptif =max  $(A_{cal}$ ; $A_{min}) = 1.56$  cm<sup>2</sup>

 $Choix:4T8$   $A=2.01 \text{cm}^2$ 

#### **En appui** :

La zone comprimée se trouve dans la nervure et la section des calculs sera une section en Té.

**Vérification de l'existence des armatures comprimées (A'):**

$$
\mu = \frac{M_{\text{max}}}{b. d^2. \sigma_b} = \frac{1195.3}{12.21.6^2.14} = 0.015
$$

 $\mu$  = 0,092< 0,392 (Acier FeE400) $\rightarrow$ pivot A : Donc les armatures comprimées A' ne sont pas nécessaires.

$$
\alpha = 1.25 (1 - \sqrt{1 - 2\mu}) = 0.019
$$

 $\beta = 1 - 0.40\alpha \Rightarrow \beta = 0.992$ 

 $A_s = \frac{M}{a}$ β  $0.16\,$ cm<sup>2</sup>  $0,992 \cdot 21.6 \cdot 348$  $A = \frac{1195.3}{0.002 \cdot 21.6 \cdot 210} = 0.16 \text{ cm}$  $\cdot 21.6\cdot$  $=$ 

## **Condition de non fragilité :[BAEL91/r99/A.4.1,1]**

$$
A_{min} = 0.23 \times b \times d \times \frac{\text{ft28}}{\text{fe}} = 0.23 \times 12 \times 21.6 \times \frac{2.1}{400} = 0.31 \text{cm}^2
$$

A adoptif = $max(Acal; Amin) = 0.31$  cm<sup>2</sup>

 $Choix : 1T12 \rightarrow -1,13cm$ 

#### **Etat limite services ELS:**

Comme la fissuration est considérée comme préjudiciable, donc il n'y a aucune vérification à Effectuer concernant  $\sigma_s$ :

 $\langle$ Fissurations peut préjudiciables Flexion simpe Section rectangulaire FeE400 Si  $\alpha \leq \frac{y-1}{2} + \frac{1}{2}$  $\frac{fc_{28}}{100}$  avec  $y = \frac{M}{M}$ M

**En travée** :  $Mu = 4,24KN.m$  $Ms = 3,02KN.m$  $y =$ 9  $\frac{3744.4}{7024.9} = 1.39$  $\alpha$  = 0,019< 0,45  $\rightarrow$  condition vérifiée Donc les armatures calculées à l'E.L.U conviennent à l'E.L.S.

**En Appuis :** Mu =1195.3 KN.m Ms = 994.1KN.m  $y = \frac{1}{2}$  $\frac{1253}{994.1} = 1,20$  $\alpha = 0.032 < 0.35 \rightarrow$  condition vérifiée Donc les armatures calculées à l'E.L.U conviennent à l'E.L.S.

#### **Conclusion:**

Les armatures calculées à l'ELU conviennent à l'ELS

#### **Calcul des armatures transversales :**

**a)Vérification de l'influence de l'effort tranchant au voisinage des appuis:** D'après le B.A.E.L 83, la condition suivante doit être vérifiée :

$$
\tau_{\rm u} \le \overline{\tau}_{\rm ad} = \min \left( 0, 2 \frac{f_{\rm c28}}{\delta_{\rm b}}; 4 \text{ MPa} \right)
$$

$$
\overline{\tau}_{\rm ad} = \min \left( 3, 33; 4 \text{ MPa} \right) = 3,33 \text{ MPa}
$$

$$
\tau_u = \frac{T_{\text{max}}}{b_0 \cdot d} = \frac{13444.5}{120 \times 216} = 0,52 MPa
$$
  

$$
\tau_u = 0,52 MPa \le \bar{\tau}_{ad} = 3,33 MPa \implies c.v
$$

## **b) Vérification de l'influence de l'effort tranchant sur les armatureslongitudinales** c) **inferieures** :

On doit vérifier que :  $A_I \ge \frac{\gamma s}{f e} (T_u + \frac{M}{0.95})$  $\frac{m_u}{0.9d}$ )

A = 2,36 
$$
\ge \frac{1,15}{400}
$$
(13776+  $\frac{12214}{0.9\times18}$ )  $\times$  10<sup>-2</sup>=0,42 cm<sup>2</sup>................. conditionveinfei.

## **d) vérification aucisaillement**  $\tau_u \leq \tau_u$  **[BAEL91r99]**

$$
\tau_{\rm u} = \frac{\rm Tmax}{b_0 \times d} - \frac{13776}{120 \times 180} = 0.64 \, \text{Mpa} \, [\text{BAEL91r99 /art} - \text{A. 5. 1, 1}]
$$

Fissuration peut nuisible :

Contrainte tangente limite  $\overline{\tau_u} = \min(0.2 \frac{f c_{28}}{vb}; 4Mpa) = 2.67 Mp$  $A. 5. 1, 21$ 

τ = 0,64 Mpa<τ =2,67Mpa…………………………………….. Conditionvérifiée.

#### **e)Les armatures transversales:**

**Diamètre des armatures transversales:**

$$
\emptyset t \le \min\left(\frac{h}{35}; \emptyset 1\frac{b_0}{10} \right]
$$
 [*BAEL91r99* / *art* − *A*. 5. 1, 22]  
35

## **Avec:**

H: hauteur totale de la poutrelle.

# **ChapitreIIIETUDE DES PLANCHERS**

∅l: diamètre maximal des armatures longitudinales 12 cm.

b0: Largeur de l'âme de la nervure.  $\emptyset t \le \min(0.57; 12; 1,2)$ cm ◯  $\longrightarrow 0.57$ cm<sup>2</sup>

On prend ∅t= 8 mm avec une nuance d'acier FeE235

Choix:  $1\emptyset 8$   $\longrightarrow At = 0,50 \text{ cm}^2$ 

## **L'espacement des armatures transversales:**

$$
\begin{bmatrix}\n\frac{A_t}{b_0.S_t} \ge \frac{\tau_u - 0.3.f_{tj} \cdot K}{0.9 \cdot \frac{f_e}{\gamma_s}} & \text{Avec}: K = 1 & \text{pas de réprise de betonage} \\
S_t \le \min \left\{ 0.9.d; 40 \text{ cm} \right\} \\
\frac{A_t.f_e}{b_0.S_t} \ge 0.4Mpa\n\end{bmatrix}
$$

 $\alpha=90^{\circ}$  et Sin  $\alpha$ + cos  $\alpha=1$ 

## **Donc :**

$$
S_{t} \le \min \{ 0, 9.d; 40 cm \}
$$
\n
$$
\frac{A_{t} \cdot f_{e}}{b_{0} \cdot S_{t}} \ge 0.4 Mpa
$$
\n
$$
\alpha = 90^{\circ} \text{ et } \sin \alpha + \cos \alpha = 1
$$
\n**Donc :**\n
$$
\delta_{11} \le \frac{A_{t} \cdot 0.9 fe}{b_{0} \cdot \gamma_{s} (\tau_{u} - 0.3 f_{t28})} \Rightarrow \delta_{11} \le 78.33 cm
$$
\n
$$
\delta_{t2} \le \min (0.9d; 40 cm)
$$
\n
$$
\delta_{t2} \le \min (16, 2; 40 cm) \Rightarrow \delta_{t2} \le 16, 2 cm
$$
\n
$$
\delta_{t3} \le \frac{At \cdot fe}{b_{0} \cdot \sin \alpha \cdot 0.4}
$$
\n
$$
\delta_{t4} \le \frac{0.5 \cdot 235}{12 \times 0.4} \Rightarrow \delta_{t3} \le 24.48 cm
$$
\n
$$
\delta_{t} \le \min (\delta_{t1}, \delta_{t2}, \delta_{t3})
$$
\n
$$
\text{On prend : } \delta_{t} = 15 cm
$$

## **Calcul de la flèche:**

La vérification de la flèche se fait à E.L.S

## **Vérification si le calcul de la flèche est nécessaire [BAEL 91r 99 / B.6.5, 2]:**

D'après les règles B.A.E.L 91, Nous montrons qu'il n'est pas nécessaire de calculer la flèche d'une poutre ou d'une poutrelle si cette dernière est associée à un hourdis et si toutes les inégalités suivantes sont vérifiées :

$$
\frac{h}{L} \ge \frac{1}{16} \frac{h}{L} = \frac{20}{410} = 0,048 \le \frac{1}{16} = 0,0625 \rightarrow C.N.V
$$
  

$$
\frac{h}{L} > \frac{1}{10} \cdot \frac{M_{t\, service}}{M_{a\, service}} \frac{h}{L} = \frac{20}{410} = 0,048 \le \frac{1}{10} \cdot \frac{9744.4}{994.1} = 0,980 \rightarrow C.N.V
$$

$$
\frac{A}{b_0 \cdot d} \le \frac{4,2}{f_e} \frac{A}{b_0 \cdot d} = \frac{3,39}{12 \times 18} = 0,0156 \ge \frac{4,2}{400} = 0,0105 \rightarrow CN.N
$$

Avec *L* : La portée de la travée entre nus d'appui.

*h* : La hauteur totale de la section droite.

*d* : La hauteur utile de la section droite.

 $b_0$  : La largeur de la nervure.

*Mtservice* : Le moment en travée maximal à E.L.S.

*Maservice* : Le moment en appui maximal à E.L.S.

*A* : La section des armatures tendue.

*e f* : La limite élastique de l'acier utilisé (en MPa)

Ces trois conditions ne sont pas vérifiées, donc le calcul de la fléché est nécessaire.

G : charge permanente après mise en place des cloisons.

P : charge totale ( $P = G + charge d'exploitation$ ).

J : charge permanente avant la mise en place des cloisons.

$$
\begin{cases}\nG = 6.38 \, KN/m^2 \\
P = 6.38 + 1.50 = 7.88 \, KN/m^2 \\
J = 6.38 \, KN/m^2\n\end{cases}
$$
\n
$$
\begin{cases}\nG = 6.38 \times 0,60 = 3.828 \, kN/ml \\
P = 7.88 \times 0,60 = 4.728 \, kN/ml \\
J = 6.38 \times 0,60 = 3.828 \, kN/ml\n\end{cases}
$$

## **Calcul des moments fléchissant**:

$$
\begin{cases}\nM_G = 0,71 \cdot \frac{G \cdot L^2}{8} = 0,71 \cdot \frac{3828 \times (4,74)^2}{8} = 6788.21 \text{ N.m.} \\
M_P = 0,71 \cdot \frac{P \cdot L^2}{8} = 0,71 \cdot \frac{4728 \times (4,74)^2}{8} = 9427.63 \text{ N.m.} \\
M_J = 0,71 \cdot \frac{J \cdot L^2}{8} = 0,71 \cdot \frac{3828 \times (4,74)^2}{8} = 6788.21 \text{ N.m.}\n\end{cases}
$$

## **Module du modèle de déformation longitudinale** :

 $E_i = 11000 \cdot \sqrt[3]{f_{c28}} = 11000 \cdot \sqrt[3]{25} = 32164.19 \, MPa$  $E_v = 3700 \cdot \sqrt[3]{f_{c28}} = 3700 \cdot \sqrt[3]{25} = 10818,86 MPa$ 

• **Détermination du centre de gravité:**  
\n
$$
y_G = \frac{\sum A_i.y_i}{\sum A_i} = \frac{(b.h_0).(h_0/2 + h - h_0) + [(h - h_0)b_0(h - h_0)/2] + \eta.A_s.c}{(b.h_0) + (h - h_0)b_0 + \eta.A_s}
$$
\n
$$
y_G = \frac{(60.4)(2 + 20 - 4) + [(20 - 4).12.(20 - 4)/2] + 15.2.01.15}{(60.4) + (20 - 4).12 + 15.2.01}
$$

 $y_G = 12,50$ 

## **Détermination du moment d'inertie**:

$$
I_g = \frac{by_G^3}{3} - \frac{(b - b_0)(y_G - h_0)^3}{3} + \frac{b_0(h_t - y_G)^3}{3} + 15A_s(d - y_G)^2
$$
  
\n
$$
I_g = \frac{60.(12,50)^3}{3} - \frac{(60 - 12).(12,50 - 4)^3}{3} + \frac{12.(20 - 12,50)^3}{3} + 15.2.01.(15 - 12,50)^2
$$
  
\n
$$
I_g = 50764.44 \text{ cm}^4
$$

# **Pourcentages des armatures :**

$$
\rho = \frac{A}{b_0 \cdot d} = \frac{2.01}{12 \times 18} = 0,093
$$

# **ChapitreIIIETUDE DES PLANCHERS**

D'après le B.A.E.L 83 :  $\rho_1 = \rho \cdot 100 = 9.3$   $\longrightarrow$   $\beta_1 = 0.870$ 

#### **Calcul des contraintes suivent les sollicitations**:  $\sigma$  $\boldsymbol{M}$  $\boldsymbol{A}$ — 3828  $\frac{1}{2.01 \times 0.870 \times 18}$  = 121

$$
\sigma sg \frac{M_p}{A.\beta.d} - \frac{4728}{2.01 \times 0.870 \times 18} = 150.20 Mpa
$$

 $\sigma_{sj} = \sigma_{sg} = 121,16$  Mpa

 $\bullet$  Calcul de  $\mu$ *g*,  $\mu$ *p*,  $\mu$ *j*:

$$
\mu_{g} = 1 - \left[ \frac{1,75 f_{t28}}{4 \cdot \rho \cdot \sigma_{sg} + f_{t28}} \right] = 1 - \left[ \frac{1,75 \cdot 2,1}{4 \times 0,093 \times 121,16 + 2,1} \right] = 0,92
$$
  

$$
\mu_{p} = 1 - \left[ \frac{1,75 f_{t28}}{4 \cdot \rho \cdot \sigma_{sp} + f_{t28}} \right] = 1 - \left[ \frac{1,75 \cdot 2,1}{4 \times 0,093 \times 150.20 + 2,1} \right] = 0,94
$$

$$
\mu_{J} = 1 - \left[ \frac{1.75 f_{t28}}{4 \cdot \rho \cdot \sigma_{sj} + f_{t28}} \right] = 1 - \left[ \frac{1.75 \cdot 2.1}{4 \times 0.093 \times 121.16 + 2.1} \right] = 0.92
$$

**Calcul des moments d'inertie fictifs:**

$$
I_f = \frac{1,1 \cdot I_0}{\left(1 + \lambda \cdot \mu\right)}
$$

$$
\lambda_i = \frac{0.05 \cdot f_{i28}}{\left(2 + 3\frac{b_0}{b}\right)\rho} = \frac{0.05 \cdot 2.1}{\left(2 + 3\cdot\frac{12}{60}\right) \cdot 0.093} = 0.434
$$
\n
$$
\lambda_v = \frac{2}{5}\lambda_i = \frac{0.02 \cdot f_{i28}}{\left(2 + 3\cdot\frac{b_0}{b}\right) \cdot \rho} = \frac{0.02 \times 2.1}{\left(2 + 3\frac{12}{60}\right) \times 0.093} = 0.174
$$
\n
$$
I_{f_i}^g = \frac{1.1 \cdot I_0}{\left(1 + \lambda_i \cdot \mu_g\right)} = \frac{1.1 \cdot 5076444}{\left(1 + 0.434 \times 0.92\right)} = 3990686.925 \text{ cm}^4
$$

$$
I_{f_v}^g = \frac{1,1 \cdot I_0}{\left(1 + \lambda_v \cdot \mu_g\right)} = \frac{1,1 \cdot 5076444}{\left(1 + 0.174 \times 0.92\right)} = 4813537.342 \text{ cm}^4
$$
\n
$$
I_{f_i}^p = \frac{1,1 \cdot I_0}{\left(1 + \lambda_i \cdot \mu_P\right)} = \frac{1,1 \cdot 5076444}{\left(1 + 0.434 \times 0.94\right)} = 3966084.548 \text{ cm}^4
$$
\n
$$
I_{f_i}^j = \frac{1,1 \cdot I_0}{\left(1 + \lambda_i \cdot \mu_J\right)} = \frac{1,1 \cdot 5076444}{\left(1 + .434 \times 0.92\right)} = 3990686.925 \text{ cm}^4
$$

**Calcul de flèche (total et admissible):**

$$
f_{gi} - \frac{M_g \times L^2}{10 \times E_i \times I_{fi}^g} \frac{6788.21 \times 474^2}{10 \times 32164.19 \times 3990688.925} = 0.119m
$$

f,  $M_q \times L^2$  $10 \times E_v \times I_f^{\xi}$  $\overline{g}$  $6788.21 \times 474^2$  $\frac{1}{10 \times 10818.86 \times 48135337.342} = 0.293m$ 

$$
f_{pi} - \frac{M_g \times L^2}{10 \times E_i \times I_{fi}^p} \frac{9427.63 \times 474^2}{10 \times 32164.19 \times 3966084.548} = 0.166m
$$

#### **III.3.2- la flèche totale :**

$$
\Delta f_t = [f_{gv} - f_{ii}] + [f_{pi} - f_{gi}] = (0,293 - 0,119) + (0,166 - 0,119)
$$

 $\Delta f_t = 0,221$  cm

#### **III.3.3 la flèche admissible :**

Pour L=474 cm < 500 cm... $\Delta f_{\text{max}} = \frac{L}{\epsilon_0}$  $\frac{L}{500} = \frac{4}{5}$  $\frac{474}{500} = 0.$ 

Donc :  $\Delta f_t = 0.221$  cm < $\Delta f_{\text{max}} = 0.9$ cm  $\longrightarrow$  la flèche est vérifié.

Projet de fin de fin de fin de fin de fin de fin de fin de fin de fin de fin de fin de fin de fin de fin de fin de fin de fin de fin de fin de fin de fin de fin de fin de fin de fin de fin de fin de fin de fin de fin de M [KN.m] Al [cm<sup>2</sup>] Choix des armatures  $A_t$ En travée ELU 9744.4 1.56 cm<sup>2</sup> 4T8  $A=2,01$  cm<sup>2</sup> 1 $\Theta$ 8  $A_t = 0,50$  cm<sup>2</sup> ELS 3020 vérifiée EN appui ELU 1195.3 0.31 1T12 A=1,13cm² ELS 994100 vérifiée

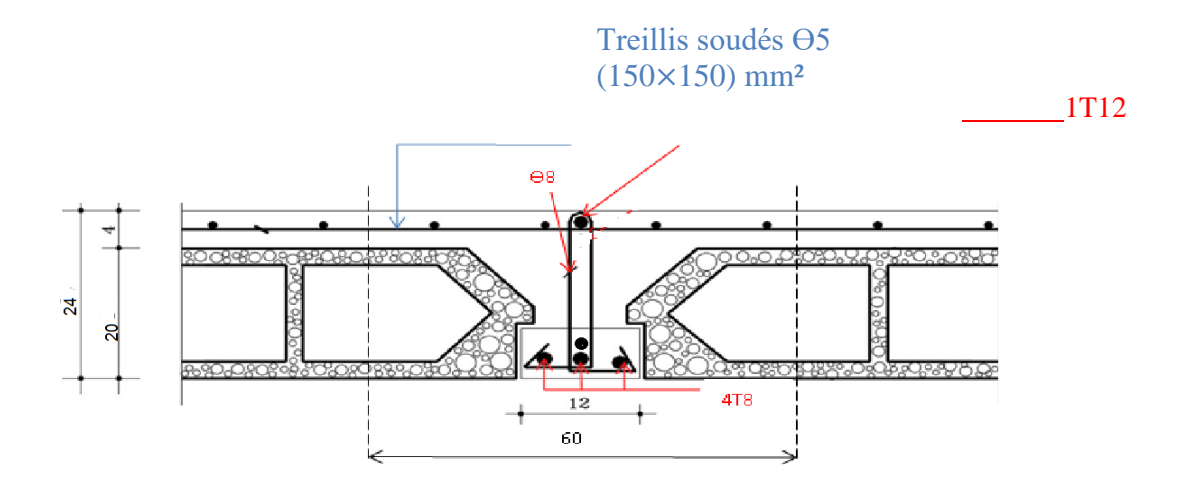

## **Fig. III.13 : ferraillage de poutrelle en appui**

**Fig. III.13** : ferraillage de poutrelle en appui

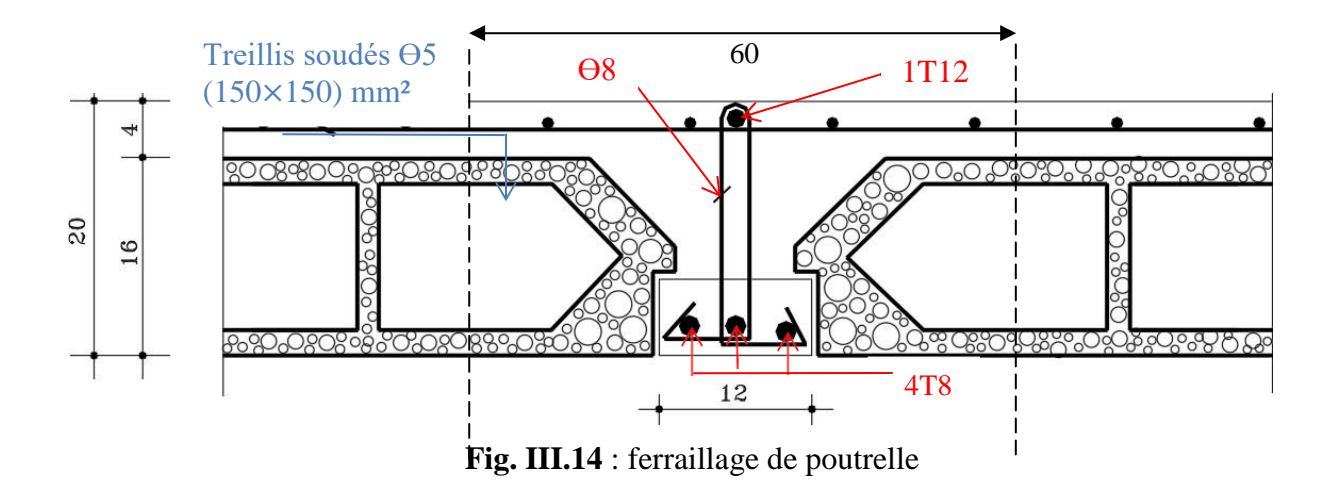

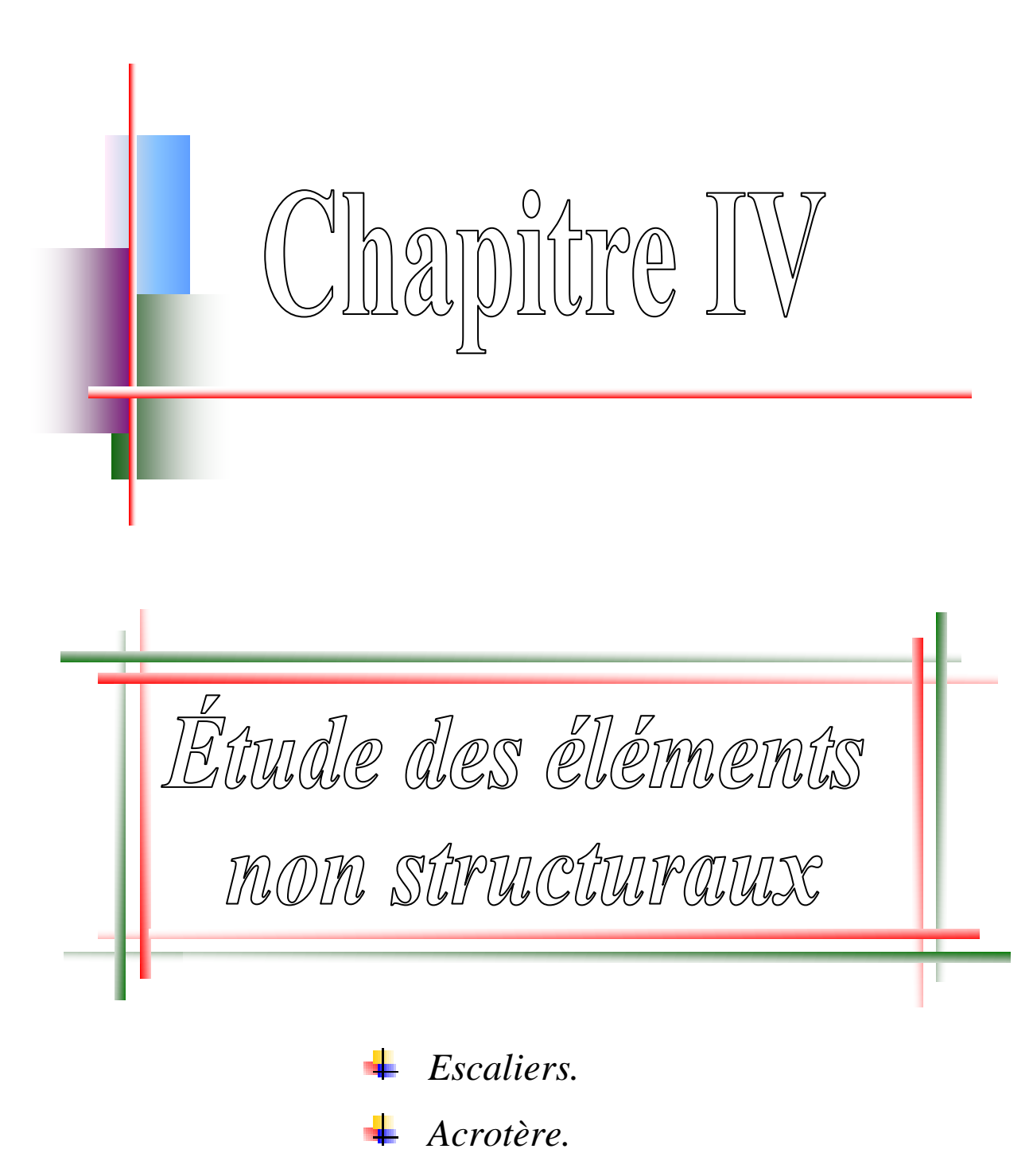

# **Chapitre IV : Etude des éléments secondaires**

## **IV.1Introduction:**

Les éléments secondaires sont les éléments qui ne font pas partie du système de contreventement, leur calcul se fait généralement sous des actions permanentes et surcharges d'exploitations, cependant ils doivent répondre aux dispositions constructives de la réglementation parasismique.

## **IV.1.1Etude de l'acrotère :**

## **Définition :**

L'acrotère est un élément en béton armé qui coiffe la de toiture, il a pour rôle :

- **-** Protection des joints d'étanchéité des infiltrations d'eau pluviale
- **-** La sécurité des gens, personne

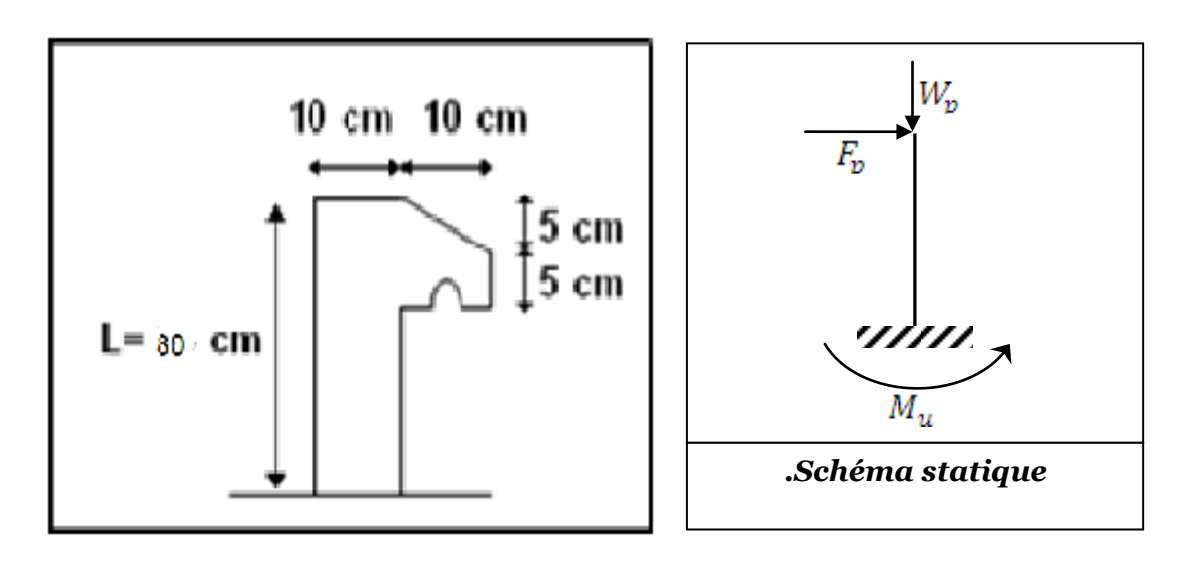

**Fig. IV.1 :** Dimension de l'acrotère **Fig. IV.2 :** schéma statique

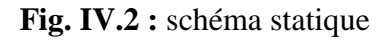

## **Calcul du ferraillage:**

L'acrotère est assimile à une console verticale encastrée a sa base au planche terrasse.

Il est soumis à un effort normal de compression du à son poids propre Wp et un moment dû à une force horizontale Fp donnée par le RPA99 (version 2003).

Le calcule sera fait pour une bonde de 1m de largeur et une épaisseur de 10 cm en flexion composée.

La section la plus dangereuse se trouve au niveau de l'encastrement.

L'acrotère est exposé aux intempéries, donc la fissuration est préjudiciable

#### **Détermination de l'effort due au séisme:**

D'après le **RPA99V2003** (Article 6.2.3) les éléments non structuraux doivent être Calculés sous l'action des forces horizontales suivant la formule suivante :

**FP = 4\* A \*Cp\* Wp**

**Avec :**

**A**: coefficient d'accélération de zone (zone IIa), groupe 2 on prend **A =0,15**

**Cp** : facteur de force horizontale (élément en console). **CP =0,80** 

**Wp**: poids de l'acrotère

**S** : la surface de l'acrotère :  $\mathcal{S}_{0}^{(n)}$  $0.05 \times 0.$ 2  $+$  (0.05  $\times$  0.1) + 0.8  $\times$  0.1 = 0.0875m

 $Wp=0,0675 \times 25 = 2.1875$  KN/ml.

Fp= 4×0,15**×**0,80**×**2.1875⇒ **Fp = 1.05KN/ml**

#### **Détermination des sollicitations:**

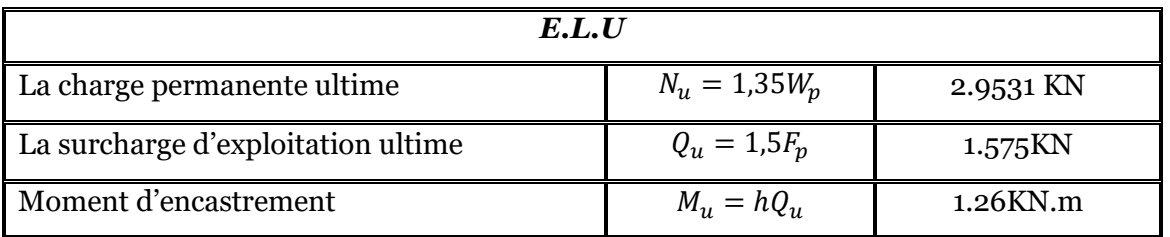

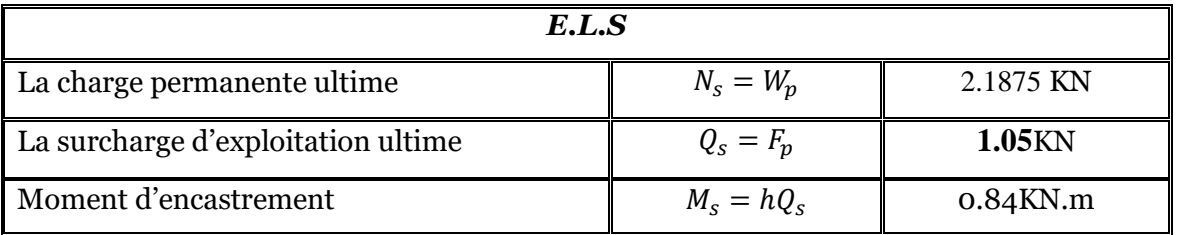

#### **Détermination de la section des armatures:**

Le ferraillage de l'acrotère sera calculé à la flexion composée pour une bande de 1m delargeur et une épaisseur de 10cm, la section de calcul est (100**×**10) cm².

#### **Position du point d'application de l'effort normal (N):**

D'après le BAEL91 (page 168)

**Etat limite ultime (ELU):**

$$
e_u = \frac{u}{N_u} = \frac{1.26}{2.9531} = 0.43m
$$
  

$$
e_u = 0.43 > \frac{h_c}{2} = \frac{0.1}{2} 0.02 = 0.03m
$$

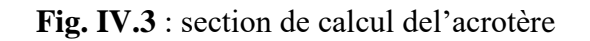

⇒ L'effort normal est un effort de compression se trouve à l'extérieur de la section ; ⇒ La section est partiellement comprimée (S.P.C) ; donc le calcul se fait en flexion simple avec un moment fictifs Mu calculé par rapport aux armatures tendues.  $Mf = Nu \times (e + {}^{h} - c) = 2.9531 * (0.43 + (0.1/2) - 0.02) = 1.3584$  KN.m  $\begin{array}{cc} 0 & 2 \end{array}$ 

#### **Vérification de l'existence des armatures comprimées: Etat limite ultime (ELU):**

$$
u = \frac{Mf}{\sigma_b \times b \times d^2} = \frac{1.3584 \times 10^3}{12 \times 100 \times 8^2} = 0.018
$$

$$
\mu = 0.018 < \mu_l = 0.392 \text{(AcierFeE400)} \implies A' \text{ n'existence}
$$

$$
\Rightarrow
$$
A' n'existence

 $\alpha = 1.25 \left(1 - \sqrt{1 - 2\mu}\right) = 0.023$ 

 $\beta = 1 - 0.40\alpha \Rightarrow \beta = 0.990$ 

 **Détermination des armatures :**  $A_1 = \frac{M_1}{a_1}$  $rac{1}{\sigma_s \cdot \beta \cdot d}$  =  $1.3584 \times 10^5$  $\frac{12 \times 100 \times 8}{\times 100 \times 8} = 0.49 cm^2$ 

• **Solicitation** réelle (flexion composé):  

$$
= A = \frac{M_u}{2.9531 \times 10^3} = 0.40 \text{ m}^2
$$

$$
A = A_1 = \frac{A_1}{100 \cdot \sigma_s} = 0.49 - \frac{2.388 \times 10^{-4} \text{ J}}{100 \times 348} = 0.40 \text{ cm}^2/\text{mL}
$$
  
A' = 0

#### **Condition de non fragilité :[BAEL91/r99/A.4.1,1]**  $ft28$

Amin = 0.23. b. d 
$$
\frac{128}{f}
$$
  
ft28=0,6+0,06×fc28=2.1 Mpa

$$
Amin = 0.23 \times 100 \times 8 \times \frac{2.1}{400} = 0.966 \, \text{cm}^2/\text{mL}
$$

**Choix desarmatures :**  $5T5 - At = 0.98$ **em<sup>2</sup>** 

**Armature de répartition**

$$
A_r = \frac{A_s}{4} = \frac{0.966}{4} = 0.242
$$
 cm<sup>2</sup>

Choix desarmatures :  $2T10 \rightarrow At= 1.57$  cm<sup>2</sup>

**Etat limite de service (ELS):**

#### **Vérification des contraintes de cisaillement:**

Suivant l'article **A.5.1.1** des règles BAEL91modifié99, on doit vérifier la condition suivante :

 $\tau_u \leq Min(0.2\frac{f_a}{g})$  $\frac{c\scriptscriptstyle 28}{\scriptscriptstyle \gamma_b}$ , 5M Contrainte tangente : $\tau_u = \frac{T_u}{l}$  $\boldsymbol{b}$ 

 $T_{\text{max}}$  = 1,5 $\times$ Fp = 1,5 $\times$ 1.05 = 1575 N

 $\tau_u$ 1575  $100 \times 100 \times 0.08$ 

Contrainte tangente limite : $\overline{\tau_u} = Min(0.2 \frac{f_{c28}}{g})$  $\frac{c28}{\gamma_h}$ , 5M

$$
\bar{\tau_u} = Min(0.2\frac{25}{1.5}, 5MPa) \Rightarrow \bar{\tau_u} = 3.33 Mpa
$$

- $\bar{\tau_u} = 1.9688Mpa < \bar{\tau_u} = 3.33Mpa \dots \dots \dots CV$
- Il n'y a pas de reprise debétonnage

⇒ Les armatures transversales ne sont pas nécessaires

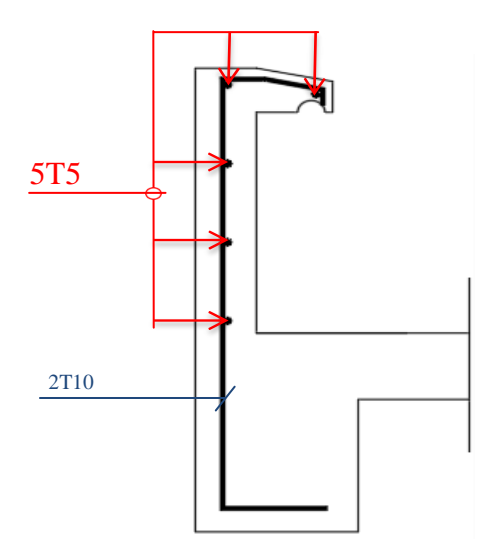

**Fig. IV.4 :** Schéma de ferraillage de l'acrotère

# **IV.2Etude des escaliers IV.2 .1Introduction:**

Les escaliers sont une succession de marches permettant le passage d'un niveau à un autre, Elles seront en béton armé ou métallique ou en bois, dans notre cas elles sont réalisées en Béton coulé sur place. Les différents éléments constituant un escalier sont :

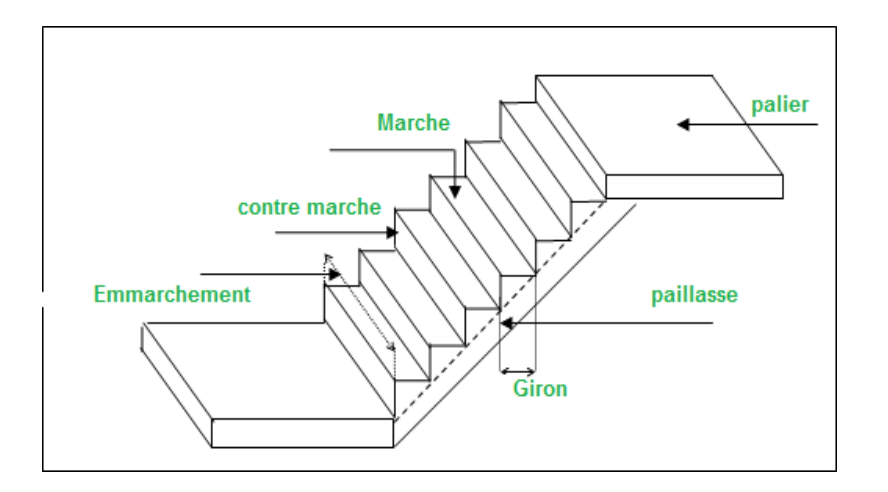

**Fig. IV.5** : Schéma d'un escalier.

## **IV.2 .2Pré dimensionnement d'escalier:**

Dans notre projet on a un seul type d'escalier, qui est un escalier droit en béton armé.

**Type1** : Escalier à paillasse avec un seul palier s'appuyant sur les élémentsderésistance

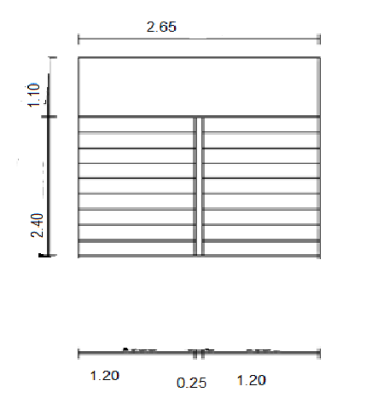

**Fig. IV.6 :** vue en plan de la cage d'escalier

**Type 1:**

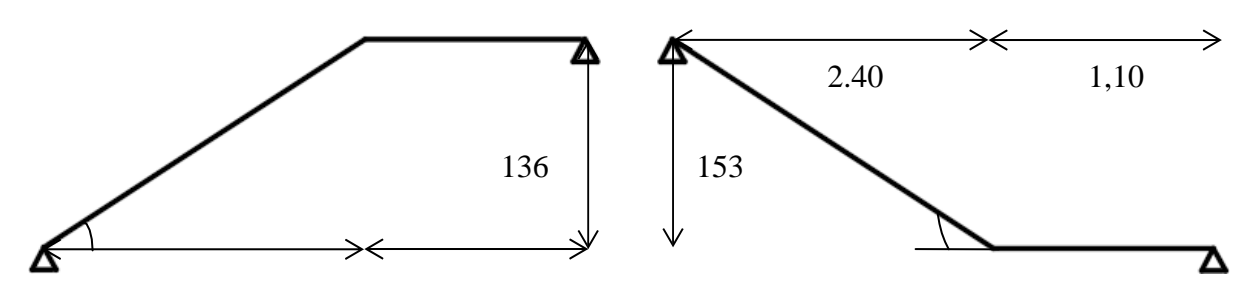

**Fig. IV.7 :** schéma statique d'escalier

Pour déterminer les dimensions des marches et des contre marches « g et h » on utilise la relation de :

**BLONDEL** : 60 cm  $\leq 2h + g \leq 66$ cm **Avec** : 16 < h  $\leq 18$   $\Rightarrow$  **h** =17cm

Donc:  $25 cm \le g \le 32 cm \Rightarrow g = 30 cm$ 

60cm≤2h+g≤66cm60cm≤(2×17+30)=64cm≤66cm**Conditionvérifiée.**

- $\bullet N_c$ : nombre de contre marche: N = (H/h)= 153/17 = 9 Nc= 9 contremarches.
- $\bullet$  n : nombre de marche: n-1=9-1=8  $\Rightarrow$ n=8marches. • L'angle d'inclinaison :  $\text{tg}\alpha = \frac{1}{2}$  $\Rightarrow \alpha = 32,54^{\circ}$ (Bonne). L'épaisseur de la paillasse et de palier : I  $\frac{1}{30} \le ep \le$ I  $\overline{20}$ ; o 284.62 cos a  $= 3.38$  $L_{pair} = \sqrt{153^2 + 240^2} \Rightarrow L_{pair} = 284.62c$ 284.62  $\frac{1}{30}$  < 284.62 20  $\Rightarrow$  9.49  $\leq$  ep  $\leq$  14.23 On prende = 15c  $\Rightarrow$ On prende  $e_{\text{palier}} = e_{\text{paillasse}} = 15cm$

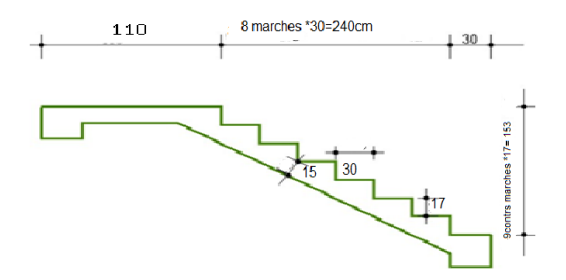
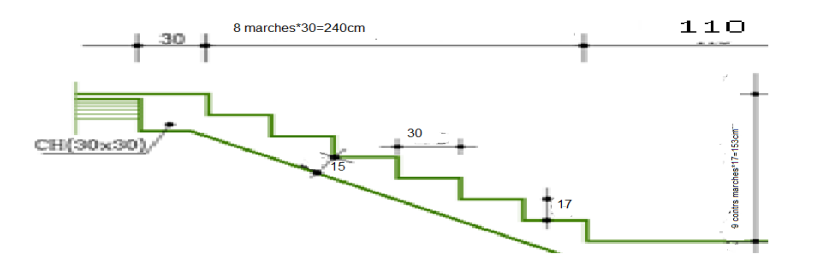

**Fig. IV.8 :**schéma D'escalier

## **IV.2.3 Descente de charge :**

### **a. Volées type 1 et 2**

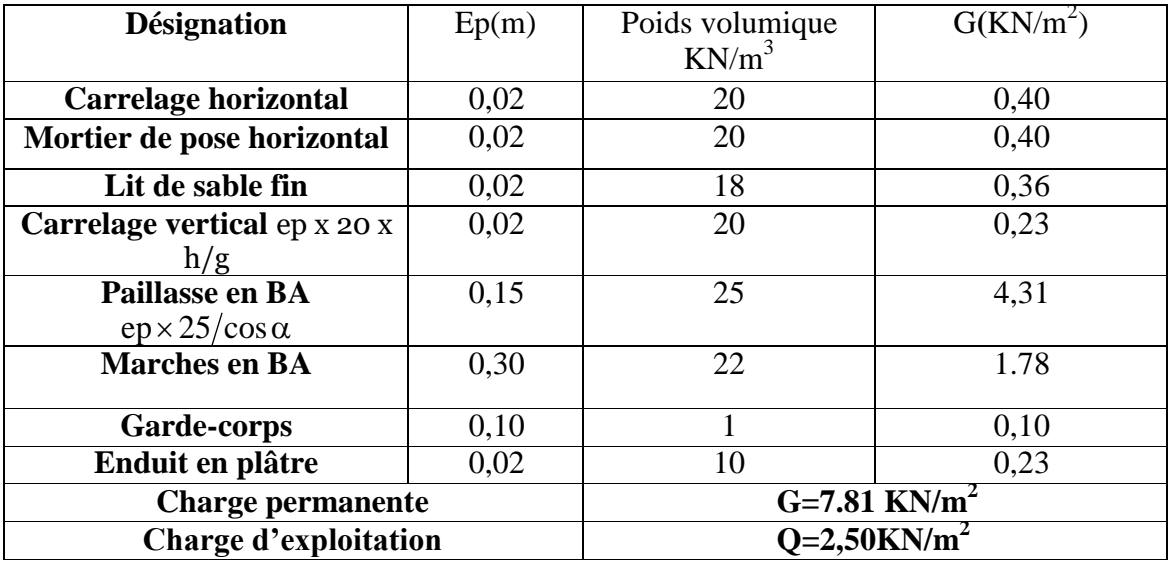

Tableau IV.1 : descente de charge volées type 1 et 2

- **Combinaisons fondamentales:**
- Etat limite ultime (E L U):

 $q_{\text{uvol}} = (1,35G+1,5Q) \times 1 = 14,29$  KN/ml

 $\bullet$  Etat limite service (E L S):

 $q_{servol} = (G+Q) \times 1 = 10,31$  KN/ml.

### **Palier:**

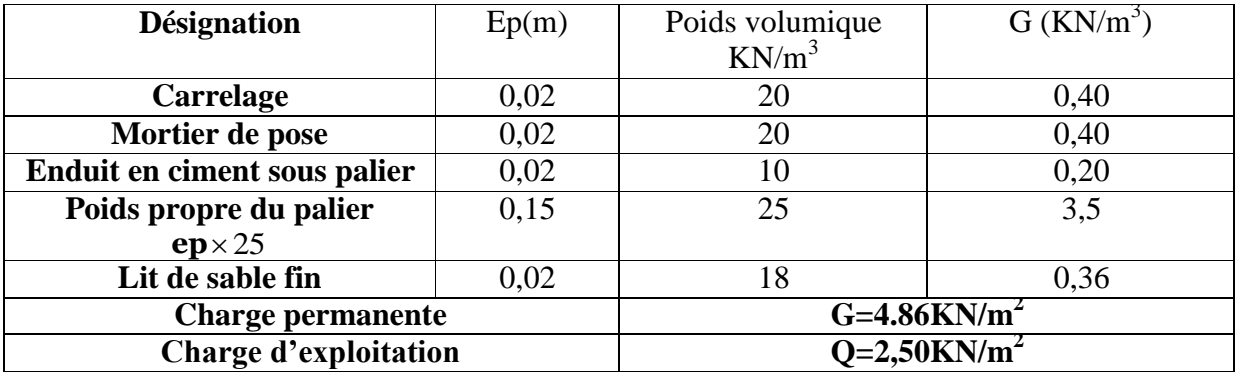

Tableau IV.2 : descente de charge palier type 1 et 2

Etat limite ultime (E L U):

 $q_{\text{update}} = (1,35G+1,5Q) \times 1 = 10,31 \text{ KN/ml}$ 

Etat limite service (E L S):

 $q_{\text{seppaller}} = (G+Q) \times 1 = 7,36$  KN/ml.

**Détermination des sollicitations:**

**Etat limite ultime (E L U):**

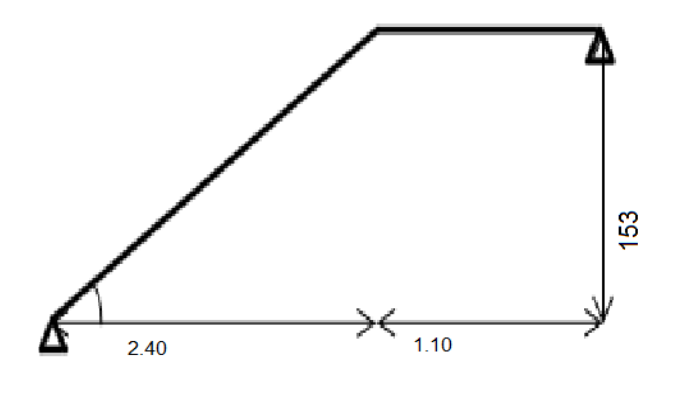

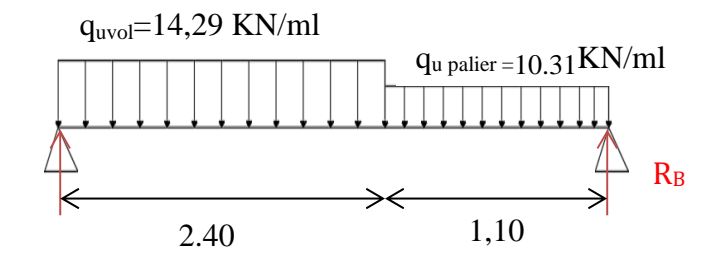

**Fig. IV.11 :** schéma statique d'escalier

### **Réaction des appuis :**

$$
\sum F_{V} = 0 \Rightarrow R_A + R_B = (q_{uvol} \times 2.40) + (q_{upalier} \times 1, 10) \Rightarrow R_A + R_B = 45.64 \text{ KN}
$$
\n
$$
\sum F_{/B} = 0 \Rightarrow R_A = \left[ \frac{\frac{240^2}{2} qu_{vol} + 1.10(\frac{110}{2} + 2.40) qu_{palier}}{3.5} \right] = \left[ \frac{\frac{240^2}{2} \times 14.29 + 1.10(\frac{110}{2} + 2.40) 10.31}{3.5} \right] = 21.32 \text{KN}
$$
\n
$$
\sum F_{/B} = 0 \Rightarrow R_E = \left[ \frac{\frac{110^2}{2} qu_{palier} + 2.40(\frac{240}{2} + 1.10) qu_{vol}}{3.5} \right] = \left[ \frac{\frac{110^2}{2} \times 10.31 + 2.40(\frac{240}{2} + 1.10) 14.29}{3.5} \right] = 24.32 \text{KN}
$$

#### **Vérification**:

 $\Sigma$  F<sub>V</sub>= 0 ⇒R<sub>A</sub>+ R<sub>B</sub>- ( $q_{\text{uvol}}$ ×2.40) - ( $q_{\text{update}}$ ×1,10)=0

 **Effort tranchant et moment fléchissant:** - **SectionI-I : 0 ≤ x ≤2.40m**

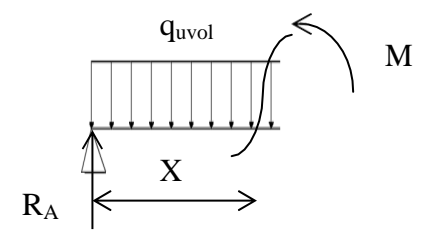

**Fig. IV.12** : section de calcul

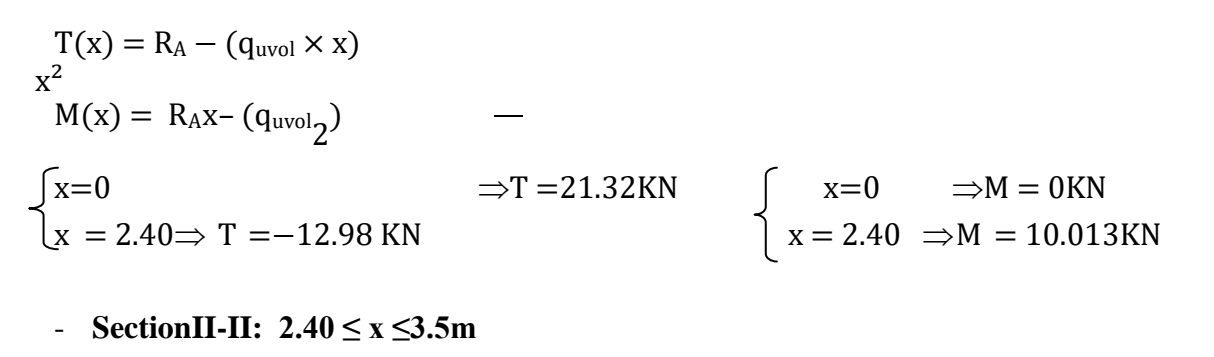

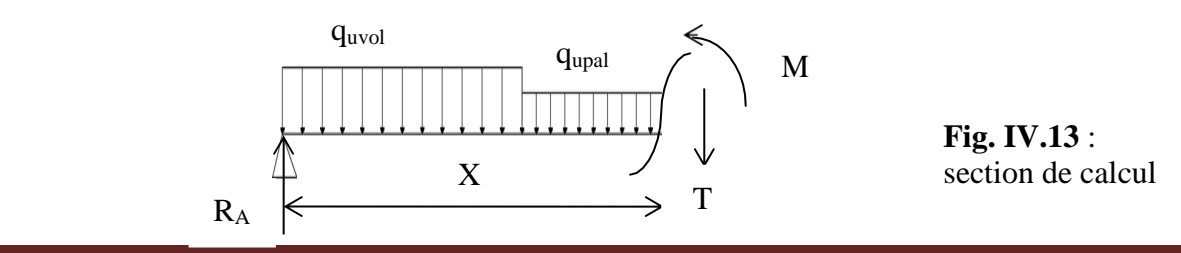

$$
T(x) = R_A - 2.40q_{\text{uvol}} - q_{\text{update}}(x - 2.40)
$$
  
\n
$$
M_{(X)} = R_{AX} - 2.40\left(X - \frac{2.40}{2}\right)q_{\text{u volée}} - \frac{(x - 2.40)^2}{2}q_{\text{update}}
$$
  
\n
$$
\begin{cases}\nx = 2.40 & \Rightarrow T = -12.98 \text{KN} \\
x = 3.5 & \Rightarrow T = -24.317 \text{KN}\n\end{cases}\n\begin{cases}\nx = 2.40 \Rightarrow M = 10.013 \text{KN} \\
x = 3.5 \Rightarrow M = -10.50 \text{KN}\n\end{cases}
$$

#### **Calcul du moment fléchissant maximum:**

 $T=0 \implies R_A - (q_{uvol} \times x) = 0 \implies x = 1,492m$ 

$$
M_{max} = R_{AX} - (Qu\,\text{vol}\frac{X^2}{2}) = 15.90 \,\text{KN m}
$$

 **Remarque :** les appuis sont semi encastré donc ils doivent équilibrer un moment:  $M_a= 0.2$  M<sub>max</sub>qui conduit à un moment réduit en travé :  $M_t= 0.8$  M<sub>max</sub>

#### **Moment en appuis:**

 $M_a = -0.2$   $M_{max} = -3.18$  KN.m

#### **Moment en travée:**

 $M_t = 0.8$   $M_{max} = 12.72$ KN.m

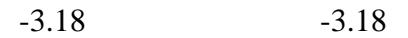

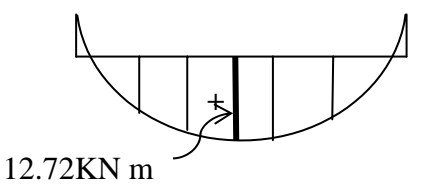

 **Fig. IV.14** : Diagrammes des moments

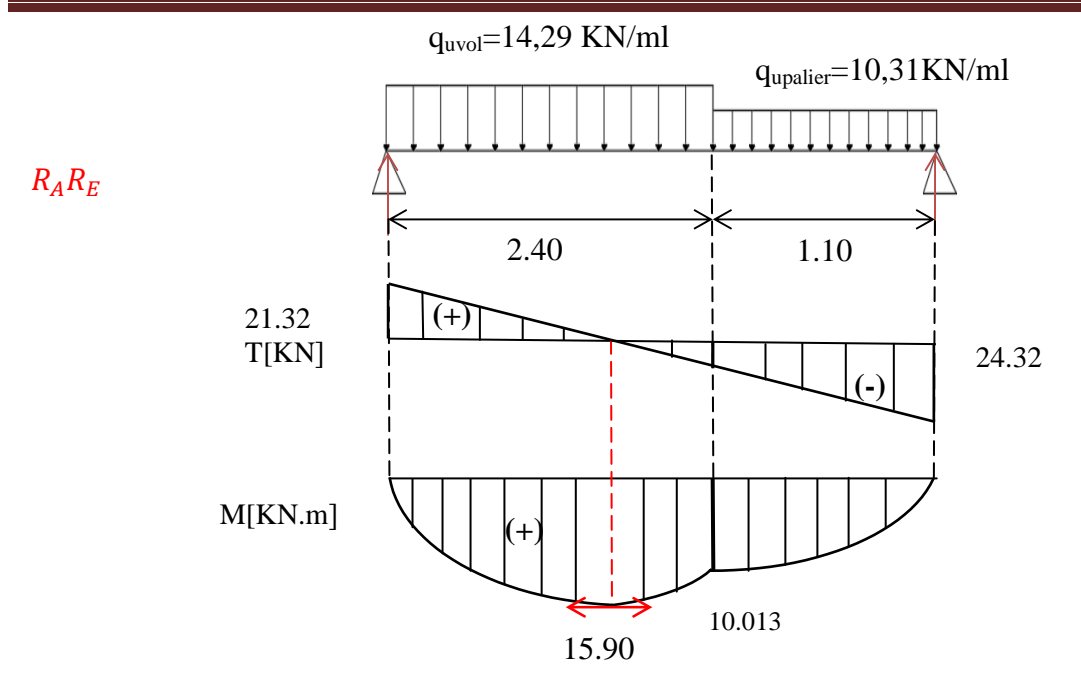

**Fig. IV.15 :** Diagrammes des moments fléchissant et efforts tranchant à ELU

**Etat limite service (E L S):**

**Réaction des appuis :**

 $\Sigma$  F<sub>V</sub>= 0  $\Rightarrow$  R<sub>A</sub>+ R<sub>B</sub>= (q<sub>svol</sub>×2.40) + (q<sub>spalier</sub>×1,36)  $\Rightarrow$  R<sub>A</sub>+ R<sub>B</sub>=33.18 KN

$$
\Sigma F_{/B} = 0 \Rightarrow R_A = \left[ \frac{\frac{240^2}{2} qu_{\text{Vol}} + 1.10(\frac{1.10}{2} + 2.40) qu_{\text{palier}}}{3.5} \right] = \left[ \frac{\frac{240^2}{2} 10.73 + 1.10(\frac{1.10}{2} + 2.40) 7.36}{3.5} \right] = 15.65 \text{KN}
$$
\n
$$
\Sigma F_{/A} = 0 \Rightarrow R_E = \left[ \frac{\frac{1.10^2}{2} qu_{\text{palier}} + 2.40(\frac{240}{2} + 1.10) qu_{\text{Vol}}}{3.5} \right] = \left[ \frac{\frac{1.10^2}{2} 7.36 + 2.40(\frac{240}{2} + 1.10) 10.31}{3.5} \right] = 17.53 \text{KN}
$$

**Vérification**:

 $\Sigma$  F<sub>V</sub>= 0 ⇒R<sub>A</sub>+ R<sub>B</sub>- ( $q_{\text{uvol}}$ ×2.40) - ( $q_{\text{update}}$ ×1,36)=0

- **Effort tranchant et moment fléchissant:**
	- **SectionI-I :**  $0 \le x \le 2.40$ m

$$
T(x) = R_A - (q_{svol} \times x)
$$
  
\n
$$
M(x) = R_A x - (q_{svol}_2)
$$
  
\n
$$
\begin{cases}\nx = 0 \Rightarrow T = 15.65 \text{KN} \\
x = 2.40 \Rightarrow T = -9.094 \text{ KN}\n\end{cases}
$$
  
\n
$$
\begin{cases}\nx = 0 \Rightarrow M = 0 \text{KN} \\
x = 2.40 \Rightarrow M = 7.867 \text{KN}\n\end{cases}
$$

- **SectionII-II: 2.40 ≤ x ≤3.5m**

 $T(x) = R_A - 2.40q_{svol} - q_{spaller}(x - 2.40)$ 

$$
M_{(X)} = R_{AX} - 2.40 \left(X - \frac{2.40}{2}\right) \mathbf{q}_{\text{u}\,\text{volée}} - \frac{(x - 2.40)^2}{2} \text{qupalier}
$$

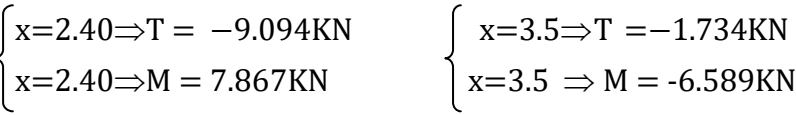

## **Calcul du moment fléchissant maximum:**

 $T=0 \implies R_A - (q_{uvol} \times x) = 0 \implies x=1,095m$ 

$$
M_{max} = R_{AX} - (Qu\,\text{vol}\frac{X^2}{2}) = 8.57 \,\text{KN m}
$$

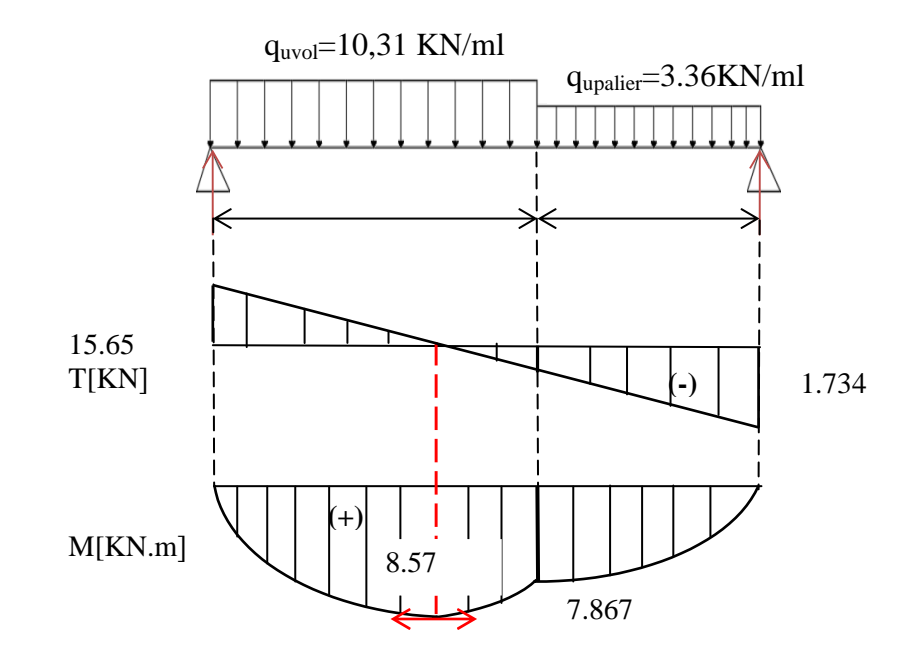

**Fig. IV.16:** Diagrammes des moments fléchissant et efforts tranchant à ELS

**Remarque :** les appuis sont semi encastré donc ils doivent équilibrer un moment :

 $M_a= 0.2$  M<sub>max</sub>qui conduit à un moment réduit en travée :  $M_t= 0.8$  M<sub>max</sub>

### **Moment en appuis:**

 $M_a = -0.2$   $M_{max} = -1.714$  KN.m

**Moment en travée:**

 $M_t = 0.8$   $M_{max} = 6.856$  KN.m

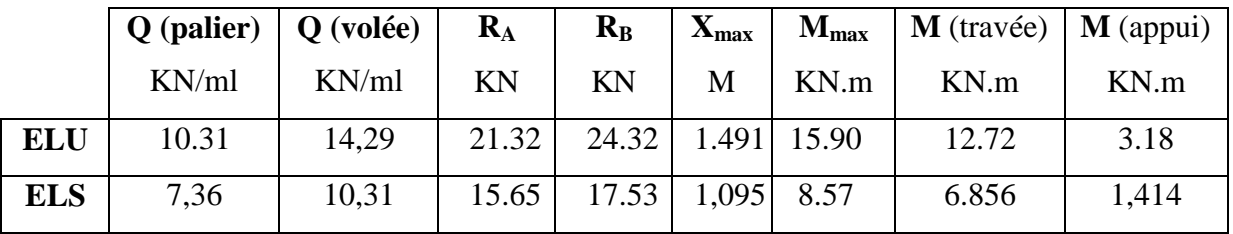

Tableau IV.3 : Tableau des sollicitations des escaliers.

### **IV.2.4.Calcul du ferraillage:**

**Etat limite ultime (E L U):**

**A)En travée**:

 $M_t = 12.72$  KN.m

#### **Vérification de l'existence des armatures comprimées (A'):**  $\mathfrak u$ M  $\sigma_b \times b \times d^2$  $12.72 \times 10^{3}$  $\frac{12.72 \times 10}{12 \times 100 \times 13^2} = 0.063 < uI = 0.392 \text{(Acier FeE400)}$

Donc A' n'existe pas et 1000 $\varepsilon_{\rm s} > 1000 \varepsilon_{\rm l \Rightarrow \sigma}$ f  $\frac{1}{\gamma s}$  = 400  $\frac{1}{1.15}$  = 348 Mp  $\alpha = 1.25(1 - \sqrt{1 - 2u}) = 0.081$ 

$$
\beta = 1 - 0.40\alpha \Rightarrow \beta = 0.967
$$

**Détermination des armatures :**

$$
A = \frac{M_t}{\sigma_s \times \beta \times d} = \frac{12.72 \times 10^3}{348 \times 0.967 \times 13} = 2.90 \, \text{cm}^2/\text{mL}
$$

**Condition de non fragilité :[BAEL91/r99/A.4.1,1]**

$$
A_{min} = 0.23 \times b \times d \times \frac{ft28}{fe} = 0.23 \times 100 \times 13 \times \frac{21.1}{400} = 1.58 cm^2
$$

$$
A_{adoptif} = max(A_{cal}, A_{min}) = 2.90 \, \text{cm}^2/\text{ml}
$$

Choix:2T14  $\longrightarrow$  A=3.08cm<sup>2</sup>/ml

T14  $\longrightarrow$  e = 15cm

**Les armatures de répartitions :**

$$
A_r = \frac{A}{4} = 0.77 \, \text{cm}^2/\text{ml} \Rightarrow \text{Choix: } 278 \rightarrow A_r = 1.10 \, \text{cm}^2/\text{ml}
$$
\n
$$
T8 \longrightarrow e = 15 \, \text{cm}
$$

**B) En appuis**:

 $M_a = 3.18$  KN.m

 **Vérification de l'existence des armatures comprimées (A'):**  $\mathfrak u$ M  $\sigma_b \times b \times d^2$  $3.18 \times 10^3$  $\frac{3.18 \times 10}{12 \times 100 \times 13^2} = 0.016 < uI = 0.392(\text{Acier FeE400})$ Donc A' n'existe pas et  $1000\epsilon_{\rm s} > 1000\epsilon_{\rm l \Rightarrow \sigma}$ f  $\frac{1}{\gamma s}$  = 400  $\frac{1}{1.15}$  = 348 Mp  $\alpha = 1.25(1 - \sqrt{1 - 2u}) = 0.02$ 

 $\beta = 1 - 0.40\alpha \Rightarrow \beta = 0.992$ 

### **Détermination des armatures:**

 $\boldsymbol{A}$ M  $\frac{a}{\sigma_s \times \beta \times d}$  =  $3.18 \times 10^3$  $\frac{1}{348 \times 0.992 \times 13} = 0.709 cm^2$ 

 **Condition de non fragilité :[BAEL91/r99/A.4.1,1]**  $A_{min} = 0.23 \times$ ft28  $\frac{1}{fe}$  = 0.23 × 100 × 13 × 2  $\frac{1}{400}$  = 1.58

 $A_{adoptif} = max(A_{cal}$  ,  $A_{min}) = 1.58 cm^2/$ 

Choix:4T8  $\longrightarrow$  A=2.01cm<sup>2</sup>/ml

 $T8$   $\longrightarrow$  e = 15cm

**Les armatures de répartitions**:

$$
A_r = \frac{A}{4} = 0.50 \, \text{cm}^2/\text{ml} \Rightarrow \text{Choix: } 278 \rightarrow A_r = 1.10 \, \text{cm}^2/\text{ml}
$$
\n
$$
T8 \longrightarrow e = 15 \, \text{cm}
$$

**Etat limite service (E L S):**

### **A)En travée**:

**B**)  $M_f = 6.856$  KN.m

- Flexionsimple
- Section rectangulaire⇒  $\alpha \leq \frac{f}{\alpha}$  $\frac{1226}{100}$   $\Rightarrow$   $\sigma \leq \sigma_D = 0.6 \times f c 28 = 15M$
- AcierFeE400

$$
A \text{vec}: Y = \frac{M u}{M_{\text{ser}}} = \frac{3.18}{1.414} = 2.25
$$

 0 0 ≤ 2 25 2 25 <sup>00</sup> 0 n i i n i i

- **Conclusion:**
- $\bullet$   $\sigma_b \leq \sigma_b$
- $\bullet$  Fissuration peunuisible  $\Rightarrow$  les armatures calculées à ELU convient à ELS (Aucune vérification pour $\sigma_s$ )

## **A) En appuis**:

 $M_t = 1,414$  KN.m

- Flexionsimple
- Section rectangulaire⇒  $\alpha \leq \frac{f}{4}$  $\frac{1226}{100}$   $\Rightarrow$   $\sigma \le \sigma_D = 0.6 \times f c 28 = 15M$
- AcierFeE400

$$
A \text{vec}: Y = \frac{M u}{M_{\text{ser}}} = \frac{3.18}{1.414} = 2.25
$$

 0 02 ≤ 2 25 2 25 <sup>00</sup> 0 n i i n i i

- **Conclusion:**
- $\sigma_b \leq \sigma_b$
- $\bullet$  Fissuration peu nuisible  $\Rightarrow$  les armatures calculées à ELU convient à ELS (Aucune vérification pour  $\sigma_s$ )

## **Vérification les efforts tranchants**:

$$
\tau_u = \frac{T_{max}}{b \times d} = \frac{2432}{100 \times 13 \times 100} = 0,019 \text{Mpa}[\text{BAEL91r99/art} - \text{A. 5. 1, 1}]
$$
  

$$
\overline{\tau_u} = 0.05 \times f_{c28} = 1.25 \text{Mpa} \qquad [\text{C. B. A. 93 / Art B 6. 7. 2.}]
$$
  

$$
\tau_u = 0.019 \text{Mpa} < \overline{\tau_u} = 1.25 \text{Mpa}
$$

Il n'y a pas de reprise de bétonnage $\Rightarrow$  les armatures transversales ne sont pas nécessaire

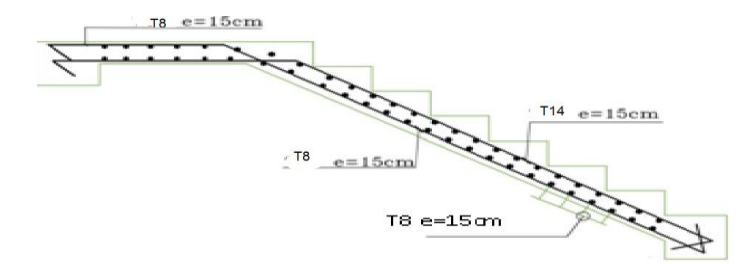

## Fig. IV.17 : Ferraillage d'escalier

## **IV. 3.Étude de la poutre palière :**

La poutre palière est appuyée sur les poteaux et sollicitée par les charges (réactions) provenant des volées et des paliers de repos ainsi que celle des marches porteuses.

## **IV. 3.1.Dimensionnement :**

1. Selon le BAEL91, le critère de rigidité est :

$$
\frac{L}{15} \le h_t \le \frac{L}{10} \Rightarrow \frac{350}{15} \le h \le \frac{350}{10} \text{ on prend } h_t = 35 \text{cm}
$$
  
0.4 h<sub>t</sub>  $\le 0.8 h_t \Rightarrow 12 \le b \le 24 \text{ on prend } b = 30 \text{cm}$ 

### **2. Vérification des conditions RPA99 (version 2003) :**

 $\delta$  ≥ 20 cm 3 $\phi$ cm > 20 cm.............. Condition vérifiée. h<sub>t</sub>≥ 30 cm  $\Leftrightarrow$  35 cm ≥ 30 cm............ Condition vérifiée. *b ht* ≤ 4 30 35 = 1.17< 4 ................... Condition vérifiée.

Suivant R.P.A : min (h, b) > 25 cm ........................C.V

### **Donc ; la section de la poutre brisée est de dimensions (30×35) cm**²

## **3. Charge supportée par la poutre :**

Poids propre de la poutre palier :  $\times$ 0,35 $\times$ 25= 2.625 KN/m

**Calcul de la charge due au poids du mur** :  $g_{\text{mur}} = G_{\text{mur}} \times \text{he/2}$ 

Poids du mur : G<sub>mur</sub> = 2,97 KN/m<sup>2</sup> (chapitre II pré- dimensionnement).

Hauteur libre: he= 3,23- 0,35=2,88 m **:** gmur=2,97× 2,88/2=4,277 KN/m

 $Q = 2.5$  KN/m

Réaction du palier sur la poutre :  $R_{BU} = 17.16 \text{ KN/m}.$  $RBS = 15.85$  KN/m.

On  $a:q_u = 1,35 \times 6.625 + 1,5 \times 2,5 + 17.16 = 29.85$  KN/m  $q_{ser} = 6.625 + 2.5 + 15.85 = 24.98$ KN/m

#### **Calcul des sollicitations**

**a. E.L.U**  
\n
$$
M_0 = \frac{q_u l^2}{8} = 45.70 \text{KN.m}
$$
\n
$$
M_t = 0, 8.M_0 = 36.56 \text{KN.m}
$$
\n
$$
M_a = 0, 3.M_0 = 13.71 \text{KN.m.}
$$

Tx=ql/2=(29.85  $\times$ 3.5) / 2=52.24 KN

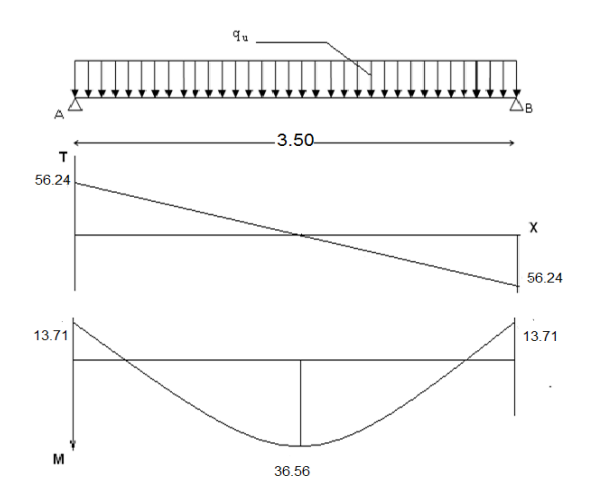

### Fig. IV.7**Diagrammes des (M et T) de la poutre palière**

**E.L.S**

$$
M_o = \frac{qusl^2}{8} = 38.25 \text{KN.m}
$$
  
\n
$$
M_t = 0,8.M_o = 30.6 \text{KN.m}
$$
  
\n
$$
M_a = 0,3.M_o = 11.48 \text{KN.m.}
$$
  
\n
$$
Tx = q_{us}l / 2 = (19.87 * 3.3) / 2 = 43.72 \text{KN}
$$

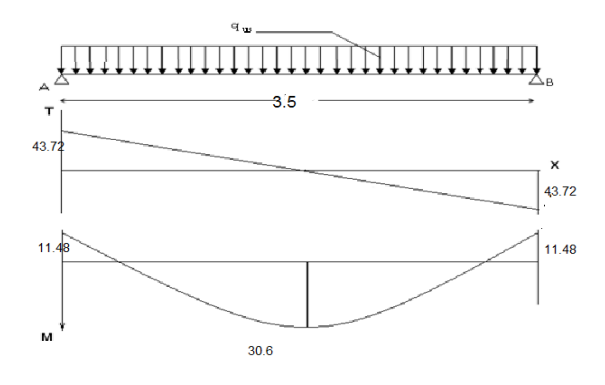

### **Fig. IV.8Diagrammes des (M et T) de la poutre palière**

# **IV.3.2.Calcul du ferraillage :**

**a. E.L.U :**

 **a.1 En travée**

$$
u = \frac{36.56 \times 10^3}{100 \times (13.5)^2 \times 14.17} = 0.14 < ul = 0.392 \text{(Acier FeE400)}
$$

Donc A' n'existe pas.

$$
\alpha = 1.25(1 - \sqrt{1 - 2u}) = 0.19
$$

$$
\beta = 1 - 0.40\alpha \Rightarrow \beta = 0.92
$$

$$
\sigma_s = \frac{f_e}{\gamma_s} = 348 \, MPa.
$$

$$
A = \frac{M_t^{\text{max}}}{\beta \cdot d \cdot \sigma_s} = \frac{36560}{0.92 \times 13.5 \times 348} = 8.46 \text{ cm}^2
$$

$$
A_{\min} = 0.23 \cdot b \cdot d \cdot \frac{f_{t28}}{f_e} = 1.63 \, cm^2
$$

$$
A_{\max}(A_{\text{cal}}; A_{\min}) = 8.46 \text{ cm}^2
$$

Choix : 5T14

## **a.2 En appui :**

 $(13.5)$ 0,05  $100 \times (13.5)^2 \times 14.17$ 13.71\*10 2 3  $=$  $\times$ (13.5)<sup>2</sup>  $\times$  $\mu = \frac{13.71 \text{ m}}{(12.7)^2 + 1.64 \text{ m}} = 0.05 \text{ m} = 0.392 \text{ (acier FeE400)}$ 

Donc A' n'existe pas.

$$
\alpha = 1.25(1 - \sqrt{1 - 2u}) = 0.064
$$
  
\n
$$
\beta = 1 - 0.40\alpha \Rightarrow \beta = 0.97
$$
  
\n
$$
\sigma_s = \frac{f_e}{\gamma_s} = 348 \text{ MPa.}
$$
  
\n
$$
A = \frac{M_t^{\text{max}}}{\beta \cdot d \cdot \sigma_s} = \frac{13710}{0.97 \times 13.5 \times 348} = 3.00 \text{ cm}^2
$$
  
\n
$$
A_{\text{min}} = 0.23 \cdot b \cdot d \cdot \frac{f_{t28}}{f_e} = 1.63 \text{ cm}^2
$$
  
\n
$$
A_{\text{max}}(A_{\text{cal}}; A_{\text{min}}) = 3.00 \text{ cm}^2
$$

Choix : 3T12

## **b. E.L.S :**

 $b \sim b$  $f_c$ *Si*  $\alpha < \frac{\gamma - 1}{2} + \frac{f_{c28}}{100} \Rightarrow \sigma_b < \overline{\sigma}$  $\overline{\phantom{a}}$  $\left| \right|$ J  $\overline{\phantom{a}}$  $3i \alpha < \frac{7}{2} + \frac{3 e^{28}}{100}$  Fissuration peu nuisible  $1 \, f_{c28}$ FE400 Flexion simple Section rectangulaire

**b.1 En travée :**

 $\gamma = 1.19$ 

 $\alpha$  = 0,19 < 0.35 ................ Condition vérifiée **b.2 En appui :**  $\gamma = 1,19$ 

 $\alpha = 0.19 < 0.35$  ............. Condition vérifiée.

Donc les armatures calculées à E.L.U conviennent à E.L.S.

## **Vérification l'effort tranchant:**

$$
T_{\text{max}} = \frac{q_u \cdot l}{2} = 52.24 \text{ KN}.
$$

$$
\tau_u = \frac{T_{\text{max}}}{b_o \cdot d} = 0.12 \, MPa
$$

$$
\tau_{\ell} = \min\left(\frac{0.2 \cdot f_{c28}}{\gamma_b}; 4 \text{ MPa}\right) = 0.42 \text{ MPa}.
$$

 $\tau_u = 0,12 MPa < 0.42 MPa$ .  $...$  Condition vérifiée.

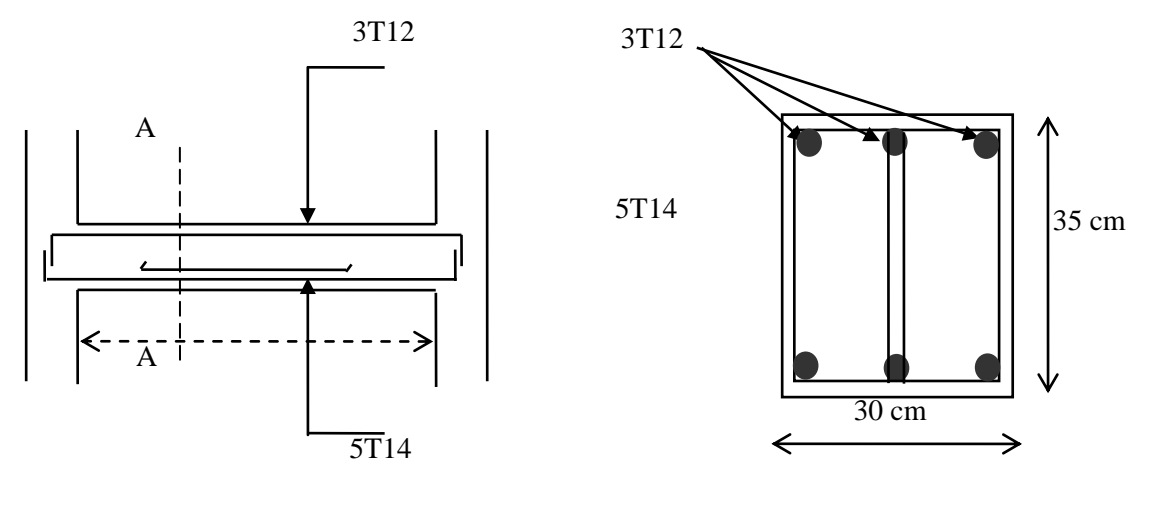

*-Poutre palière-*

*-Coupe A-A-*

### **Fig. IV.9.Coup de la poutre palière**

## **IV.3Etude des balcons:**

Les balcons sont des dalles pleines calculées comme des consoles encastrées soumise à leurs poids propres, aux charges permanentes **G**, aux la surcharges d'exploitations **Q** et au poids propre du mur **P**.

On adopte une épaisseur de **h=15 cm**. Le calcul se fait pour une bande de 1 ml.

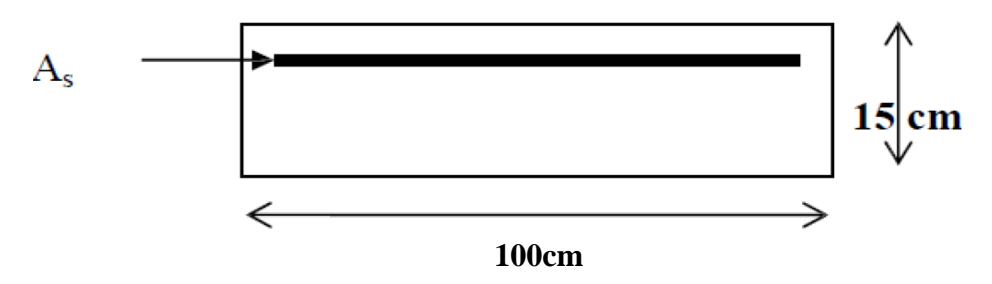

Fig. IV.5.1 : Coupe transversale un mètre linaire 1ml du balcon **IV.3.1.Type des balcons :**

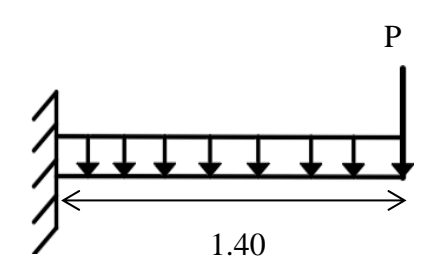

**Figure IV.5.3 :** schéma statique de balcon

**Descente de charges :**

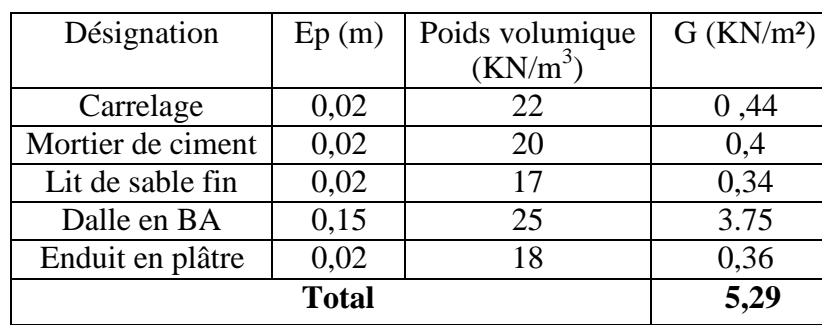

## **Charges permanentes:**

**Tableau. IV.4 :** charges permanentes de balcon.

Pour une bonde de 1m de largueur :  $G = 5,29 \times 1 \text{ m} = 5,29 \text{ KN/ml}$ 

### **Surcharges d'exploitation:**

Balcon pour locaux à usage d'habitation : **Q = 3,50KN/m²**

Pour une bonde de 1m de largueur :  $Q = 3,50 \times 1$  m=3,50 KN/ml

## **Calcul de la charge due au poids du mur:**

 $P = G_m \times h$ 

Epaisseur du mur : e =10cm  $\Rightarrow$ G<sub>m</sub> = 1,4 KN/m<sup>2</sup>

Hauteur du mur :  $h = 1,20m \implies P = 1,4*1,20 = 1.68$  KN/ml

- **Combinaisons fondamentales:**
- **E.L.U:**

 $Q_u = 1,35$  G +1, 5 Q = 12.392 KN/ml

- $P_u=1,35$  P= 2.268 KN
- **E.L.S:**

 $Q_{ser} = G + Q = 8,79$  KN/ml

 $P_s = P = 1.68$  KN/m

### **Calcul duferraillage:**

 **Etat limite ultime (ELU):**  $M_{u}$  $q_u$ <sup>2</sup> 2  $+ P_{u}I = 15.32$ KNm

$$
T_u = q_u \times L + p_u = 12{,}392 \times 1.4 + 2.268
$$

 $T_u = 19.62$  KN

### **Vérification de l'existence des armatures comprimées (A'):**

 $d = 0.9 \times h = 0.9 \times 0.15 = 0.135$ m

$$
---\frac{M_u}{\sigma_b \times b \times d^2} = \frac{15.32 \times 10^3}{14.17 \times 100 \times 13.5^2} = 0.059 < uI = 0.392
$$
(Acier FeE400)

Donc A' n'existe pas et  $1000\epsilon_{\rm s} > 1000\epsilon_{\rm l \Rightarrow \sigma}$ f  $\frac{1}{\gamma s}$  = 400  $\frac{1}{1.15}$  = 348 Mp  $\alpha = 1.25(1 - \sqrt{1 - 2u}) = 1.25(1 - \sqrt{1 - 2.0059}) = 0.076$  $\beta = 1 - 0.4\alpha = 1 - 0.4^*0.076 = 0.970$ 

$$
A_{cal} = \frac{M_u}{\beta d\sigma_s} = \frac{15320}{0.970.13,5.348} = 3.36 \text{cm}^2
$$

$$
A_{min} = 0.23bd \frac{\text{ft28}}{\text{fe}} = 0.23.100.13.5 \frac{2.1}{400} = 1.63 \text{cm}^2
$$

- $A_{adoptif} = \max(A_{cal}, A_{min}) = 3.36 \text{cm}^2/3$
- **Choix des armatures:**

 $2T16$   $\longrightarrow$  A=4,02cm<sup>2</sup>/ml

**Armature de répartition:**

 $\boldsymbol{A}$  $\boldsymbol{A}$  $\boldsymbol{4}$  $=$  $\boldsymbol{4}$  $\boldsymbol{4}$  $= 1.00 cm^2/$ 

**Choix des armatures:**

 $2T8 \longrightarrow A=1,01 \text{ cm}^2/\text{ml}$ 

 $e = 15$  cm

**Etat limite service (ELS):**

$$
M_s = \frac{q_s I^2}{2} + P_s I = 10.97 \text{KNm}
$$

 $T_s = q_s \times L + p_s = 13.99$ KN.m

### **On doit vérifier :**

 $σ<sub>b</sub>= 0,6.$  Fc<sub>28</sub> = 0,6 .25 = 15 MPa Fissuration préjudiciable  $\Rightarrow$   $\frac{1}{\sigma_s}$  min  $(\frac{2}{\sigma_s})$  $\frac{2}{3}$ f<sub>e</sub>; 110. $\sqrt{\eta}$ .f<sub>t</sub>  $\sigma_{\rm s}$ = min  $\left(\frac{2}{\cdot}\right)$  $\frac{100}{3}$ ; 110.  $\sqrt{1.6}$ . 2,1) = min (266,67; 201,63)  $\sigma$ <sub>s</sub>= 201,63 MPa

- Calcul de la position de l'axe neutre :  $S = \frac{B}{2}y^2 + n A's (y-c') -nAs (d-y) = 0$
- Calcul du moment d'inertie :  $I = \frac{b}{3}y^3 + n A's (y-c')^2 + n As (d-y)^2$
- $I = \frac{1}{1}$  $\frac{60}{3}$ , 1,19<sup>3</sup> + 15 . 7,91.  $(1,19-2)^2$  + 15 . 7,91.  $(18-1,1)$

 $\sigma_{\text{acier}} = \min (266,67; 186,676)$ 

**acier =186,676 MPa**

$$
D=\frac{15A}{b}=\frac{15\times 4.52}{100}=0,678cm
$$

$$
E = \frac{30 \text{Ad}}{b} = \frac{30 \times 4.52 \times 13.5}{100} = 18.31 \text{cm}^2
$$

$$
y_I = -D + \sqrt{D^2 + E} = -0.678 + \sqrt{0.678^2 + 18.31}
$$

 $y_1 = 3.65$ cm

 $\mathbf I$  $\mathbf{b} \times \mathbf{y1^3}$ 3  $+ n \times A \times (d - y1)^2 = \frac{1}{2}$ 3  $+~15\times4.52\times(13.5-3.65)^2$ 

 $I = 8199,030$  cm4

$$
K = \frac{Mser}{I} = \frac{10970}{8199.030} = 1.338
$$

- $\sigma_b = K \times y_1 = 1,338 \times 3,65 = 4.90$  Mpa
- $\sigma_{b} = 0.6 \times f_{c28} = 12 MPa$
- $\sigma_s$ = 15×K× (d-y<sub>1</sub>) =15×1,338× (0,678-3,65)

**s= 59.65 MPa**

#### **Conclusion :**

- $\checkmark$   $\sigma_b = 4.90MPa < \sigma_b = 12MPa$
- $\checkmark$   $\sigma_s$  = 59.65 MPa $\prec \sigma_s$  = 186,676MPa $\Rightarrow$ Les armatures calculées à ELU seront maintenues
- **Vérification au cisaillement:**

$$
\tau_u = \frac{T_u}{b \times d} \left[ \text{BAEL91r99/art} - \text{A. 5.1,1} \right]
$$

 $T_{u}$ max = 19.62KN

$$
\tau_u = \frac{19.62 \times 10^{-3}}{1 \times 0.135} = 0.145 \text{MPa}
$$

$$
\overline{\tau_u} = Min\left(0.15 \times \frac{f_{c28}}{yb}; 3Mpa\right) = 2.5Mpa(fissuration préjudiciable)
$$

- $\triangleright$   $\tau_u = 0.145 \text{ MPa} \leq \overline{\tau}_u = 2.5 \text{ Mpa}$
- > Il n'y a pas de risque debétonnage⇒Les armatures transversales ne sontpas nécessaires.

## **IV.3.2.Vérification de la flèche:**

Avant de passer à la vérification de la flèche, on doit examiner les conditions de non Vérification de la flèche par l'article B.7.5 des règles BAEL comme suit :

 $a)$   $\frac{h}{l}$  $\iota$  $\geq$ <sup>1</sup> ⇒  $\frac{15}{140}$  = 0,10 ><sup>1</sup> = 0.0625 → conditionvérifié

$$
b) A_s \le \frac{4.2 \times b \times d}{fe} \Rightarrow 4.52 \le \frac{4.2 \times 100 \times 13.5}{400} = 14.175 \rightarrow \text{ condition} \text{veff} \text{if}
$$

$$
c)L \leq 8m \qquad \Rightarrow 1.40m < 8m \qquad \qquad \rightarrow \text{ condition} \quad \text{with} \quad \text{with}
$$

vérifiéPuisque les conditions sont vérifiées, donc il n'est pas nécessaire de vérification de la Flèche.

### **Calcul du contre poids:**

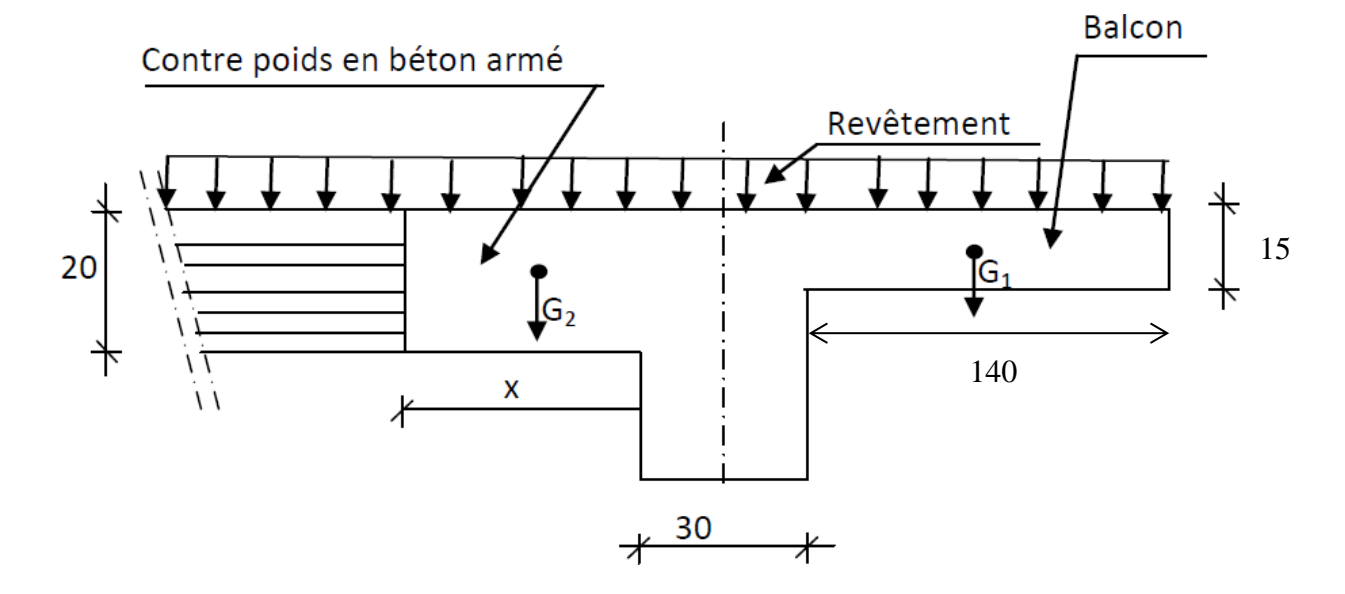

**Fig. IV.5.4** : Schéma du balcon avec contre poids

 $\triangleright$  Poids du balcon (ep=15cm):

 $G_1 = 0.15 \times 1.40 \times 25 \times 1 \implies G_1 = 5.25$  KN

 $\triangleright$  Poids de contre balancement (ep=20cm):

 $G_2 = 0,20 \times X \times 25 \times 1 \Rightarrow G_1 = 5X KN$  $G_2 = 60\% \ G_1 \implies 5X = 0, 6 \times 6 = 3, 6$   $\implies X = 0, 72m$ 

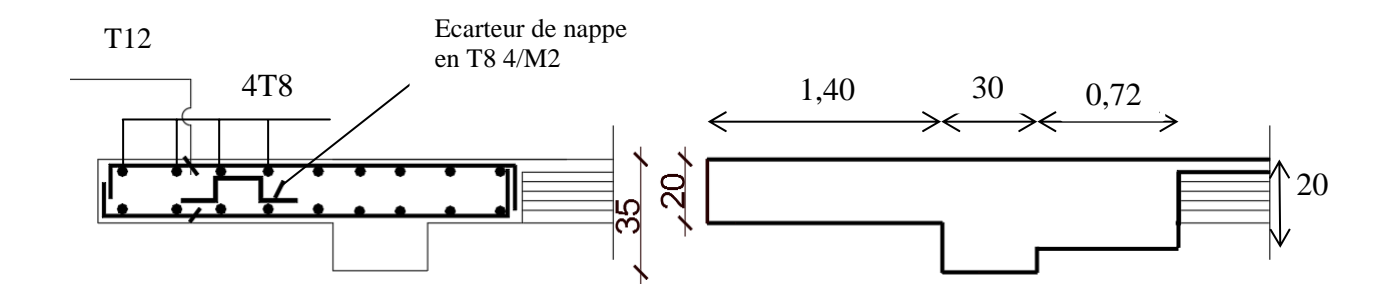

**Fig. IV.5.5** : ferraillage du contre poids

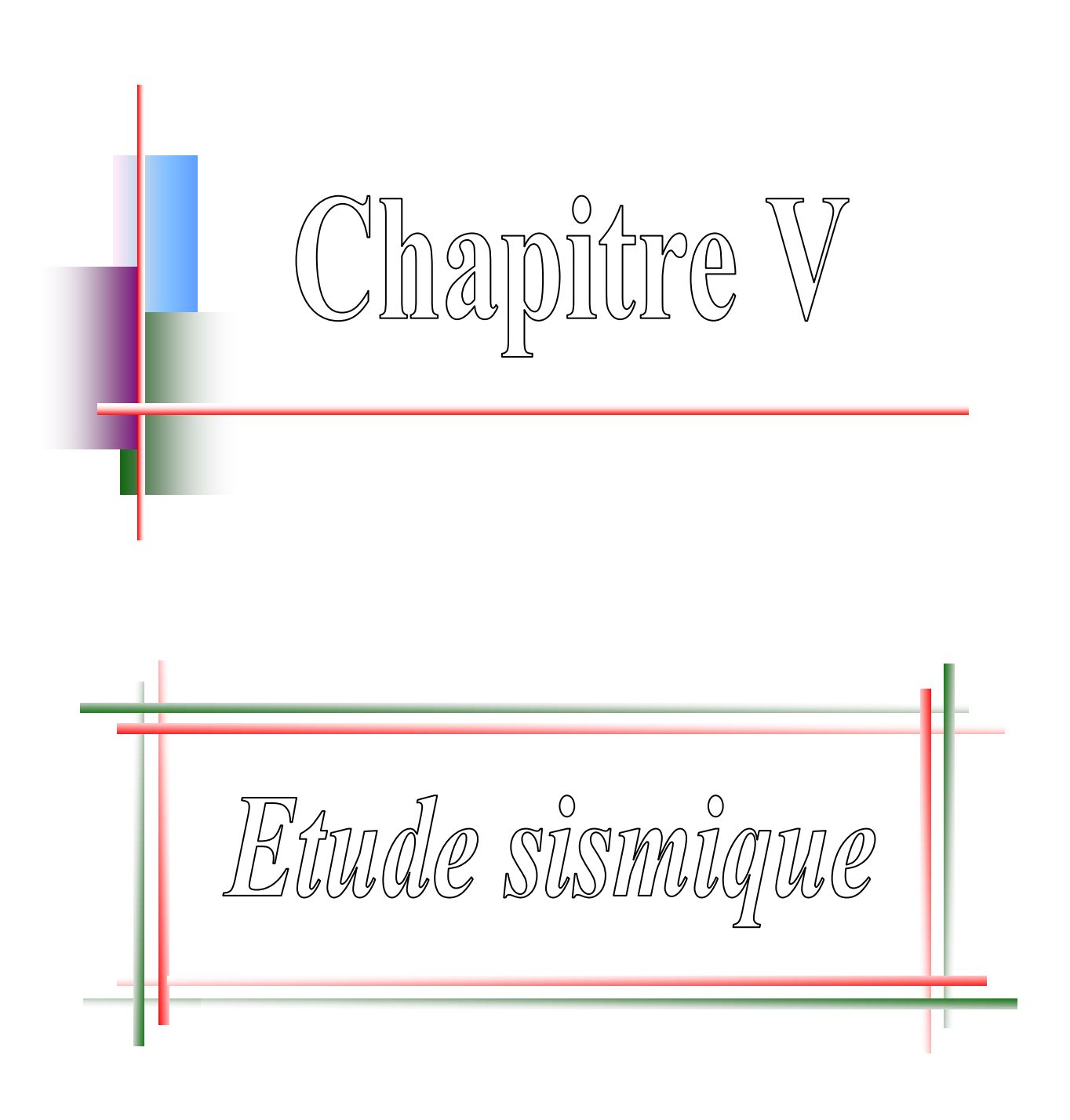

#### **V.1. Introduction.**

 Parmi les catastrophes naturelles qui affectent le nord de l'Algérie, les secousses sismiques sont sans doute celles qui ont le plus d'effets destructeurs dans les zones urbanisées. Face à ce risque et à l'impossibilité de le prévoir, la plus importante prévention est la construction parasismique. La meilleure façon d'envisager des constructions parasismiques consiste à formuler des critères à la fois économiquement justifiés et techniquement cohérents.

#### **V.2. Objectifs de l'étude dynamique.**

 L'objectif initial de l'étude dynamique d'une structure est la détermination de ses caractéristiques dynamiques propres. Ceci est obtenu en considérant son comportement en vibration libre non- amortie. Cela nous permet de calculer les efforts et les déplacements maximums lors d'un séisme.

 L'étude dynamique d'une structure telle qu'elle se présente réellement, est souvent très complexe et demande un calcul très fastidieux voire impossible. C'est pour cette raison qu'on on fait souvent appel à des modélisations qui permettent de simplifier suffisamment le problème pour pouvoir l'analyser.

#### **V.3. Modélisation mathématique.**

 La modélisation revient à représenter un problème physique possédant un nombre de degré de liberté (DDL) infini, par un modèle ayant un nombre de DDL fini, et qui reflète avec une bonne précision les paramètres du système d'origine (la masse, la rigidité et l'amortissement).

En d'autres termes, la modélisation est la recherche d'un modèle simplifié qui nous rapproche le plus possible du comportement réel de la structure, en tenant compte le plus correctement possible de la masse et de la rigidité de tous les éléments de la structure.

#### **V.4. Modélisation de la structure étudiée.**

 Etant donné la difficulté et la complexité d'un calcul manuel des efforts internes (Moments, efforts normaux.etc.), dans les éléments structuraux, le code de calcul par éléments finis *ROBOT* est utilisé.

#### **a) Modélisation des éléments structuraux.**

La modélisation des éléments structuraux est effectuée comme suit :

 Les éléments en portique (poutres-poteaux) ont été modélisés par des éléments finis de type poutre « *frame* » à deux nœuds ayant six degrés de liberté (D.L.L) par nœud.

Les voiles ont été modélisés par des éléments coques « Shell » à quatre nœuds.

 Les planchers sont simulés par des diaphragmes rigides et le sens des poutrelles peut être automatiquement introduit.

Les dalles sont modélisées par des éléments dalles qui négligent les efforts membranaires.

#### **b) Modélisation de la masse.**

 La masse des planchers est calculée de manière à inclure la quantité *Q* RPA99/version  $2003$  (dans notre cas β =0,2) correspondant à la surcharge d'exploitation. La masse des éléments modélisés est introduite de façon implicite, par la prise en compte du poids volumique correspondant à celui du béton armé à savoir 2,5t/m<sup>3</sup>.

La masse des éléments concentrés non structuraux, comme l'acrotère et les murs extérieurs (maçonnerie), a été répartie sur les poutres concernées.

### **V.5. Calcul dynamique du bâtiment.**

Le calcul des forces sismiques peut être mené suivant trois méthodes :

- $\checkmark$  La méthode statique équivalente.
- La méthode d'analyse modale spectrale.
- $\checkmark$  La méthode d'analyse dynamique temporelle par accélérographes.

Pour le choix de la méthode à utiliser, on doit vérifier un certain nombre de conditions suivant les règles en vigueur en Algérie (RPA99/version 2003). Ici les conditions d'application de la méthode statique équivalente ne sont pas toutes remplies. Il faut donc utiliser la méthode dynamique modale spectrale en utilisant le spectre de réponse défini dans le RPA 99 version 2003. Néanmoins, à cause de certaines vérifications nécessaires il est indispensable de passer par la méthode statique équivalente.

### **V.5.1. Méthode modale spectrale.**

#### **a) Hypothèses de calcul.**

 $\checkmark$  Les masses sont supposées concentrées au niveau du plancher.

- Seuls les déplacements horizontaux des nœuds sont pris en compte
- $\checkmark$  Les planchers et les fondations doivent être rigides dans leurs plans (vis-à-vis des déplacements horizontaux)

#### **b) Analyse de la structure**

 Il est à présent clair que l'une des étapes incontournables lors d'une analyse dynamique d'une la structure est sa modélisation adéquate.

La structure que nous nous proposons de modéliser est un bâtiment qui se distingue par sa forme irrégulière en plan et en élévation, contreventée par un système mixte (portique voiles).

Elle présente une architecte (vue en plan) déférente d'un niveau à l'autre. Tout cela complique de manière conséquente le choix du positionnement des voiles. En effet le choix du positionnement des voiles doit satisfaire un certain nombre de conditions :

- Le nombre doit être suffisamment important pour assurer une rigidité suffisante tout en restant dans le domaine économique et facilement réalisable.
- La position de ces voiles doit éviter des efforts de torsion préjudiciable pour la structure.

#### **b.1 Caractéristiques géométriques des voiles.**

Les voiles doivent respecter un certain nombre de dispositions constructives imposées par le règlement parasismique algérien (RPA99/version 2003). Le choix de la géométrie des voiles est décrit dans le chapitre II.

#### **b.2 Caractéristiques géométriques et massique d la structure.**

#### **b.2.1 Détermination des masses et centres de masse par étages.**

La détermination du centre de masse est basée sur le calcul des centres de masse de chaque élément de la structure (acrotère, poteaux, poutres, plancher, escalier, voiles, balcons, maçonnerie extérieur),

Les coordonnées du centre de masse sont données par :

$$
X_{G} = \frac{\sum M_{i}X_{i}}{\sum M_{i}} \qquad \qquad \text{et} \qquad \qquad Y_{G} = \frac{\sum M_{i}Y_{i}}{\sum M_{i}}
$$

Avec :

M<sup>i</sup> : la masse de l'élément i,

Xi , Yi : coordonnées du CDG de l'élément i par rapport au repère global.

## **Caractéristiques massique :**

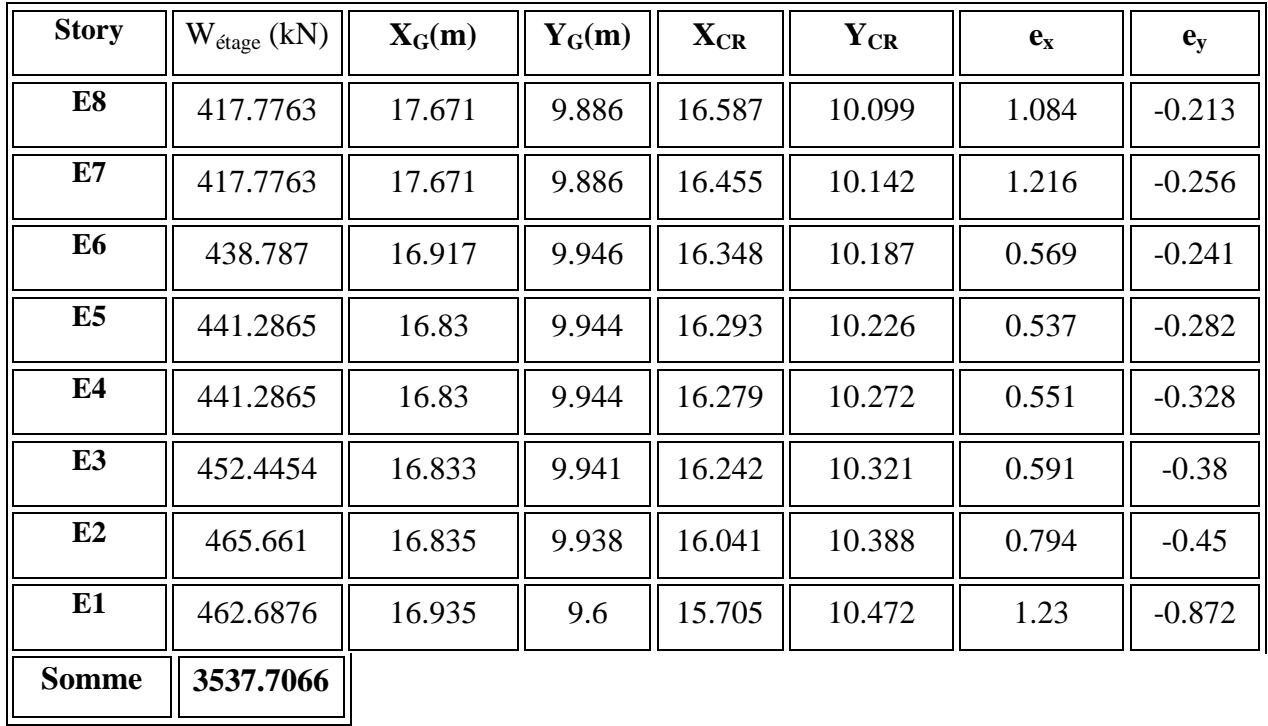

## **Tableau. V.1. Caractéristiques massique.**

 $(X_{CR}, Y_{CR})$ : Coordonnées de centre de rigidité (ou de torsion.)

ex: excentricité théorique suivent x

ey: excentricité théorique suivent y

### **Résultats de l'analyse dynamique par** *ROBOT***.**

Le tableau 5. 2 ci-dessous présente les facteurs de participation massique de chaque modèle

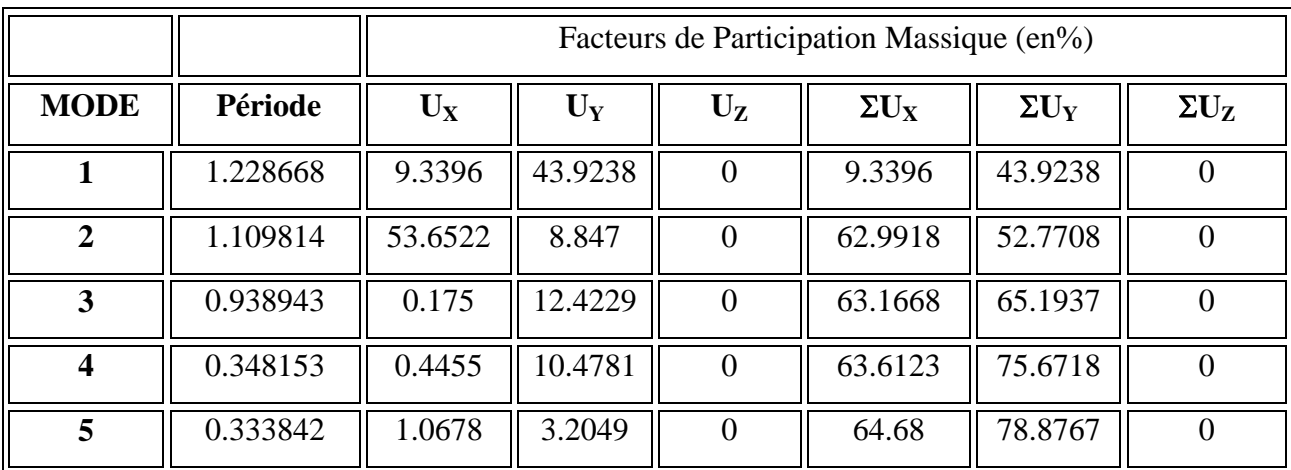

## **Chapitre V Etude Dynamique et sismique**

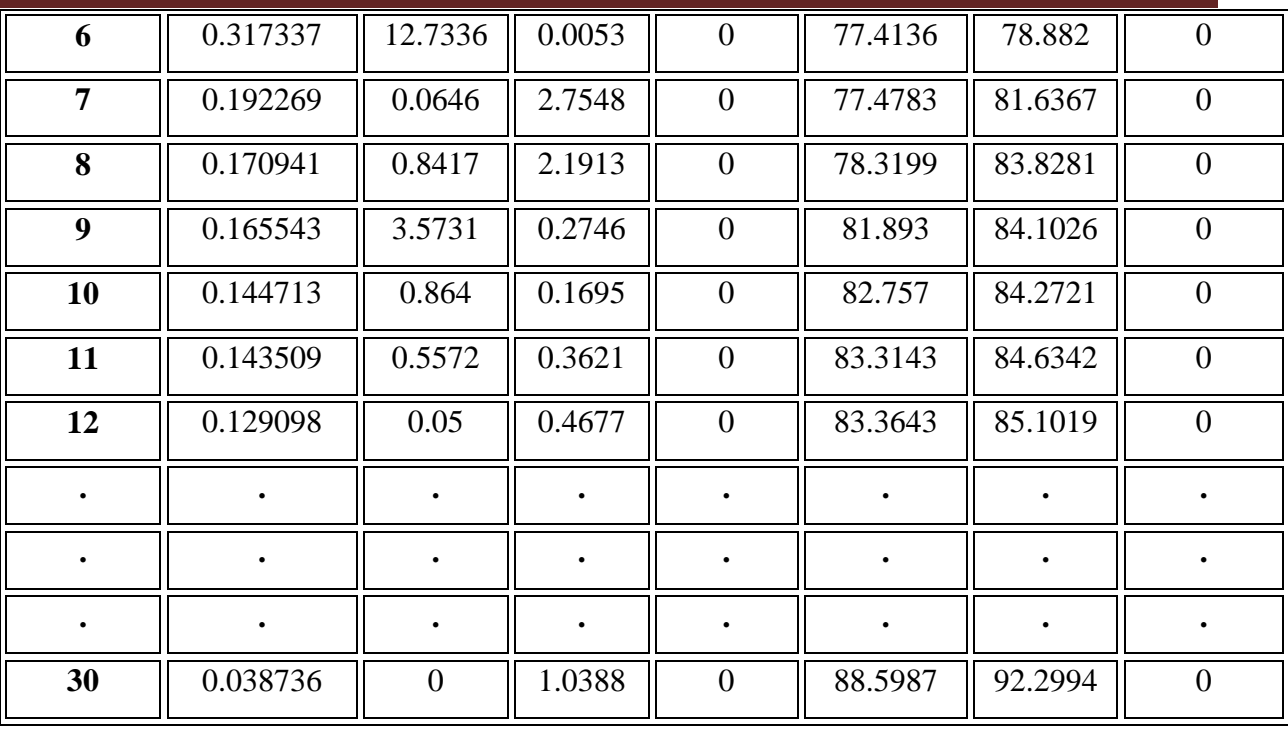

### **Tableau. V.2. Période et facture de participation massique du modèle**

#### **b.2.3Constatation**

1°/ Ce modèle présente les facteurs de participation massique de chaque modèle, les participations massique de mode fondamentale UY = 43.9238%

2°/ On doit retenir les 30 premiers modes, pour que la masse modale atteigne les 90% (selon le RPA99).

#### **b.2.4 interprétation**

 $1^{\circ}$ /La participation massique de mode fondamentale UY = 43.9238%  $\leq 60\%$ 

#### **Remarque :**

En remarque qu'il faut augmenter la participation massique de mode fondamentale par l'addition des voiles avec prise en compte les conditions (RPA -article 3.4.A.4)

|                | Position du centre de<br>masse |          | Position du centre<br>de Torsion |                | Excentré cite |                |
|----------------|--------------------------------|----------|----------------------------------|----------------|---------------|----------------|
| Niveau         | $X_G(m)$                       | $Y_G(m)$ | $\mathbf{X}_{CR}$                | ${\rm Y_{CR}}$ | $e_{x}$       | $\mathbf{e}_y$ |
| E <sub>8</sub> | 17,853                         | 9,845    | 18,081                           | 10,08          | $-0,228$      | $-0,235$       |
| E7             | 17,853                         | 9,845    | 17,95                            | 10,119         | $-0,097$      | $-0,274$       |
| E <sub>6</sub> | 17,102                         | 9,908    | 17,838                           | 10,154         | $-0,736$      | $-0,246$       |
| E <sub>5</sub> | 17,002                         | 9,907    | 17,774                           | 10,199         | $-0,772$      | $-0,292$       |
| E4             | 17,002                         | 9,907    | 17,733                           | 10,256         | $-0,731$      | $-0,349$       |
| E <sub>3</sub> | 17                             | 9,904    | 17,684                           | 10,327         | $-0,684$      | $-0,423$       |
| E2             | 16,997                         | 9,901    | 17,59                            | 10,414         | $-0,593$      | $-0,513$       |
| E1             | 17,162                         | 9,578    | 17,39                            | 10,472         | $-0,228$      | $-0,894$       |
| <b>RDC</b>     | 17,948                         | 10,508   | 17,091                           | 10,369         | 0,857         | 0,139          |

**Tableau. V.3. Caractéristiques géométrique.**

Apres analyser par ROBOT, en obtint les résultats présenté dans le **Tableau. V.4.**

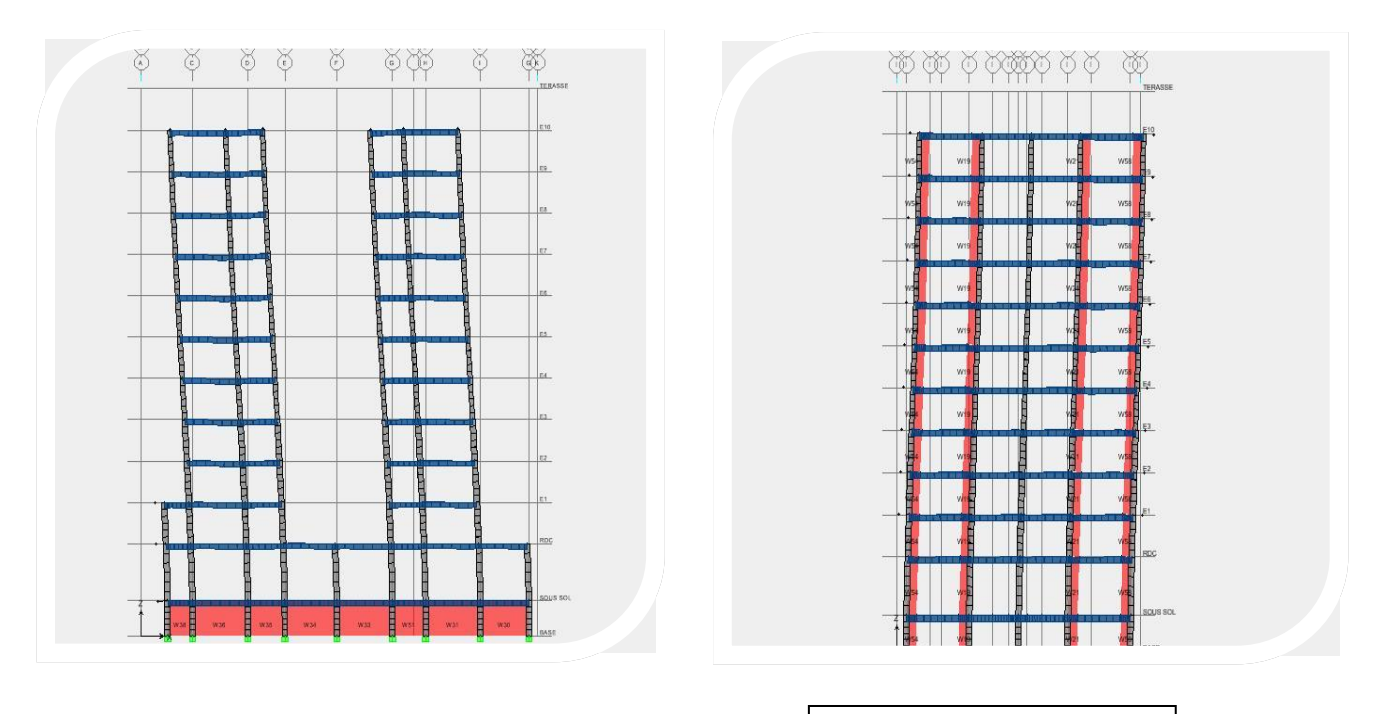

**Mode N= 1**

**Mode N= 2** 

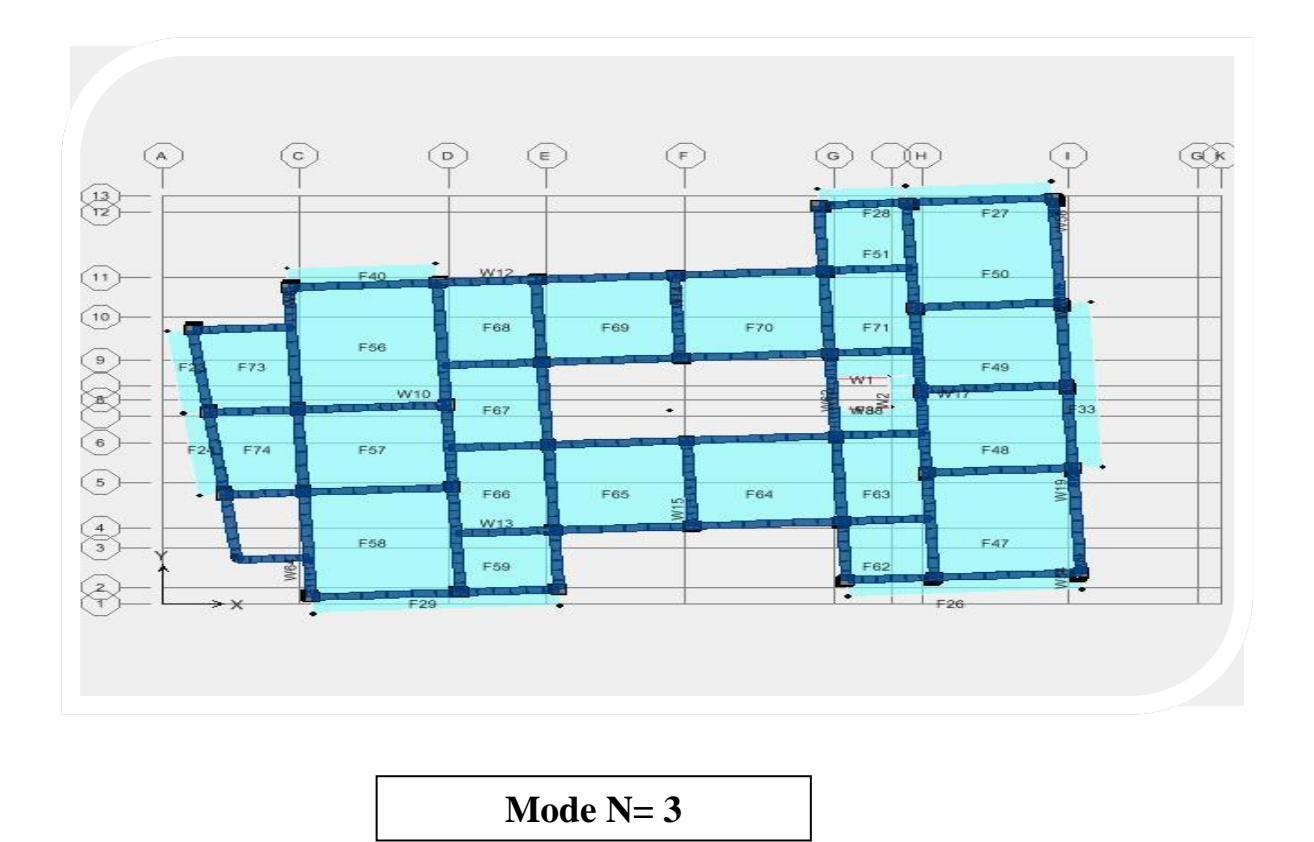

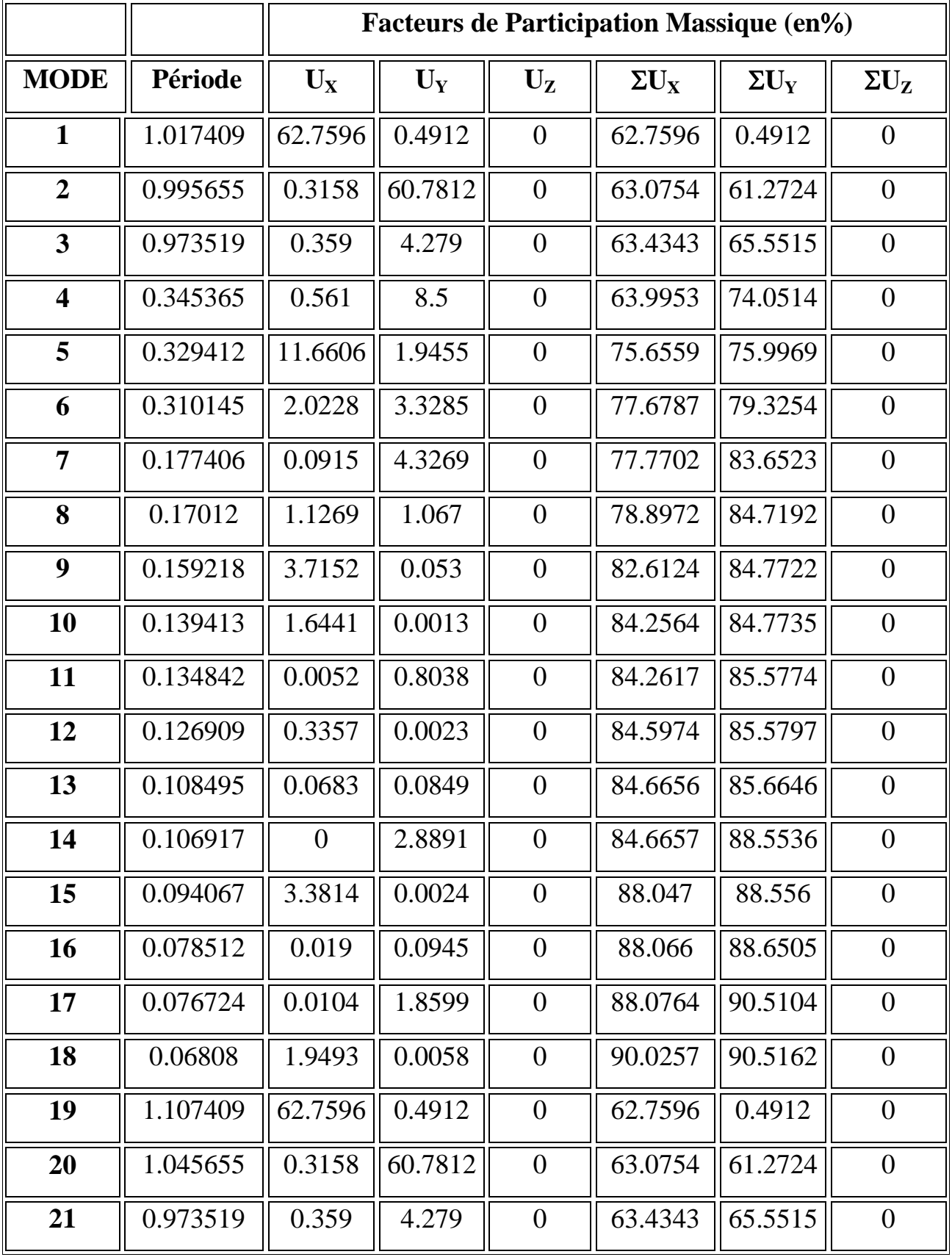

### **Tableau. V.4. Résultat de l'analyse dynamique par logicielle (ROBOT).**

#### **C.1. Remarques**

1°/ Ce modèle présente une période fondamentale T =1.017409

 $2^{\circ}$ / Les  $1^{\text{er}}$ et  $2^{\text{ème}}$  modes sont des modes de translation

3°/ Le3ème mode est un mode de rotation.

4°/ On doit retenir les 21 premiers modes, pour que la masse modale atteigne les 90% (selon le RPA99).

### **V.5.2 Vérifications réglementaires.**

#### **V.5.2.1. La résultante des forces sismiques :**

L'une des vérifications préconisées par le RPA99 est relative à la résultante des forces sismiques. En effet la résultante des forces sismiques à la base  $V_t$  obtenue par la combinaison des valeurs modales ne doit pas être inférieure à 80% de la résultante des forces sismiques déterminées par la méthode statique équivalente V.

Si  $V_t$ < 0.8 V, il faudra augmenter tous les paramètres de la réponse (forces, déplacements,

moments,...) dans le rapport *Vt*  $r = \frac{0.8V}{V}$ .

On doit donc calculer les efforts résultants de l'application de la méthode statique équivalente.

### **V.5.3 Méthode statique équivalente :**

Dans cette méthode, les actions sismiques réelles qui se développent dans la construction, sont remplacées par un système de forces statiques fictives. Les effets de ces forces sont considérés équivalents à ceux provoqués par mouvement du sol dans une direction quelconque.

Les forces sismiques équivalentes seront considérées appliquées successivement suivant deux directions orthogonales caractéristiques choisies par le projeteur.

### **a. Domaine d'application de la méthode statique équivalente.**

.La méthode statique équivalente peut être utilisée dans les conditions suivantes :

a) Le bâtiment ou bloc étudié, satisfaisait aux conditions de régularité en plan et en élévation prescrites au chapitre III, paragraphe 3.5 avec une hauteur au plus égale à65m en zones I et II et à 30m en zones III

b) Le bâtiment ou bloc étudié présente une configuration irrégulière tout en respectant, outres les conditions de hauteur énoncées en a les conditions complémentaires suivantes:

**Zone I** : tous groupes

**Zone II** : groupe d'usage 3

Groupe d'usage 2, si la hauteur est inférieure ou égale à 7 niveaux ou 23m.

Groupe d'usage 1B, si la hauteur est inférieure ou égale à 5 niveaux ou 17m.

Groupe d'usage 1A, si la hauteur est inférieure ou égale à 3 niveaux ou 10m.

**Zone III** : groupes d'usage 3 et 2, si hauteur est inférieure ou égale à 5 niveaux ou 17m.

Groupe d'usage 1B, si la hauteur est inférieure ou égale à 3 niveaux ou 10m.

Groupe d'usage 1A, si la hauteur est inférieure ou égale à 2 niveaux ou 08m.

Dans le cas le bâtiment implantée on zone IIA et le groupe d'usage 2 il faut que la hauteur ne dépasse pas 5 niveaux au 17m alors la méthode ne pas applicable.

## **c. Calcule de la force sismique totale**

Dans cette méthode l'intensité effective de l'action sismique est donnée sous la forme d'effort tranchant maximum à la base de la structure,

Soit : 
$$
V = \frac{A.D.Q}{R}.W
$$
 \tRPA99 (art 4, 2,3)

**A** : coefficient d'accélération donne par le tableau des règles R P A en fonction de la zone sismique et du groupe d'usage.

**R**: facteur de comportement dépendant de type du système de contreventement de la structure, **D:** facteur d'amplification dynamique, dépendant de la période T et du type de sol d'assise de fondation.

**Q:** facteur de qualité, dépendant de la qualité du système structurel (régularité en plan, en élévation, control de la qualité des matériaux…..etc.).

La formule empirique donnée par R P A 99 est la suivante:

$$
Q\!\!=1\!+\!\sum_{q=1}^6\ p_q
$$

Avec :

Pq: la pénalité qui dépend de l'observation ou non du critère q.

P1: condition minimale de files porteuses.

P2: surabondance en plan.

P3: régularité en plan.

P4: régularité en élévation

P5: control des qualités des matériaux.

P6: control de la qualité de la construction.

**A** : coefficient d'accélération de zone donné par le tableau (4-1) ci-dessous suivant la zone sismique et la groupe d'usage du bâtiment

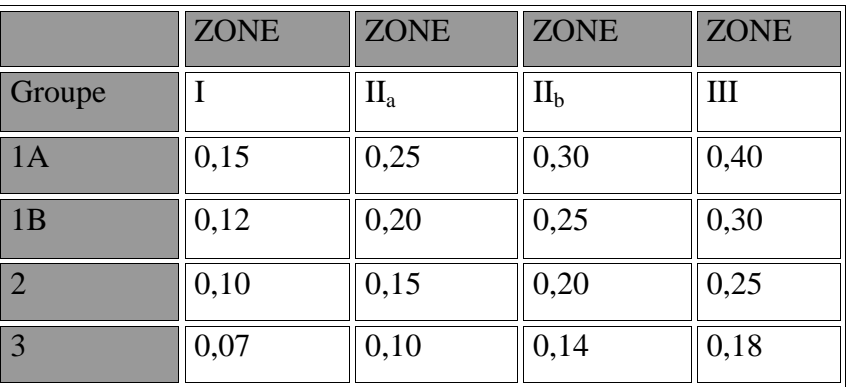

#### **Tableau. V.5. Coefficients d'accélération de zone** *A.*

Dans notre cas on a un groupe d'usage 2 en zone IIA donc :

 $A = 0,15$ 

*D* : facteur d'amplification dynamique moyen, fonction de la catégorie du site, du facteur de coefficient d'amortissement ( $\eta$ ) et de la période fondamental de la structure *T*. ce coefficient est donné par :

$$
D = \begin{cases} 2.5 \text{ m} & 0 \le T \le T_2 \\ 2.5 \text{ m (T2/T)}^{2/3} & T_2 \le T \le 3s \\ 2.5 \text{ m (T2/T)}^{2/3} (3/T)^{5/3} & T \ge 3s \end{cases}
$$

Avec *T<sup>2</sup>* : période caractéristique associée à la catégorie du site et donnée par le tableau 4,7 du RPA99/version2003.

 $T_2(S_2) = 0.5$  sec

 $-\eta$ : facteur de correction d'amortissement donné par la formule :

$$
\eta = \sqrt{\frac{7}{(2+\xi)}} \geq 0.7
$$

- (%) est le coefficient d'amortissement critique fonction du matériau constitutif, du type de structure et de l'importance des remplissages.

Est donné par le tableau (4-7) présenté ci-après.

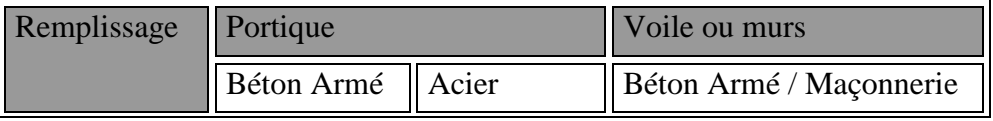

## **Chapitre V Etude Dynamique et sismique**

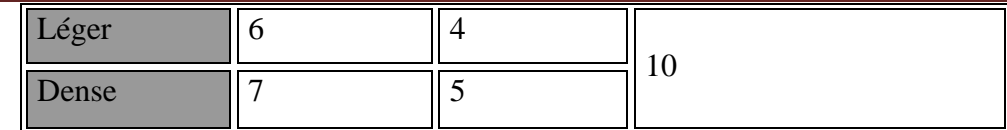

**Tableau. V.6. Valeurs du coefficient d'amortissement suivant le système structurel** Nous avons un contreventement mixte voiles -portiques donc on prend

$$
\xi = 7
$$
 %.

D'où  $\eta = 0.816 > 0.7$ 

#### **d. Estimation empirique de la période fondamentale**

Dans notre cas (structure mixte), la période fondamentale correspond à la plus petite valeur obtenue par les formules 4-6 et 4-7 du RPA99.

$$
T = \min \left\{ C_T h_N^{3/4} \quad \frac{0.09 \times h_N}{\sqrt{D}} \right\}
$$

On donc :

Avec :

*hN* : Hauteur mesurée en mètres à partir de la base de la structure jusqu'au dernier niveau *N*.

*CT* : Coefficient fonction du système de contreventement, du type de remplissage et donné par le tableau 4-6 du RPA99/version2003.

*D* : la dimension du bâtiment mesurée à sa base dans la direction de calcul considérée.

### **Pour le sens transversal X.X :**

 $H_N = 37.92$  m  $d = 33,5$  m Alors : *T*=min (0,83s, 0,659s) Donc  $T = 0.659s$  $T_2 \leq T \leq 3s$  $D = 2.5$  n (T2/ T)  $^{2/3}$  $T_2 \le T \le 3s$ 

Donc:  $D=1,46$ 

### **Pour le sens longitudinal**

 $H_N = 37.92m$  $d = 21.1m$ T=min (0,83 s, 0,831s) Donc  $T = 0.83s$  $T=0.83s$ On  $a: T_2 \leq T \leq 3s$ Donc :  $D = 2.5 \eta (T2/T)^{2/3}$ 

 $D = 1,25$ 

**R** : coefficient de comportement global de la structure

Pour une structure en béton armé à contreventement mixtes portiques/voiles avec

Interaction on a :

 $R = 5$ 

**Q** : Facteur de qualité, défini par :

 $Q = 1 + \Sigma P_a$   $Q = 1,25$  « pour les deux sens»

**W** : poids de la structure

 : Coefficient de pondération fonction de la nature et de la durée de la charge d'exploitation et donné par le tableau 4-5 du RPA99,

Dans notre cas et pour bâtiment d'habitant  $\beta = 0.20$ 

Donc pour chaque niveau « i » on aura :  $W_i = W_{gi} + 0.2W_{Qi}$ 

## **Poids total:**  $W_T = 6295.119$

**d.1 Résumé des résultats**

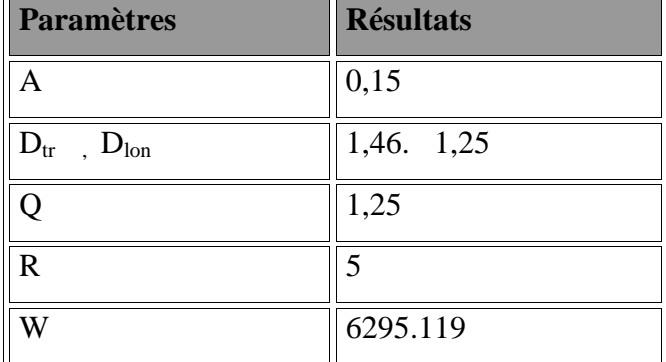

$$
V = \frac{A \times D \times Q \times W}{R} \Rightarrow V_T = \frac{(0.15 \times 1.46 \times 1.25 \times 6295.119)}{5} = 344,66t
$$
  
\n
$$
\Rightarrow V_L = \frac{(0.15 \times 1.25 \times 1.25 \times 6295.119)}{5} = 295,08t
$$
  
\nVEx (Dynamic) = 287,97 > 0.8 VSt = 275.73CV  
\nVEy (dynamicque) = 294.33 > 0.8 VSt = 236.07 CV

## **V.6. Vérification de période :**

RPA99/Versions 2003 préconise (Art 4.2.4.4), qu'il faut que la valeur de  $T_{dyn}$  calculée par la méthode numérique (ROBOT), ne dépasse pas la valeur T<sub>e</sub> estimée par les méthodes empiriques appropriées de plus de 30 %

L'analyse dynamique de la structure nous a permis d'obtenir la valeur de la période

fondamentale  $T_{dyn\,x} = 1.017 \text{ sec}$ 

 $T_{dyn,y}= 0.995 \text{ sec}$ 

Nous avons:

 $1.3 \times T_x = 1.079 > T_{dyn,x} = 1.0117 \text{ sec}$ 

 $1.3 \times T_y = 1.079 > T_{dyn y} = 0.995 \text{ sec}$ 

 $\implies$  Condition vérifiée

## **V.7. Vérification de la participation des éléments résistants au contreventement.**

Pour un système de contreventement en voiles, les voiles doivent reprendre en plus dela charge sismique horizontale, plus de 20 % de la charge verticale. Cette vérification est résumée dans le tableau suivant.

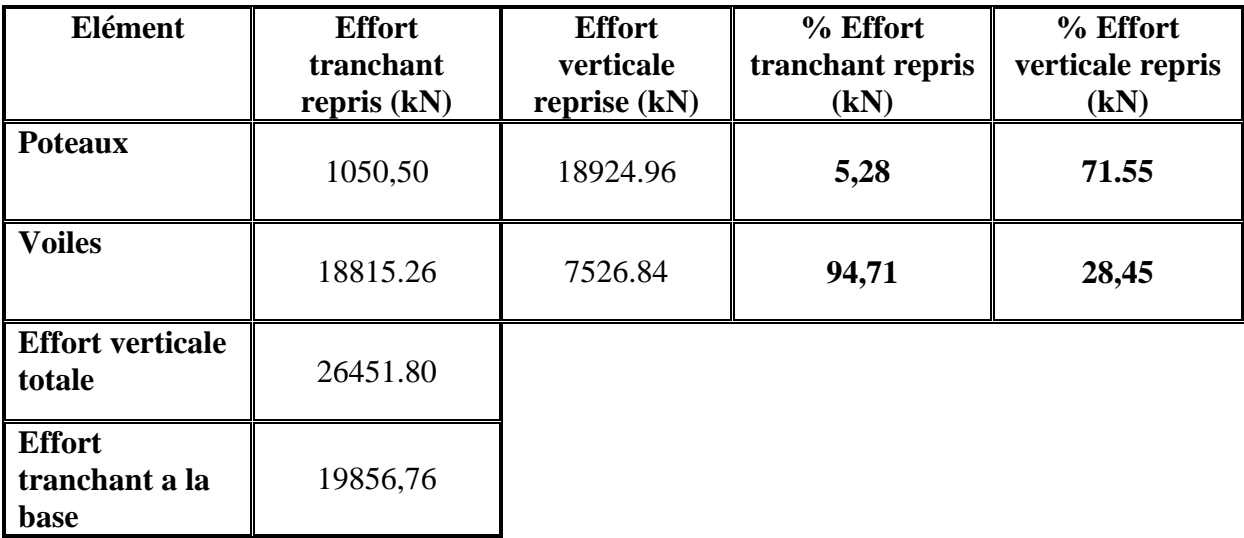

## **Tableau. V.7.Vérification de la répartition des efforts dans la structure.**

## **V.8. Les déplacements latéraux enter- étage :**

L'une des vérifications préconisées par le RPA99, concerne les déplacements latéraux interétages. En effet, selon l'article 5.10 du RPA99, l'inégalité ci-dessous doit nécessairement être vérifiée :

 $\Delta _{_{\,x}}^k \leq \overline{\Delta }$  $\frac{k}{x} \leq \overline{\Delta}$  Et  $\Delta_y^k \leq \overline{\Delta}$ *y*

Avec:

 $\Delta = 0.01h_e$  où h<sub>e</sub> : représente la hauteur de l'étage.

Avec :  $\Delta_x^k = R \Delta_b^k$ *ex*  $\Delta_x^k = R \Delta_{ex}^k$  et  $\Delta_y^k = R \Delta_{e}^k$ *ey*  $\Delta_y^k = R \Delta$ 

Où ;  $\Delta_{ex}^k = \delta_{ex}^k - \delta_{ex}^{k-1}$ *ex k ex*  $\lambda_{ex}^k = \delta_{ex}^k - \delta_{ex}^{k-1}$  et  $\Delta_{ey}^k = \delta_{ey}^k - \delta_{ey}^{k-1}$ *ey k ey*  $\lambda_{ey}^k = \delta_{ey}^k - \delta_{ey}^k$ 

 $\Delta_{ex}^k$ : correspond au déplacement relatif au niveau k par rapport au niveau k-1 dans le sens x (idem dans le sens  $y, \Delta_{ey}^k$ ).

## Avec :

 $\delta_{ex}^{k}$ Est le déplacement horizontal dû aux forces sismiques au niveau k dans le sens x (idem dans le sens y,  $\delta_{ey}^k$  ).

## **V.8.1 Les déplacements résultantes de la combinaison des charges G+Q+E**

### On a :  $R=5$

Après analyse des résultats on obtient les tableaux ci-dessous

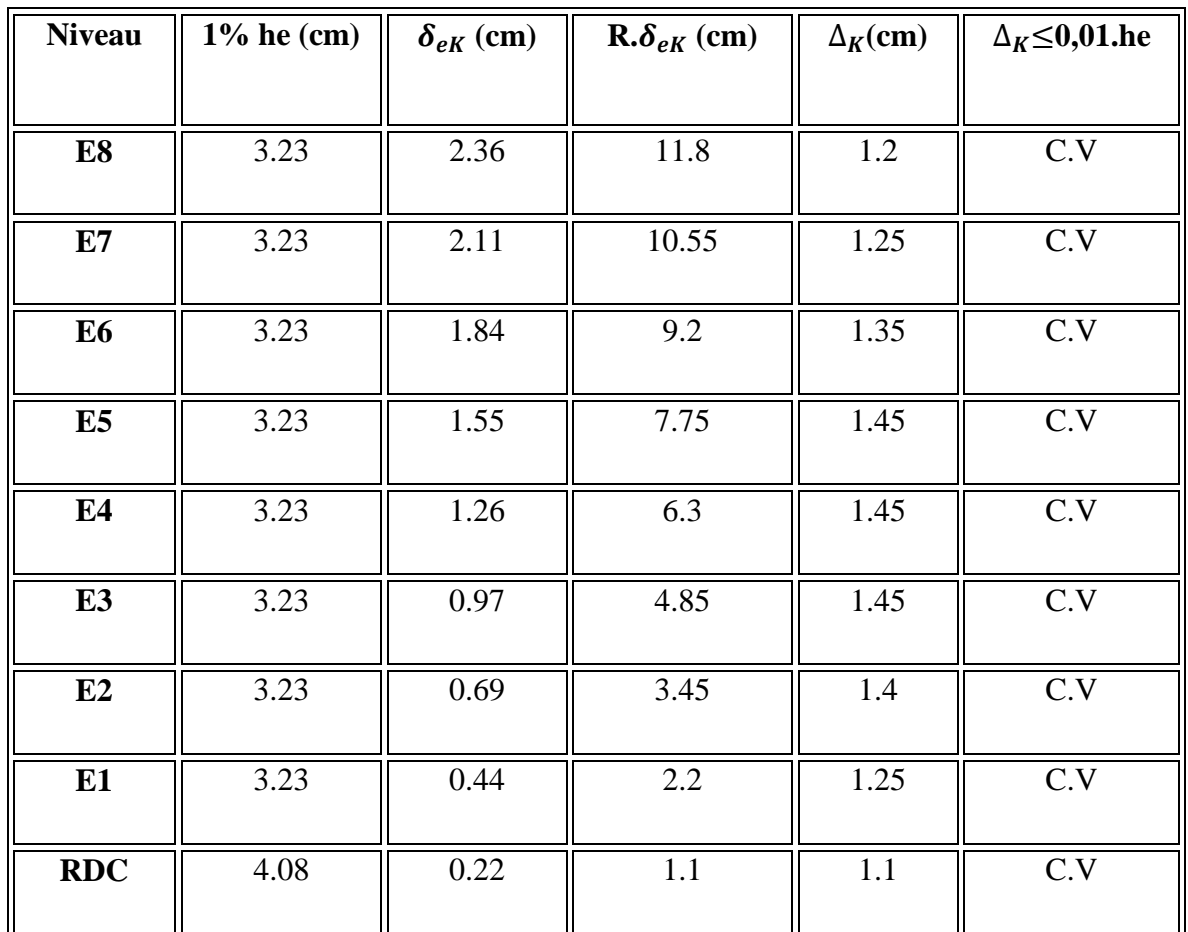

## - **Déplacement des nœuds selon X :**

**Tableau. V.8. Vérification des déplacements inter étage selon X.**
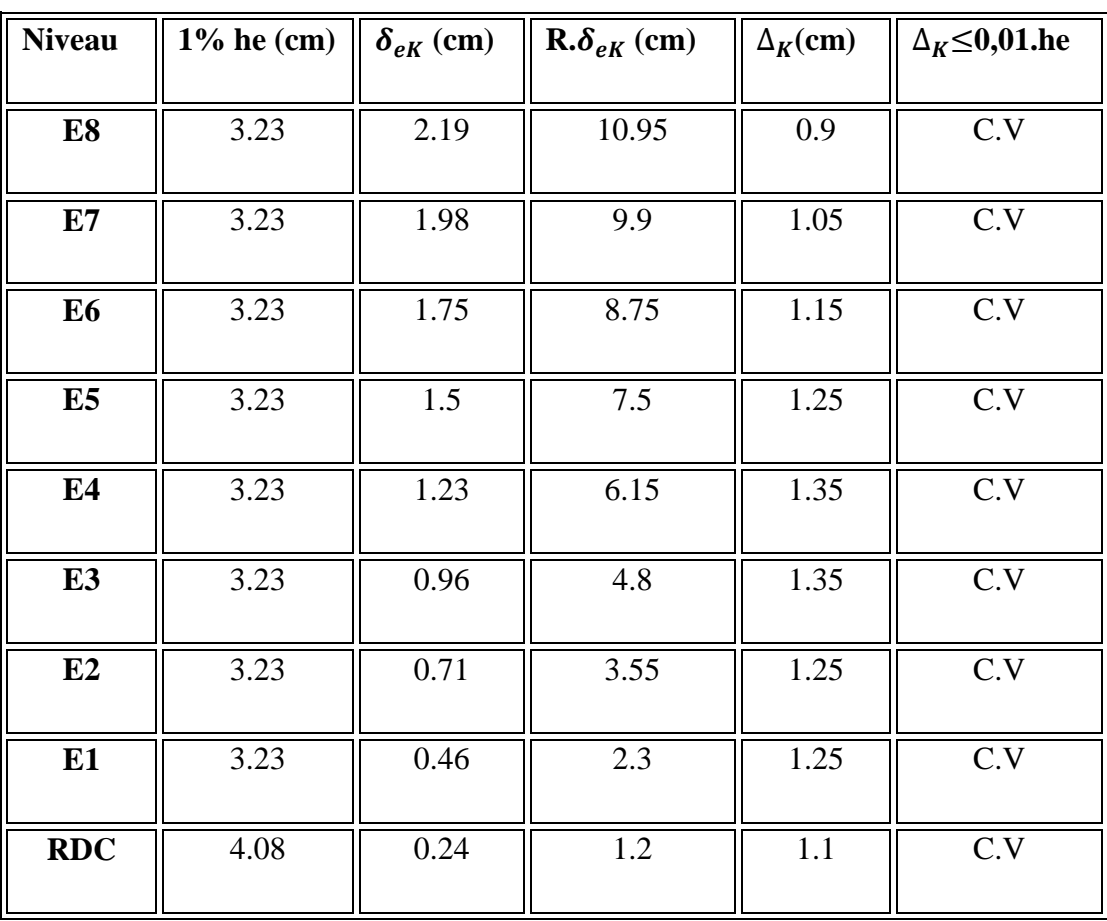

# - **Déplacement des nœuds selon Y :**

# **Tableau. V.9.Vérification des déplacements inter étage selon Y.**

### **V.8.2. Justification Vis A Vis De l'effet P-** $\Delta$ **:**

Les effets de deuxième ordre (ou l'effet de P- $\Delta$ ) peuvent être négligés dans le cas des bâtiments si la condition suivante est satisfaite à tous les niveaux :

$$
\theta = P_{k}.\Delta_{k} / V_{k}.h_{k} \leq 0,10. \quad \text{RPA99 (Art 5,9)}
$$

Avec : P<sub>k</sub> : poids total de la structure et des charges d'exploitation associées au-dessus du niveau « k » calculés suivant le formule ci-après

$$
P_{k} = \sum_{i=k}^{n} (W_{Gi^*} + \beta W_{qi})
$$

 $V_k$ : effort tranchant d'étage au niveau « k », (V<sub>k)</sub>

 $\Delta_k$ : déplacement relatif du niveau « k » par rapport au niveau « k-1 » en considérons

la combinaison (G+Q+E)

 $h_k$ : hauteur de l'étage « k ».

# **Sens longitudinal**

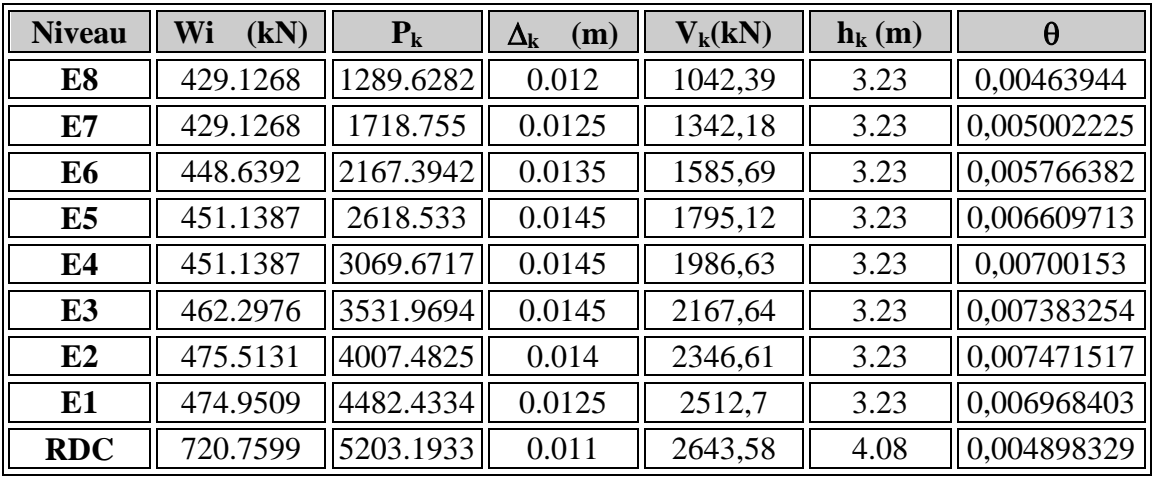

### Tableau. V.10. Justification Vis-à-vis De l'effet P-∆ Sens transversale.

**Sens transversale** 

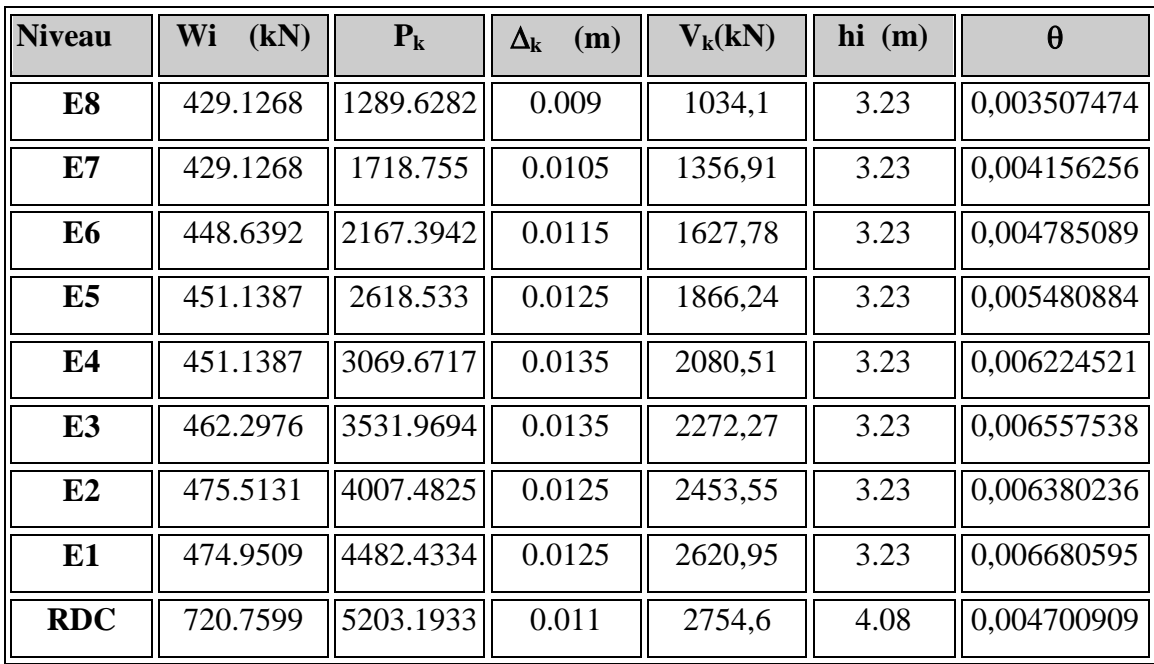

Tableau. V.11. Justification Vis-à-vis De l'effet P-∆ Sens longitudinal.

On a  $\theta$ <sup>1</sup> < 0,1 pour chaque niveau « k » et dans les deux sens, on peut donc négliger l'effet P- $\Delta$  dans le calcul de éléments structuraux.

#### **V.9. L'effort normal réduit dans les poteaux :**

Selon l'Art (7.4 .3 .1) du RPA 99/v2003, dans le but d'éviter ou limiter le risque de rupture fragile sous sollicitations d'ensemble dues au séisme, l'effort normal de compression de calcul est limité par la condition suivante :

 $v = \frac{N}{R}$  $\frac{N_d}{B_c \cdot f_{c28}} \leq 0.30$  avec ;  $N_d$ : Effort normal de compression.

**B<sup>c</sup>** : Section du béton comprimé.

**-Poteau (50x50) cm sous la combinaison G+Q+Ex :** 

$$
\nu = \frac{1702.91 \times 10^3}{(50 \times 50) \times 10^2 \times 25} = 0,27 < 0,30 \quad (C.V)
$$

**-Poteau (40x40) cm sous la combinaison G+Q+Ex :**

$$
v = \frac{886.65 \times 10^3}{(40 \times 40) \times 10^2 \times 25} = 0,22 < 0,30 \quad (C.V)
$$

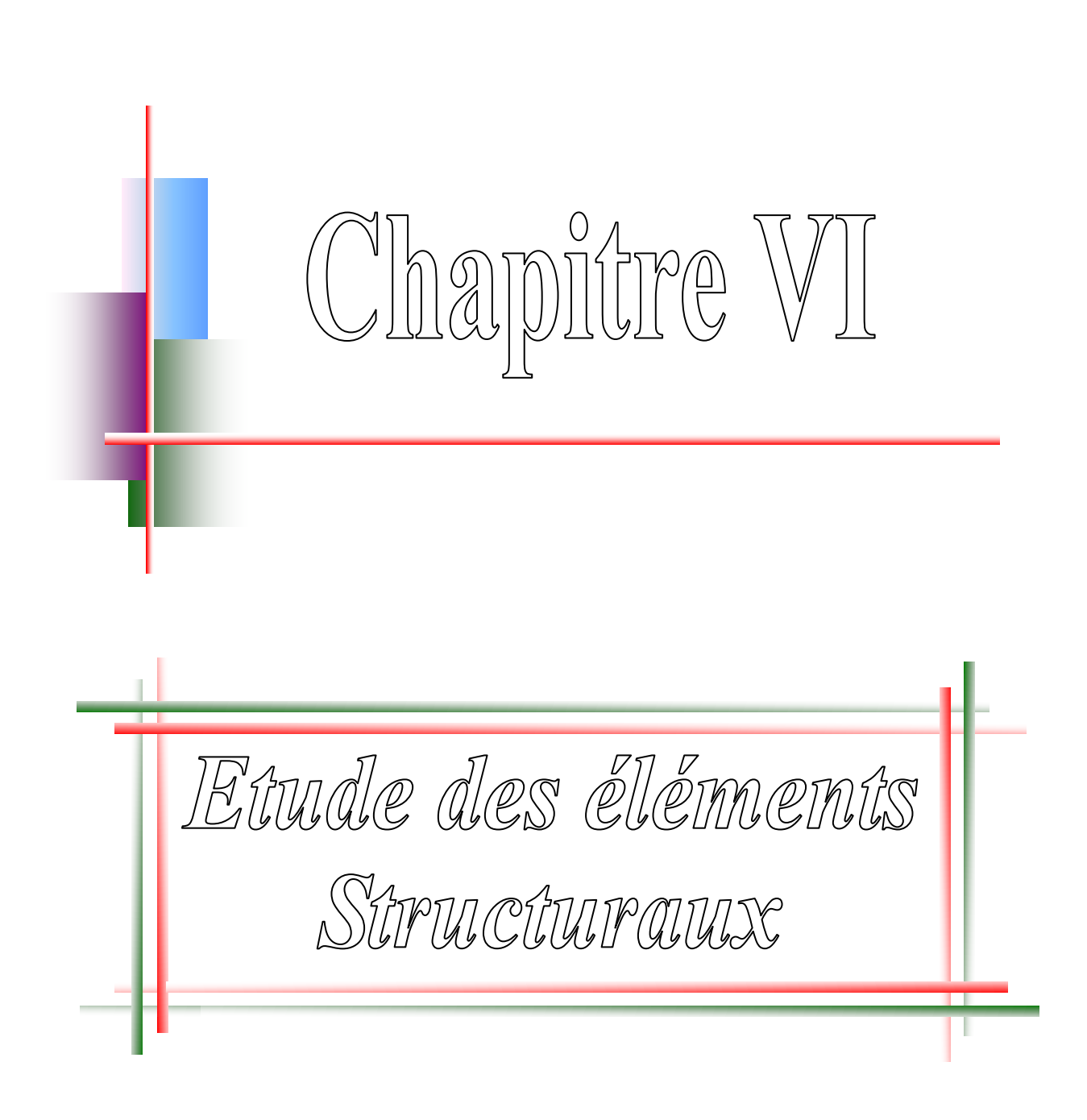

# **VI.1. Etude des poutres :**

Les poutres sont des éléments non exposée aux intempéries et sollicitées par des moments de flexion et des efforts tranchants, Donc le calcul se fera en flexion simple avec les sollicitations les plus défavorables en considérant la fissuration comme étant peu nuisible

### **1-Combinaisons d'actions :**

### **B.A.E.L<sup>91</sup> :**

Combinaison fondamentale :

E.L.U.R : 1,35G + 1,5P

 $\div$  E.L.S : G + P

### **R.P.A<sup>99</sup> :**

Combinaison accidentelle :

- $\div$  G + P  $\pm$  E
- $\div$  0,8G  $\pm$  E

# **VI.1.1. Ferraillage des poutres :**

**Condition de non fragilité (B.A.E.L91) :**

 $A_{min} = 0.23$ .  $f_{\scriptscriptstyle\text{I}}$ f

#### **R.P.A<sup>99</sup> :**

 $A_{\text{min}} = 0.5\%$  de la section totale.

 $A<sub>max</sub> = 4%$  de la section totale en zone courante.

 $A_{\text{max}} = 6\%$  de la section totale en zone de recouvrement.

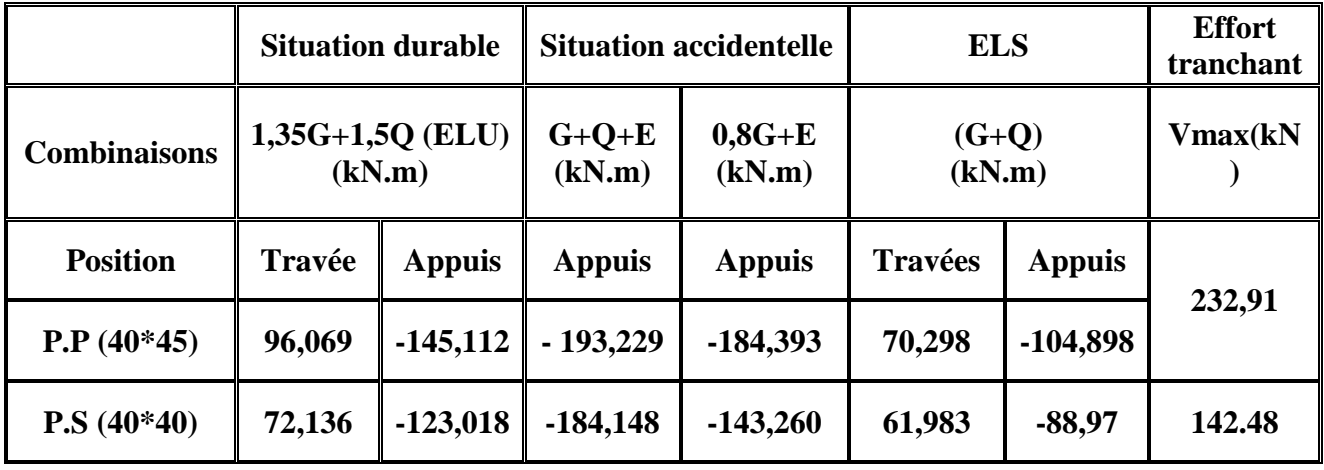

#### - **Tableau des sollicitations :**

**Tableau. VI.1. Résultats des moments et efforts tranchants donnés par ROBOT.**

# **VI.1.1.1. Exemple de calcul :**

**Poutres principales (40x45) cm<sup>2</sup> :**

**a. travée : selon la combinaison 1,35G + 1,5Q.**

**E.L.U.R :**

$$
M_{max}^{T} = 96,069 \text{ kN.m}
$$
\n
$$
\mu = \frac{M_{max}^{T}}{b \cdot d^2 \cdot \sigma_{bc}} = \frac{96,069 \cdot 10^3}{35.40,5^2.14,2} = 0,118
$$
\n
$$
\mu \le \mu_{AB} = 0,186 \Rightarrow \text{On est en pivot A}
$$
\n
$$
\sigma_s = 348 MPa
$$
\n
$$
\alpha = 1,25(1 - \sqrt{1 - 2.0,118}) = 0,158
$$
\n
$$
\beta = 1 - 0,4.0,158 = 0,937
$$
\n
$$
A^{t} = \frac{M_{max}^{T}}{\beta \cdot b \cdot \sigma_s} = \frac{96,069 \cdot 10^3}{0,937.40,5.348} = 7,28 \text{ cm}^2
$$
\n
$$
\triangleright \text{E.L.S :}
$$

Comme la fissuration est peu nuisible, il suffira de vérifier seulement la contrainte dans le

béton  $\sigma_{bc} \leq \overline{\sigma_{bc}}$ 

-Moment statique au niveau de l'axe neutre :

$$
Sy_1y_1' = \frac{by_1^2}{2} - 15A(d - y_1) = 0
$$
  
\n $\Rightarrow y_1 = 13,08$ cm.

-Moment d'inertie au niveau de l'axe neutre :

$$
Iy_1y_1' = \frac{by_1^3}{3} + 15A(d - y_1)^2
$$
  
\n
$$
\rightarrow Iy_1y_1' = 108193,78 \text{ cm}^4
$$
  
\n
$$
K = \frac{M_{ser}}{I_{y_1\dot{y}_1}} = \frac{70,298,10^3}{108193,78} = 0,650
$$
  
\n
$$
\sigma_{bc} = \text{K}, \text{y}_1 = 0,65,13,08 = 8,497 \text{ MPa.}
$$
  
\n
$$
\overline{\sigma_{bc}} = 0,6f_{28} = 15 \text{ MPa.}
$$

On a :  $\sigma_{bc} < \overline{\sigma_{bc}} \Leftrightarrow$  l'armature calculée convienne

# **Armatures minimales :**

**BAEL<sup>99</sup> :**

$$
A_{min} = 0,23 \cdot b \cdot d \cdot \frac{f_{tj}}{f_e} \rightarrow A_{min} = \left(0,23.35.40,5.\frac{2,1}{400}\right) \rightarrow A_{min} = 1,71 \text{ cm}^2
$$

#### **RPA99/Version<sup>2003</sup> :**

 $A_{min} = 0.5\%$ .  $b \cdot h \rightarrow 0.5\%$ . 35.45  $\rightarrow A_{min} = 7.875$  cm<sup>2</sup>

**Armatures finales :**

$$
At = \max(At; Amin (BAL); Amin (RPA)) \rightarrow At = \max(7,28; 1,71; 7,875)
$$
  

$$
At = 7,875 cm2 \rightarrow on \text{ adopte } (3T12 + 3T14) \rightarrow At = 8,01 cm2
$$

#### **b. Ferraillage sur appuis** *:*

Selon la combinaison  $G + Q \pm E$ 

 $M_{\text{max}}^{\text{a}} = -203,203 \text{kN} \cdot \text{m}$ 

 $A^a = 13.25 c$ 

$$
\triangleright \text{ E.L.S :}
$$

Comme la fissuration est peu nuisible, il suffira de vérifier seulement la contrainte dans le

béton  $\sigma_{bc} \leq \overline{\sigma_{bc}}$  $\sigma_{bc} = K$  y<sub>1</sub>=0,603. 16,88 = 10,181 MPa.  $\overline{\sigma_{bc}} = 0.6 f_{28} = 15 \text{ MPa}.$ On a :  $\sigma_{bc} < \overline{\sigma_{bc}}$   $\leftrightarrow$  l'armature calculée convienne.

**Armatures minimales :**

#### **BAEL<sup>99</sup> :**

$$
A_{min} = 0.23 \cdot b \cdot d \cdot \frac{f_{tj}}{f_e} \rightarrow A_{min} = \left(0.23.35.40.5 \cdot \frac{2.1}{400}\right) \rightarrow A_{min} = 1.71 \text{ cm}^2
$$

**RPA99/Version<sup>2003</sup> :**

 $A_{min} = 0.5\%$ .  $b \cdot h \rightarrow 0.5\%$ . 35.45  $\rightarrow A_{min} = 7.875$  cm<sup>2</sup>

#### **Armatures finales :**

$$
A^{a} = \max(A^{a}; A_{\min(BAEL)}; A_{\min(RPA)}) \rightarrow A_{a} = \max(13, 25; 1, 71; 7, 875)
$$
  

$$
A^{a} = 13, 25 \, cm^{2} \rightarrow on \, adopte (3T20 + 3T14) \rightarrow A_{t} = 14, 04 \, cm^{2}
$$

# **VI.1.1.2. Vérification de l'effort tranchant :**

La fissuration est peu nuisible ⇒  $\overline{\tau_{u}^-} = \min ($  0,2 f c 28 γ ; 5 M  $\Rightarrow \overline{\tau_u} = 3.33 \text{ MPa}.$ 

$$
T_{max} = 232,91.103N
$$
  

$$
\tau_u = \frac{T_{max}}{b_0. d. 100} = \frac{232,91.103}{35.40,5.100} = 1,643 MPa.
$$

 $\tau_u < \overline{\tau_u} \rightarrow$  Condition vérifiée.

Donc les armatures transversales sont perpendiculaires à la ligne moyenne.

#### **Calcul des armatures transversales :**

#### **a. Calcul du diamètre :**

$$
\phi_t \le \min\left(\frac{h}{35}; \phi l_{max}; \frac{b}{10}\right) = \min\left(\frac{450}{35}; 16; \frac{400}{10}\right) = 1,285 \text{ cm}
$$

 $\phi_t \leq 12,85$  mm

On prend : $\phi_t \leq 8$  mm

Soit : 4  $\phi$  8= 2,01  $cm^2$ .

**b. Calcule de l'espacement :**

**Selon le BAEL<sup>91</sup> :**

#### **b.1. Espacement maximal:**

 $St<sub>1</sub> \le min(0, 9, d; 40cm) = min(36, 45; 40cm) = 36,45 cm$  $St_2 \leq$  $A_t f_e$ 0,4 b  $=$ 2,01.235  $\frac{1}{0,4.40}$  = 29.52 cm  $St_3 \leq$ 0,9. $A_t f_e$  $\gamma_{\rm s}$  . b $\left[\tau_{\rm ur} - \left(0.3$ . K.  $f^*_{\rm tj}\right)\right.$  $St_3 \leq$ 0,9.2,01.235  $\frac{1}{1,15.40[1-(0,3.1.2,1)]} = 17.02.$ Avec :  $K=1; e$ f  $\overline{p}$ f .  $f_{tj}^* = \min (f_{tj}; 33 \text{ MPa}) = 2,1 \text{ MPa}$ 

# **Selon RPA<sup>99</sup> :**

-En zone nodale : St  $\leq$  min $\left(\frac{h}{4}\right)$  $\frac{\pi}{4}$ ; 12 $\phi_1$ ) = min(11,25; 19,2) = 11,25 cm -En zone courante :  $St' \leq \frac{h}{2}$  $\frac{\pi}{2}$  = 22,5 cm  $\rightarrow$  soit

#### **c. Section d'armature des barres transversales d'après le RPA<sup>99</sup> :**

La quantité d'armatures transversales minimales est donnée par :

En zone nodale : At= 0,003 x St x b = 0,003.10.35 = 1,05 cm<sup>2</sup>

En zone courante : At=  $0,003$  x $\text{Stx }$  b =  $0,003.15.35 = 1,57 \text{ cm}^2$ 

#### **d. Recouvrement des barres longitudinales :**

Selon le  $(RPA_{99}/Version_{2003})$ , la longueur de recouvrement dans la zone II est :

 $L_r = 40 \phi_l \rightarrow L_r = 40.16 \rightarrow L_r = 56$  cm.

#### **Vérification de la compression du béton :**

$$
T_{max} \le 0.4 \times b \times a \times \frac{f_{c28}}{\gamma_b}
$$
  
a= min (*a*; 0,9. *d*)  
 $\dot{a} = 35 - c - 2 = 30 \text{ cm}$  avec :  $c = 3 \text{ cm}$   
a = min (30 ; 0,9. *d*) = 30 cm.  
 $T_{max} \le 0.4 \times 40 \times 30 \times \frac{25}{1,5} = 800 \text{ kN}.$   
 $T_{max} = 176.4 \text{ kN} < 800 \text{ kN} \rightarrow Condition \text{ vérifiée.}$ 

**Tableau récapitulatif de ferraillage:**

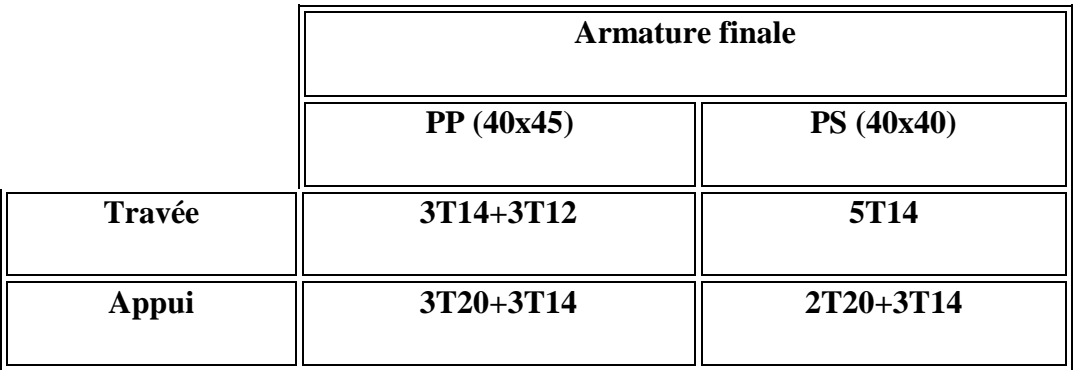

**Tableau. VI.2. Ferraillage des poutres.**

### **Schémas de ferraillage:**

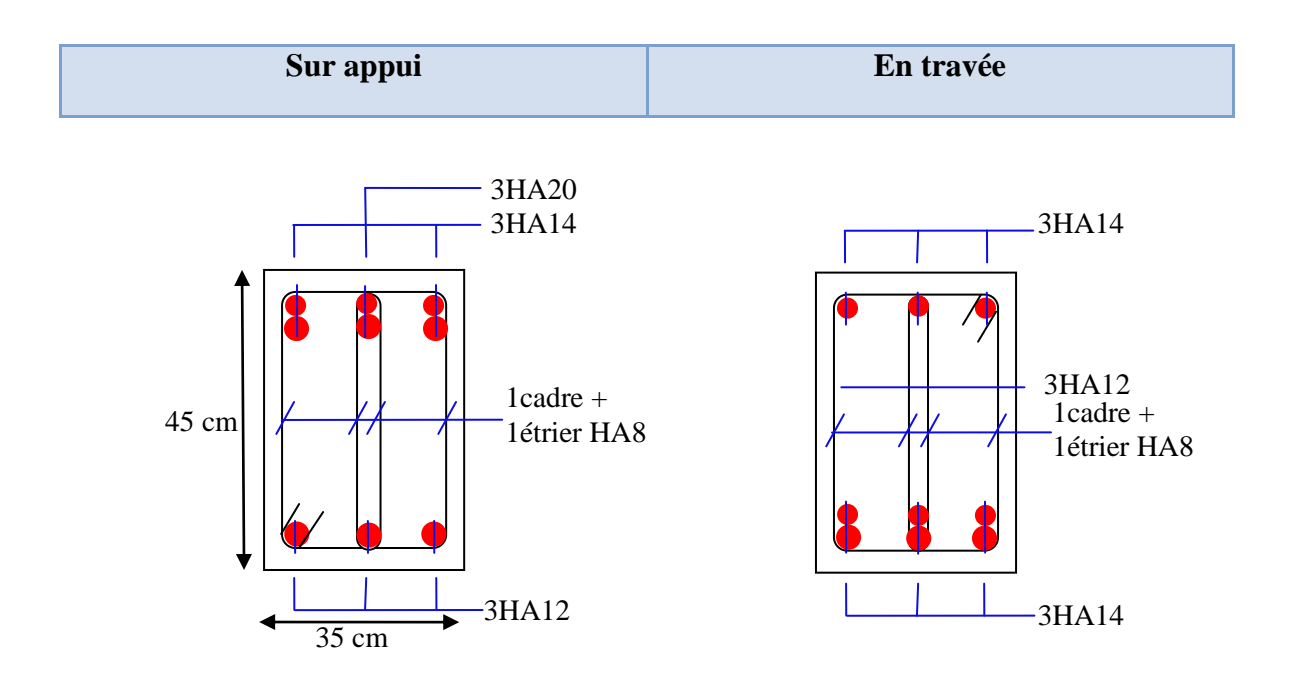

**Fig.VI.1. Ferraillage des poutres principales (4045).**

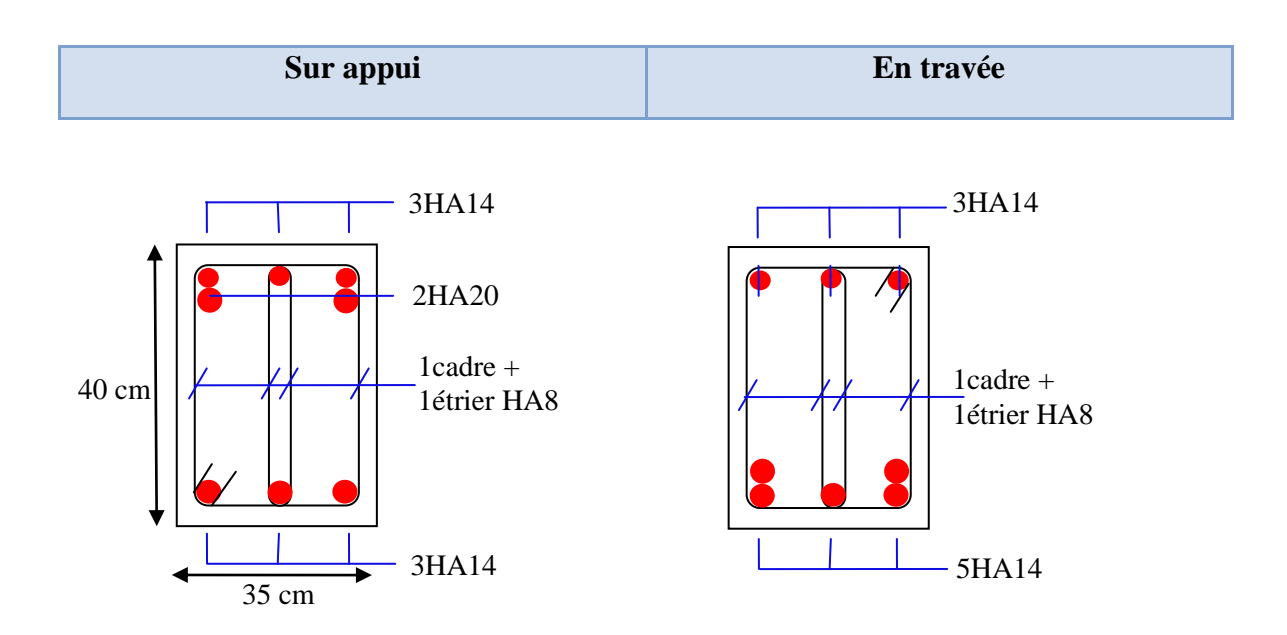

**Fig.VI.2. Ferraillage des poutres secondaires (4040).**

# **VI.2. Etude des poteaux :**

Les poteaux sont des éléments structuraux assurant la transmission des efforts des poutres vers les fondations, est soumis à un effort normal « N » et à un moment de flexion « M » dans les deux sens longitudinal et transversal. Donc ils sont calculés en flexion composée.

Les armatures seront calculées à l'état limité ultime « ELU » sous l'effet des sollicitations lesplus défavorables et dans les situations suivantes

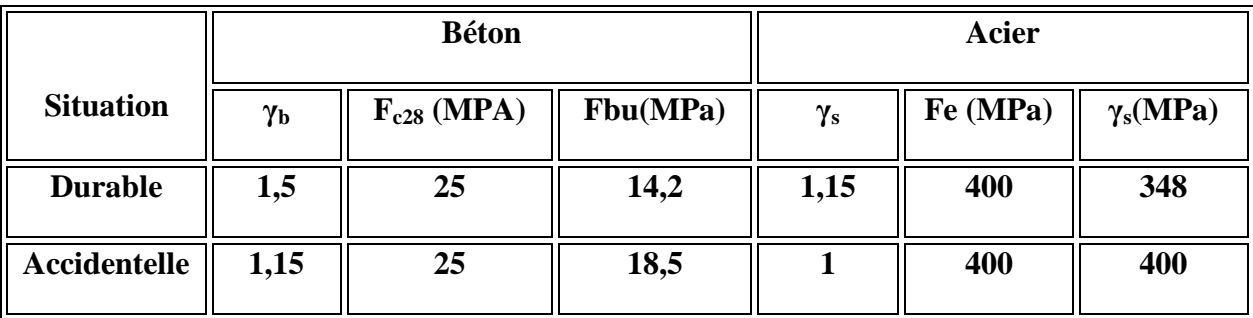

#### **Tableau.VI.3. Caractéristiques mécanique des matériaux.**

# **VI.2.1 Combinaison des charges :**

En fonction du type de sollicitation, on distingue les différentes combinaisons suivantes :

- **Selon B.A.E.L 91 : (**Combinaison fondamentale)
	- **E L U .................... 1,35 G + 1,5 Q**
	- **E L S .................... G + Q**
- **Selon R.P.A 99** (situation accidentelle)
	- $\bullet$   $G + Q + E$
	- **0,8G ± E**avec E : charge due à la force sismique.

La section d'acier sera calculée pour différentes combinaisons d'efforts internes

*N max → M correspondant*

*M max → N correspondant*

#### *N min → M correspondant*

# **VI.2. Ferraillage des poteaux :**

#### **a. Les armatures longitudinales :**

-Les armatures longitudinales doivent être à haute adhérence, droite et sans crochet.

-Le pourcentage minimale sera de : 0,80 % *x*sections du poteau *(Zone IIa).*

*-*Le pourcentage maximal sera :

- 4 % en zone courante.
- $\bullet$  6 % zone de recouvrement.

-Le diamètre minimal est de  $\Phi$  min = 12 mm.

-La longueur de recouvrement minimal est de  $L_R = 40\Phi$  (*zone IIa*).

-La distance entre les barres verticales dans une face du poteau ne doit pas dépasser :

 $L = 25$  cm.

-Les jonctions par recouvrements doivent être faite si possible, à l'extérieure des zones nodales (zones critique) avec :

 $h' = max$  (he/6; b; h; 60cm).

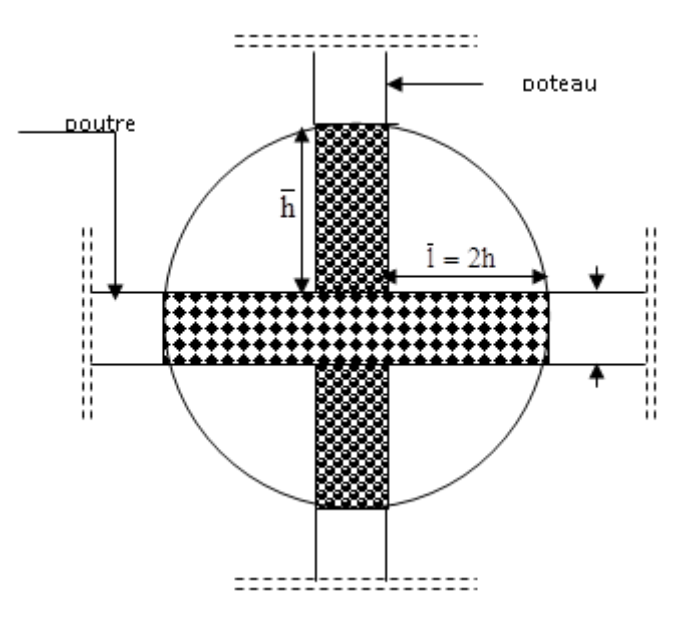

**Fig. VI.3. Détail de la zone nodale**

#### **b. Les armatures transversales :**

Les armatures transversales sont calculées à l'aide de la formule suivante :

$$
\frac{A_t}{S_t} = \frac{\rho_a V_u}{h \cdot f_e}
$$

**V<sup>u</sup>** : Effort tranchant de calcul.

*f***<sup>e</sup>** : Contrainte limite élastique de l'acier d'armature transversale.

*ρ***<sup>a</sup>** : Coefficient correcteur qui tient compte du mode fragile de la rupture par effort tranchant.

 $\int \rho a = 2.5$  si l'élancement géométrique  $\geq 5$  $\rho a~=~$  3,75 si l'élancement géométrique  $~\leq~5$ 

*h* : Hauteur totale de la section brute.

**S<sup>t</sup>** : espacement des armatures transversales.

 $S_t \leq \min \left(10\Phi_l^{\min} 15cm\right)$  *en zone nodale*  $\overline{\mathcal{L}}$  $\left\{ \right.$  $t_t \geq \min_1 15\Phi_t$  $en$  *zone courante* min 15 $\Phi_l^{\text{min}}$ min  $(10\Phi_l^{\text{min}}\;15$ 

: est le diamètre des armatures longitudinales du poteau.

-La quantité d'armatures transversales minimales $\frac{A_t}{b x s_t}$ en % est donnée comme suit :

 $\lambda_{g} \geq 5 \rightarrow A_{\min} = 0.3$  %

$$
\lambda_{g} \leq 3 \rightarrow A_{\min} = 0.8 \% ( \Phi > 12 \text{mm} )
$$

 $3 < \lambda_{\rm g} < 5$  Interpolation entre les valeurs limites du poteau

Avec : $\lambda_g = \frac{l}{2}$  $\frac{df}{a}$  ou  $\frac{l}{a}$  $\frac{dy}{dt}$  a et b, les dimensions de la section du poteau.

-Les cadres et les étriers doivent ménager des cheminées en nombre et diamètre suffisants Фmin>12 mm pour permettre une vibration correcte du béton sur toute la hauteur des poteaux. -Les cadres et les étriers doivent être fermés par des crochets à  $135^{\circ}$  ayant une longueur droite de 10 $\Phi_{min}$ 

# **VI.3. Tableaux des sollicitations:**

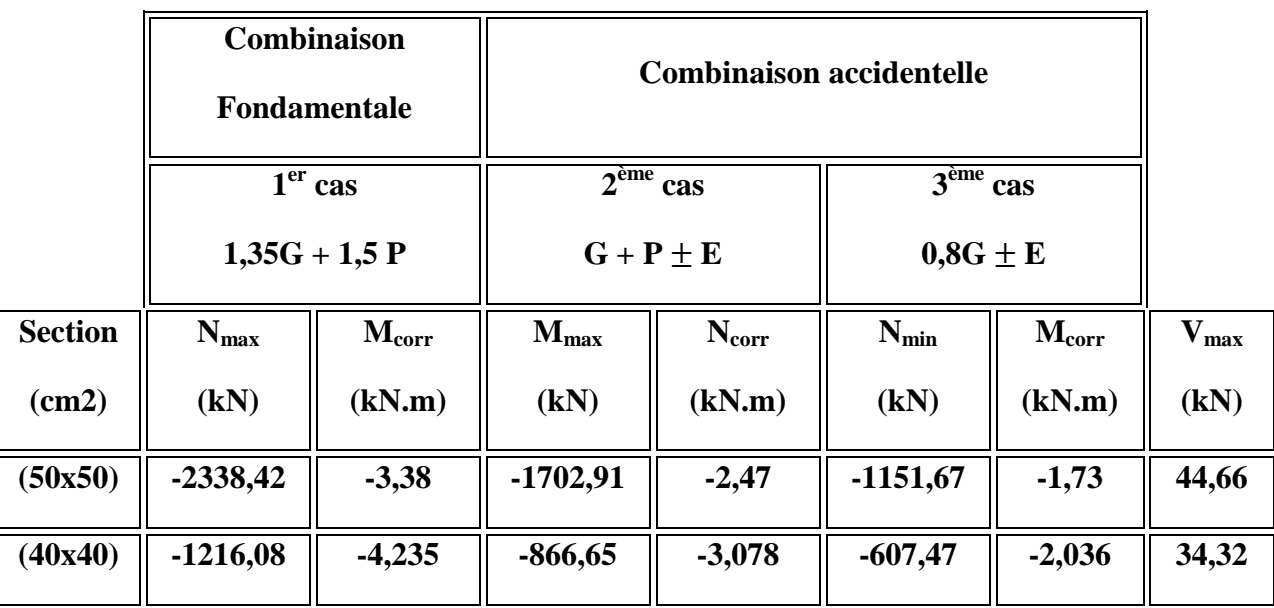

### **Tableaux. VI.4. Sollicitations des poteaux.**

# **VI.2.4. Exemple de calcul :**

# **a. Armatures longitudinales :**

Prenons un exemple de calcul le poteau de section (50x50) en adoptant les sollicitations à l'ELUR.

$$
\triangleright \ \ 1^{\text{er}} \ \text{cas} :
$$

Combinaison fondamentale  $\rightarrow$  1,35G + 1,5P

$$
\begin{aligned}\n\{\frac{N_{max}}{M_{corr}} &= -2338,42 \,\text{kN} \\
\frac{M_{corr}}{M_{corr}} &= -3,38 \,\text{kN}.\,\text{m}\n\end{aligned}
$$
\n
$$
e_G = \frac{M_{corr}}{N_{max}} = \frac{3,38}{2338,42} = 0,0015 \,\text{m} = 0,15 \,\text{cm}
$$

$$
e_G = 0.15
$$
cm  $<$  $\frac{1}{6}$  = 8.33cm  $\rightarrow$  compression centree.

Le calcul se fait en compression simple ; D'après le BAEL<sub>91</sub> on a :

$$
N_{u} \le \alpha \left(\frac{B_{r}f_{c28}}{0.9\theta\gamma_{b}} + \frac{Af_{e}}{\gamma_{s}}\right) \Rightarrow A_{u} \ge \left(\frac{N_{u}}{\alpha} - \frac{B_{r}f_{c28}}{0.9\theta\gamma_{b}}\right) \cdot \frac{\gamma_{s}}{f_{e}}
$$

Avec :

-La section réduite B<sub>r</sub> :

$$
B_r = (a-2) (b - 2) \rightarrow B_r = (50-02) (50-02) = 2304 \text{cm}^2
$$

Pour une section rectangulaire (b x h) $\lambda = \frac{l}{r}$  $\frac{y}{i} = 3,46\frac{y}{b}$ ; avec  $l_f = 0,7$ 

$$
\rightarrow \lambda = \frac{3,46.3,094}{50} = 21,41 < 50
$$

$$
\Rightarrow \alpha = \frac{0,85}{1 + 0,2\left(\frac{\lambda}{35}\right)^2} = \frac{0,85}{1 + 0,2\left(\frac{21,41}{35}\right)^2} = 0.790
$$

Nu= 2338,42kN

$$
A_u \ge \left[ \left( \frac{2338.42}{0.79} - \frac{2304.10^2.25}{0.91.1.5} \right) \cdot \frac{1.15}{400} \right] \cdot 10^{-2} = -37.5658 \text{cm}^2
$$
  
\n
$$
A_u = -37.57 \text{ cm}^2 < 0
$$
; signifie que la section du béton résiste toute seule.  
\n
$$
\ge 2^{\text{eme}} \text{cas:}
$$

Combinaison fondamentale  $\rightarrow$  G + P $\overline{+}E$ 

 $\begin{cases} N_{corr} = -2.47 \text{kN} \\ M_{corr} = -1.47 \text{kN} \end{cases}$  $(N_{max} = -1702,91kN)$ 

$$
e_G = \frac{M_{corr}}{N_{max}} = \frac{2,47}{1702,91} = 0,15 \text{ cm}
$$
  
 $e_G = 0,15 \text{ cm} < \frac{h}{6} = 8,33 \text{ cm} \rightarrow \text{compression centree}.$ 

Le calcul se fait en compression simple ; D'après le  $BAEL_{91}$  on a :

$$
N_{u} \le \alpha \left(\frac{B_{r}f_{c28}}{0.9\theta\gamma_{b}} + \frac{Af_{e}}{\gamma_{s}}\right) \Rightarrow A_{u} \ge \left(\frac{N_{u}}{\alpha} - \frac{B_{r}f_{c28}}{0.9\theta\gamma_{b}}\right) \cdot \frac{\gamma_{s}}{f_{e}}
$$

Avec :

-La section réduite  $B_r$ :

$$
B_r = (a-2) (b - 2) \rightarrow B_r = (50-02) (50-02) = 2304 \text{cm}^2
$$

Pour une section rectangulaire (b x h) $\lambda = \frac{l}{r}$  $\frac{dy}{dt} = 3,46\frac{y}{b}$ ; avec  $l_f = 0,7$ 

$$
\rightarrow \lambda = \frac{3,46.3,094}{50} = 21,41 < 50
$$

$$
\Rightarrow \alpha = \frac{0,85}{1 + 0,2\left(\frac{\lambda}{35}\right)^2} = \frac{0,85}{1 + 0,2\left(\frac{21,41}{35}\right)^2} = 0.790
$$

 $Nu = 1702,91kN$ 

$$
A_u \ge \left[ \left( \frac{1702.91}{0.79} - \frac{2304.10^2.25}{0.91.1.5} \right) \cdot \frac{1.15}{400} \right] \cdot 10^{-2} = -60.69 \text{ cm}^2
$$

 $A_u = -60,69$  cm<sup>2</sup> < 0; signifie que la section du béton résiste toute seule.  $\triangleright$  3<sup>eme</sup> cas :

Accidentelle $\rightarrow$  0,8G  $\pm$  E

$$
\begin{aligned}\n\int_{M_{corr}}^{N_{min}} &= -1151,67 \text{kN} \\
\int_{M_{corr}} &= -1,73 \text{kN.m} \\
e_G &= \frac{M_{corr}}{N_{max}} = \frac{1,73}{1151,67} = 0,15 \text{ cm} \\
e_G &= 0,15 \text{cm} < \frac{h}{6} = 8,33 \text{cm} \rightarrow \text{compression centre} \\
\end{aligned}
$$

Le calcul se fait en compression simple ; D'après le  $BAEL_{91}$  on a :

$$
N_{u} \le \alpha \left( \frac{B_{r}f_{c28}}{0.9\theta\gamma_{b}} + \frac{Af_{e}}{\gamma_{s}} \right) \Rightarrow A_{u} \ge \left( \frac{N_{u}}{\alpha} - \frac{B_{r}f_{c28}}{0.9\theta\gamma_{b}} \right) \cdot \frac{\gamma_{s}}{f_{e}}
$$

Avec :

-La section réduite  $B_r$ :

$$
B_r = (a-2) (b-2) \rightarrow B_r = (50-02) (50-02) = 2304 \text{cm}^2
$$

Pour une section rectangulaire (b x h) $\lambda = \frac{l}{r}$  $\frac{J}{i} = 3,46\frac{J}{b}$ ; avec  $l_f = 0,7$ 

$$
\rightarrow \lambda = \frac{3,46.3,094}{50} = 21,41 < 50
$$

$$
\Rightarrow \alpha = \frac{0,85}{1 + 0,2\left(\frac{\lambda}{35}\right)^2} = \frac{0,85}{1 + 0,2\left(\frac{21,41}{35}\right)^2} = 0.790
$$

 $Nu = 1151,67kN$ 

$$
A_u \ge \left[ \left( \frac{1151.67}{0.79} - \frac{2304.10^2.25}{0.9.1.1.5} \right) \cdot \frac{1.15}{400} \right] \cdot 10^{-2} = -80.75 \, \text{cm}^2
$$

 $A_u = -80.75$ cm<sup>2</sup> < 0 ; signifie que la section du béton résiste toute seule.

**b. La section d'acier minimale :**

#### **-selon BAEL<sup>91</sup> :**

 $A_{\text{min}} = \text{max}(4 \text{cm} \text{ de perimeter}; 0.2\% \text{ b.h}) = \text{max}(8; 5) \text{ cm}^2 \rightarrow A_{\text{min}} = 8 \text{ cm}^2$ **-selon RPA99Verssion<sup>2003</sup> :**

 $\rm A_{min}$  = 0,8%. b.h  $\rightarrow$   $\rm A_{min}$  = 0,8%.50.50  $\rightarrow$   $\rm A_{min}$  = 20  $\rm cm^{2}$ 

**c. La section d'acier maximale :**

**-selon BAEL<sup>91</sup> :**

A<sub>max</sub>= 5%.b.h= 5%.50.50= 125 cm<sup>2</sup>

**-selon RPA99Verssion<sup>2003</sup> :**

En zone courante :

 $A_{max} = 4\% \cdot b \cdot h \rightarrow A_{max} = 4\% \cdot 50.50 = 100 \text{ cm}^2$ 

En zone de recouvrement :

 $A_{\text{max}} = 6\% \cdot b \cdot h \rightarrow A_{\text{max}} = 6\% \cdot 50 \cdot 50 = 150 \text{cm}^2$ 

# **d. Armatures finales:**

 $A_f$ = max ( $A_{\text{calculate}}$ ;  $A_{\text{BAEL}}$ ;  $A_{\text{RPA}}$ ).

Af= max (0; 8, 00; 20)cm² **Af= 20 cm²** 

-Tableaux récapitulatifs des armatures appliquées :

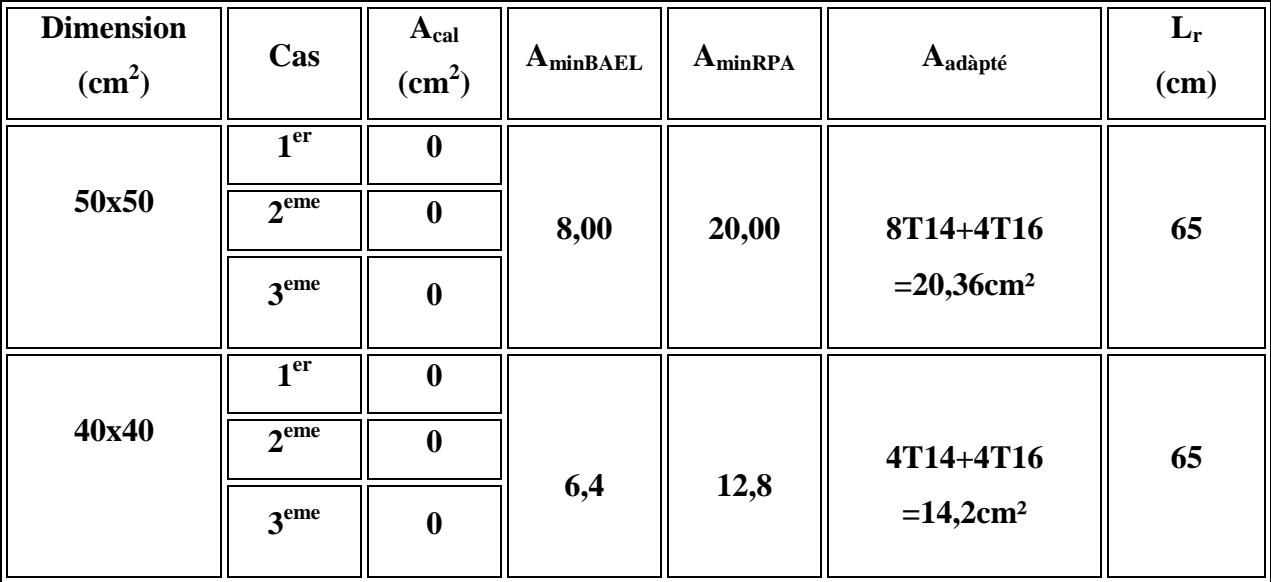

**Tableaux. VI.5. Ferraillage des poteaux.**

**VI.2.4. Vérification de l'effort tranchant :**

$$
\tau_u = \frac{T_{max}}{a \cdot d.100}
$$

La fissuration est peu nuisible  $\Rightarrow \overline{\tau_u} = \min(0, 2 \frac{fc^{28}}{r_h})$ ; 5 MPa)

 $\Rightarrow \overline{\tau_u} = 3,33 \text{ MPa}.$ 

On doit avoir  $:\tau_u \leq \overline{\tau_u}$ 

Tableau récapitulatif de vérification de l'effort tranchant dans les poteaux :

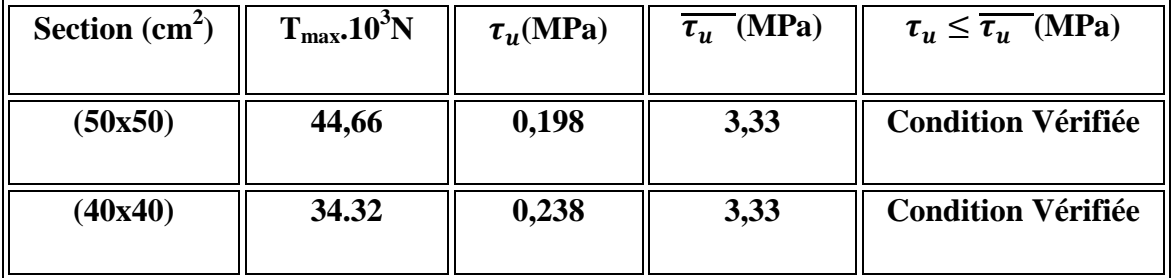

**Tableau. VI.6. Vérification de l'effort tranchant dans les poteaux.**

- **a. Détermination de la zone nodale :**
- **Exemple de calcul :**

### **Poteau (50x50)**

 $\boldsymbol{\mathsf{h}}$  $\boldsymbol{\mathsf{h}}$  $\frac{1}{6}$ ; b<sub>1</sub>; h<sub>1</sub>; 60cm 40 6 ; 50; 50; 60cm  $\big) \rightarrow$  h = 68cm  $L' = 2h \rightarrow L' = 2.50 \rightarrow L' = 100$ cm.

la zone nodale  $\{{}^{\rm h}_{\rm r},$  $L' = 100c$ 

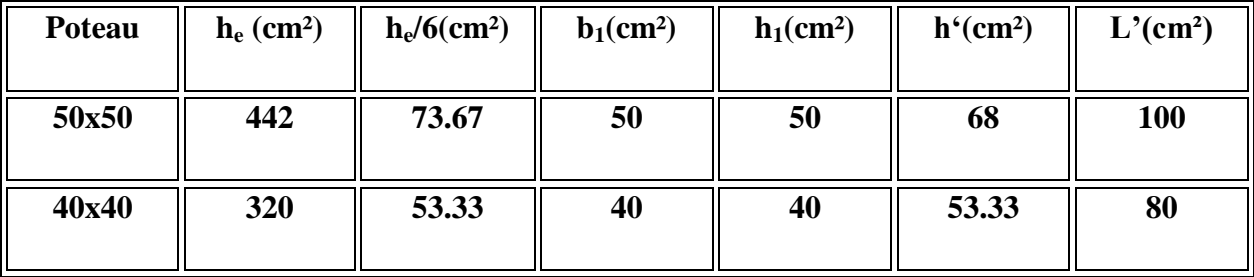

#### **Tableau. VI.7. Détermination de la zone nodale**

#### **b. Armatures transversales :**

#### **b.1. Espacement des armatures transversales :**

#### **Selon RPA<sup>99</sup> :**

La zone nodale: St $\leq$  Min (10 $\phi_l$ ; 15cm)  $\Rightarrow$  St $\leq$  Min (15.1,6; 15cm) on prendra St= 10 cm

La zone courante :  $St' \le 15\phi_1 = 24$  on prendra  $St' = 15cm$ 

#### **b.2. Diamètre des armatures transversales :**

$$
\phi_t \le \min\left(\frac{h}{35}; \phi l_{max}; \frac{b}{10}\right)
$$
\n-Poteaux (50x50) cm<sup>2</sup>;  $\phi_t = \min\left(\frac{500}{35}; 16; \frac{500}{10}\right) = (14,28; 16; 50)mm \Rightarrow \phi_t \le 14,28mm$ \n-Poteaux (40x40) cm<sup>2</sup>;  $\phi_t = \min\left(\frac{400}{35}; 16; \frac{400}{10}\right) = (11,43; 16; 40)mm \Rightarrow \phi_t \le 11,43mm$ \n**b.3. Section d'armatures :**

$$
\frac{At}{t} = \frac{St \cdot \rho}{h \cdot f_e} \Rightarrow At = \frac{St \cdot \rho \cdot T_{max}}{h \cdot f_e}
$$

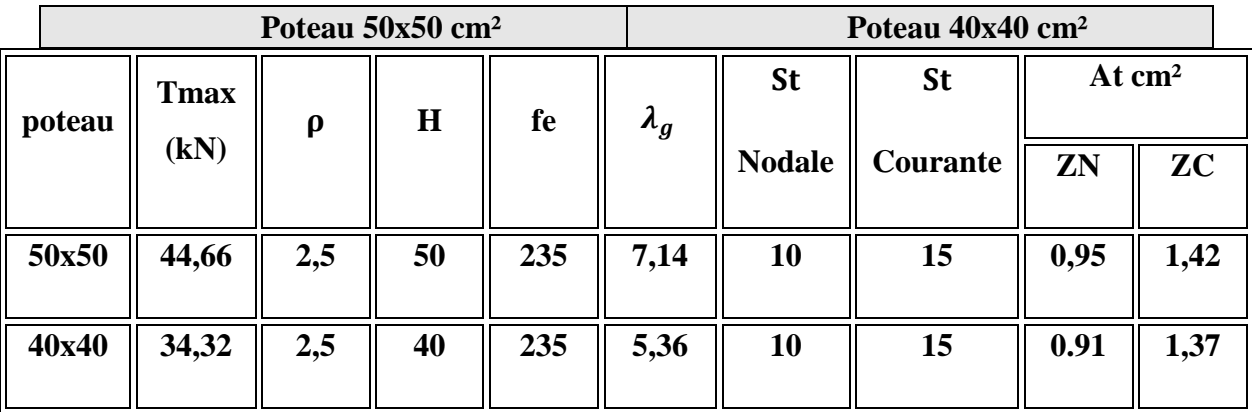

# **Tableau. VI.8. Section d'armatures.**

**VI.2.5. Ferraillage de A<sup>t</sup> :**

**Zone nodale :**

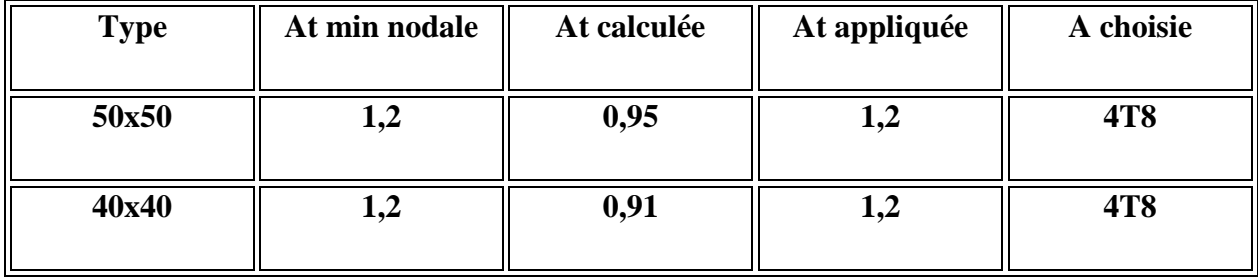

# **Tableau. VI.9. Ferraillage d'At Zone nodale.**

**Zone courante :**

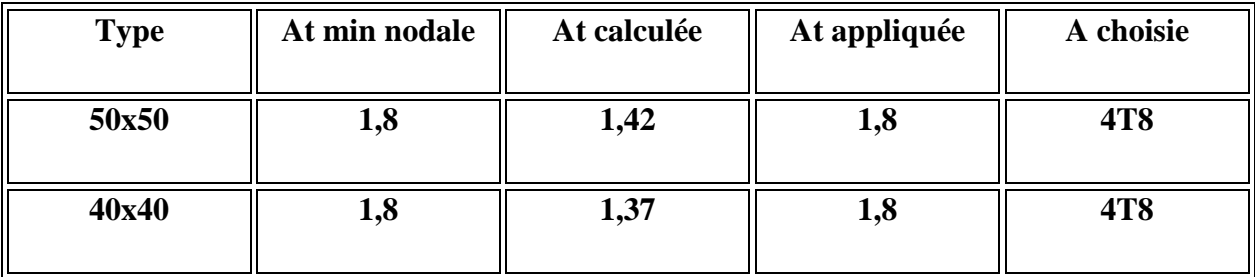

# **Tableau. VI.10. Ferraillage de A<sup>t</sup> Zone courante**

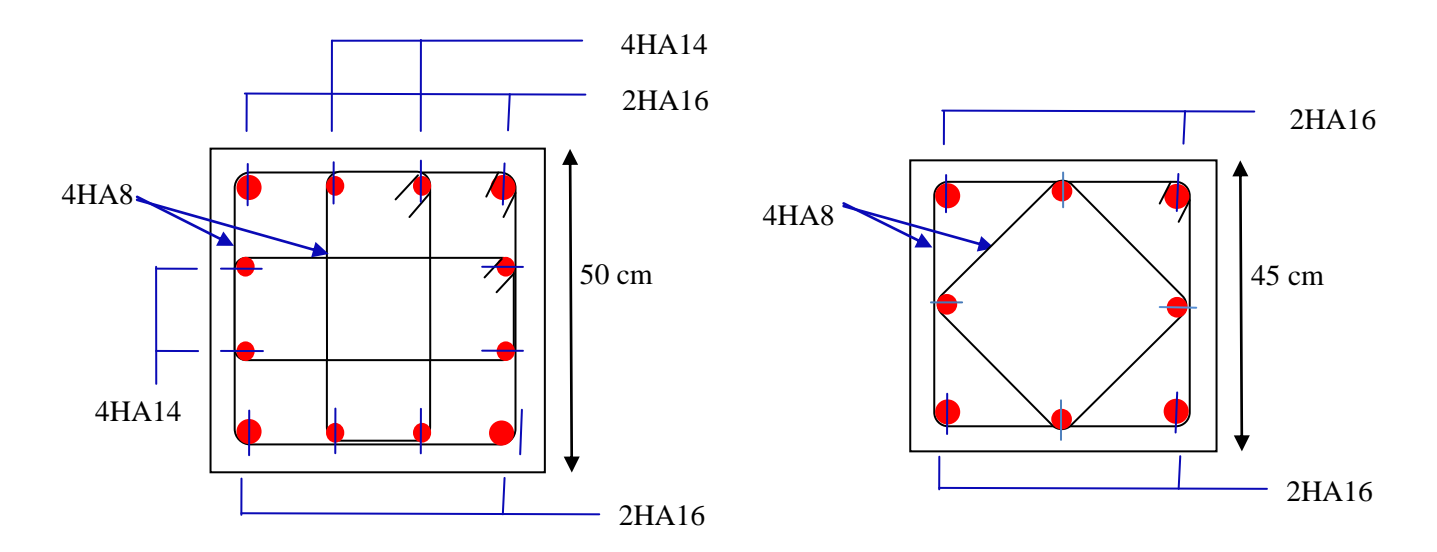

**Fig. VI.4. Schémas de ferraillage des poteaux** 

### **VI.3. Ferraillage des voiles :**

#### **VI.3.1. Stabilité des constructions vis-à-vis les charges latérales :**

Du point de vue de la stabilité sous charges horizontales (vent, séisme), on distingue différents types des structures en béton armé :

- Structures auto stables
- Structure contreventée par voiles.

 Dans notre projet, la structure est contreventée par des voiles et portiques appelés contreventement, dont le but est d'assurer la stabilité (et la rigidité) de l'ouvrage vis à vis des charges horizontales.

### **VI.3.2. Rôle de contreventement** :

Le contreventement a donc principalement pour objet :

 Assurer la stabilité des constructions non auto stable vis à vis des charges horizontales et de les transmettre jusqu'au sol.

 $\checkmark$  De raidir les constructions, car les déformations excessives de la structure sont source de dommages aux éléments non structuraux et à l'équipement.

# **VI.3.3 VII.. Ferraillage des voiles**

Projet de fin d'étude 2020 ETUDE D'une tour R+8

 Les voiles seront calculés en flexion composée sous l'effet des sollicitations qui les engendrent, le moment fléchissant et l'effort normal sont déterminés selon les combinaisons comprenant la charge permanente, d'exploitation ainsi que les charges sismiques.

#### **VI.3.4. combinaisons**

Selon le règlement parasismique Algérienne (RPA 99) les combinaisons à considérer dons notre cas (voiles) est les suivants :

- $G + O \pm E$
- $0.8G \pm E$

#### **VI.3.5. Prescriptions imposées par RPA99**

#### **1) Aciers verticaux**

 Le ferraillage vertical sera disposé de telle sorte qu'il puisse reprendre les contraintes induites par la flexion composée, en tenant compte des prescriptions composées par le **RPA 99** et décrites ci-dessous :

 **a**) L'effort de traction engendré dans une partie du voile doit être repris en totalité par les armatures dont le pourcentage minimal est de 0.20%, de section horizontale du béton tendu.

**b**) Les barres verticales des zones extrêmes devraient être ligaturées avec des cadres horizontaux dont l'espacement ne doit pas être supérieur à l'épaisseur des voiles.

**c**) A chaque extrémité de voile, l'espacement des barres doit être réduit du dixième de la longueur de voile (L/10), cet espacement doit être inférieur ou égal à 15 cm ( $s_t \le 15$ cm).

 Si des efforts importants de compression agissent sur l'extrémité, les barres verticales doivent respecter les conditions imposées aux poteaux. Les barres du dernier niveau doivent être munies de crochets à la partie supérieure. Toutes les autres barres n'ont pas de crochets (jonction par recouvrement).

#### **2) Aciers horizontaux**

 Comme dans le cas des aciers verticaux, les aciers horizontaux doivent respecter certaines prescriptions présentées ci appariée :

 Les armatures horizontales parallèles aux faces du mur doivent être disposées sur chacune des faces entre les armatures verticales et la paroi du coffrage et doivent Être munie de crochets à (135°) ayant une longueur de 10Φ.

#### **3) Règles générales**

Les armateurs transversaux doivent respectes les dispositions suivent :

**a)** L'espacement des barres verticales et horizontales doit être inférieur à la plus petite valeur

de deux valeurs suivantes.

 $S \leq 30cm$  $S \leq 1.5.e$ Article 7.7.4.3 RPA

e : épaisseur du voile

**b**) Les deux nappes d'armatures doivent être reliées avec au moins quatre épingles au mettre carrée. Dans chaque nappe, les barres horizontales doivent être disposées vers l'extérieure. **c)** Le diamètre des barres verticales et horizontales des voiles (à l'exception des zone d'about)  $\frac{1}{2}$  de la l'épaisseur du voile.

ne devrait pas dépasser 10

**d)** Les longueur de recouvrement doivent être égales à :

**40Φ**pour les barres situées dans les zones ou le renversement du signe des efforts sont possibles.

 **20Φ** pour les barres situées dans les zones comprimées sous l'action de toutes les combinaisons des charges possibles.

#### **VI.3.6. Ferraillage vertical :**

Le calcul se fera pour des bandes verticales dont la largeur d est déterminée à partir de :

) 3  $d \leq \min(he; \frac{2L}{2})$  Article 7.7.4 RPA 99 (version 2003)

L : est la longueur de la zone comprimée.

# **VI.3.7. Exemple d'application :**

Nous proposons le calcul détaillé en prenant les voiles  $V_5$  (L=3,30m):

-Détermination des sollicitations :

M= 3632,091kN. m  $)/12 = 0.598$ m<sup>4</sup>

 $\Omega$ =0,66 m<sup>2</sup>

 $N=2207,29kN$  .m  $v = h/2 = 1.65$ 

#### **a. Armatur verticale:**

$$
\sigma_1 = \frac{N}{\Omega} + \frac{M \cdot v}{I} = \frac{2207,29}{0.66} + \frac{3632,091 \times 1.65}{0.598}
$$

$$
\sigma_l{=}13.36Mpa
$$

$$
\sigma_2 = \frac{N}{\Omega} - \frac{M.v}{I} = \frac{2207,29}{0.66} - \frac{3632,091 \times 1.65}{0.598}
$$

$$
\sigma_2 = -6.68 \text{Mpa}
$$

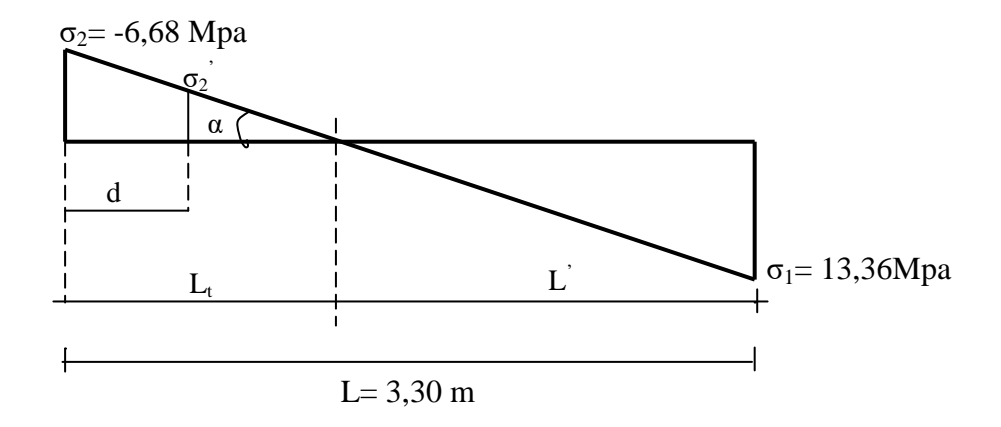

### **b. calcul de L' :**

 $L_t=L.$ (  $1$   $\cdot$   $\cdot$   $2$ 2  $\sigma_{1}+\sigma$ σ  $\ddot{}$  $) = 3.30($  $6.68 + 13.36$ 6.68  $\ddot{}$  $) = 1.10m$  $\mathbf{L} = \mathbf{L} - \mathbf{L}_t = 3.30 - 1.10 = 2.20 \text{ m}$  $d \le \min$  (3,30 /2, (2/3)×2,20)=1,46m soit : d =1.46 m d >L<sub>t</sub> donc d dans la zone comprimée alors  $\sigma_2 = 0$  (d = L<sub>t</sub>)

$$
\sigma_2 = \frac{N_1}{\Omega} + \frac{M_1.v_1}{I}
$$
  
\n
$$
\sigma_2 = \frac{N_1}{\Omega} - \frac{M_1.v_1}{I}
$$
  
\n
$$
I = (0, 2 \times 1, 10^3) / 12 = 0.022 m^4
$$
  
\n
$$
v = 1.10/2 = 0,55 m
$$
  
\n
$$
\Omega = 0,2 \times 1, 10 = 0,220 m^2
$$

#### **Donc:**

$$
N_1 = (\Omega^2/2) \times (\sigma_2 + \sigma_2)
$$
  
\n
$$
M_1 = (\Gamma/2V) \times (\sigma_2 - \sigma_2)
$$
  
\n
$$
\Rightarrow M_1 = 133.60 \text{kNm}
$$

 $e_0=$ 1 1 *N*  $\frac{M_1}{M_1}$  = -0.18m < d/6 et N est un effort de traction  $\Rightarrow$  S.E.T (section entièrement tendue).

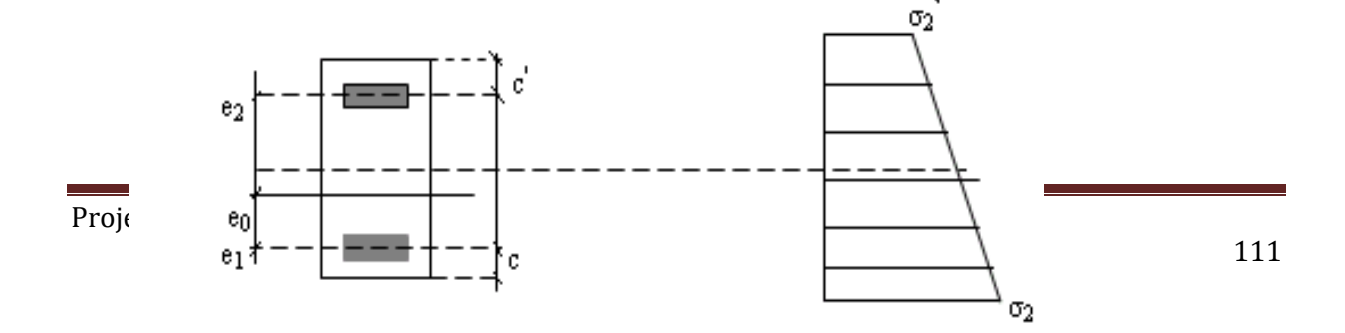

Soit :  $c = c = 5$  cm  $e_1 = d/2 - e_0 - c = 0.68$  m  $e_2=h/2 + e_0 - c$  = 1.42 m  $A_s = N_1 \times e_2 / (e_1 + e_2) \times f_e = 12.34$  cm<sup>2</sup>  $A_s = N_1 \times e_1 / (e_1 + e_2) \times f_e = 5.94 \text{cm}^2$  $A_s = A_s + A_s = 18.29 \text{cm}^2$  $A_s/ml/face = 8.32cm<sup>2</sup>$ 

### **c. Armatures minimales exigées par les RPA 99/Version2003**

D'après l'Article 7.7.4.1 des RPA 99/Version2003:

A RPA =  $0.20\%$  b Lt

b : Epaisseur du voile.

Lt : Longueur de la section tendue.

 $ARPA = 0.20\% \times 0.20 \times 1.1 = 4.40$  cm<sup>2</sup>

 $ARPA/ml/face = 2 cm2/ml/face.$ 

#### **d. Le pourcentage minimal :**

 $A_{min} = 0.15\% \times b \times h = 0.15\% \times 0.20 \times 3.30 = 9.9$  cm<sup>2</sup>

 $A_{min}/ml/face = 4.5 cm<sup>2</sup>/ml/face.$ 

Donc :  $A_{SV} = \max (A_{s, A_{min}, A_{RPA}}) = 18.29 \text{ cm}^2$ .

Le ferraillage sera fait pour la moitié du voile grâce à la symétrie :

 $A_s = 2 \times 8.32 \times (3.30/2) = 25.23$  cm<sup>2</sup>. (Pour les 2 faces)

En zone courante : soit  $14HA12 (A_s = 18.10 \text{ cm}^2)$ 

En zone d'about : soit  $8HA12 (A_s = 9.05 \text{ cm}^2)$ 

#### - **Sens verticale :**

On prend  $\rightarrow A_v = 14H A 12 + 8H A 12 \rightarrow A_v = 27,15 \text{ cm}^2$ .

### - **Sens longitudinale :**

$$
A_L = \frac{A_v}{4} = \frac{27.15}{4} = 6.18 \, \text{cm}^2.
$$

On prend  $\rightarrow A_L = 10$  HA 10  $\rightarrow A_v = 7.85$  cm<sup>2</sup>.

- **Espacement :**

 $S \le \min(1, 5 \, e; 30)$ cm  $\rightarrow S \le \min(1, 5 \, .20; 30)$ cm  $\rightarrow S \le 30$  cm.

D'après le RPA99 l'espacement en zone d'about est égal à la moitié de l'espacement de la zone courante.

On prend  $S=10$  cm  $\rightarrow$  la zone d'about

On prend  $S=20$  cm  $\rightarrow$  la zone courante

#### - **longueur de recouvrement :**

Lr = 40  $\phi$  = 40  $\times$  1,2= 48 cm soit Lr= 50 cm.

#### **VI..3.8. Vérification à l'effort tranchant :**

#### **Au niveau du RDC:**

La fissurartion est peu nuisible ⇒  $\overline{\tau_{\mathrm{u}}}^{}$  = min (0,2 fc2 Ý ; 5 M  $\Rightarrow \overline{\tau_u} = 3.33 \text{ MPa}$ 

$$
T_u max = 231 \text{ kN}
$$

 $\tau_{\rm u} = \frac{T_{\rm u}}{L_{\rm M}T_{\rm d}}$  $\frac{u_{\text{max}}}{b \times d \times 100}$  =  $231 \times 10^3$  $\frac{1}{20 \times 297 \times 100} = 0,39 \text{ MP}$  $\tau_u < \overline{\tau_u} \rightarrow$  Condition vérifiée.

Donc les armatures transversales sont perpendiculaires à la ligne moyenne.

#### **Au niveau d'étage courant:**

La fissurartion est peu nuisible ⇒  $\overline{\tau_{\mathrm{u}}}^{}$  = min (0,2 fc2 Ý ; 5 M

$$
\Rightarrow \overline{\tau_u} = 3,33 \text{ MPa.}
$$
  
T<sub>u</sub>max = 213,19 kN

 $242.40 \times 40^{3}$ 

$$
\tau_{\rm u} = \frac{T_{\rm umax}}{b \times d \times 100} = \frac{213,19 \times 10^3}{20 \times 297 \times 100} = 0,35 \text{ MPa}
$$

 $\tau_{\rm u} < \overline{\tau_{\rm u}} \rightarrow$  Condition vérifiée.

Donc les armatures transversales sont perpendiculaires à la ligne moyenne.

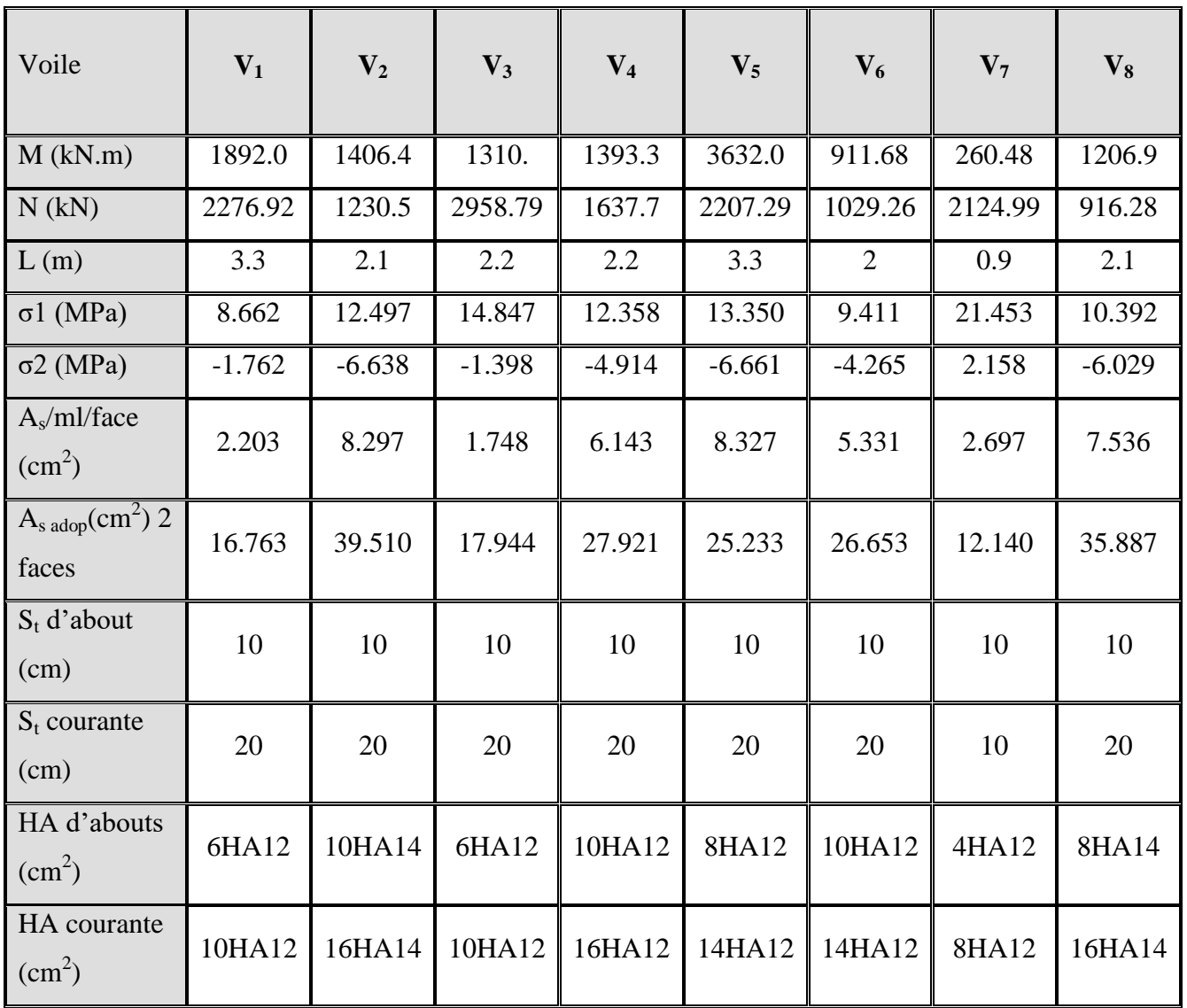

# - **Le ferraillage est résumé dans le tableau suivant :**

# **Tableau. VI.11. Tableau de ferraillage**

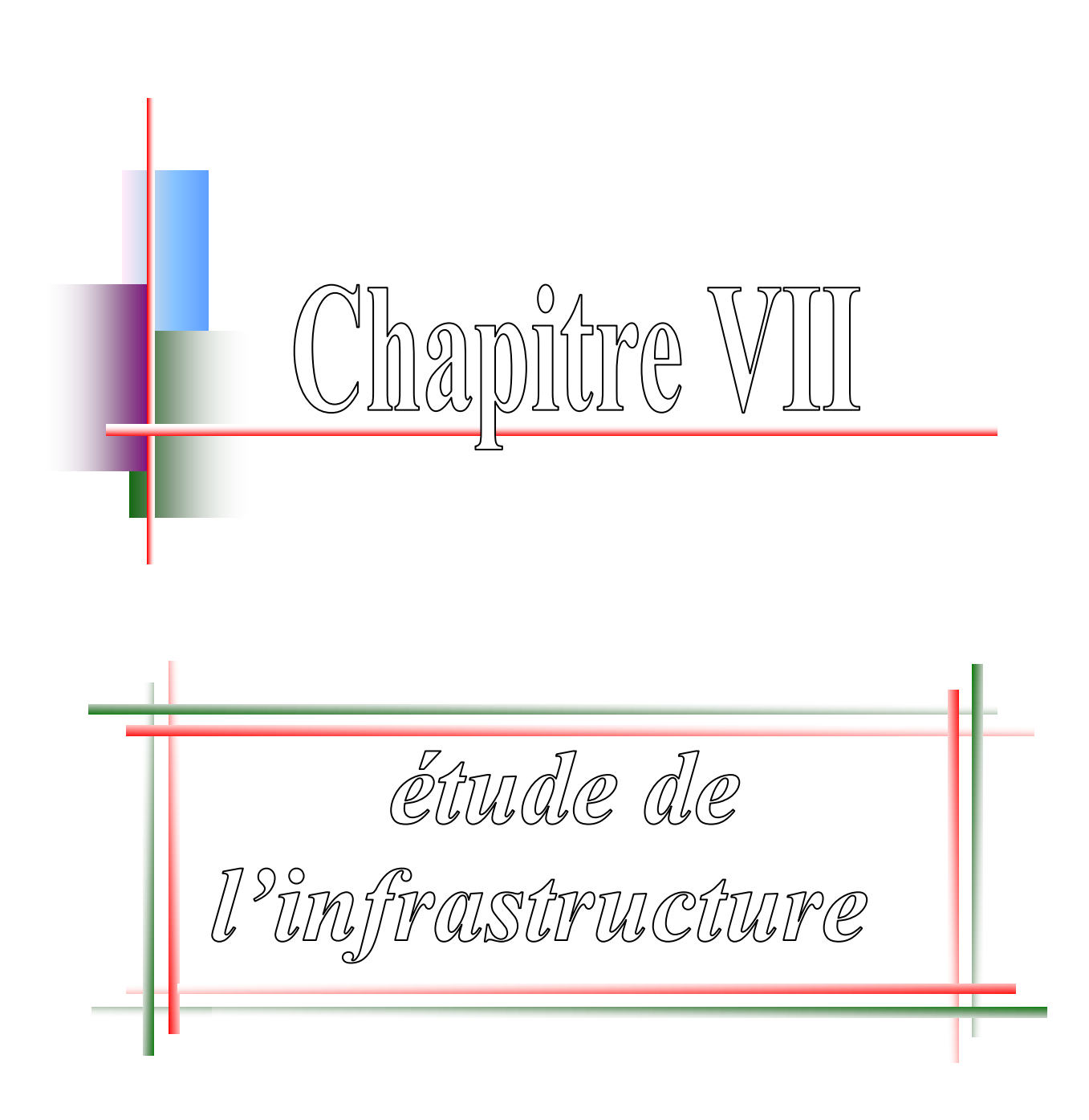

# **Chapitre VIII. Etude de l'infrastructure**

# **Introduction:**

L'infrastructure est l'ensemble des éléments, qui ont pour objectif le support des charges de la Superstructure et les transmettre au sol. Cette transmission peut être directe (semelles posées Directement sur le sol : fondations superficielles) ou indirecte (semelles sur pieux : fondations Profondes) et cela de façon à limiter les tassements différentiels et les déplacements sous l'action des forces horizontales.

Une fondation sert à :

- Réaliser l'encastrement de lastructure.
- La bonne répartition descharges.
- Limiter les tassements dusol.

#### **choix du type de fondation:**

- Type d'ouvrage à construire.
- La nature et le poids de la superstructure.
- La capacité portance de terrain de fondation.
- La charge totale transmise au sol.
- La raison économique.
- La facilité de réalisation.

Selon le rapport du sol, la contrainte admissible du sol est estimée à  $\bar{g}_1$ =2bars.

#### **types de fondations:**

Pour le cas des bâtiments courants, on distingue deux types de fondations qui sont :

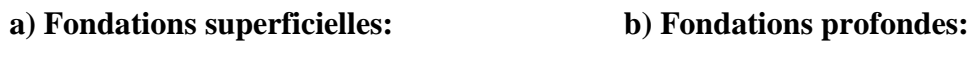

- Semelles isolées;  $\blacksquare$
- 
- 
- Semelles filantes;  $\blacksquare$
- -Semelles générales.

#### **les combinaisons d'action :**

D'après le RPA99 (article 10.1.4.1) les fondations sont

dimensionnées selon les combinaisons d'action suivantes :

- $\bullet$  G + Q  $\pm E$
- $\bullet$  0,8G  $\pm$ E

# **vérifications des semellesisolées**

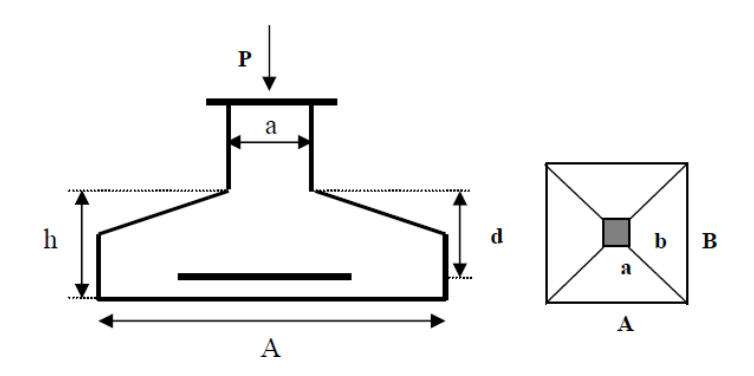

**Fig VIII.1.** Schéma d'une semelle isolée

Lavérificationàfaireest : $\sigma_1 = \frac{N}{A \times S}$  $\frac{A}{A}$  $\frac{A}{B} = \frac{a}{b}$  $\boldsymbol{b}$  $\leq \sigma$  $A \times B \geq \frac{N}{\pi s}$  $\sigma$  $A = \left(\frac{a}{b}\right)$  $\frac{a}{b}$  $\{$ 

Pour cette vérification on prend la semelle la plus sollicitée

N : L'effort normal agissant sur la semelle obtenue par logiciel ROBOT 2015

S : surface de la semelle.

σsol: Contrainte admissible du sol. σ $\overline{s}$ ol= 2 bar

$$
\frac{N}{S} \le c_{sol} \Rightarrow s \ge \frac{N}{\bar{\sigma}sol}
$$
  
\n
$$
\bar{\sigma}sol = 200 \text{ KN/m}^2
$$
  
\n
$$
N = 109020 \text{KN}
$$
  
\n
$$
s \ge \frac{109020}{200} = 545.1 m^2 \Rightarrow A \times B \ge \frac{2096.525}{200} = 545.1 m^2
$$
  
\n
$$
A = \left(\frac{a}{b}\right) \times B \Rightarrow A = B \Rightarrow A \ge \sqrt{\frac{109020}{200}} = 23.35 m
$$

# **Chapitre VII Etude des de L'infrastructure**

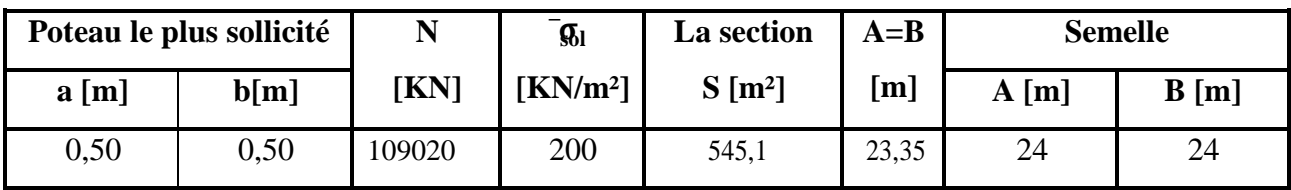

**Tableau VIII.1 :** Tableau de pré dimensionnement de la semelle isolée.

D'après le résultat on remarque qu'il y aura un chevauchement entre les semelles, car on dispose des distances entre axes des poteaux plus petite dans le sens xx', donc le choix des semelles isolées dans ce cas est à exclure

# **Vérification des semellesfilantes**

On doit vérifier que :

La surface des semelles doit être inférieure à 50% de la surface totale du bâtiment.

La surface de la semelle est donnée par :  $s \geq \frac{N}{\pi}$  $\overline{\sigma}$ D'après le logicielle ROBOT 2015 : N = 60000 KN

$$
s \ge \frac{60000}{200} = 300^2
$$

La surface globale des semelles est : 300 m²

La surface globale de bâtiment est : 371,18 m²

 $\mathcal{S}_{0}^{(n)}$  $S_b$  $=$ 300 37

La surface des semelles est supérieure à 50% de la surface totale du bâtiment. Donc, Ce choix ne convient pas.

# **VIII.4 Etude du radier :**

# **.1 Généralité:**

Le radier est considéré comme une dalle pleine renversée reposant sur des nervures, qui à leur tour reposant sur les poteaux, ils seront soumis à la réaction du sol.

Il est choisi selon ces trois principales caractéristiques :

- -Un mauvais sol (présence d'eau dans le sol).
- -Charges transmises au sol sont importantes.
- -Les poteaux rapprochés (petites trames).
- On opte pour un radier nervuré afin d'augmenter sa rigidité.
- Dans le calcul suivant, on choisir le panneau le plus défavorable.

### **Remarque :**

Il sera calculé à la flexion simple sur les combinaisons d'action suivantes :

 $\checkmark$  Situation durable et transitoire :

L'état limite ultime [E L U] :  $1,35G + 1,5Q$ 

L'état limite de service [E L S] : G+Q

- $\checkmark$  Situation accidentelle :  $[RPA99(V2003)/10.1.4.1]$
- $\bullet$  G + Q  $\pm E$
- $\bullet$  0,8G  $\pm$ E

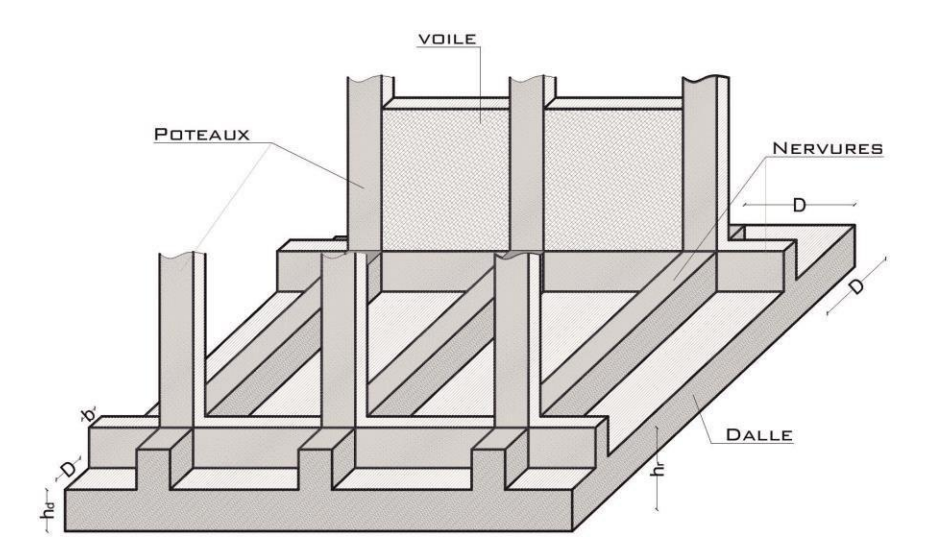

**Fig VIII.2 :** Radier nervurés.

# **VIII.4 .2 Pré dimensionnement du radier**

# **.2.1 Hauteur duradier**

La hauteur (h) du radier sera déterminée en tenant compte les conditions

suivantes :

- Condition forfaitaire;
- Condition de rigidité;
- Condition de non cisaillement

### **a) Condition forfaitaire :**

Selon BAEL 91(Pratique de BAEL 91.p 382)

$$
\frac{L}{15} \le h \le \frac{L}{10}
$$
 *Avec: L: Languageur de la plus grand portée entre axe*  
570

 $\frac{570}{15}$  <  $h < \frac{570}{10}$  ⇒ 38 ≤  $h \le 57$ en prend

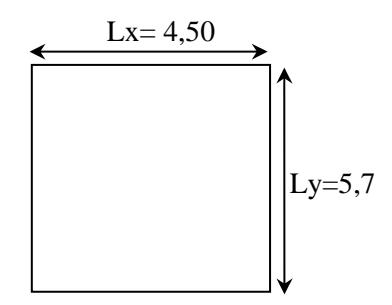

**Fig. VIII.3.** Dimensions d'un panneau

de la dalle le plus défavorable

# **b) Condition de non cisaillement : [BAEL91/A5.2,2]**

On doit vérifier que :

$$
\tau_u \le \overline{\tau}_u = 0.07 \frac{f_{c28}}{yb} = 0.93
$$
 Mpa (Fissuration préjudiciable)

$$
u = \frac{Tmax_u}{b \times d} \frac{max_u}{b \times 0.9 \times h}
$$

Avec:

 $\tau_u$  : Contrainte tangente ;

 $\bar{\tau}_u$ : Contraintetangenteadmissible

T<sup>max</sup>: Effort tranchant max ;

Lmax : La plus grande portée entre axe des poteaux en (cm).

$$
q = \frac{N_u \times 1mL}{s_{rad}} = 161.65 \text{KN/m}^2
$$

$$
\text{Trmax}_u - \frac{q \times L}{2} = 460.69 \text{KN}
$$

…………………………………………

h  $\ge$  max  $(h_1; h_2) \Rightarrow h \ge$  max  $(40; 55)$  cm

 $\Rightarrow$  h  $\geq$ 55cm on prend **h = 60cm** 

**.2.2Nervure:**

# **a) Condition de la raideur:**

Pour qu'un plancher soit rigide, il faut que  $:L \leq \cdots \dots \dots$ 

Avec :

- L<sub>e</sub> : longueur élastique : $L_e = \sqrt[4]{\frac{4}{5}}$ K 4
- E : module d'Yong du béton( $E=3.10^4$ Mpa);
- I : inertie du radier $1 = \frac{b \times h^3}{12}$  $\mathbf{1}$
- B : largeur duradier.
- K : coefficient d'élasticité du sol.

Pour un sol de densité moyenne,  $K=50MN/m^3$  [HENRY THONIER ; Conception et calcul des structures de bâtiment ; tableau de page 305).

Pour notre cas :  $L = 5.7$  m.

 $h_t \geq \frac{3}{2} \frac{3 \times 50}{2 \times 100}$  $3 \times 10^4$  $\frac{3}{2}$  $\frac{3 \times 50}{2 \times 104}$  (2  $\times$  5.7<sup>4</sup>)  $\pi$  $\Rightarrow$  h  $\geq$  0,88m on prend

…………………………………………………………

### **b) Condition de la flèche:**

$$
\frac{L_{max}}{15} < h < \frac{L_{max}}{10}
$$
\n
$$
\frac{570}{15} < h < \frac{570}{10} \Rightarrow 38 \le h \le 57
$$

h  $\ge$  max (h1;h2)  $\Rightarrow$  h  $\ge$  max (88;50) cm

 $h \geq 88$  cm en prend  $h = 90$ cm

 $0,4 \text{ h} \leq b \leq 0,8 \text{ h} \implies 36 \leq b \leq 72 \text{ en prend } b=70 \text{ cm}$ 

**Conclusion :**

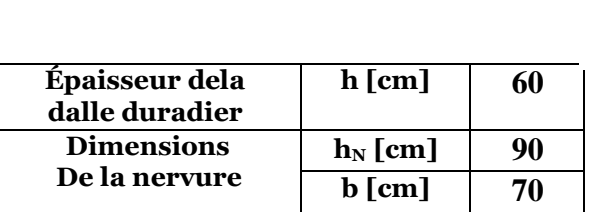

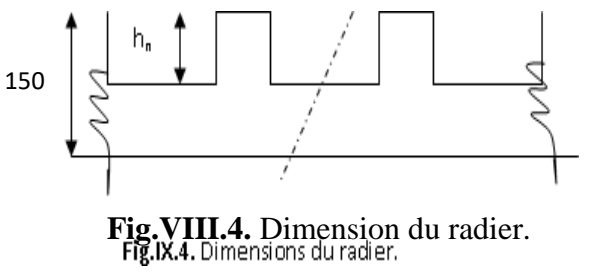

**Tableau VIII.2 :** Tableau des dimensions du radier nervuré.

**VIII.4 .3 Calcul le débordement :**

$$
d \geq max\left(\frac{hr}{2}; 30cm\right) = max\left(\frac{60}{2} = 30; 30cm\right) \Rightarrow d \geq 35cm
$$

On prendra  $d = 50$  cm

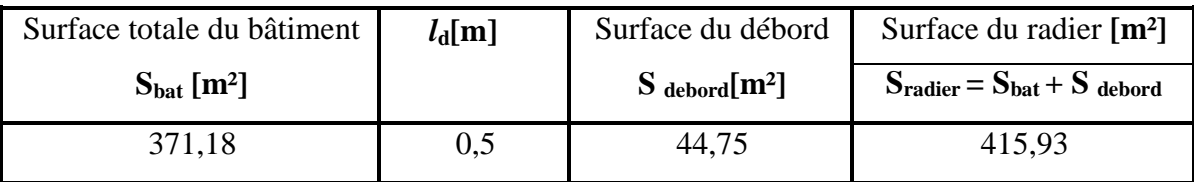

Donc on ajoute au radier un débord minimal de largeur  $l_d = 0.5$  m de chaque côté.

**Tableau VIII.3 :** Tableau de calcul de la surface du radier nervuré.

# **.4 Détermination des sollicitations:**

**1) Caractéristiques du radier:**

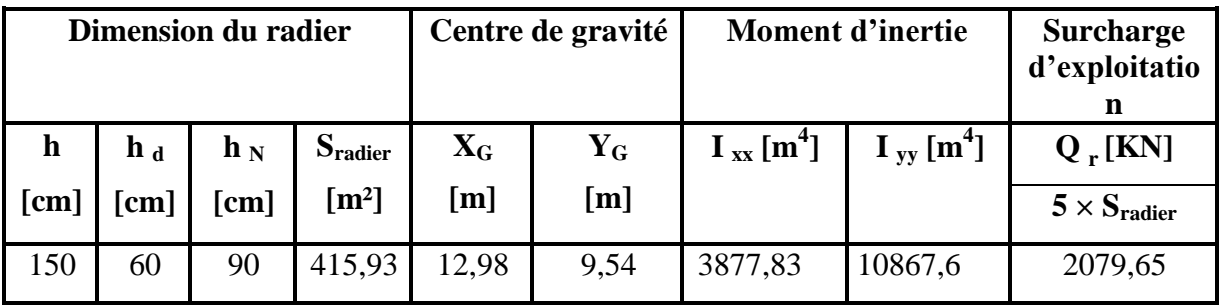

**Tableau VIII.4 :** Tableau récapitulatif des caractéristiques du radier.

# **2) Combinaisons d'actions:**

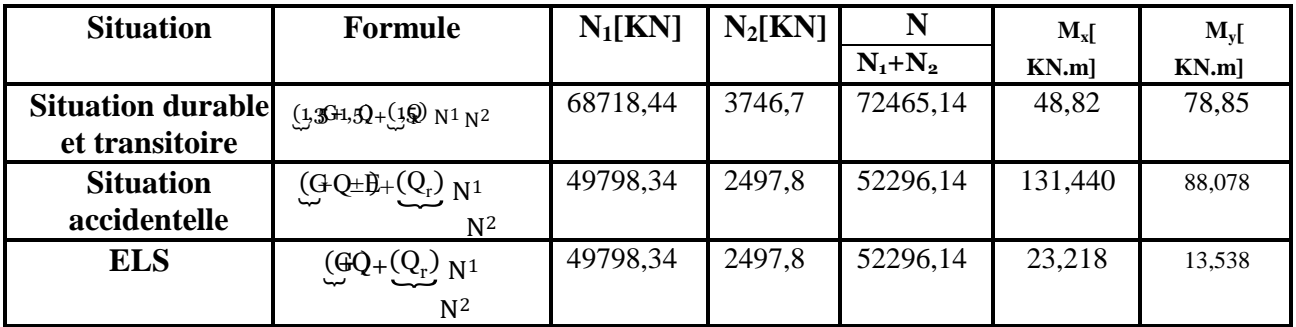

**Tableau VIII.5 :** Tableau récapitulatif des sollicitations.

**N 1 :** Résultante de toutes les réactions verticales appliquées sur le radier qui sont données par le logiciel ROBOT 2015 en (KN)**;**

**M<sup>x</sup> et M<sup>y</sup> :** Résultante de tous les moments par rapport au centre de gravité du radier dansla direction considérée en(KN.m)**.**

**1) Vérification des contraintes sous radier:**

$$
\sigma_{1.2} = \frac{N}{s} + \frac{M \cdot v \sigma_m}{I} - \frac{3\sigma_1 + \sigma_2}{4}
$$

Avec :

**<sup>1</sup> et <sup>2</sup> :** Contraintes du sol sous la structure (sous le radie) en (bar) **;**

**<sup>m</sup> :** Contraintes moyenne du sol en (bar) **;**

**a**<sub>m</sub>: Contraintes admissible du sol en(bar).

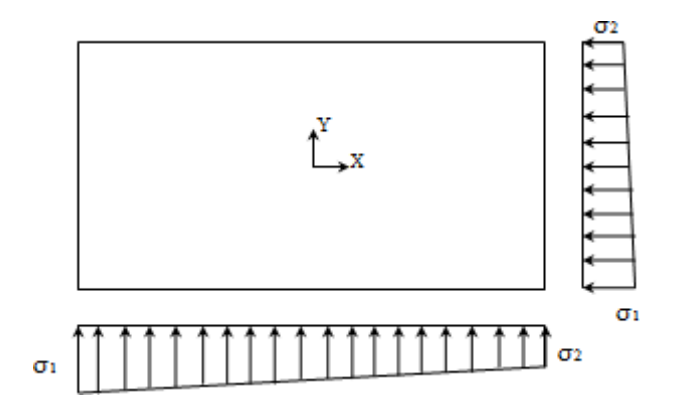

**Fig VIII.5 :** Schéma des contraintes du sol

**Vérification des contraintes suivant X-X:**

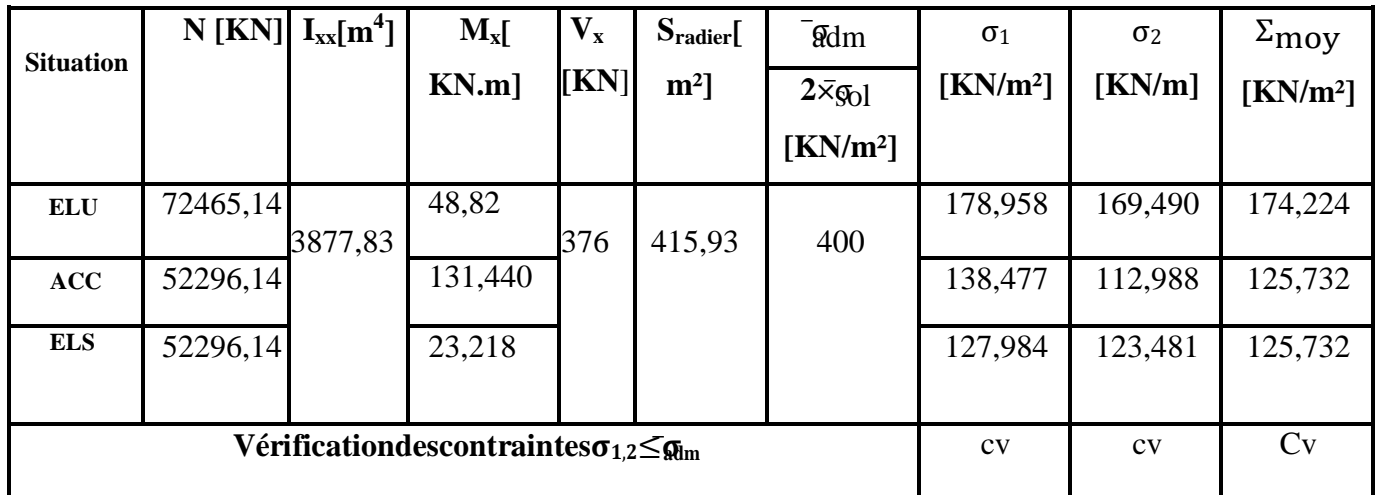

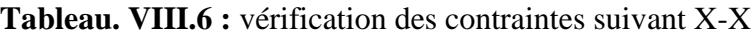

**Vérification des contraintes suivant y-y:**

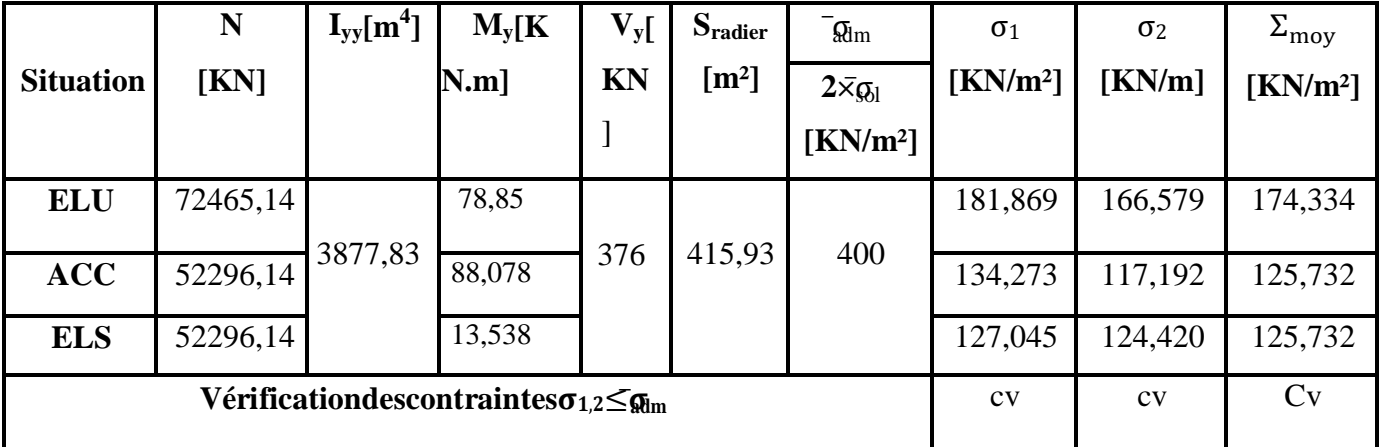

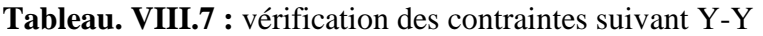

#### **1) Vérification vis-à-vis de l'effort de soulèvement:**

On doit vérifier que sous pression hydrostatique le bâtiment ne soulève pas :

 $P \ge 1, 5 \times S \times \gamma \times Z$ 

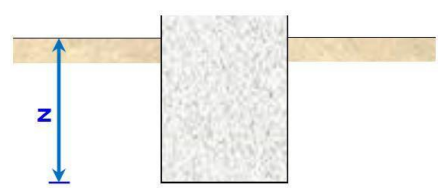

**Fig.VIII.6 :** Encrage de la structure
### Avec :

- P : Poids de la structure en (KN) ;
- S : Surface d'assise de la structure en  $(m<sup>2</sup>)$ ;
- $\gamma$  : Poids volumique de l'eau en ( $\gamma = 10 \text{ KN/m}^3$ ) ; Z : L'ancrage en (m).

 $P \ge 1,5 \times 415,93 \times 10 \times 3,23 = 20151,808$  KN

P = 68718,44 KN ≥ 20151,808 KN **La structure est stable**

### **Ferraillage du radier:**

### **.1 Ferraillage de la dalle:**

- Le calcul d'un radier est identique à celui de la dalle pleine.
- Le calcul se fait pour une bande de 1m de largeur.
- La fissuration est considérée comme préjudiciable.

### **1 .2 Détermination des sollicitations:**

 $L_x = 4,50m$ 

Le panneau le plus sollicité : {  $L_V = 5,70$  m

$$
\rho = \frac{L_x}{L_y} = \frac{450}{570} = 0.90
$$

 $0,4 < \rho < 1 \Rightarrow$ la dalle porte suivant deux sens

 $M_x = \mu_x \times q \times L_x^2$  suivant la direction Lx

 $My = \mu_y \times M_x$  suivant la direction Ly Avec :

**et :** Des coefficients de réduction donnés e **Fig.VIII.7 :** Schéma du panneau de la

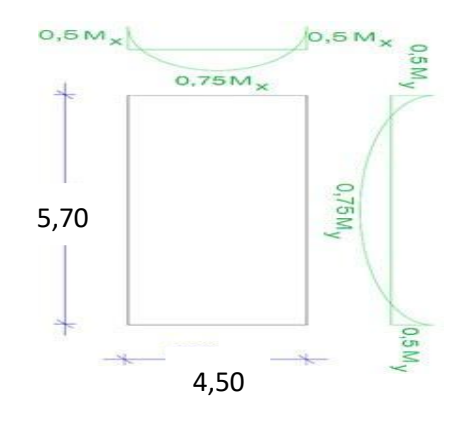

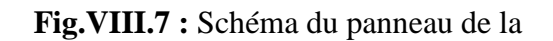

dalle appuie sur 4 coté.

Fonction du rapport lxet ly.

Chargepourunebandede1m :  $q = \sigma_{mov} \times (\frac{L}{4})$  $\frac{2}{4}$ 

|             | <b>ELU</b> | <b>Situation accidentelle</b> | ELS     |  |
|-------------|------------|-------------------------------|---------|--|
| mov         | 174,224    | 125,732                       | 125,732 |  |
| L[m]        | 5,70       |                               |         |  |
| $q$ [KN/ml] | 248,269    | 179,168                       | 179,168 |  |

**Tableau VIII.8 :** Tableau de calcul de la charge q.

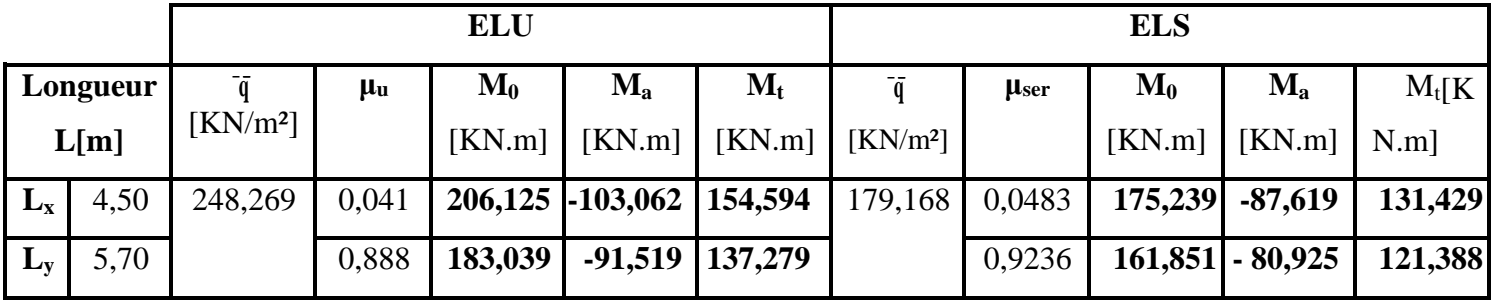

**Tableau VIII.9 :** Tableau récapitulatif des sollicitations.

**Calcul des hauteurs utiles:**

On  $a : h_0 = 60$  cm et  $a = 2$  cm (Fissuration préjudiciable)

**Diamètre des armatures**  $\frac{h_d}{10} = \frac{6}{1}$  $\frac{10}{10}$  =

en prend $\Phi_{max} = 2cm$ 

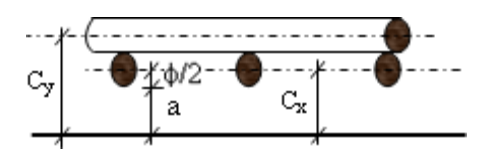

Fig. VIII.8 : Enrobage de la dalle.

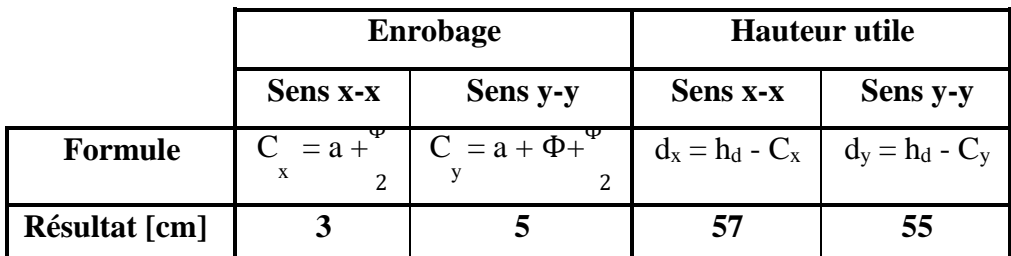

**Tableau VIII.10 :** Tableau récapitulatif des hauteurs utiles de la dalle pleine.

### **Sections de calcul :**

Sens xx :

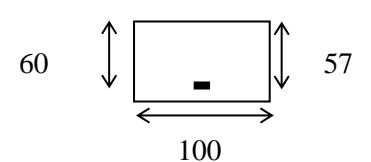

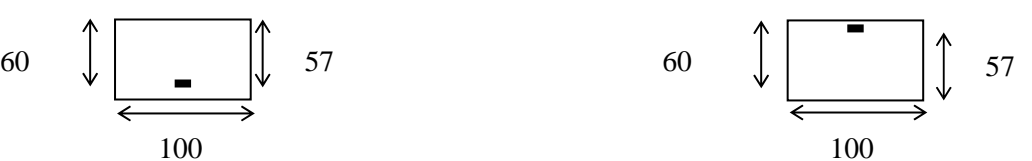

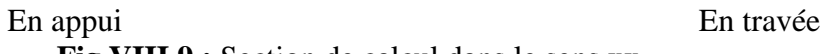

**Fig.VIII.9 :** Section de calcul dans le sens xx

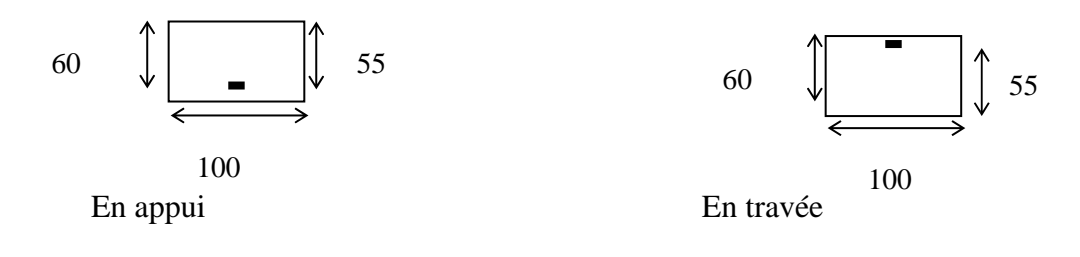

 **Fig.VIII.10 :** Section de calcul dans le sens yy.

### **.1 .3 Calcul du ferraillage:**

- **Etat limite ultime:**
	- **Sens x-x:**
- **En travée:**
- $M_t^u = 154,594$ KN.

#### **Vérification de l'existence de l'armature comprimée:**  $\mu$  $M_t^u$  $\sigma_b \times b \times d^2$ 154594  $\frac{1}{11.33 \times 100 \times 57^2}$  = 0.041 <  $\mu_1$  = 0,392: Donc: A

$$
100\varepsilon_s > 100\varepsilon_l: \sigma_s = \frac{fe}{y} = \frac{400}{1.15} = 348 MPa
$$
  
\n
$$
\alpha = 1.25 \times (1 - \sqrt{1 - 2\mu}) = 0.52
$$
  
\n
$$
\beta = 1 - 0.4 \alpha = 0.979
$$

### **Détermination des armatures:**  $\overline{A}$  $M_t^u$  $\sigma_s \times b \times dx$  348  $\times$  0.979  $\times$  57 /

**Condition de non fragilité :[BAEL91/r99/A.4.1,1]**

$$
A_{min} = 0.23 \times b \times d \times \frac{ft28}{fe} = 0.23 \times 100 \times 57 \times \frac{1.8}{400} = 5.89 cm^2
$$

 $A_{adoptif} = \max(A_{cal}; A_{min}) = 7.96 \text{ cm}^2/\text{ml}$ 

Choix:4T16  $\longrightarrow$  A=8,04cm<sup>2</sup>/ml

**En appui :**

**Etat limite ultime:**

 $M_t^u = 103,062$  KN.

 **Vérification de l'existence de l'armature comprimée:**  $M_t^u$ 103062  $\mu$  $\frac{1}{11.33 \times 100 \times 57^2}$  = 0.027 <  $\mu_1$  = 0,392: Donc: A  $\sigma_b \times b \times d_x^2$  $f_{\rho}$ 400  $\overline{a}$ 

$$
100\varepsilon_s > 100\varepsilon_l: \sigma_s = \frac{7c}{y} = \frac{100}{1.15} = 348MPa
$$
  
\n
$$
\alpha = 1.25 \times (1 - \sqrt{1 - 2\mu}) = 0.035
$$
  
\n
$$
\beta = 1 - 0.4 \alpha = 0.985
$$

**Détermination des armatures:**

 $\overline{A}$  $M_t^u$  $\sigma$ 103062  $\frac{1}{348 \times 0.979 \times 57} = 5.27 \text{ cm}^2/$ 

**Condition de non fragilité :[BAEL91/r99/A.4.1,1]**

 $A_{min} = 0.23 \times$ ft28  $\frac{1}{fe} = 0.23 \times 100 \times 57$  $\mathbf{1}$  $\frac{1}{400}$  = 5.

 $A_{adoptif} = \max(A_{cal} \; ; \; A_{min}) = 5.89 \text{ cm}^2/\text{ml}$ 

Choix:5T14  $\longrightarrow$  A=7,70cm<sup>2</sup>/ml

| <b>Sens x-x</b> |            |                                              |                                              |                                              |                                                                   |  |  |
|-----------------|------------|----------------------------------------------|----------------------------------------------|----------------------------------------------|-------------------------------------------------------------------|--|--|
|                 | $M$ [KN.m] | $A_{cal}$ [cm <sup>2</sup> /m <sub>1</sub> ] | $A_{min}$ [cm <sup>2</sup> /m <sub>1</sub> ] | $A_{max}$ [cm <sup>2</sup> /m <sub>1</sub> ] | <b>Choix des armatures</b>                                        |  |  |
| Travée          | 154,594    | 7,96                                         | 5,89                                         | 7,96                                         | 4T16/m <sub>l</sub><br>$A = 8,04cm2/m1$                           |  |  |
| Appui           | 103,062    | 5,27                                         | 5,89                                         | 5,89                                         | 5T14/m <sub>l</sub><br>$A = 7,70$ cm <sup>2</sup> /m <sub>1</sub> |  |  |

Tableau VIII.11 : Tableau du ferraillage de la dalle dans le sens X-X à l'ELU

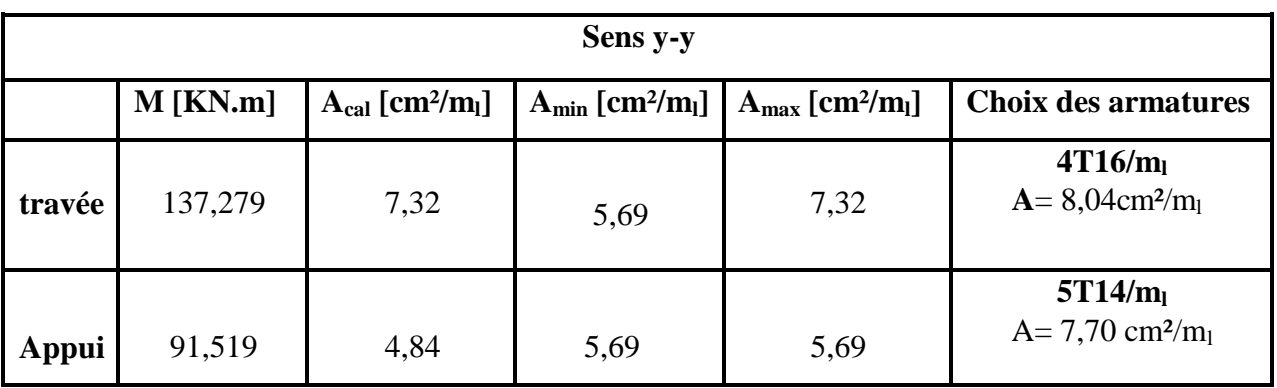

**Tableau VIII.12 :** Tableau du ferraillage de la dalle dans le sens Y-Y à l'ELU.

### **État limite de service (ELS):**

Fissuration préjudiciable :

$$
\frac{\sigma}{S} min\left(\frac{2}{3} \times fe : 110\sqrt{\eta \times f_{t28}}\right)
$$

**Avec** : $f_{t28} = 0.6 + 0.06f_{t28} \Rightarrow f_{t28} = 1.8$ Mpa

η: Coefficient de fissuration

 $\eta$  = 1Pour les ronds lisses RL.

η = 1,6 Pour les armatures à haute adhérence HA.

$$
\frac{\sigma}{s} \min\left(\frac{2}{3} \times 400 : 110\sqrt{1.6 \times 1.8}\right) = \min\left(267 : 187\right) \Rightarrow \frac{\sigma}{s} = 187 \text{ Mpa}
$$

 $σ_b= 0,6 × f_{c28}= 12 MPa$ 

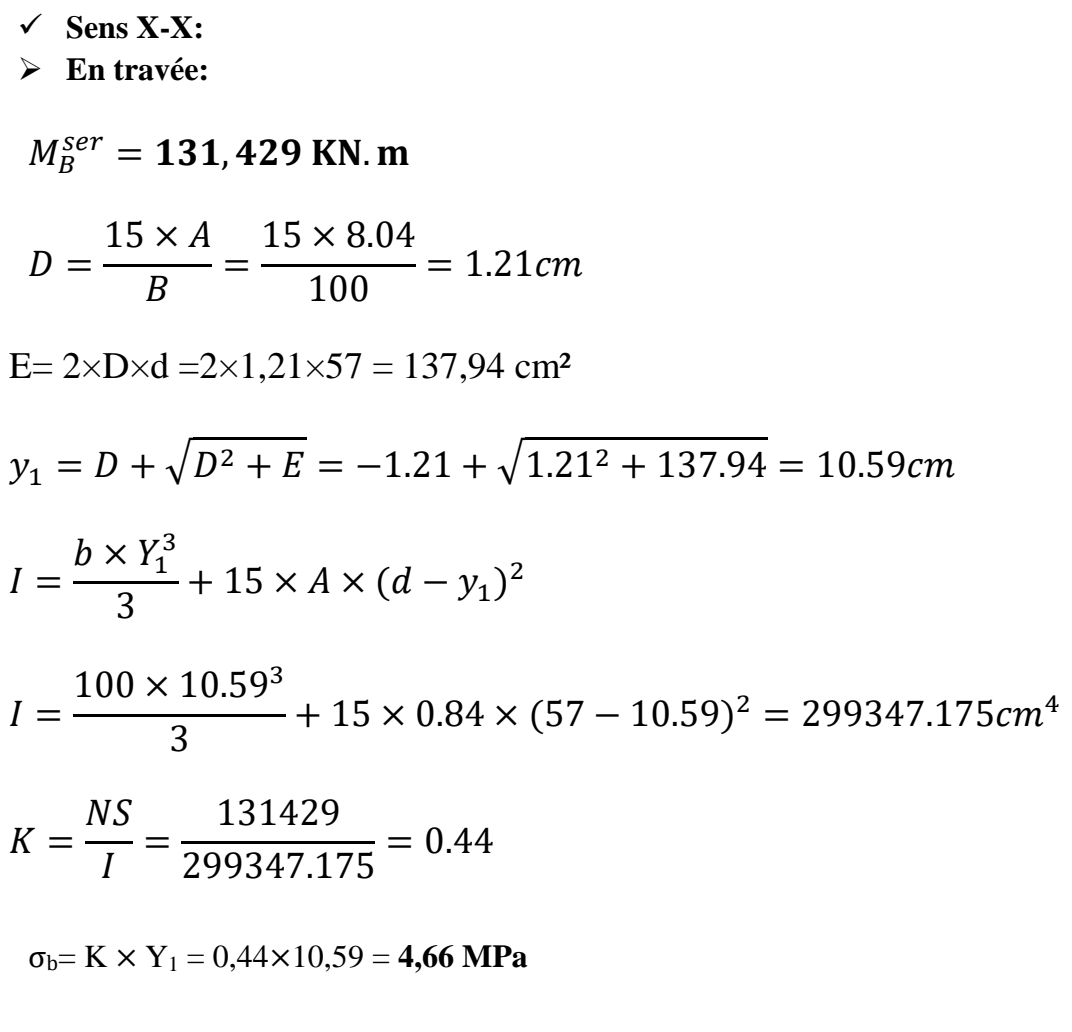

 $\sigma_s = 5 \times K \times (d - y_1) = 5 \times 0,44 \times (57 - 10,59) = 102,102 \text{ MPa (voir Excel)}.$ 

**Conclusion :**

 $\sigma_b = 4.66 Mpa < \overline{\sigma b} = 12 Mpa$ 

 $\sigma_s = 102.102 Mpa < \overline{\sigma s} = 187 Mpa$  Les armatures calculées à E.L.U serontmaintenues.

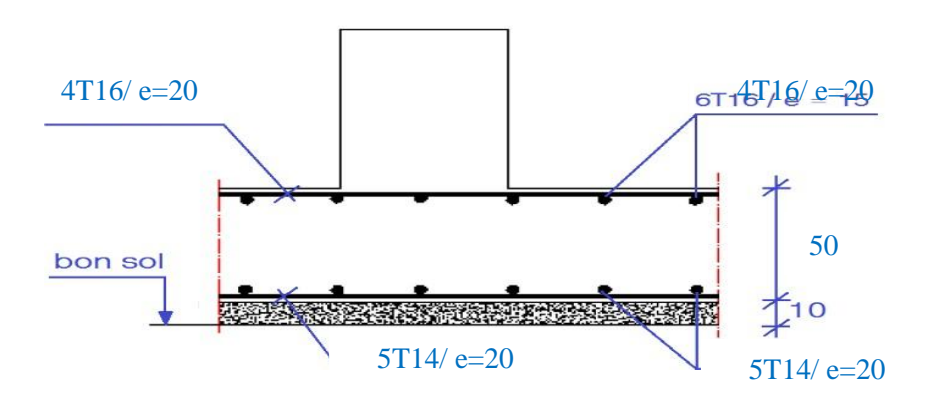

**Fig. VIII.11 :** schéma du ferraillage de la dalle

## **2 Ferraillage du débordement:**

Le débordement est de 50 cm de chaque côté

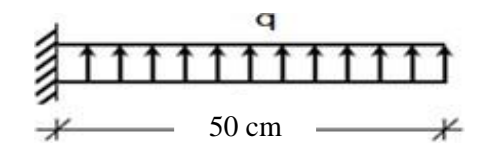

**Fig.VIII.5.1 :** schéma statique du débord

 $\sigma_{mov} = 174.224KN/m^2$ 

Pour une bonde de 1 m de largeur :

 $q_u = 174.224 \times 1m = 174.224KN/m1$ 

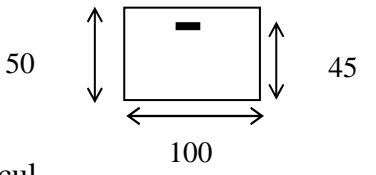

- $M_u = q_u \times \frac{L}{2}$  $\frac{2}{2}$  = 21.778KN. mFig. VIII.5.2 : Section de calcul
- → Pour le calcul à l'ELU et ELS (voir Figure VIII.5 .1 .3 : Organigramme de calcul et vérification des armatures longitudinales en flexion simple à l'ELU et ELS).

|                              | $q_{u}$             | $M_{u}$              | A $\left[\text{cm}^2/\text{ml}\right]$ |           | <b>Choix desarmature</b>                   |
|------------------------------|---------------------|----------------------|----------------------------------------|-----------|--------------------------------------------|
| $\left[\text{KN/m}^2\right]$ | $\bar{q} \times lm$ | $\mathbf{X}$<br>$-q$ | $A_{cal}$                              | $A_{min}$ |                                            |
| 174,224                      | 174,224             | 21,778               | 1,39                                   | 4,65      | 5T14/ml<br>$A_t = 7.7$ cm <sup>2</sup> /ml |

**Tableau VIII.5.1 :** Tableau du ferraillage du débordement à l'ELU.

**État limite de service:**

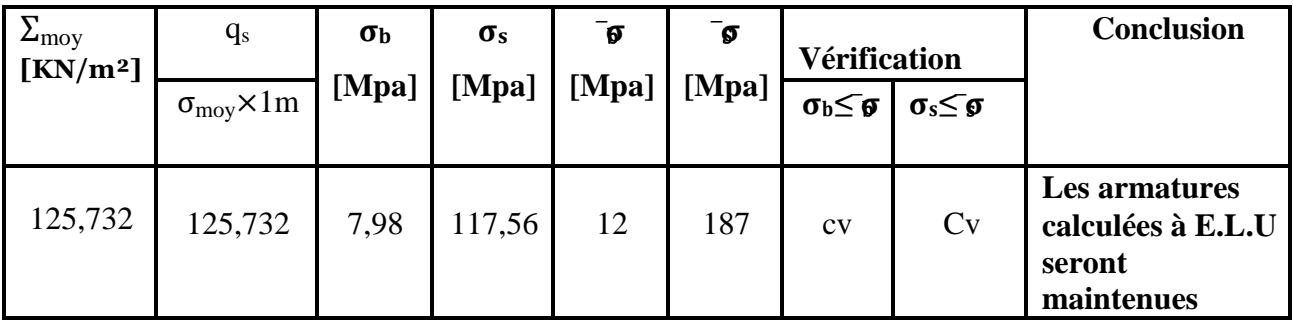

**Tableau VIII.5.2 :** Tableau du ferraillage du débordement à l'ELS.

### **Conclusion générale**

Ce projet de fin d'études nous a permis de mettre en exergue les connaissances théoriques acquises pendant la durée des études pour analyser et étudier un projet de bâtiment réel. Nous avons compris combien qu'il est important de bien analyser une structure avant de la calculer. L'analyse de la structure d'un ouvrage est une étape très importante qui permettre de faire une bonne conception parasismique au moindre coût.

L'étude a commencé par mettre les hypothèses de calcul et le pré-dimensionnement de la structure.

Par ailleurs, cette étude nous a permis de tirer certaines conclusions qui sont :

- Il est plus facile d'obtenir un bon comportement dynamique vis-à-vis des sollicitations sismiques, lorsque la structure est symétrique.
- $\triangleright$  Une bonne disposition des voiles permet d'avoir une bonne répartition des charges entre les portiques et les voiles (interaction) et de limiter les effets de torsion (moment de torsion).
- $\triangleright$  Pour garantir une stabilité totale de la structure vis-à-vis des déplacements horizontaux, nous avons vérifié les effets du second ordre (effet P-delta).
- La modélisation doit, autant que possible englober tous les éléments de la structure, secondaires soient ils ou structuraux, ceci permet d'avoir un comportement proche du réel.
- Afin de limiter les dommages en cas de séisme, ou l'effondrement de la bâtisse, il est Impérativement nécessaire de faire un bon choix du site d'implantation de la structure, Avec des fondations adaptées aux préventions et recommandations.

Outre la résistance, l'économie est un facteur très important qu'on peut concrétiser en faisant le choix adéquat des sections de béton et d'acier dans les éléments résistants de l'ouvrage, tout en respectant les sections minimales requises par le règlement en vigueur.

Cette étude nous a permis de concrétiser l'apprentissage théorique du cycle de formation de l'ingénieur et surtout d'apprendre les différentes techniques de calcul, les concepts et les règlements régissant le domaine étudié.

Finalement, nous espérons que cette étude sera une aide pour nos collègues étudiants en Génie Civil, et pourra être à la hauteur des responsabilités que nous assumerons à l'exécution de ce projet.

# **Bibliographie**

### **Les livres :**

Calcul des Ouvrages en béton armé -M.BELAZOUGUI-

« Office des publications universitaires 1991 » ;

- Cours de béton armé BAEL91-Jean- pierre MOUGIN-« EYROLLES 1992»;
- Règles Parasismiques Algériennes RPA99/version2003
- D.T.R.B.C-2.2 Charges permanentes et charges d'exploitation
- Règle de Conception et de Calcul des Structures en Béton Armé CBA**93**.
- Le BAEL 91. **(Béton Armé Aux Etats Limites)** donnant des recommandations Spéciales pour les pays Algérien dans le domaine parasismique R.P.A

### **Les mémoires de fin d'étude :**

 Etude d'un bâtiment (RDC+9etage) en béton armé à usage d'habitation, MOSTANEM2019

- Etude d'une tour  $(R+7)$  en béton a usage d'habitation, Sidi Bel Abes2007.
- Etude d'une tour  $(R+10)$  en béton à usage d'habitation, SAIDA 2010.
- Etude d'une tour  $(R+7)$  en béton a usage d'habitation, Sidi BEL ABES2007.
- Etude d'une tour R+12 en béton armé, MOSTA2012-2013

### **Outils informatiques**

- Logiciel AUTOCAD2013
- Logiciel ROBOT 2015
- EXCEL2016
- WORD 2016
- RDM6
- SOCOTEC